# **SkoolKit Documentation**

*Release 8.9*

**Richard Dymond**

**Feb 19, 2023**

# **CONTENTS**

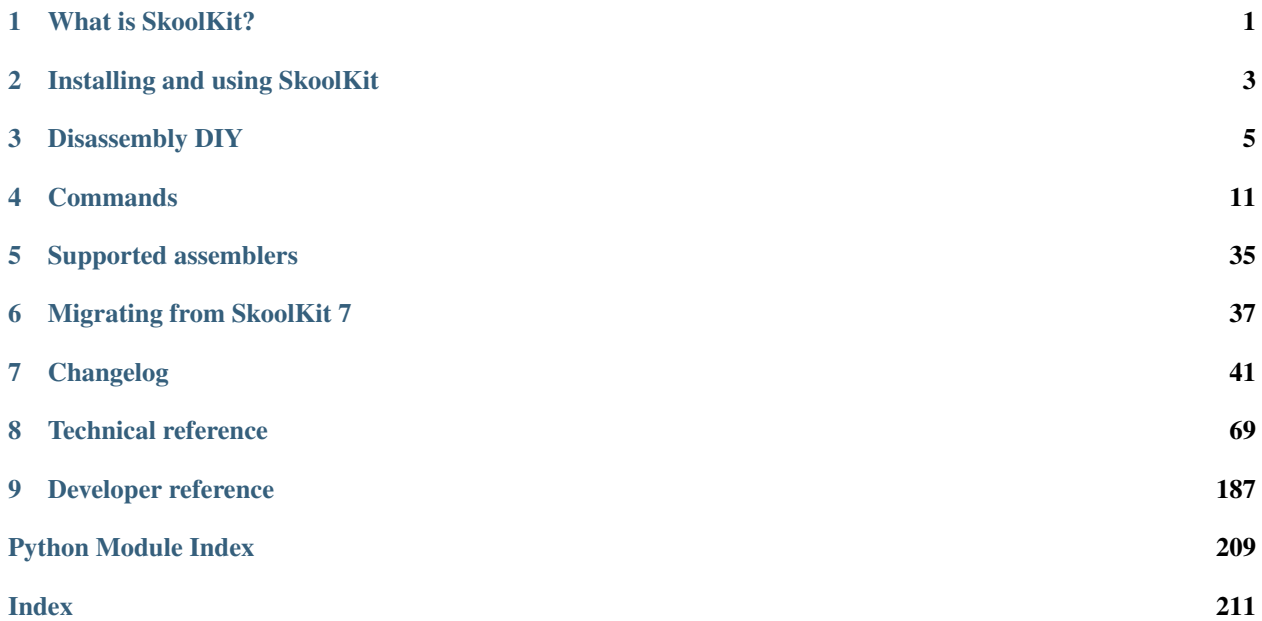

#### **CHAPTER**

### **WHAT IS SKOOLKIT?**

<span id="page-4-0"></span>SkoolKit is a collection of utilities that can be used to disassemble a [Spectrum](https://en.wikipedia.org/wiki/ZX_Spectrum) game (or indeed any piece of Spectrum software written in machine code) into a format known as a skool file. Then, from this skool file, you can use SkoolKit to create a browsable disassembly in HTML format, or a re-assemblable disassembly in assembly language. So the skool file is - from start to finish as you develop it by organising and annotating the code - the common 'source' for both the reader-friendly HTML version of the disassembly, and the developer- and assembler-friendly version of the disassembly.

The latest stable release of SkoolKit can always be obtained from [skoolkit.ca;](https://skoolkit.ca) the latest development version can be found on [GitHub.](https://github.com/skoolkid/)

### **1.1 Features**

With SkoolKit you can:

- use *[sna2ctl.py](#page-24-0)* to generate a *[control file](#page-74-0)* (an attempt to identify routines and data blocks by static analysis) from a snapshot (SNA, SZX or Z80) or raw memory file
- enable *[sna2ctl.py](#page-24-0)* to generate a much better control file that more reliably distinguishes code from data by using a code execution map produced by an emulator
- use *[sna2skool.py](#page-27-0)* along with this control file to produce a disassembly of a snapshot or raw memory file
- add annotations to this disassembly (or the control file) as you discover the purpose of each routine and data block
- use *[skool2html.py](#page-21-0)* to convert a disassembly into a bunch of HTML files (with annotations in place, and the operands of CALL and JP instructions converted into hyperlinks)
- use *[skool2asm.py](#page-16-0)* to convert a disassembly into an assembler source file (also with annotations in place)
- use *[skool2ctl.py](#page-19-0)* to convert a disassembly back into a control file (with annotations retained)
- use *[skool2bin.py](#page-18-0)* to convert a disassembly into a raw memory file
- use *[tap2sna.py](#page-32-0)* to convert a TAP or TZX file into a 'pristine' Z80 snapshot
- use *[snapinfo.py](#page-29-0)* to analyse a snapshot or raw memory file and list the BASIC program it contains, show register values, produce a call graph, find tile graphic data, find text, or find sequences of arbitrary byte values
- use *[tapinfo.py](#page-36-0)* to analyse the blocks in a TAP or TZX file, and list the BASIC program it contains
- use *[bin2tap.py](#page-15-0)* to convert a snapshot or raw memory file into a TAP file
- use *[bin2sna.py](#page-14-1)* to convert a raw memory file into a Z80 snapshot
- use *[snapmod.py](#page-32-1)* to modify the register values or memory contents in a Z80 snapshot

• use *[sna2img.py](#page-26-0)* to convert graphic data in a disassembly, SCR file, snapshot or raw memory file into a PNG image

In an HTML disassembly produced by *[skool2html.py](#page-21-0)* you can also:

- use the *[image macros](#page-122-0)* to build still and animated PNG images from graphic data
- use the *[#AUDIO](#page-107-0)* macro to build WAV files for sound effects and tunes
- use the *[#R](#page-114-0)* macro in annotations to create hyperlinks between routines and data blocks that refer to each other
- use *[\[Bug:\\*\]](#page-153-0)*, *[\[Fact:\\*\]](#page-153-0)* and *[\[Poke:\\*\]](#page-153-0)* sections in a ref file to neatly render lists of bugs, trivia and POKEs on separate pages

For a demonstration of SkoolKit's capabilities, take a look at the complete disassemblies of [Skool Daze,](https://skoolkit.ca/disassemblies/skool_daze/) [Back to](https://skoolkit.ca/disassemblies/back_to_skool/) [Skool,](https://skoolkit.ca/disassemblies/back_to_skool/) [Contact Sam Cruise,](https://skoolkit.ca/disassemblies/contact_sam_cruise/) [Manic Miner,](https://skoolkit.ca/disassemblies/manic_miner/) [Jet Set Willy](https://skoolkit.ca/disassemblies/jet_set_willy/) and [Hungry Horace.](https://skoolkit.ca/disassemblies/hungry_horace/) The latest stable releases of the source skool files for these disassemblies can always be obtained from [skoolkit.ca;](https://skoolkit.ca) the latest development versions can be found on [GitHub.](https://github.com/skoolkid/)

# **1.2 Authors**

SkoolKit is developed and maintained by Richard Dymond, and contains contributions from Philip M Anderson.

# **1.3 Licence**

SkoolKit is free software: you can redistribute it and/or modify it under the terms of the GNU General Public License as published by the Free Software Foundation, either version 3 of the License, or (at your option) any later version.

See the file 'COPYING' (distributed with SkoolKit) for the full text of the licence.

# **1.4 48K ZX Spectrum ROM**

A copy of the 48K ZX Spectrum ROM is included with SkoolKit (*skoolkit/resources/48.rom*). The copyright in this ROM is held by Amstrad, who have kindly [given permission](https://groups.google.com/g/comp.sys.amstrad.8bit/c/HtpBU2Bzv_U/m/HhNDSU3MksAJ) for it to be redistributed.

#### **CHAPTER**

# **INSTALLING AND USING SKOOLKIT**

### <span id="page-6-0"></span>**2.1 Requirements**

SkoolKit requires [Python](https://www.python.org) 3.7+. If you're running Linux or one of the BSDs, you probably already have Python installed. If you're running Windows, you can get Python [here.](https://www.python.org/downloads)

# **2.2 Installation**

There are various ways to install the latest stable release of SkoolKit:

- from the zip archive or tarball available at [skoolkit.ca](https://skoolkit.ca/skoolkit/)
- from [PyPI](https://pypi.org/project/skoolkit/) by using [pip](https://pip.pypa.io/)
- from the [PPA](https://launchpad.net/~rjdymond/+archive/ppa) for Ubuntu
- from the [copr repo](https://copr.fedorainfracloud.org/coprs/rjdymond/SkoolKit/) for Fedora

If you choose the zip archive or tarball, note that SkoolKit can be used wherever it is unpacked: it does not need to be installed in any particular location. However, if you would like to install SkoolKit as a Python package, you can do so by following the instructions below.

#### **2.2.1 Windows**

To install SkoolKit as a Python package on Windows, open a command prompt, change to the directory where SkoolKit was unpacked, and run the following command:

```
> python3 -m pip install .
```
This will install the SkoolKit command scripts in *C:\Python39\Scripts* (assuming you have installed Python in *C:\Python39*), which means you can run them from anywhere (assuming you have added *C:\Python39\Scripts* to the Path environment variable).

#### **2.2.2 Linux/\*BSD**

To install SkoolKit as a Python package on Linux/\*BSD, open a terminal window, change to the directory where SkoolKit was unpacked, and run the following command as root:

# python3 -m pip install .

This will install the SkoolKit command scripts in */usr/local/bin* (or some other suitable location in your PATH), which means you can run them from anywhere.

### **2.3 Linux/\*BSD v. Windows command line**

Throughout this documentation, commands that must be entered in a terminal window ('Command Prompt' in Windows) are shown on a line beginning with a dollar sign (\$), like this:

\$ some-script.py some arguments

On Windows, and on Linux/\*BSD if SkoolKit has been installed as a Python package (see above), the commands may be entered exactly as they are shown. On Linux/\*BSD, use a dot-slash prefix (e.g. ./some-script.py) if the script is being run from the current working directory.

#### **CHAPTER**

### **THREE**

### **DISASSEMBLY DIY**

<span id="page-8-0"></span>The following sections describe how to use SkoolKit to get started on your own Spectrum game disassembly.

# **3.1 Getting started**

The first thing to do is select a Spectrum game to disassemble. For the purpose of this discussion, we'll use [Hungry](https://spectrumcomputing.co.uk/entry/2390/) [Horace.](https://spectrumcomputing.co.uk/entry/2390/) To build a pristine snapshot of the game, run the following command in the directory where SkoolKit was unpacked:

\$ tap2sna.py @examples/hungry\_horace.t2s

(If that doesn't work, or you prefer to make your own snapshot, just grab a copy of the game, load it in an emulator, and save a Z80 snapshot named *hungry\_horace.z80*.)

The next thing to do is create a skool file from this snapshot. Run the following command from the SkoolKit directory:

\$ sna2skool.py hungry\_horace.z80 > hungry\_horace.skool

Note that the '.skool' file name suffix is merely a convention, not a requirement. In general, any suffix besides '.ref' (which is used by *skool2html.py* to identify ref files) will do. If you are fond of the traditional three-letter suffix, then perhaps '.sks' (for 'SkoolKit source') or '.kit' would be more to your liking. However, for the purpose of this particular tutorial, it would be best to stick with '.skool'.

Now take a look at *hungry\_horace.skool*. As you can see, by default, *sna2skool.py* disassembles everything from 16384 to 65535, treating it all as code. Needless to say, this is not particularly useful - unless you have no idea where the code and data blocks are yet, and want to use this disassembly to find out.

Once you have figured out where the code and data blocks are, it would be handy if you could supply *sna2skool.py* with this information, so that it can disassemble the blocks accordingly. That is where the control file comes in.

### **3.2 The control file**

In its most basic form, a control file contains a list of start addresses of code and data blocks. Each address is marked with a 'control directive', which is a single letter that indicates what the block contains:  $\circ$  for a code block, or  $\circ$  for a data block (for example). A control file may contain annotations too, which will be interpreted as routine titles, descriptions, instruction-level comments or whatever else depending on the control directive they accompany.

A control file for Hungry Horace might start like this:

```
b 16384 Loading screen
i 23296
c 24576 The game has just loaded
c 25167
...
```
This control file declares that there is:

- a data block at 16384 titled 'Loading screen'
- a block at 23296 that should be ignored
- a code block (routine) at 24576 titled 'The game has just loaded'
- another code block at 25167

For more information on control file directives and their syntax, see *[Control files](#page-74-0)*.

# **3.3 A skeleton disassembly**

So if we had a control file for Hungry Horace, we could produce a much more useful skool file. As it happens, SkoolKit includes one: *hungry\_horace.ctl*. You can use it with *sna2skool.py* thus:

\$ sna2skool.py -c examples/hungry\_horace.ctl hungry\_horace.z80 > hungry\_horace.skool

This time, *hungry\_horace.skool* is split up into meaningful blocks, with code as code, data as data (DEFBs), and text as text (DEFMs). Much nicer.

By default, *sna2skool.py* produces a disassembly with addresses and instruction operands in decimal notation. If you prefer to work in hexadecimal, use the  $-\text{hex}$  option:

```
$ sna2skool.py --hex -c examples/hungry_horace.ctl hungry_horace.z80 > hungry_horace.
˓→skool
```
The next step is to create an HTML disassembly from this skool file:

```
$ skool2html.py hungry_horace.skool
```
Now open *hungry\_horace/index.html* in a web browser. There's not much there, but it's a base from which you can start adding explanatory comments.

In order to replace 'hungry\_horace' in the page titles and headers with something more appropriate, or add a game logo image, or otherwise customise the disassembly, we need to create a ref file. Again, as it happens, SkoolKit includes an example ref file for Hungry Horace: *hungry\_horace.ref*. To use it with the skool file we've just created:

\$ skool2html.py hungry\_horace.skool examples/hungry\_horace.ref

Now the disassembly will sport a game logo image.

See *[Ref files](#page-137-0)* for more information on how to use a ref file to configure and customise a disassembly.

# **3.4 Generating a control file**

If you are planning to create a disassembly of some game other than Hungry Horace, you will need to create your own control file. To get started, you can use *[sna2ctl.py](#page-24-0)* to perform a rudimentary static code analysis of the snapshot file and generate a corresponding control file:

```
$ sna2ctl.py game.z80 > game.ctl
$ sna2skool.py -c game.ctl game.z80 > game.skool
```
This will do a reasonable job of splitting the snapshot into blocks, but won't be 100% accurate (except by accident). You will need to examine the resultant skool file (*game.skool*) to see which blocks have been incorrectly marked as text, data or code, and then edit the control file (*game.ctl*) accordingly.

To generate a better control file, you could use a code execution map produced by an emulator to tell *sna2ctl.py* where at least some of the code is in the snapshot. *sna2ctl.py* will read a map (otherwise known as a profile or trace) produced by Fuse, SpecEmu, Spud, Zero or Z80 when specified by the -m option:

```
$ sna2ctl.py -m game.map game.z80 > game.ctl
```
Needless to say, in general, the better the map, the more accurate the resulting control file will be. To create a good map file, you should ideally play the game from start to finish in the emulator, in an attempt to exercise as much code as possible. If that sounds like too much work, and your emulator supports playing back RZX files, you could grab a recording of your chosen game from the [RZX Archive,](https://rzxarchive.co.uk) and set the emulator's profiler or tracer going while the recording plays back.

By default, *sna2ctl.py* and *sna2skool.py* generate control files and skool files with addresses and instruction operands in decimal notation. If you prefer to work in hexadecimal, use the  $-\text{hex}}$  option of each command to produce a hexadecimal control file and a hexadecimal skool file:

```
$ sna2ctl.py --hex game.z80 > game.ctl
$ sna2skool.py --hex -c game.ctl game.z80 > game.skool
```
# **3.5 Developing the disassembly**

When you're happy that your control file does a decent job of distinguishing the code blocks from the data blocks in your memory snapshot, it's time to start work on adding annotations that describe what the code does and what the data is for.

Figuring out what the code blocks do and what the data blocks contain can be a time-consuming job. It's probably not a good idea to go through each block one by one, in order, and move to the next only when it's fully documented unless you're looking for a nervous breakdown. Instead it's better to approach the job like this:

- 1. Skim the code blocks for any code whose purpose is familiar or obvious, such as drawing something on the screen, or producing a sound effect.
- 2. Document that code (and any related data) as far as possible.
- 3. Find another code block that calls the code block just documented, and figure out when, why and how it uses it.
- 4. Document that code (and any related data) as far as possible.
- 5. If there's anything left to document, return to step 3.
- 6. Done!

It also goes without saying that figuring out what a piece of code or data might be used for is easier if you've played the game to death already.

As for where to write annotations, you now have a choice. You can add them either to the control file or to the skool file. The recommended approach, unless you are already familiar with the syntax of skool files, is to add annotations to the control file. The benefits of continuing to work on the control file are:

- its syntax is much simpler than that of the skool file
- you are never in danger of breaking the skool file, and potentially causing *[skool2asm.py](#page-16-0)* and *[skool2html.py](#page-21-0)* to fail
- if you ever need to modify how an address range is disassembled, it is usually as simple as replacing one letter (e.g. c for code) with another (e.g. t for text)

If you would rather edit the skool file, however, then it is highly recommended to do so only for the purpose of adding, removing or updating annotations. Don't be tempted to manually convert code to data, or vice versa. Unless extreme care is taken, doing so could easily result in a broken skool file that is very difficult to fix.

Annotating the code and data in a skool file is done by adding comments just as you would in a regular assembly language source file. For example, you might add a comment to the instruction at 26429 in *hungry\_horace.skool* thus:

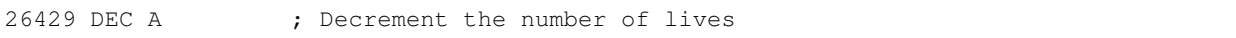

See the *[skool file format](#page-90-0)* reference for a full description of the kinds of annotations that are supported in skool files. Note also that SkoolKit supports many *[skool macros](#page-95-0)* that can be used in comments and will be converted into hyperlinks and images (for example) in the HTML version of the disassembly.

As you become more familiar with the layout of the code and data blocks in the disassembly, you may find that some blocks need to be split up, joined, or otherwise reorganised. If you are working on the skool file, the best way to do this is to regenerate the skool file from a new control file. To ensure that you don't lose all the annotations you've already added to the skool file, though, you should use *[skool2ctl.py](#page-19-0)* to preserve them.

First, create a control file that keeps your annotations intact:

\$ skool2ctl.py game.skool > game-2.ctl

Now edit *game-2.ctl* to fit your better understanding of the layout of the code and data blocks. Then generate a new skool file:

\$ sna2skool.py -c game-2.ctl game.z80 > game-2.skool

This new skool file, *game-2.skool*, will contain your reorganised code and data blocks, and all the annotations you carefully added to *game.skool*.

### **3.6 Adding pokes, bugs and trivia**

Adding 'Pokes', 'Bugs', and 'Trivia' pages to a disassembly is done by adding *[\[Poke:\\*\]](#page-153-0)*, *[\[Bug:\\*\]](#page-153-0)*, and *[\[Fact:\\*\]](#page-153-0)* sections to the ref file. For any such sections that are present, *skool2html.py* will add links to the disassembly index page.

For example, let's add a poke. Add the following lines to *hungry\_horace.ref* :

```
[Poke:infiniteLives:Infinite lives]
The following POKE gives Horace infinite lives:
POKE 26429,0
```
Now run *skool2html.py* again:

\$ skool2html.py hungry\_horace.skool examples/hungry\_horace.ref

Open *hungry\_horace/index.html* and you will see a link to the 'Pokes' page in the 'Reference' section.

The format of a Bug or Fact section is the same, except that the section name prefix is Bug: or Fact: (instead of Poke:) as appropriate.

Add one Poke, Bug or Fact section for each poke, bug or trivia entry to be documented. Entries will appear on the 'Pokes', 'Bugs' or 'Trivia' page in the same order as the sections appear in the ref file.

See *[Ref files](#page-137-0)* for more information on the format of the Poke, Bug, and Fact (and other) sections that may appear in a ref file.

### **3.7 Themes**

In addition to the default theme (defined in *skoolkit.css*), SkoolKit includes some alternative themes:

- dark (dark colours): *skoolkit-dark.css*
- green (mostly green): *skoolkit-green.css*
- plum (mostly purple): *skoolkit-plum.css*
- wide (wide comment fields on the disassembly pages, and wide boxes on the Changelog, Glossary, Trivia, Bugs and Pokes pages): *skoolkit-wide.css*

In order to use a theme, run *skool2html.py* with the -T option; for example, to use the 'dark' theme:

\$ skool2html.py -T dark game.skool

Themes may be combined; for example, to use both the 'plum' and 'wide' themes:

\$ skool2html.py -T plum -T wide game.skool

### **3.8 Base switching**

If you would like to build both decimal and hexadecimal versions of your disassembly in HTML format and have them link to each other, then one possible approach is to define a custom page footer that contains a link to the corresponding page in the alternative disassembly.

An example of such a page footer can be found in *examples/bases.ref*, and the required Python code that generates the appropriate link for each page can be found in *examples/bases.py*. To use *bases.ref* and *bases.py* with your disassembly, first place copies of them alongside your existing skool and ref files. Then:

```
$ skool2html.py -D -c Config/GameDir=html/dec -c Config/InitModule=:bases game.skool
˓→bases.ref
$ skool2html.py -H -c Config/GameDir=html/hex -c Config/InitModule=:bases game.skool
˓→bases.ref
```
The first command here builds the decimal version of the disassembly in the directory *html/dec*, and the second command builds the hexadecimal version in the directory *html/hex*. The footer of each page in the decimal version will contain a link to the corresponding page in the hexadecimal version, and vice versa.

#### **CHAPTER**

### **FOUR**

### **COMMANDS**

### <span id="page-14-1"></span><span id="page-14-0"></span>**4.1 bin2sna.py**

*bin2sna.py* converts a binary (raw memory) file into a Z80 snapshot. For example:

\$ bin2sna.py game.bin

will create a file named *game.z80*. By default, the origin address (the address of the first byte of code or data), the start address (the first byte of code to run) and the stack pointer are set to 65536 minus the length of *game.bin*. These values can be changed by passing options to *bin2sna.py*. Run it with no arguments to see the list of available options:

```
usage: bin2sna.py [options] file.bin [file.z80]
Convert a binary (raw memory) file into a Z80 snapshot. 'file.bin' may be a
regular file, or '-' for standard input. If 'file.z80' is not given, it
defaults to the name of the input file with '.bin' replaced by '.z80', or
'program.z80' if reading from standard input.
Options:
 -b BORDER, --border BORDER
                       Set the border colour (default: 7).
 -o ORG, --org ORG Set the origin address (default: 65536 minus the
                       length of file.bin).
 -p STACK, --stack STACK
                       Set the stack pointer (default: ORG).
 -P a[-b[-c]],[^+]v, --poke a[-b[-c]],[^+]v
                       POKE N,v for N in {a, a+c, a+2c..., b}. Prefix 'v'
                       with '^' to perform an XOR operation, or '+' to
                       perform an ADD operation. This option may be used
                       multiple times.
 -r name=value, --reg name=value
                       Set the value of a register. Do '--reg help' for more
                        information. This option may be used multiple times.
 -s START, --start START
                       Set the address at which to start execution (default:
                       ORG).
 -S name=value, --state name=value
                       Set a hardware state attribute. Do '--state help' for
                       more information. This option may be used multiple
                       times.
 -V, --version Show SkoolKit version number and exit.
```
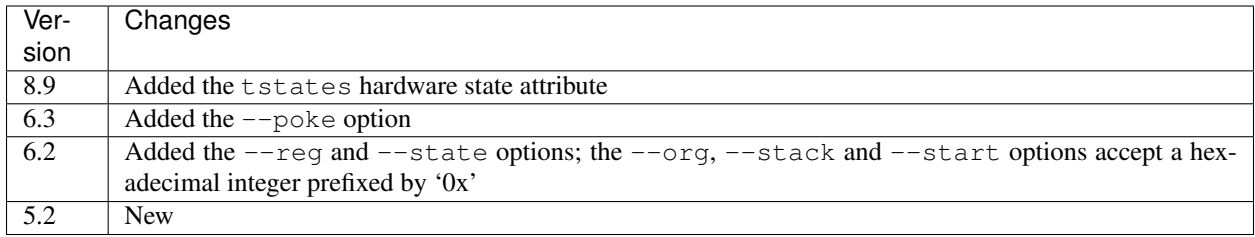

# <span id="page-15-0"></span>**4.2 bin2tap.py**

*bin2tap.py* converts a binary (raw memory) file or a SNA, SZX or Z80 snapshot into a TAP file. For example:

\$ bin2tap.py game.bin

will create a file called *game.tap*. By default, the origin address (the address of the first byte of code or data), the start address (the first byte of code to run) and the stack pointer are set to 65536 minus the length of *game.bin*. These values can be changed by passing options to *bin2tap.py*. Run it with no arguments to see the list of available options:

```
usage: bin2tap.py [options] FILE [file.tap]
Convert a binary (raw memory) file or a SNA, SZX or Z80 snapshot into a TAP
file. FILE may be a regular file, or '-' to read a binary file from standard
input.
Options:
 -b BEGIN, --begin BEGIN
                       Begin conversion at this address (default: ORG for a
                       binary file, 16384 for a snapshot).
 -c N, --clear N Use a 'CLEAR N' command in the BASIC loader and leave
                       the stack pointer alone.
 -e END, --end END End conversion at this address.
 -o ORG, --org ORG Set the origin address for a binary file (default:
                       65536 minus the length of FILE).
  -p STACK, --stack STACK
                       Set the stack pointer (default: BEGIN).
 -s START, --start START
                       Set the start address to JP to (default: BEGIN).
 -S FILE, --screen FILE
                       Add a loading screen to the TAP file. FILE may be a
                       snapshot or a 6912-byte SCR file.
 -V, --version Show SkoolKit version number and exit.
```
Note that the ROM tape loading routine at 1366 (0x0556) and the load routine used by *bin2tap.py* together require 14 bytes for stack operations, and so STACK must be at least 16384+14=16398 (0x400E). This means that if ORG is less than 16398, you should use the  $-p$  option to set the stack pointer to something appropriate. If the main data block (derived from *game.bin*) overlaps any of the last four bytes of the stack, *bin2tap.py* will replace those bytes with the values required by the tape loading routine for correct operation upon returning. Stack operations will overwrite the bytes in the address range STACK-14 to STACK-1 inclusive, so those addresses should not be used to store essential code or data.

If the input file contains a program that returns to BASIC, you should use the --clear option to add a CLEAR command to the BASIC loader. This option leaves the stack pointer alone, enabling the program to return to BASIC without crashing. The lowest usable address with the  $-\text{clear}$  option on a bare 48K Spectrum is 23952 (0x5D90).

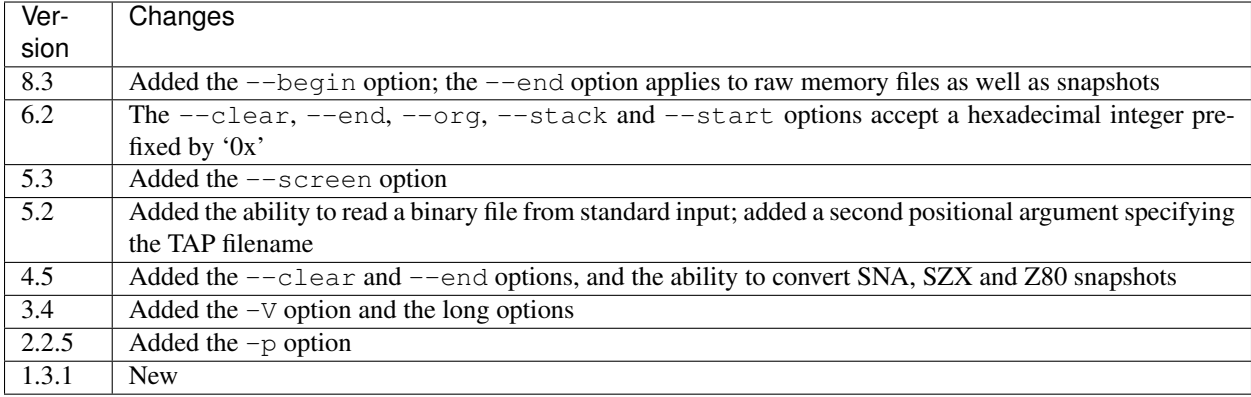

# <span id="page-16-0"></span>**4.3 skool2asm.py**

*skool2asm.py* converts a skool file into an ASM file that can be fed to an assembler (see *[Supported assemblers](#page-38-0)*). For example:

\$ skool2asm.py game.skool > game.asm

*skool2asm.py* supports many options; run it with no arguments to see a list:

```
usage: skool2asm.py [options] FILE
Convert a skool file into an ASM file and write it to standard output. FILE may
be a regular file, or '-' for standard input.
Options:
 -c, --create-labels Create default labels for unlabelled instructions.
 -D, --decimal Write the disassembly in decimal.
 -E ADDR, --end ADDR Stop converting at this address.
 -f N, --fixes N Apply fixes:
                       N=0: None (default)
                       N=1: @ofix only
                       N=2: @ofix and @bfix
                       N=3: @ofix, @bfix and @rfix (implies -r)
 -F, --force Force conversion, ignoring @start and @end directives.
 -H, --hex Write the disassembly in hexadecimal.
 -I p=v, --ini p=v Set the value of the configuration parameter 'p' to
                      'v'. This option may be used multiple times.
 -l, --lower Write the disassembly in lower case.
 -p, --package-dir Show path to skoolkit package directory and exit.
 -P p=v, --set p=v Set the value of ASM writer property 'p' to 'v'. This
                      option may be used multiple times.
 -q, --quiet Be quiet.
 -r, --rsub Apply safe substitutions (@ssub) and relocatability
                      substitutions (@rsub) (implies '-f 1').
 --show-config Show configuration parameter values.
 -s, --ssub Apply safe substitutions (@ssub).
 -S ADDR, --start ADDR
                      Start converting at this address.
 -u, --upper Write the disassembly in upper case.
  --var name=value Define a variable that can be used by @if and the SMPL
```

```
macros. This option may be used multiple times.
-V, --version Show SkoolKit version number and exit.
-w, --no-warnings Suppress warnings.
-W CLASS, --writer CLASS
                     Specify the ASM writer class to use.
```
See *[ASM modes and directives](#page-155-0)* for a description of the @ssub and @rsub substitution modes, and the @ofix, @bfix and @rfix bugfix modes.

See the *[@set](#page-173-0)* directive for information on the ASM writer properties that can be set by the  $--$ set option.

#### **4.3.1 Configuration**

*skool2asm.py* will read configuration from a file named *skoolkit.ini* in the current working directory or in *~/.skoolkit*, if present. The recognised configuration parameters are:

- Address the format of the default link text for the *[#R](#page-114-0)* macro when the target address has no label (default: ''); this format string recognises the replacement field address; if the format string is blank, the address is formatted exactly as it appears in the skool file (without any  $\varsigma$  prefix)
- Base convert addresses and instruction operands to hexadecimal  $(16)$  or decimal  $(10)$ , or leave them as they are (0, the default)
- Case write the disassembly in lower case  $(1)$  or upper case  $(2)$ , or leave it as it is  $(0)$ , the default)
- CreateLabels create default labels for unlabelled instructions (1), or don't (0, the default)
- EntryLabel the format of the default label for the first instruction in a routine or data block (default: L{address})
- EntryPointLabel the format of the default label for an instruction other than the first in a routine or data block (default: {main}\_{index})
- Quiet be quiet (1) or verbose (0, the default)
- Set-property set an ASM writer property value, e.g. Set-bullet=+ (see the *[@set](#page-173-0)* directive for a list of available properties)
- Templates file from which to read custom *[ASM templates](#page-176-0)*
- Warnings show warnings (1, the default), or suppress them (0)

EntryLabel and EntryPointLabel are standard Python format strings. EntryLabel recognises the following replacement fields:

- address the address of the routine or data block as it appears in the skool file
- location the address of the routine or data block as an integer

EntryPointLabel recognises the following replacement fields:

- address the address of the instruction as it appears in the skool file
- index 0 for the first unlabelled instruction in the routine or data block, 1 for the second, etc.
- location the address of the instruction as an integer
- main the label of the first instruction in the routine or data block

Configuration parameters must appear in a [skool2asm] section. For example, to make *skool2asm.py* write the disassembly in hexadecimal with a line width of 120 characters by default (without having to use the  $-H$  and  $-P$ options on the command line), add the following section to *skoolkit.ini*:

```
[skool2asm]
Base=16
Set-line-width=120
```
Configuration parameters may also be set on the command line by using the  $-\text{-ini}$  option. Parameter values set this way will override any found in *skoolkit.ini*.

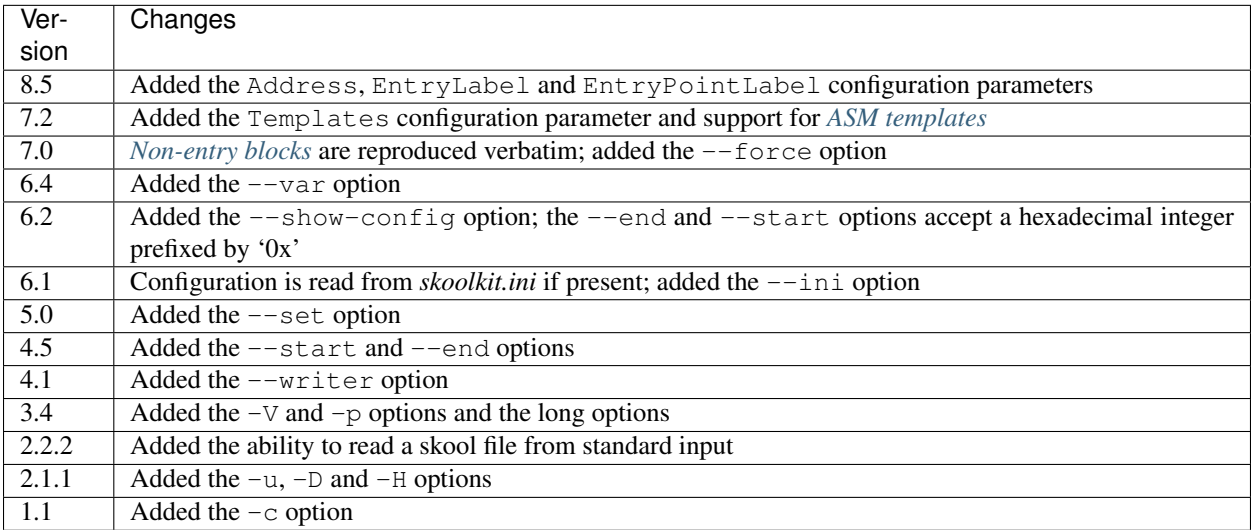

# <span id="page-18-0"></span>**4.4 skool2bin.py**

*skool2bin.py* converts a skool file into a binary (raw memory) file. For example:

```
$ skool2bin.py game.skool
```
To list the options supported by *skool2bin.py*, run it with no arguments:

```
usage: skool2bin.py [options] file.skool [file.bin]
Convert a skool file into a binary (raw memory) file. 'file.skool' may be a
regular file, or '-' for standard input. If 'file.bin' is not given, it
defaults to the name of the input file with '.skool' replaced by '.bin'.
'file.bin' may be a regular file, or '-' for standard output.
Options:
 -b, --bfix Apply @ofix and @bfix directives.
 -d, --data Process @defb, @defs and @defw directives.
 -E ADDR, --end ADDR Stop converting at this address.
 -i, --isub Apply @isub directives.
 -o, --ofix Apply @ofix directives.
 -r, --rsub Apply @isub, @ssub and @rsub directives (implies
                      --ofix).
 -R, --rfix Apply @ofix, @bfix and @rfix directives (implies
                      --rsub).
 -s, --ssub Apply @isub and @ssub directives.
 -S ADDR, --start ADDR
                     Start converting at this address.
```
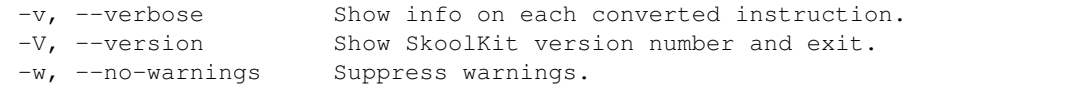

The --verbose option shows information on each converted instruction, such as whether it was inserted before or after another instruction (by a  $\&\ast$  sub or  $\&\ast$  f i x directive), and its original address (if it was relocated by the insertion, removal or replacement of other instructions). For example:

```
40000 9C40 > XOR A
40001 9C41 | LD HL,40006 : 40000 9C40 LD HL,40003
40004 9C44 + JR 40006 : JR 40003
40006 9C46 RET : 40003 9C43 RET
```
This output shows that:

- The instruction at 40000 (XOR A) was inserted before (>) another instruction
- The instruction at 40001 (LD HL,40006) overwrote () the instruction(s) originally at 40000, and had its operand changed from 40003 (because the instruction originally at that address was relocated to 40006)
- The instruction at 40004 (JR 40006) was inserted after (+) another instruction, and also had its operand changed from 40003
- The instruction at 40006 (RET) was originally at 40003 (before other instructions were inserted, removed or replaced)

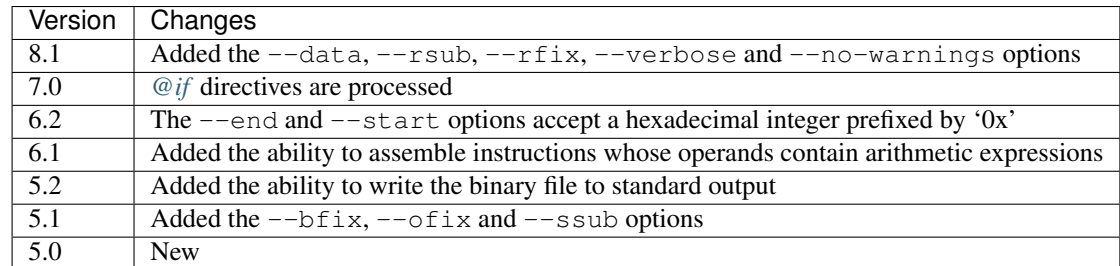

# <span id="page-19-0"></span>**4.5 skool2ctl.py**

*skool2ctl.py* converts a skool file into a *[control file](#page-74-0)*. For example:

\$ skool2ctl.py game.skool > game.ctl

In addition to block types and addresses, *game.ctl* will contain block titles, block descriptions, registers, mid-block comments, block start and end comments, sub-block types and addresses, instruction-level comments, non-entry blocks, and some *[ASM directives](#page-157-0)*.

To list the options supported by *skool2ctl.py*, run it with no arguments:

```
usage: skool2ctl.py [options] FILE
Convert a skool file into a control file and write it to standard output. FILE
may be a regular file, or '-' for standard input.
Options:
 -b, --preserve-base Preserve the base of decimal and hexadecimal values in
```

```
instruction operands and DEFB/DEFM/DEFS/DEFW statements.
-E ADDR, --end ADDR Stop converting at this address.
-h, --hex Write addresses in upper case hexadecimal format.
-I p=v, --ini p=v Set the value of the configuration parameter 'p' to
                    'v'. This option may be used multiple times.
-k, --keep-lines Preserve line breaks in comments.
-l, --hex-lower Write addresses in lower case hexadecimal format.
--show-config Show configuration parameter values.
-S ADDR, --start ADDR
                   Start converting at this address.
-V, --version Show SkoolKit version number and exit.
-w X, --write X Write only these elements, where X is one or more of:
                      a = ASM directives
                      b = block types and addresses
                      t = block titles
                      d = block descriptions
                      r = registers
                      m = mid-block comments and block start/end comments
                      s = sub-block types and addresses
                      c = instruction-level comments
                      n = non-entry blocks
```
#### **4.5.1 Configuration**

*skool2ctl.py* will read configuration from a file named *skoolkit.ini* in the current working directory or in *~/.skoolkit*, if present. The recognised configuration parameters are:

- Hex write addresses in decimal (0, the default), lower case hexadecimal (1), or upper case hexadecimal (2)
- KeepLines preserve line breaks in comments  $(1)$ , or don't  $(0,$  the default)
- PreserveBase preserve the base of decimal and hexadecimal values in instruction operands and DEFB/DEFM/DEFS/DEFW statements (1), or don't (0, the default)

Configuration parameters must appear in a [skool2ctl] section. For example, to make *skool2ctl.py* write upper case hexadecimal addresses by default (without having to use the -h option on the command line), add the following section to *skoolkit.ini*:

```
[skool2ctl]
H \ominus x = 2
```
Configuration parameters may also be set on the command line by using the  $-\text{-ini}$  option. Parameter values set this way will override any found in *skoolkit.ini*.

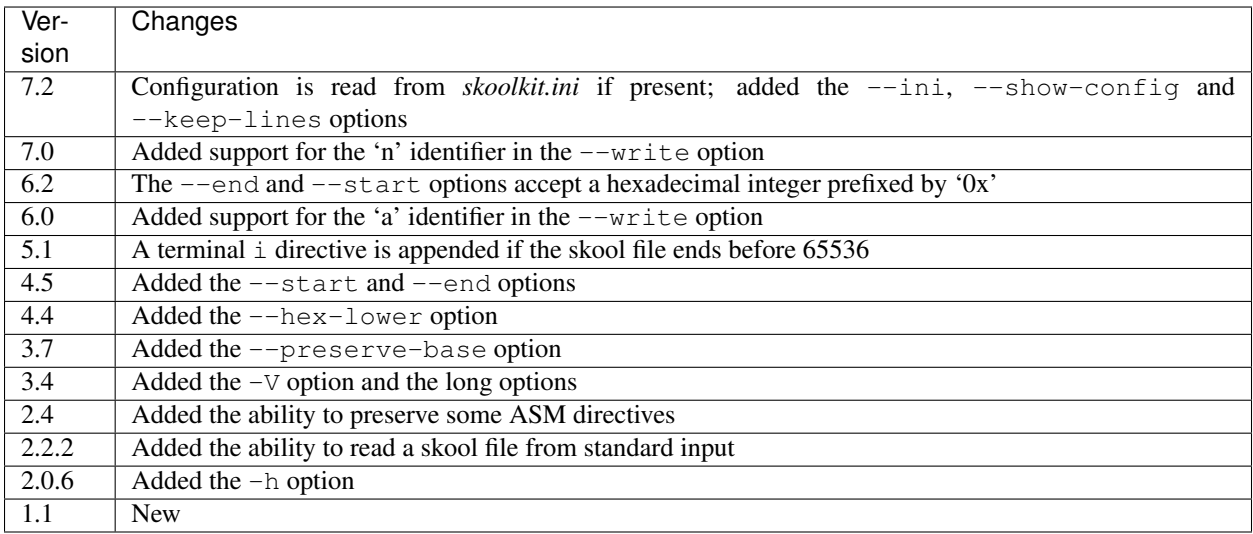

# <span id="page-21-0"></span>**4.6 skool2html.py**

*skool2html.py* converts a skool file (and its associated ref files, if any exist) into a browsable disassembly in HTML format.

For example:

\$ skool2html.py game.skool

will convert the file *game.skool* into a bunch of HTML files. If any files named *game\*.ref* (e.g. *game.ref*, *gamebugs.ref*, *game-pokes.ref* and so on) also exist in the same directory as *game.skool*, they will be used to provide further information to the conversion process, along with any extra files named in the RefFiles parameter in the *[\[Config\]](#page-139-0)* section, and any other ref files named on the command line.

*skool2html.py* supports several options; run it with no arguments to see a list:

```
usage: skool2html.py [options] SKOOLFILE [REFFILE...]
Convert a skool file and ref files to HTML. SKOOLFILE may be a regular file, or
'-' for standard input.
Options:
 -1, --asm-one-page Write all routines and data blocks to a single page.
 -a, --asm-labels Use ASM labels.
 -c S/L, --config S/L Add the line 'L' to the ref file section 'S'. This
                      option may be used multiple times.
 -C, --create-labels Create default labels for unlabelled instructions.
 -d DIR, --output-dir DIR
                      Write files in this directory (default is '.').
 -D, --decimal Write the disassembly in decimal.
 -H, --hex Write the disassembly in hexadecimal.
 -I p=v, --ini p=v Set the value of the configuration parameter 'p' to
                      'v'. This option may be used multiple times.
 -j NAME, --join-css NAME
                      Concatenate CSS files into a single file with this name.
 -1, --lower Write the disassembly in lower case.
```

```
-o, --rebuild-images Overwrite existing image files.
-O, --rebuild-audio Overwrite existing audio files.
-p, --package-dir Show path to skoolkit package directory and exit.
-P PAGES, --pages PAGES
                    Write only these pages (when using '--write P').
                    PAGES is a comma-separated list of page IDs.
-q, --quiet Be quiet.
-r PREFIX, --ref-sections PREFIX
                    Show default ref file sections whose names start with
                    PREFIX and exit.
-R, --ref-file Show the entire default ref file and exit.
-s, --search-dirs Show the locations skool2html.py searches for resources.
-S DIR, --search DIR Add this directory to the resource search path. This
                    option may be used multiple times.
--show-config Show configuration parameter values.
-t, --time Show timings.
-T THEME, --theme THEME
                    Use this CSS theme. This option may be used multiple
                    times.
-u, --upper Write the disassembly in upper case.
--var name=value Define a variable that can be used by @if and the SMPL
                    macros. This option may be used multiple times.
-V, --version Show SkoolKit version number and exit.
-w X, --write X Write only these files, where X is one or more of:
                      d = Disassembly files o = Other code
                      i = Disassembly index P = Other pages
                      m = Memory maps
-W CLASS, --writer CLASS
                     Specify the HTML writer class to use; shorthand for
                     '--config Config/HtmlWriterClass=CLASS'.
```
*skool2html.py* searches the following directories for CSS files, JavaScript files, font files, and files listed in the *[\[Re](#page-150-0)[sources\]](#page-150-0)* section of the ref file:

- The directory that contains the skool file named on the command line
- The current working directory
- *./resources*
- *~/.skoolkit*
- *\$PACKAGE\_DIR/resources*
- Any other directories specified by the  $-S/--$ search option

where *\$PACKAGE\_DIR* is the directory in which the *skoolkit* package is installed (as shown by skool2html.py  $-p$ ). When you need a reminder of these locations, run skool2html.py -s.

The -T option sets the CSS theme. For example, if *game.ref* specifies the CSS files to use thus:

```
[Game]
StyleSheet=skoolkit.css;game.css
```
then:

\$ skool2html.py -T dark -T wide game.skool

will use the following CSS files, if they exist, in the order listed:

- *skoolkit.css*
- *skoolkit-dark.css*
- *skoolkit-wide.css*
- *game.css*
- *game-dark.css*
- *game-wide.css*
- *dark.css*
- *wide.css*

### **4.6.1 Configuration**

*skool2html.py* will read configuration from a file named *skoolkit.ini* in the current working directory or in *~/.skoolkit*, if present. The recognised configuration parameters are:

- AsmLabels use ASM labels (1), or don't (0, the default)
- AsmOnePage write all routines and data blocks to a single page (1), or to multiple pages (0, the default)
- Base convert addresses and instruction operands to hexadecimal  $(16)$  or decimal  $(10)$ , or leave them as they are (0, the default)
- Case write the disassembly in lower case  $(1)$  or upper case  $(2)$ , or leave it as it is  $(0)$ , the default)
- CreateLabels create default labels for unlabelled instructions (1), or don't (0, the default)
- EntryLabel the format of the default label for the first instruction in a routine or data block (default: L{address})
- EntryPointLabel the format of the default label for an instruction other than the first in a routine or data block (default: {main} {index})
- JoinCss if specified, concatenate CSS files into a single file with this name
- OutputDir write files in this directory (default: .)
- Quiet be quiet (1) or verbose (0, the default)
- RebuildAudio overwrite existing audio files  $(1)$ , or leave them alone  $(0,$  the default)
- RebuildImages overwrite existing image files (1), or leave them alone (0, the default)
- Search directory to add to the resource search path; to specify two or more directories, separate them with commas
- Theme CSS theme to use; to specify two or more themes, separate them with commas
- Time show timings (1), or don't (0, the default)

EntryLabel and EntryPointLabel are standard Python format strings. EntryLabel recognises the following replacement fields:

- address the address of the routine or data block as it appears in the skool file
- location the address of the routine or data block as an integer

EntryPointLabel recognises the following replacement fields:

- address the address of the instruction as it appears in the skool file
- index 0 for the first unlabelled instruction in the routine or data block, 1 for the second, etc.
- location the address of the instruction as an integer
- main the label of the first instruction in the routine or data block

Configuration parameters must appear in a [skool2html] section. For example, to make *skool2html.py* use ASM labels and write the disassembly in hexadecimal by default (without having to use the -H and -a options on the command line), add the following section to *skoolkit.ini*:

[skool2html] AsmLabels=1 Base=16

Configuration parameters may also be set on the command line by using the  $-\text{-ini}$  option. Parameter values set this way will override any found in *skoolkit.ini*.

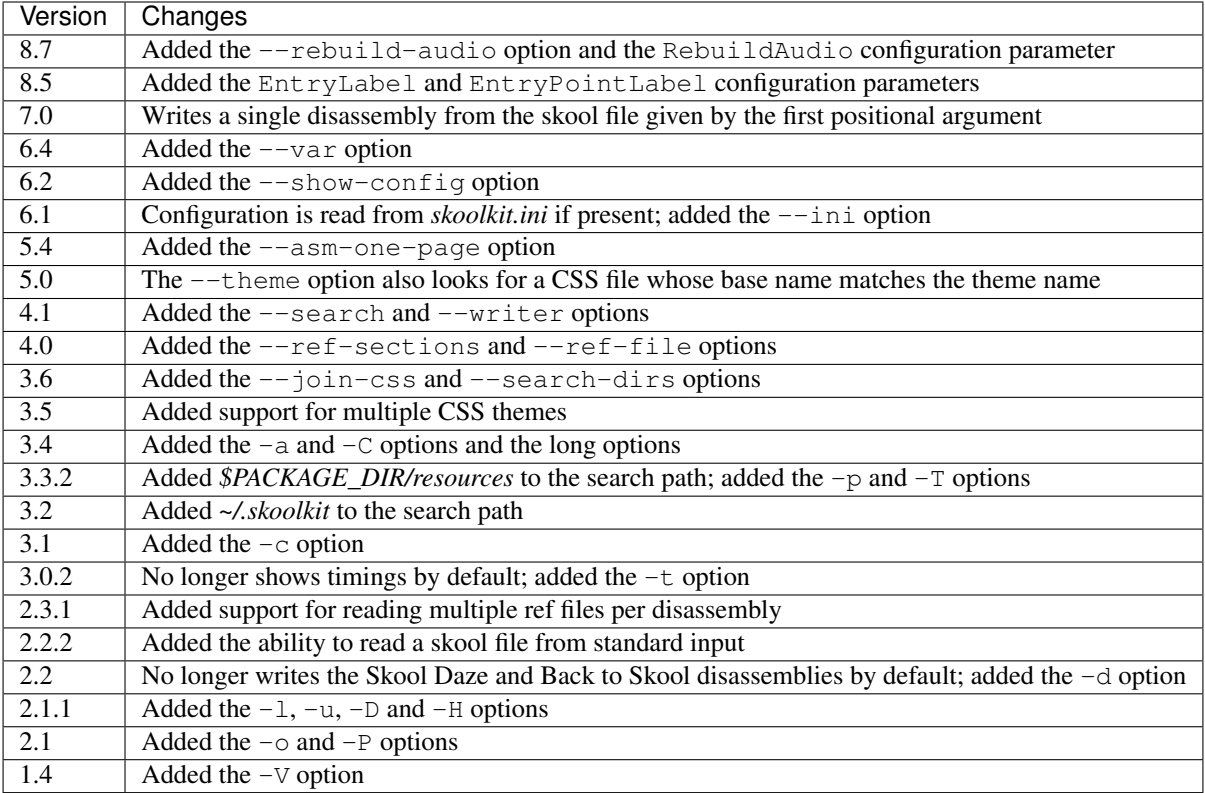

# <span id="page-24-0"></span>**4.7 sna2ctl.py**

*sna2ctl.py* generates a control file for a binary (raw memory) file or a SNA, SZX or Z80 snapshot. For example:

\$ sna2ctl.py game.z80 > game.ctl

Now *game.ctl* can be used by *[sna2skool.py](#page-27-0)* to convert *game.z80* into a skool file split into blocks of code and data.

*sna2ctl.py* supports several options; run it with no arguments to see a list:

usage: sna2ctl.py [options] FILE

Generate a control file for a binary (raw memory) file or a SNA, SZX or Z80

```
snapshot. FILE may be a regular file, or '-' for standard input.
Options:
 -e ADDR, --end ADDR Stop at this address (default=65536).
 -h, --hex Write upper case hexadecimal addresses.
 -I p=v, --ini p=v Set the value of the configuration parameter 'p' to
                      'v'. This option may be used multiple times.
 -1, --hex-lower Write lower case hexadecimal addresses.
 -m FILE, --map FILE Use FILE as a code execution map.
 -o ADDR, --org ADDR Specify the origin address of a binary file (default:
                      65536 - length.
 -p PAGE, --page PAGE Specify the page (0-7) of a 128K snapshot to map to
                      49152-65535.
 --show-config Show configuration parameter values.
 -s ADDR, --start ADDR
                      Start at this address.
 -V, --version Show SkoolKit version number and exit.
```
If the input filename does not end with '.sna', '.szx' or '.z80', it is assumed to be a binary file.

The -m option may be used to specify a code execution map to use when generating a control file. The supported file formats are:

- Profiles created by the Fuse emulator
- Code execution logs created by the SpecEmu, Spud and Zero emulators
- Map files created by the SpecEmu and Z80 emulators

If the file specified by the -m option is 8192 bytes long, it is assumed to be a Z80 map file; if it is 65536 bytes long, it is assumed to be a SpecEmu map file; otherwise it is assumed to be in one of the other supported formats.

#### **4.7.1 Configuration**

*sna2ctl.py* will read configuration from a file named *skoolkit.ini* in the current working directory or in *~/.skoolkit*, if present. The recognised configuration parameters are:

- Dictionary the name of a file containing a list of allowed words, one per line; if specified, a string of characters will be marked as text only if it contains at least one of the words in this file
- $\bullet$  Hex write addresses in decimal (0, the default), lower case hexadecimal (1), or upper case hexadecimal (2)
- TextChars characters eligible for being marked as text (default: letters, digits, space, and the following non-alphanumeric characters:  $! \times$   $\frac{1}{2}$  ()  $*+$ , -./:; <=>?[])
- TextMinLengthCode the minimum length of a string of characters eligible for being marked as text in a block identified as code (default: 12)
- TextMinLengthData the minimum length of a string of characters eligible for being marked as text in a block identified as data (default: 3)

Configuration parameters must appear in a [sna2ctl] section. For example, to make *sna2ctl.py* write upper case hexadecimal addresses by default (without having to use the -h option on the command line), add the following section to *skoolkit.ini*:

[sna2ctl] Hex=2

Configuration parameters may also be set on the command line by using the  $-\text{ini}$  option. Parameter values set this way will override any found in *skoolkit.ini*.

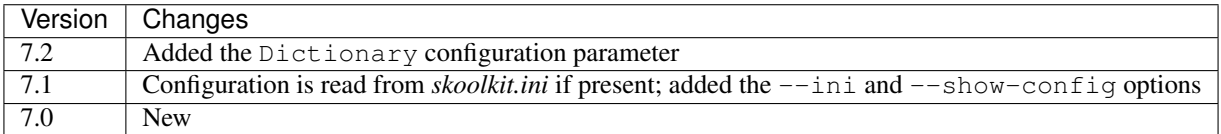

### <span id="page-26-0"></span>**4.8 sna2img.py**

*sna2img.py* converts the screenshot or other graphic data in a binary (raw memory) file, SCR file, skool file, or SNA/SZX/Z80 snapshot into a PNG file. For example:

\$ sna2img.py game.scr

will create a file named *game.png*.

To list the options supported by *sna2img.py*, run it with no arguments:

```
usage: sna2img.py [options] INPUT [OUTPUT]
Convert a Spectrum screenshot or other graphic data into a PNG file. INPUT may
be a binary (raw memory) file, a SCR file, a skool file, or a SNA, SZX or Z80
snapshot.
Options:
 -b, --bfix Parse a skool file in @bfix mode.
 -B, --binary Read the input as a binary (raw memory) file.
 -e MACRO, --expand MACRO
                       Expand a #FONT, #SCR, #UDG or #UDGARRAY macro. The '#'
                       prefix may be omitted.
 -f N, -flip N Flip the image horizontally (N=1), vertically (N=2),
                      or both (N=3).
 -i, --invert Invert video for cells that are flashing.
 -m src, size, dest, --move src, size, dest
                      Move a block of bytes of the given size from src to
                       dest. This option may be used multiple times.
 -n, --no-animation Do not animate flashing cells.
 -o X, Y, -origin X, Y Top-left crop at (X, Y).
 -O ORG, --org ORG Set the origin address of a binary file (default:
                       65536 minus the length of the file).
 -p a[-b[-c]],[^+]v, -poke a[-b[-c]],[^+]vPOKE N,v for N in {a, a+c, a+2c..., b}. Prefix 'v'
                       with '^' to perform an XOR operation, or '+' to
                       perform an ADD operation. This option may be used
                       multiple times.
 -r N, --rotate N Rotate the image 90*N degrees clockwise.
  -s SCALE, --scale SCALE
                       Set the scale of the image (default=1).
 -S WxH, --size WxH Crop to this width and height (in tiles).
 -V, --version Show SkoolKit version number and exit.
```
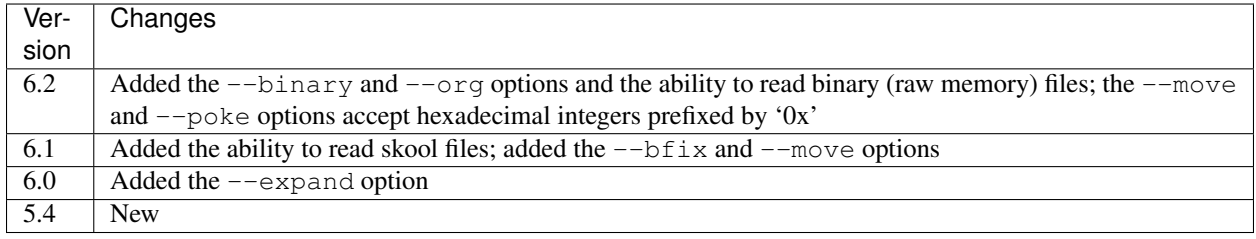

# <span id="page-27-0"></span>**4.9 sna2skool.py**

*sna2skool.py* converts a binary (raw memory) file or a SNA, SZX or Z80 snapshot into a skool file. For example:

\$ sna2skool.py game.z80 > game.skool

Now *game.skool* can be converted into a browsable HTML disassembly using *[skool2html.py](#page-21-0)*, or into an assemblerready ASM file using *[skool2asm.py](#page-16-0)*.

*sna2skool.py* supports several options; run it with no arguments to see a list:

```
usage: sna2skool.py [options] FILE
Convert a binary (raw memory) file or a SNA, SZX or Z80 snapshot into a skool
file. FILE may be a regular file, or '-' for standard input.
Options:
 -c PATH, --ctl PATH Specify a control file to use, or a directory from
                       which to read control files. PATH may be '-' for
                       standard input, or '0' to use no control file. This
                       option may be used multiple times.
 -d SIZE, --defb SIZE Disassemble as DEFB statements of this size.
 -e ADDR, --end ADDR Stop disassembling at this address (default=65536).
 -H, --hex Write hexadecimal addresses and operands in the
                      disassembly.
 -I p=v, --ini p=v Set the value of the configuration parameter 'p' to
                       'v'. This option may be used multiple times.
 -1, --lower Write the disassembly in lower case.
 -o ADDR, --org ADDR Specify the origin address of a binary (.bin) file
                       (\text{default}: 65536 - \text{length}).-p PAGE, --page PAGE Specify the page (0-7) of a 128K snapshot to map to
                       49152-65535.
 --show-config Show configuration parameter values.
 -s ADDR, --start ADDR
                       Start disassembling at this address.
 -V, --version Show SkoolKit version number and exit.
  -w W, --line-width W Set the maximum line width of the skool file (default:
                       79).
```
If the input filename does not end with '.sna', '.szx' or '.z80', it is assumed to be a binary file.

By default, any files whose names start with the input filename (minus the '.bin', '.sna', '.szx' or '.z80' suffix, if any) and end with '.ctl' will be used as *[control files](#page-74-0)*.

#### **4.9.1 Configuration**

*sna2skool.py* will read configuration from a file named *skoolkit.ini* in the current working directory or in *~/.skoolkit*, if present. The recognised configuration parameters are:

- Base write addresses and instruction operands in hexadecimal  $(16)$  or decimal  $(10)$ , the default)
- Case write the disassembly in lower case  $(1)$  or upper case  $(2,$  the default)
- CommentWidthMin minimum width of the instruction comment field in the skool file (default: 10)
- DefbSize maximum number of bytes in a DEFB statement (default: 8)
- DefmSize maximum number of characters in a DEFM statement (default: 65)
- DefwSize maximum number of words in a DEFW statement (default: 1)
- EntryPointRef template used to format the comment for an entry point with exactly one referrer (default: This entry point is used by the routine at {ref}.)
- EntryPointRefs template used to format the comment for an entry point with two or more referrers (default: This entry point is used by the routines at {refs} and {ref}.)
- InstructionWidth minimum width of the instruction field in the skool file (default: 13)
- LineWidth maximum line width of the skool file (default: 79)
- ListRefs when to add a comment that lists routine or entry point referrers: never (0), if no other comment is defined at the entry point  $(1,$  the default), or always  $(2)$
- Ref template used to format the comment for a routine with exactly one referrer (default: Used by the routine at {ref}.)
- RefFormat template used to format referrers in the {ref} and {refs} fields of the Ref and Refs templates (default: #R{address}); the replacement field address is the address of the referrer formatted as a decimal or hexadecimal number in accordance with the Base and Case configuration parameters
- Refs template used to format the comment for a routine with two or more referrers (default: Used by the routines at {refs} and {ref}.)
- Semicolons block types (b, c, g, i, s, t, u, w) in which comment semicolons are written for instructions that have no comment (default: c)
- Text show ASCII text in the comment fields (1), or don't (0, the default)
- Timings show instruction timings in the comment fields (1), or don't (0, the default)
- Title-b template used to format the title for an untitled 'b' block (default: Data block at {address})
- Title-c template used to format the title for an untitled 'c' block (default: Routine at {address})
- Title-g template used to format the title for an untitled 'g' block (default: Game status buffer entry at {address})
- Title-i template used to format the title for an untitled 'i' block (default: Ignored)
- Title-s template used to format the title for an untitled 's' block (default: Unused)
- Title-t template used to format the title for an untitled 't' block (default: Message at {address})
- Title-u template used to format the title for an untitled 'u' block (default: Unused)
- Title-w template used to format the title for an untitled 'w' block (default: Data block at {address})
- Wrap disassemble an instruction that wraps around the 64K boundary  $(1)$ , or don't  $(0,$  the default)

Configuration parameters must appear in a [sna2skool] section. For example, to make *sna2skool.py* generate hexadecimal skool files with a line width of 120 characters by default (without having to use the  $-H$  and  $-w$  options on the command line), add the following section to *skoolkit.ini*:

[sna2skool] Base=16 LineWidth=120

Configuration parameters may also be set on the command line by using the  $-\text{ini}$  option. Parameter values set this way will override any found in *skoolkit.ini*.

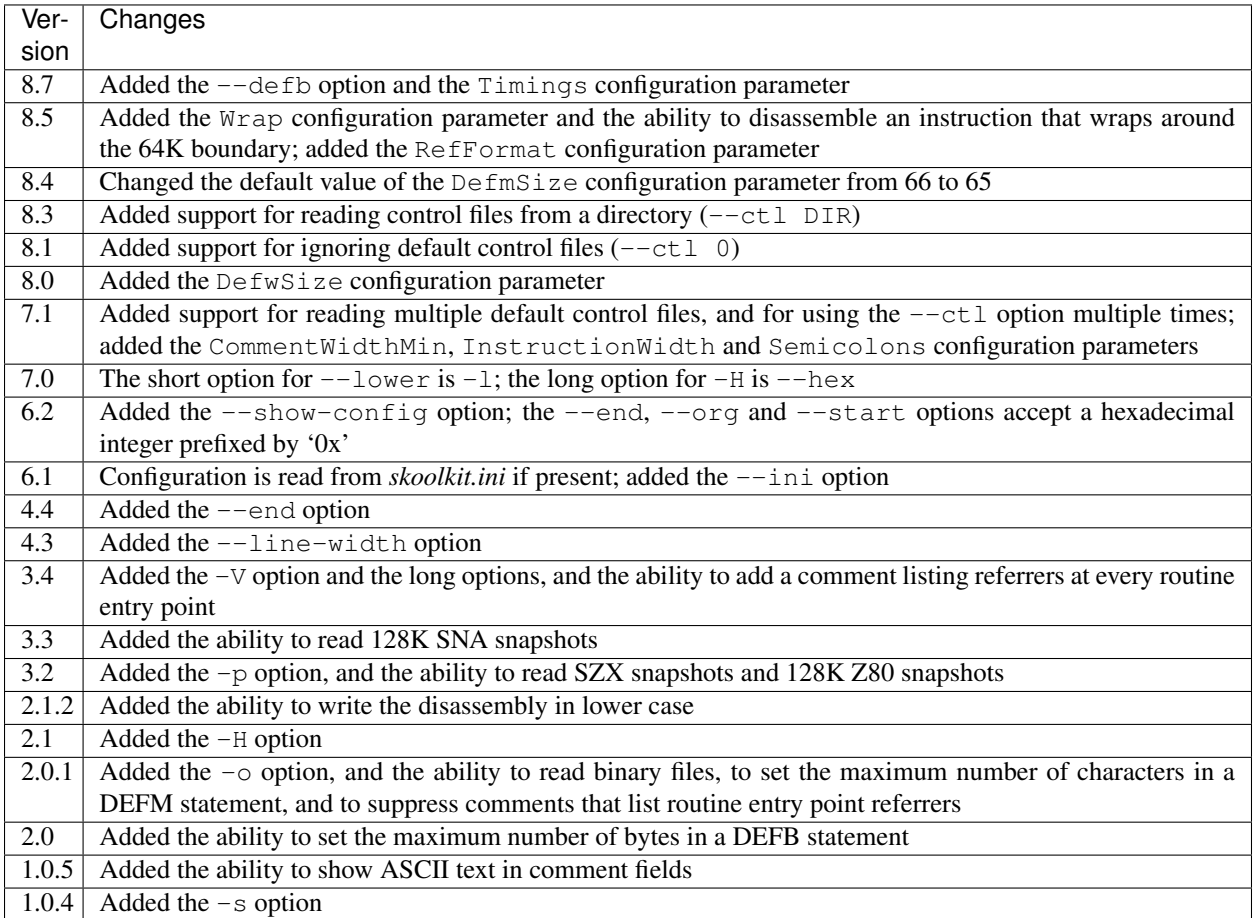

# <span id="page-29-0"></span>**4.10 snapinfo.py**

*snapinfo.py* shows information on the registers or RAM in a binary (raw memory) file or a SNA, SZX or Z80 snapshot. For example:

\$ snapinfo.py game.z80

To list the options supported by *snapinfo.py*, run it with no arguments:

usage: snapinfo.py [options] file

```
Analyse a binary (raw memory) file or a SNA, SZX or Z80 snapshot.
Options:
 -b, --basic List the BASIC program.
 -c PATH, --ctl PATH When generating a call graph, specify a control file
                       to use, or a directory from which to read control
                       files. PATH may be '-' for standard input. This option
                       may be used multiple times.
 \verb+{f A[,B...[-M[-N]]], --find A[,B...[-M[-N]]] }Search for the byte sequence A, B... with distance
                      ranging from M to N (default=1) between bytes.
  -g, --call-graph Generate a call graph in DOT format.
  -I p=v, --ini p=v Set the value of the configuration parameter 'p' to
                      'v'. This option may be used multiple times.
 -o ADDR, --org ADDR Specify the origin address of a binary (raw memory)
                       file (default: 65536 - length).
 -p A[-B[-C]], --peek A[-B[-C]]
                       Show the contents of addresses A TO B STEP C. This
                       option may be used multiple times.
 -P PAGE, --page PAGE Specify the page (0-7) of a 128K snapshot to map to
                       49152-65535.
 --show-config Show configuration parameter values.
 -t TEXT, --find-text TEXT
                       Search for a text string.
 -T X, Y[-M[-N]], --find-tile X, Y[-M[-N]]Search for the graphic data of the tile at (X, Y) with
                       distance ranging from M to N (default=1) between
                      bytes.
 -v, --variables List variables.
 -V, --version Show SkoolKit version number and exit.
 -w A[-B[-C]], --word A[-B[-C]]
                       Show the words at addresses A TO B STEP C. This option
                       may be used multiple times.
```
With no options, *snapinfo.py* displays register values, the interrupt mode, and the border colour. By using one of the options shown above, it can list the BASIC program and variables (if present), show the contents of a range of addresses, search the RAM for a sequence of byte values or a text string, or generate a call graph.

#### **4.10.1 Call graphs**

*snapinfo.py* can generate a call graph in [DOT format](https://graphviz.gitlab.io/_pages/doc/info/lang.html) from a snapshot and a corresponding control file. For example, if *game.ctl* is present alongside *game.z80*, then:

\$ snapinfo.py -g game.z80 > game.dot

will produce a call graph in *game.dot*, with a node for each routine declared in *game.ctl*, and an edge between two nodes whenever the routine represented by the first node calls, jumps to, or continues into the routine represented by the second node.

To create a PNG image file named *game.png* from *game.dot*, the *dot* utility (included in [Graphviz\)](https://graphviz.gitlab.io/) may be used:

\$ dot -Tpng game.dot > game.png

A call graph may contain one or more 'orphans', an orphan being a node that is not at the head of any arrow, and thus represents a routine that is (as far as *snapinfo.py* can tell) not used by any other routines. To declare the callers of such a routine (in case it is not a true orphan), the *[@refs](#page-170-0)* directive may be used.

To help identify orphan nodes and missing edges, each of the first three lines of the DOT file produced by *snapinfo.py* contains a list of IDs of the following types of node:

- unconnected nodes
- orphan nodes connected to other nodes
- non-orphan nodes whose first instruction is not used

The appearance of nodes and edges in a call graph image can be configured via the EdgeAttributes, GraphAttributes, NodeAttributes and NodeLabel configuration parameters (see below).

### **4.10.2 Configuration**

*snapinfo.py* will read configuration from a file named *skoolkit.ini* in the current working directory or in *~/.skoolkit*, if present. The recognised configuration parameters are:

- EdgeAttributes the default [attributes](https://graphviz.gitlab.io/_pages/doc/info/attrs.html) for edges in a call graph (default: none)
- GraphAttributes the default [attributes](https://graphviz.gitlab.io/_pages/doc/info/attrs.html) for a call graph (default: none)
- NodeAttributes the default [attributes](https://graphviz.gitlab.io/_pages/doc/info/attrs.html) for nodes in a call graph (default: shape=record)
- Node Id the format of the node IDs in a call graph (default: { $address$ })
- NodeLabel the format of the node labels in a call graph (default: "{address} {address:04X}\  $n{label}$ )
- Peek the format of each line of the output produced by the  $-\text{peak}$  option (default: {address:>5} {address:04X}: {value:>3} {value:02X} {value:08b} {char})
- Word the format of each line of the output produced by the  $--word$  option (default: {address:>5} {address:04X}: {value:>5} {value:04X})

NodeId and NodeLabel are standard Python format strings that recognise the replacement fields address and label (the address and label of the first instruction in the routine represented by the node).

Configuration parameters must appear in a [snapinfo] section. For example, to make *snapinfo.py* use open arrowheads and a cyan background colour in call graphs by default, add the following section to *skoolkit.ini*:

```
[snapinfo]
EdgeAttributes=arrowhead=open
GraphAttributes=bgcolor=cyan
```
Configuration parameters may also be set on the command line by using the  $-\text{-ini}$  option. Parameter values set this way will override any found in *skoolkit.ini*.

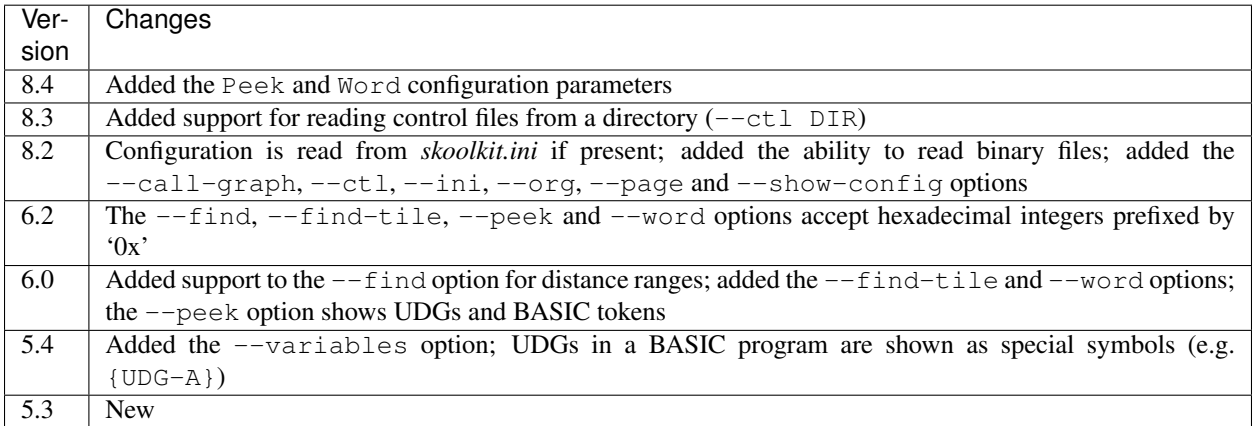

### <span id="page-32-1"></span>**4.11 snapmod.py**

*snapmod.py* modifies the registers and RAM in a 48K Z80 snapshot. For example:

\$ snapmod.py --poke 32768,0 game.z80 poked.z80

To list the options supported by *snapmod.py*, run it with no arguments:

```
usage: snapmod.py [options] in.z80 [out.z80]
Modify a 48K Z80 snapshot.
Options:
 -f, --force Overwrite an existing snapshot.
 -m src, size, dest, --move src, size, dest
                       Move a block of bytes of the given size from src to
                       dest. This option may be used multiple times.
 -p a[-b[-c]],[^+]v, --poke a[-b[-c]],[^+]vPOKE N, v for N in {a, a+c, a+2c..., b}. Prefix 'v'
                       with '^' to perform an XOR operation, or '+' to
                       perform an ADD operation. This option may be used
                       multiple times.
 -r name=value, --reg name=value
                       Set the value of a register. Do '--reg help' for more
                       information. This option may be used multiple times.
 -s name=value, --state name=value
                       Set a hardware state attribute. Do '--state help' for
                       more information. This option may be used multiple
                       times.
 -V, --version Show SkoolKit version number and exit.
```
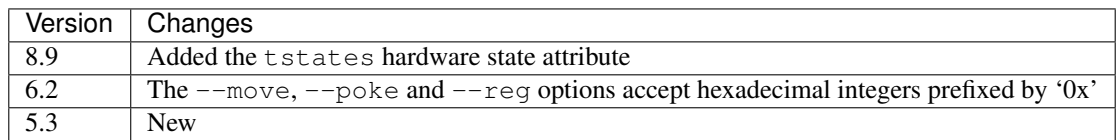

# <span id="page-32-0"></span>**4.12 tap2sna.py**

*tap2sna.py* converts a TAP or TZX file (which may be inside a zip archive) into a Z80 snapshot. For example:

```
$ tap2sna.py game.tap game.z80
```
To list the options supported by *tap2sna.py*, run it with no arguments:

```
usage:
 tap2sna.py [options] INPUT snapshot.z80
 tap2sna.py @FILE
Convert a TAP or TZX file (which may be inside a zip archive) into a Z80
snapshot. INPUT may be the full URL to a remote zip archive or TAP/TZX file,
or the path to a local file. Arguments may be read from FILE instead of (or as
well as) being given on the command line.
```

```
Options:
 -c name=value, --sim-load-config name=value
                      Set the value of a --sim-load configuration parameter.
                      Do '-c help' for more information. This option may be
                      used multiple times.
 -d DIR, --output-dir DIR
                      Write the snapshot file in this directory.
 -f, --force Overwrite an existing snapshot.
 -p STACK, --stack STACK
                      Set the stack pointer.
 --ram OPERATION Perform a load operation or otherwise modify the
                      memory snapshot being built. Do '--ram help' for more
                      information. This option may be used multiple times.
 --reg name=value Set the value of a register. Do '--reg help' for more
                      information. This option may be used multiple times.
 -s START, --start START
                      Set the start address to JP to.
 --sim-load Simulate a 48K ZX Spectrum running LOAD "".
 --state name=value Set a hardware state attribute. Do '--state help' for
                      more information. This option may be used multiple
                      times.
 --tape-name NAME Specify the name of a TAP/TZX file in a zip archive.
 --tape-start BLOCK Start the tape at this block number.
 --tape-stop BLOCK Stop the tape at this block number.
 --tape-sum MD5SUM Specify the MD5 checksum of the TAP/TZX file.
 -u AGENT, --user-agent AGENT
                      Set the User-Agent header.
 -V, --version Show SkoolKit version number and exit.
```
Note that *tap2sna.py* can read data from TZX block types 0x10 (standard speed data), 0x11 (turbo speed data) and 0x14 (pure data), but not block types 0x15 (direct recording), 0x18 (CSW recording) or 0x19 (generalized data block).

By default, *tap2sna.py* loads bytes from every data block on the tape, using the start address given in the corresponding header. For tapes that contain headerless data blocks, headers with incorrect start addresses, or irrelevant blocks, the --ram option can be used to load bytes from specific blocks at the appropriate addresses. For example:

\$ tap2sna.py --ram load=3,30000 game.tzx game.z80

loads the third block on the tape at address 30000, and ignores all other blocks. (To see information on the blocks in a TAP or TZX file, use the *[tapinfo.py](#page-36-0)* command.)

In addition to loading specific blocks, the  $-\tau$  am option can also be used to move blocks of bytes from one location to another, POKE values into individual addresses or address ranges, modify memory with XOR and ADD operations, initialise the system variables, or call a Python function to modify the memory snapshot in an arbitrary way before it is saved. For more information on these operations, run:

```
$ tap2sna.py --ram help
```
For complex snapshots that require many options to build, it may be more convenient to store the arguments to *tap2sna.py* in a file. For example, if the file *game.t2s* has the following contents:

```
;
; tap2sna.py file for GAME
;
http://example.com/pub/games/GAME.zip
game.z80
```

```
--ram load=4,32768 # Load the fourth block at 32768
--ram move=40960,512,43520 # Move 40960-41471 to 43520-44031
--ram call=:ram.modify # Call modify(snapshot) in ./ram.py
--ram sysvars \qquad \qquad \, + Initialise the system variables
--state iff=0 \qquad # Disable interrupts
--stack 32768 # Stack at 32768
 --start 34816 # Start at 34816
```
then:

```
$ tap2sna.py @game.t2s
```
will create *game.z80* as if the arguments specified in *game.t2s* had been given on the command line.

#### **4.12.1 Simulated LOAD**

An alternative to the  $--r$ am load approach is the  $--sim$ -load option. It simulates a freshly booted 48K ZX Spectrum running LOAD "" (or LOAD ""CODE, if the first block on the tape is a 'Bytes' header). Whenever the Spectrum ROM's load routine at \$0556 is called, a shortcut is taken by "fast loading" the next block on the tape. All other code (including any custom loader) is fully simulated. Simulation continues until the program counter hits the start address given by the --start option, or 15 minutes of simulated Z80 CPU time has elapsed, or the end of the tape is reached and one of the following conditions is satisfied:

- a custom loader was detected
- the program counter hits an address outside the ROM
- more than one second of simulated Z80 CPU time has elapsed since the end of the tape was reached

A simulated LOAD can also be aborted by pressing Ctrl-C. When a simulated LOAD has completed or been aborted, the values of the registers (including the program counter) in the simulator are used to populate the Z80 snapshot.

A simulated LOAD can be configured via parameters that are set by the  $-\sin-\log-\cosh(\cot-\cosh(\cot-\cosh))$  option. The recognised configuration parameters are:

- accelerator the tape-sampling loop accelerator to use (default: automatically selected see below); use this to specify a particular accelerator (which may produce a faster simulated LOAD), or to disable acceleration entirely (accelerator=none)
- fast-load enable fast loading  $(1,$  the default), or disable it  $(0)$ ; fast loading significantly reduces the load time for many tapes, but can also cause some loaders to fail
- first-edge the time (in T-states) from the start of the tape at which to place the leading edge of the first pulse (default: -2168); the default value places the trailing edge of the first pulse at time 0, but some loaders (e.g. polarity-sensitive loaders) require first-edge=0
- pause pause the tape between blocks and resume playback when port 254 is read (1, the default), or run the tape continuously (0); pausing can help with tapes that require (but do not actually contain) long pauses between blocks, but can cause some loaders to fail
- timeout the number of seconds of Z80 CPU time after which to abort the simulated LOAD if it's still in progress (default: 900)
- trace the file to which to log all instructions executed during the simulated LOAD (default: none)

The names of the available tape-sampling loop accelerators are:

- alkatraz (Alkatraz)
- alkatraz2 (Alkatraz 2)
- bleepload (Firebird BleepLoad)
- cyberlode (Cyberlode 1.1)
- digital-integration (Digital Integration)
- dinaload (Dinaload)
- edge (Edge)
- elite-uni-loader (Elite Uni-Loader)
- excelerator (The Excelerator Loader)
- flash-loader (Flash Loader)
- ftl (FTL)
- gargoyle (Gargoyle)
- gremlin (various games published by Gremlin Graphics)
- hewson-slowload (Hewson Slowload)
- injectaload (Injectaload)
- microsphere (Back to Skool, Skool Daze, Sky Ranger)
- none (no accelerator)
- paul-owens (Paul Owens Protection System)
- poliload (Poliload)
- power-load (Power-Load)
- rom (any loader whose sampling loop is the same as the ROM's)
- search-loader (Search Loader)
- softlock (SoftLock)
- speedlock (Speedlock all versions)
- zydroload (Zydroload)

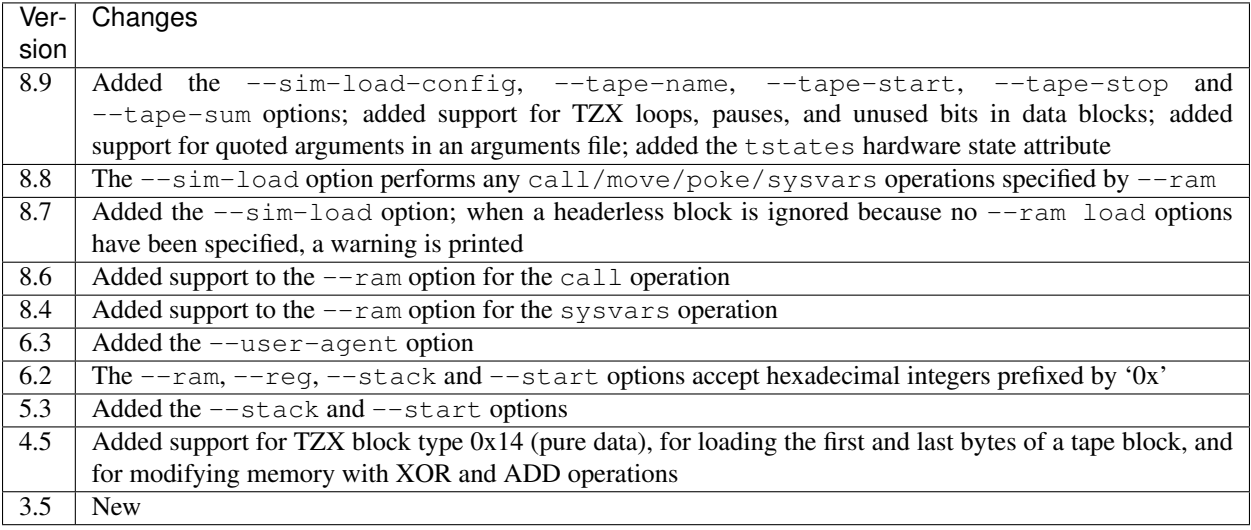
## <span id="page-36-1"></span>**4.13 tapinfo.py**

*tapinfo.py* shows information on the blocks in a TAP or TZX file. For example:

\$ tapinfo.py game.tzx

To list the options supported by *tapinfo.py*, run it with no arguments:

```
usage: tapinfo.py FILE
Show the blocks in a TAP or TZX file.
Options:
 -b IDs, --tzx-blocks IDs
                       Show TZX blocks with these IDs only. 'IDs' is a comma-
                       separated list of hexadecimal block IDs, e.g.
                       10,11,2a.
 -B N[, A], --basic N[, A]
                       List the BASIC program in block N loaded at address A
                       (default 23755).
 -d, --data Show the entire contents of header and data blocks.
 -V, --version Show SkoolKit version number and exit.
```
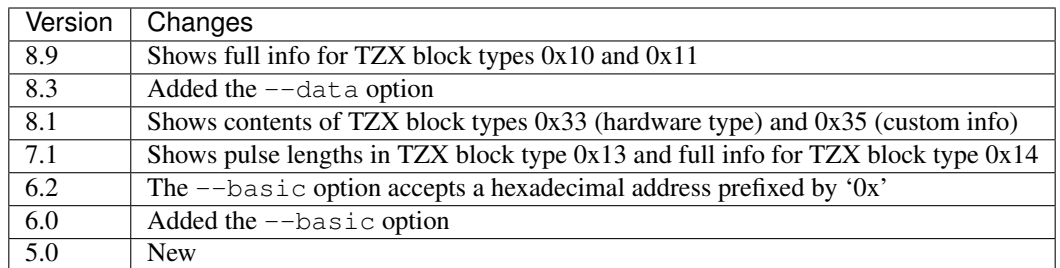

## <span id="page-36-0"></span>**4.14 trace.py**

*trace.py* simulates the execution of machine code in a 48K memory snapshot. For example:

\$ trace.py --start 32768 --stop 49152 game.z80

To list the options supported by *trace.py*, run it with no arguments:

```
usage: trace.py [options] FILE
Trace Z80 machine code execution. FILE may be a binary (raw memory) file, a
SNA, SZX or Z80 snapshot, or '.' for no snapshot.
Options:
 --audio Show audio delays.
 --depth DEPTH Simplify audio delays to this depth (default: 2).
 -D, --decimal Show decimal values in verbose mode.
  --dump FILE Dump a Z80 snapshot to this file after execution.
  -i, --interrupts Execute interrupt routines.
 --max-operations MAX Maximum number of instructions to execute.
 --max-tstates MAX Maximum number of T-states to run for.
```
(continues on next page)

(continued from previous page)

```
-o ADDR, --org ADDR Specify the origin address of a binary (raw memory)
                    file (default: 65536 - length).
-p a[-b[-c]],[^+]v, --poke a[-b[-c]],[^+]vPOKE N,v for N in {a, a+c, a+2c..., b}. Prefix 'v'
                     with '^' to perform an XOR operation, or '+' to
                     perform an ADD operation. This option may be used
                     multiple times.
-r name=value, --reg name=value
                     Set the value of a register. Do '--reg help' for more
                     information. This option may be used multiple times.
--rom FILE Patch in a ROM at address 0 from this file. By default
                     the 48K ZX Spectrum ROM is used.
-s ADDR, --start ADDR
                     Start execution at this address.
-S ADDR, --stop ADDR Stop execution at this address.
--stats Show stats after execution.
-v, --verbose Show executed instructions. Repeat this option to show
                     register values too.
-V, --version Show SkoolKit version number and exit.
```
By default, *trace.py* silently simulates code execution beginning with the instruction at the address specified by the --start option (or the program counter in the snapshot) and ending when the instruction at the address specified by --stop (if any) is reached, and does not execute interrupt routines. Use the --verbose option to show each instruction executed. Repeat the  $-\text{verbose option } (-\text{vv})$  to show register values too. Use the  $-\text{interrupts}$ option to enable the execution of interrupt routines.

When the  $-$ -audio option is given, *trace.py* tracks changes in the state of the ZX Spectrum speaker, and then prints a list of the delays (in T-states) between those changes. This list can be supplied to the *[#AUDIO](#page-107-0)* macro to produce a WAV file for the sound effect that would be produced by the same code running on a real ZX Spectrum.

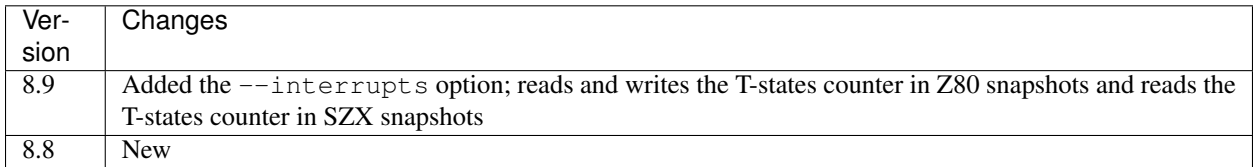

## **CHAPTER**

## **SUPPORTED ASSEMBLERS**

<span id="page-38-0"></span>If you use SkoolKit to generate an ASM version of your disassembly, and you want to assemble it, you will need to use a supported assembler. At the time of writing, the assemblers listed below are known to work with the ASM format generated by *[skool2asm.py](#page-16-0)*:

- [pasmo](http://pasmo.speccy.org/) (v0.5.3)
- [SjASMPlus](https://github.com/sjasmplus/sjasmplus) (v1.07-rc7)
- z80asm, the assembler distributed with [z88dk](https://www.z88dk.org) (v1.8)

Note: SjASMPlus does not recognise instructions that operate on the high or low half of the IX and IY registers in the default form used by SkoolKit (e.g. LD A,IXl). A workaround is to write the ASM file in lower case using the --lower option of *skool2asm.py*.

Note: z80asm does not recognise binary constants in the form supported by SkoolKit (e.g.  $\text{\$10101010}$ ). If your skool file contains any such constants, the  $\frac{1}{6}$  characters must be replaced by @ (e.g. @10101010) after conversion to ASM format.

The following sections give examples of how to use each of these assemblers to create a binary (raw memory) file or a tape file that can be used with an emulator.

## **5.1 Using pasmo**

First, create an ASM version of the disassembly:

\$ skool2asm.py game.skool > game.asm

Then use *pasmo* to create a binary file named *game.bin* thus:

```
$ pasmo game.asm game.bin
```
## **5.2 Using SjASMPlus**

First, create an ASM version of the disassembly:

\$ skool2asm.py game.skool > game.asm

Then create a file named *game.sjasm* with the following contents:

```
; SjASMPlus source file for game.asm
 device zxspectrum48
 include game.asm
  savebin "game.bin", ORG, LENGTH
```
replacing ORG and LENGTH with the origin address and the length of the assembled program. Now run *sjasmplus* on this source file:

\$ sjasmplus game.sjasm

and a binary file named *game.bin* will be created.

## **5.3 Using z80asm (z88dk)**

First, create an ASM version of the disassembly:

\$ skool2asm.py game.skool > game.asm

Then use *z80asm* to create a binary file named *game.bin* thus:

\$ z80asm -rORG -b game.asm

replacing ORG with the origin address (in hexadecimal notation) of the program.

## **5.4 Creating a TAP file**

Having created *game.bin* by using your chosen assembler, you can now create a TAP file by using *[bin2tap.py](#page-15-0)*:

\$ bin2tap.py game.bin

The resultant TAP file, *game.tap*, can then be loaded into an emulator.

## **5.5 Creating a Z80 snapshot**

Having created *game.bin* by using your chosen assembler, you can now create a Z80 snapshot by using *[bin2sna.py](#page-14-0)*:

```
$ bin2sna.py game.bin
```
The resultant snapshot, *game.z80*, can then be loaded into an emulator.

**CHAPTER**

# **MIGRATING FROM SKOOLKIT 7**

SkoolKit 8 includes some changes that make it incompatible with SkoolKit 7. If you have developed a disassembly using SkoolKit 7 and find that the SkoolKit commands no longer work with your source files, or produce broken output, look through the following sections for tips on how to migrate your disassembly to SkoolKit 8.

# **6.1 GIF images**

Creating GIF images is not supported in SkoolKit 8. The *[#FONT](#page-123-0)*, *[#SCR](#page-126-0)*, *[#UDG](#page-127-0)* and *[#UDGARRAY](#page-128-0)* macros now always create PNG images. Accordingly, the following parameters from the *[\[ImageWriter\]](#page-143-0)* section that were available in SkoolKit 7 are no longer supported:

- DefaultAnimationFormat
- DefaultFormat
- GIFEnableAnimation
- GIFTransparency

# **6.2 Skool file templates**

Skool file templates are not supported in SkoolKit 8. The *skool2sft.py* command has been removed, along with the --sft option of *[sna2skool.py](#page-27-0)*.

Where you might have used skool file templates with SkoolKit 7, you should now use *[control files](#page-74-0)* instead. However, note that control files cannot preserve ASM block directives that occur inside a regular entry, and so any such directives should be replaced before using *[skool2ctl.py](#page-19-0)*. See *[Limitations](#page-89-0)* for more details.

# **6.3 [Game]**

The TitlePrefix and TitleSuffix parameters are no longer supported. Use the GameIndex parameter in the *[\[PageHeaders\]](#page-148-0)* section instead.

The AsmSinglePageTemplate parameter is no longer supported. Use the AsmSinglePage parameter instead.

# **6.4 [Titles]**

In SkoolKit 7, the entry address in a disassembly page title was included in the Asm template. In SkoolKit 8, the Asm template no longer exists, and the entry address appears as a replacement field ( $\{\text{entry}[address]\}\$ ) in the Asm-b, Asm-c, Asm-g, Asm-s, Asm-t, Asm-u and Asm-w parameters in the *[\[Titles\]](#page-151-0)* section.

# **6.5 Control directives**

The B and T control directives no longer recognise the B (byte) and T (text) indicators. Use the n and c base indicators instead. For example:

```
B 30000,5,2:T3
T 30005,5,B3:2
```
should be replaced by:

```
B 30000,5,2:c3
T 30005,5,n3:2
```
## **6.6 sna2skool.py**

The DefbMod configuration parameter is no longer supported. It could be used to group DEFB blocks by addresses that are divisible by a certain number, but the same effect can be achieved with appropriate control directives.

The DefbZfill configuration parameter is also no longer supported.

# **6.7 HTML templates**

The *[HTML templates](#page-178-0)* have been overhauled in SkoolKit 8. As a result, the following templates that were available in SkoolKit 7 no longer exist:

- Asm
- AsmAllInOne
- GameIndex
- MemoryMap
- Page
- Reference
- anchor
- asm\_comment
- asm\_entry
- asm\_instruction
- asm\_register
- contents\_list\_item
- index\_section
- index\_section\_item
- javascript
- list\_entry
- list\_item
- list\_items
- map\_entry
- paragraph
- reference\_entry
- stylesheet
- table\_cell
- table\_header\_cell
- table\_row

In addition, the following templates have been rewritten to use the *[foreach](#page-186-0)* and *[if](#page-186-1)* directives, which are new in SkoolKit 8:

- *[list](#page-184-0)*
- *[table](#page-185-0)*

Finally, the signature of the format\_template() method on HtmlWriter has changed in SkoolKit 8.0: the *default* parameter has been removed.

# **6.8 CSS selectors**

The *class* attributes of some HTML elements have changed in SkoolKit 8.

The following table lists the selectors that appeared in the CSS files in SkoolKit 7, and their replacements (if any) in SkoolKit 8.

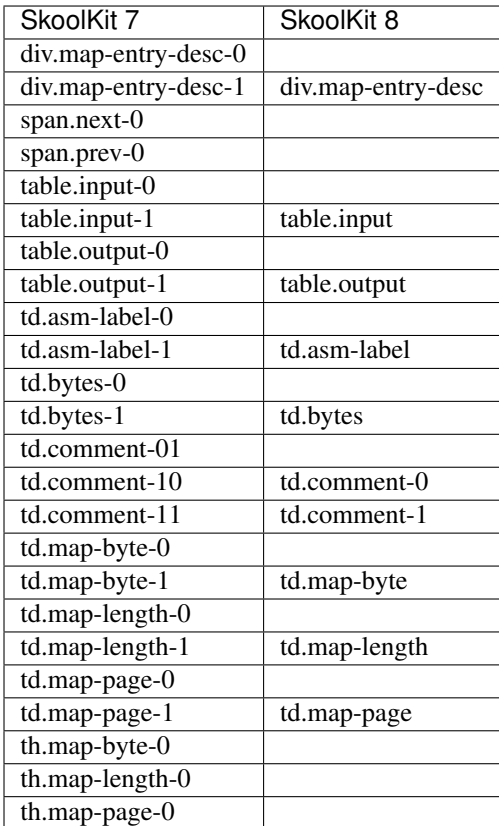

The following table lists selectors for the classes that were unstyled (i.e. did not appear in any CSS files) in SkoolKit 7, and their replacements (if any) in SkoolKit 8.

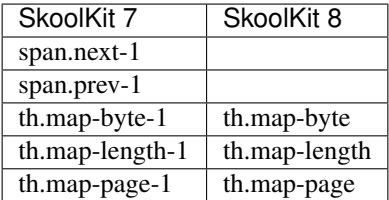

# **6.9 skoolkit7to8.py**

The [skoolkit7to8.py](https://github.com/skoolkid/skoolkit/raw/master/utils/skoolkit7to8.py) script may be used to convert a control file or ref file that is compatible with SkoolKit 7 into a file that will work with SkoolKit 8. For example, to convert *game.ref* :

```
$ skoolkit7to8.py game.ref > game8.ref
```
### **CHAPTER**

## **SEVEN**

## **CHANGELOG**

## **7.1 8.9 (2023-02-19)**

- Added support to *[tap2sna.py](#page-32-0)* for TZX loops (block types 0x24 and 0x25), pauses (block types 0x10, 0x11, 0x14 and 0x20), and unused bits in data blocks (block types 0x11 and 0x14)
- *[tap2sna.py](#page-32-0)* now accelerates the simulation of tape-sampling loops in loading routines, and also simulates the execution of interrupt routines when interrupts are enabled
- Added the  $--sim$ -load-config option to *[tap2sna.py](#page-32-0)* (to set the value of a  $--sim$ -load configuration parameter: accelerator, fast-load, first-edge, pause, timeout, trace)
- Added the  $-\text{tape-name}$  option to  $\text{tap2} \text{sna.py}$  (to specify the name of a TAP/TZX file in a zip archive, in case there is more than one)
- Added the  $-$ tape-start and  $-$ tape-stop options to *[tap2sna.py](#page-32-0)* (to start or stop the tape at a specific block number)
- Added the  $-\text{tape-sum}$  option to *[tap2sna.py](#page-32-0)* (to specify the MD5 checksum of the TAP/TZX file)
- Added support to *[tap2sna.py](#page-32-0)* for quoted arguments in an arguments file
- Added the  $--interrupts$  option to *[trace.py](#page-36-0)* (to enable the execution of interrupt routines)
- *[trace.py](#page-36-0)* now reads and writes the T-states counter in Z80 snapshots and reads the T-states counter in SZX snapshots
- Added support to *[bin2sna.py](#page-14-0)*, *[snapmod.py](#page-32-1)* and *[tap2sna.py](#page-32-0)* for setting the tstates hardware attribute (i.e. the T-states counter in Z80 snapshots)
- *[tapinfo.py](#page-36-1)* now shows full info for TZX block types 0x10 (standard speed data) and 0x11 (turbo speed data)
- Fixed how the Z80 instruction set simulator updates the A and R registers in the 'LD A,R' and 'LD R,A' instructions
- Fixed how the Z80 instruction set simulator handles a CALL instruction that overwrites its own address operand
- Fixed how a Z80 snapshot memory block that ends with a single 0xED byte is decompressed
- Fixed how the --sim-load option of *[tap2sna.py](#page-32-0)* transitions from a tape block that ends with data to the next block when there is no pause between them
- Fixed the bug that prevents the --find option of *[snapinfo.py](#page-29-0)* from finding byte sequences below address 16384
- Fixed the bug that prevents the --find-text option of *[snapinfo.py](#page-29-0)* from finding text strings below address 16384

## **7.2 8.8 (2022-11-19)**

- Added the *[trace.py](#page-36-0)* command (for tracing the execution of machine code in a 48K memory snapshot)
- The --sim-load option of *[tap2sna.py](#page-32-0)* now performs any call, move, poke and sysvars operations specified by the  $-\text{ram option}$
- Improved the performance of the --sim-load option of *[tap2sna.py](#page-32-0)*
- Improved the performance of the *[#SIM](#page-116-0)* macro
- Improved the performance of the *[#AUDIO](#page-107-0)* and *[#TSTATES](#page-120-0)* macros when they execute instructions in a simulator
- Removed the MaxAmplitude parameter from the *[\[AudioWriter\]](#page-138-0)* section

# **7.3 8.7 (2022-10-08)**

- Dropped support for Python 3.6
- Added the *[#SIM](#page-116-0)* macro (for simulating the execution of machine code in the internal memory snapshot constructed from the contents of the skool file)
- Added the [#AUDIO](#page-107-0) macro (for creating HTML5 <audio> elements, and optionally creating audio files in WAV format)
- Added the *[#TSTATES](#page-120-0)* macro (which expands to the time taken, in T-states, to execute one or more instructions)
- Added the  $-\sin$ -load option to *[tap2sna.py](#page-32-0)* (to simulate a 48K ZX Spectrum running LOAD "")
- Added the *[@rom](#page-173-0)* directive (for inserting a copy of the 48K ZX Spectrum ROM into the internal memory snapshot constructed from the contents of the skool file)
- Added the AudioPath parameter to the *[\[Paths\]](#page-149-0)* section (for specifying where the *[#AUDIO](#page-107-0)* macro should look for or create audio files by default)
- Added the *[audio](#page-181-0)* template (for formatting the  $\langle \text{audio} \rangle$  element produced by the [#AUDIO](#page-107-0) macro)
- Added the *[\[AudioWriter\]](#page-138-0)* section (for configuring audio files created by the *[#AUDIO](#page-107-0)* macro)
- Added the --rebuild-audio option to and the RebuildAudio configuration parameter for *[skool2html.py](#page-21-0)* (to overwrite existing audio files)
- Added the AudioFormats parameter to the *[\[Game\]](#page-141-0)* section (for specifying the alternative audio file formats that the *[#AUDIO](#page-107-0)* macro should look for before creating a WAV file)
- Added the  $-\text{defb}$  option to *[sna2skool.py](#page-27-0)* (to disassemble as DEFB statements instead of as code)
- Added the Timings configuration parameter for *[sna2skool.py](#page-28-0)* (for showing instruction timings in the comment fields)
- Added the flags parameter to the *[#FOR](#page-101-0)* macro (for affixing commas to and replacing variable names in each separator)
- Added support to the *[M directive](#page-86-0)* for applying its comment to each instruction in its range
- When *[tap2sna.py](#page-32-0)* ignores a headerless block because no  $-\text{ram}$  load options have been specified, it now prints a warning
- Amended the *[register](#page-177-0)* ASM template so that it can handle empty register names
- Fixed the bug where the stop value of the *[#FOR](#page-101-0)* macro is used even when it does not differ from start by a multiple of step

• Fixed the bug where an *[M directive](#page-86-0)* with an explicit length overrides the sublengths of an earlier sub-block directive at the same address

## **7.4 8.6 (2021-11-06)**

- Added the *[#STR](#page-106-0)* macro (for retrieving the text string at a given address in the memory snapshot)
- Added the *[#WHILE](#page-107-1)* macro (for repeatedly expanding macros until a conditional expression becomes false)
- Added the *[#UDGS](#page-130-0)* macro (as an alternative to the *[#UDGARRAY](#page-128-0)* macro for creating an image of a rectangular array of UDGs)
- Added support to the *[#DEF](#page-98-0)* macro for using replacement fields to represent the defined macro's argument values, and for stripping leading and trailing whitespace from the defined macro's output
- Added support to the *[#LET](#page-104-0)* macro for defining dictionary variables
- Added support to the  $--$ ram option of *[tap2sna.py](#page-32-0)* for the call operation (for calling a Python function to perform arbitrary manipulation of the memory snapshot)
- Added the flags parameter to the [#CHR](#page-110-0) macro (to produce a character in the UTF-8 encoding in HTML mode, and to map character codes 94, 96 and 127 to ' $\uparrow$ ', '£' and ' $\odot$ ')
- Added the Expand parameter to the *[\[Config\]](#page-139-0)* section (for specifying skool macros to be expanded during HTML writer initialisation)
- Added support to the *[#INCLUDE](#page-111-0)* macro for combining the contents of multiple ref file sections
- Added the tindex and alpha parameters to the *[#COPY](#page-122-0)* macro (for specifying the transparent colour and its alpha value in the new frame)
- Fixed the bug where macros inside a *[#LIST](#page-113-0)* or *[#TABLE](#page-119-0)* macro are expanded twice in HTML mode (which makes *[#RAW](#page-115-0)* ineffective)

## **7.5 8.5 (2021-07-03)**

- Dropped support for Python 3.5
- Added the *[#OVER](#page-124-0)* macro (for superimposing one frame on another)
- Added the *[#COPY](#page-122-0)* macro (for copying all or part of an existing frame into a new frame)
- Added the *[#DEF](#page-98-0)* macro (as a more powerful alternative to the *[#DEFINE](#page-100-0)* macro, which is now deprecated)
- Added the Wrap configuration parameter for *[sna2skool.py](#page-28-0)* (for controlling whether to disassemble an instruction that wraps around the 64K boundary)
- Added the RefFormat configuration parameter for *[sna2skool.py](#page-28-0)* (for specifying the format of referrers in a comment that lists them for a routine or entry point)
- Added the EntryLabel and EntryPointLabel configuration parameters for *[skool2asm.py](#page-17-0)* and *[skool2html.py](#page-23-0)* (for specifying the format of the default labels for routines and data blocks and their entry points)
- Added the Address configuration parameter for *[skool2asm.py](#page-17-0)* (for specifying the format of the default link text for the *[#R](#page-114-0)* macro)
- The SnapshotReferenceOperations parameter in the *[\[skoolkit\]](#page-202-0)* section of *skoolkit.ini* is now interpreted as a list of regular expression patterns (which enables any type of instruction to be designated by the *[snapshot reference calculator](#page-210-0)* as one whose address operand identifies an entry point in a routine or data block)
- Added support for identifying entries by address ranges in the *[\[EntryGroups\]](#page-140-0)* section and the Includes parameter in *[\[MemoryMap:\\*\]](#page-145-0)* sections
- Added the case parameter to the *[#FORMAT](#page-103-0)* macro (for converting formatted text to lower case or upper case)
- Added the DefaultDisassemblyStartAddress parameter to the *[\[skoolkit\]](#page-202-0)* section of *skoolkit.ini* (for specifying the address at which to start disassembling a snapshot when no control file is provided)
- Added the InitModule parameter to the *[\[Config\]](#page-139-0)* section (for specifying a Python module to import before the HTML writer class is imported)
- Fixed the bug where a frame whose pixels are modified by the *[#PLOT](#page-125-0)* macro may have incorrect colours when converted to an image
- Fixed the bug where an M directive in a control file is ignored when it is followed by a sub-block that has sublengths

# **7.6 8.4 (2021-03-06)**

- Made the *[image writer component](#page-206-0)* pluggable
- Added support for defining groups of entries (via the *[\[EntryGroups\]](#page-140-0)* section of the ref file) whose disassembly pages can be given custom titles and headers
- Added the Address parameter to the *[\[Game\]](#page-141-0)* section (for specifying the format of address fields on disassembly pages and memory map pages, and of the default link text for the *[#R](#page-114-0)* macro)
- Added the Length parameter to the *[\[Game\]](#page-141-0)* section (for specifying the format of the new length attribute of entry objects in *[HTML templates](#page-178-0)*, which is now used instead of size in the Length column on *[memory map](#page-145-0) [pages](#page-145-0)*)
- Added the Peek and Word configuration parameters for *[snapinfo.py](#page-31-0)* (for specifying the format of each line of the output produced by the  $-\text{peak}$  and  $-\text{word}$  options)
- Added support for specifying an *[@expand](#page-164-0)* directive value over multiple lines by prefixing the second and subsequent lines with +
- Added support to the  $-$ ram option of *[tap2sna.py](#page-32-0)* for the sysvars operation (for initialising the system variables in a snapshot)
- Changed the default value of the DefmSize configuration parameter for *[sna2skool.py](#page-28-0)* from 66 to 65; this makes it compliant with the default maximum line width of 79 defined by the LineWidth configuration parameter
- Fixed the bug that prevents instruction comments from being repeated in a *[control file loop](#page-80-0)*
- Fixed the bug that makes *[sna2skool.py](#page-27-0)* ignore a given start address below 16384 when converting a snapshot

## **7.7 8.3 (2020-11-08)**

- Added the *[#PLOT](#page-125-0)* macro (for setting, resetting or flipping a pixel in a frame already created by an image macro)
- Added the  $-\text{begin option}$  to  $\frac{bin2}{2}$  (for specifying the address at which to begin conversion)
- The  $-$ end option of *[bin2tap.py](#page-15-0)* now applies to raw memory files as well as SNA, SZX and Z80 snapshots
- Added the  $-\text{data}$  option to *[tapinfo.py](#page-36-1)* (for showing the entire contents of header and data blocks)
- Added support to the  $--ct1$  option of *[sna2skool.py](#page-27-0)* and *[snapinfo.py](#page-29-0)* for reading control files from a directory
- Added the x and y parameters to the frame specification of the *[#UDGARRAY\\*](#page-132-0)* macro (for specifying the coordinates at which to render a frame of an animated image)
- Added support for replacement fields in the args parameter of the *[#CALL](#page-109-0)* macro, in the integer parameters of the *[#CHR](#page-110-0)*, *[#D](#page-110-1)*, *[#INCLUDE](#page-111-0)*, *[#N](#page-113-1)*, *[#POKES](#page-135-0)*, *[#R](#page-114-0)* and *[#SPACE](#page-118-0)* macros, and in the integer parameters and cropping specification of the *[#FONT](#page-123-0)*, *[#SCR](#page-126-0)*, *[#UDG](#page-127-0)* and *[#UDGARRAY](#page-128-0)* macros
- Fixed the bug that causes 'e+1' to be interpreted as a floating point number when it appears in a BASIC program

## **7.8 8.2 (2020-07-19)**

- Added the  $--\text{call-qraph}$  option to *[snapinfo.py](#page-30-0)* (for generating a call graph in DOT format)
- Added the  $--ct1$  option to *[snapinfo.py](#page-29-0)* (for specifying a control file to use when generating a call graph)
- Added the  $-\text{org}$  option to *[snapinfo.py](#page-29-0)* along with the ability to read binary (raw memory) files
- Added support to *[snapinfo.py](#page-31-0)* for reading configuration from *skoolkit.ini*
- Added the  $-\sin i$  and  $-\sin v$  configuration parameters of *[snapinfo.py](#page-29-0)* (for setting the value of a configuration parameter and for showing all configuration parameter values)
- Added the *[#DEFINE](#page-100-0)* macro (for defining new skool macros)
- Added the *[#LET](#page-104-0)* macro (for defining variables that can be retrieved by other macros via replacement fields)
- Added the *[#FORMAT](#page-103-0)* macro (for performing a Python-style string formatting operation on an arbitrary piece of text)
- Added the *[@expand](#page-164-0)* directive (for specifying skool macros to be expanded during ASM writer or HTML writer initialisation)
- Added the tindex parameter to the *[#FONT](#page-123-0)*, *[#SCR](#page-126-0)*, *[#UDG](#page-127-0)* and *[#UDGARRAY](#page-128-0)* macros (for specifying a transparent colour to use other than the default)
- Added the alpha parameter to the *[#FONT](#page-123-0)*, *[#SCR](#page-126-0)*, *[#UDG](#page-127-0)* and *[#UDGARRAY](#page-128-0)* macros (for specifying the alpha value to use for the transparent colour)
- Added the *[@refs](#page-170-0)* directive (for managing the addresses of routines that jump to or call an entry point)
- Added support for replacement fields in the integer parameters of the *[#FOR](#page-101-0)* and *[#PEEK](#page-106-1)* macros
- Added the  $-\text{page option}$  to *[snapinfo.py](#page-29-0)* (for specifying the page of a 128K snapshot to map to 49152-65535)

## **7.9 8.1 (2020-03-29)**

- Added the --rsub and --rfix options to *[skool2bin.py](#page-18-0)* (for parsing the skool file in *[@rsub mode](#page-156-0)* and *[@rfix](#page-157-0) [mode](#page-157-0)*)
- Added the --data option to *[skool2bin.py](#page-18-0)* (for processing *[@defb](#page-162-0)*, *[@defs](#page-162-1)* and *[@defw](#page-163-0)* directives)
- Added the  $-\nu$ erbose option to *[skool2bin.py](#page-18-0)* (for showing information on each converted instruction)
- Added the  $-\text{no}-\text{warmings}$  option to *[skool2bin.py](#page-18-0)* (to suppress the warnings that are now shown by default)
- The address parameter of the *[@defb](#page-162-0)*, *[@defs](#page-162-1)* and *[@defw](#page-163-0)* directives is now optional
- *[@defb](#page-162-0)*, *[@defs](#page-162-1)* and *[@defw](#page-163-0)* directives in non-entry blocks are now processed when reading a control file
- Register name fields in the registers section of an *[entry header](#page-90-0)* may now contain whitespace and skool macros
- The *[#CALL](#page-109-0)* macro now accepts keyword arguments
- *[tapinfo.py](#page-36-1)* now shows the contents of TZX block types 0x33 (hardware type) and 0x35 (custom info)
- Added the LabelColumn parameter to the *[\[MemoryMap:\\*\]](#page-145-0)* section (for specifying whether to display the 'Label' column on a memory map page whenever any entries have ASM labels defined)
- Added the fmt parameter to the format specifier for the bytes attribute of instruction objects in the *[asm](#page-179-0)* template (for formatting the entire string of byte values)
- Added support to the *[@set](#page-173-1)* directive for the *table-row-separator* property
- The *[@ignoreua](#page-165-0)* and *[@nowarn](#page-168-0)* directives can now specify the addresses for which to suppress warnings
- Added support to *[sna2skool.py](#page-27-0)* for ignoring default control files (by specifying  $--ct1$  0)
- Fixed how *[sna2skool.py](#page-27-0)* works with dot directives in a control file when an end address is specified

## **7.10 8.0 (2019-11-09)**

- Dropped support for Python 3.4
- Made several *[SkoolKit components](#page-201-0)* pluggable
- Added support for the *[foreach](#page-186-0)*, *[if](#page-186-1)* and *[include](#page-187-0)* directives in HTML templates
- Added the *[#PC](#page-105-0)* macro (which expands to the address of the closest instruction in the current entry)
- Added support to the *[@set](#page-173-1)* directive for the *table-border-horizontal*, *table-border-join* and *table-border-vertical* properties
- Added the DefwSize configuration parameter for *[sna2skool.py](#page-28-0)* (for setting the maximum number of words in a DEFW statement)
- Added support for the  $\star\star$  pattern (which matches any files and zero or more directories and subdirectories) in the *[\[Resources\]](#page-150-0)* section
- Added support for replacement fields (such as {base} and {case}) in the parameter string of the *[#EVAL](#page-100-1)* macro
- Added the max\_reg\_len identifier to the *[register](#page-177-0)* template
- Added support for specifying page header prefixes and suffixes in the *[\[PageHeaders\]](#page-148-0)* section
- An entry dictionary is available when formatting the title and header of a disassembly page (as defined by the Asm-\* parameters in the *[\[Titles\]](#page-151-0)* and *[\[PageHeaders\]](#page-148-0)* sections)
- Added the GameIndex parameter to the *[\[PageHeaders\]](#page-148-0)* section
- Replaced the AsmSinglePageTemplate parameter with the AsmSinglePage parameter in the *[\[Game\]](#page-141-0)* section
- Fixed the bug that prevents the JavaScript parameter from working for a box page whose SectionType is ListItems or BulletPoints
- Fixed how a table row separator that crosses a cell with rowspan  $> 1$  is rendered in ASM mode
- Fixed the bug that prevents *[sna2skool.py](#page-27-0)* from wrapping referrer comments

# **7.11 Older versions**

## **7.11.1 SkoolKit 7.x changelog**

## **7.2 (2019-06-02)**

- Added support to control files for specifying comments over multiple lines (by using the *[dot and colon direc](#page-78-0)[tives](#page-78-0)*)
- Added support to *[skool2ctl.py](#page-20-0)* for reading configuration from *skoolkit.ini*
- Added the  $-\sin i$  and  $-\sin v$  config options to *[skool2ctl.py](#page-19-0)* (for setting the value of a configuration parameter and for showing all configuration parameter values)
- Added the --keep-lines option to *[skool2ctl.py](#page-19-0)* (for preserving line breaks in comments)
- Added support for *[ASM templates](#page-176-0)* (used to format each line of output produced by *[skool2asm.py](#page-16-0)*)
- Added the Templates configuration parameter for *[skool2asm.py](#page-17-0)* (for reading custom ASM templates from a file)
- Added the Dictionary configuration parameter for *[sna2ctl.py](#page-25-0)* (to specify a file containing a list of words allowed in a text string)
- Added the bytes and show\_bytes identifiers to the *asm\_instruction* template, along with a table cell for displaying the byte values of an assembled instruction
- Added the Bytes parameter to the *[\[Game\]](#page-141-0)* section (for specifying the format of byte values in the *asm\_instruction* template)
- Added the DisassemblyTableNumCols parameter to the *[\[Game\]](#page-141-0)* section (for specifying the number of columns in the disassembly table on disassembly pages)
- In ASM mode, *[#LIST](#page-113-0)* and *[#TABLE](#page-119-0)* macros can now be used in register descriptions
- The *[#LINK](#page-112-0)* and *[#R](#page-114-0)* macros now work with address anchors that start with an upper case letter (as could happen when AddressAnchor is {address:04X})
- Fixed how #LIST and #TABLE markers inside a *[#RAW](#page-115-0)* macro are handled in ASM mode
- Fixed how skool macros are expanded in \*ImagePath parameters in the *[\[Paths\]](#page-149-0)* section
- Fixed the hyperlinking of lower case hexadecimal instruction operands

## **7.1 (2019-02-02)**

- Improved the performance and accuracy of the control file generation algorithm used by *[sna2ctl.py](#page-24-0)* when no code map is provided
- Added support to *[sna2ctl.py](#page-25-0)* for reading configuration from *skoolkit.ini*
- Added the  $-\text{ini}$  and  $-\text{show}-\text{config}$  options to *[sna2ctl.py](#page-24-0)* (for setting the value of a configuration parameter and for showing all configuration parameter values)
- Added support to *[sna2skool.py](#page-27-0)* for reading multiple default control files, and for using the  $--ct1$  option multiple times
- The *[#UDGARRAY](#page-128-0)* macro now has the ability to specify attribute addresses (as an alternative to specifying attribute values)
- Added support to control files and skool file templates for specifying that numeric values in instruction operands and DEFB, DEFM, DEFS and DEFW statements be rendered as negative numbers
- The *[@isub](#page-167-0)*, *[@ssub](#page-175-0)*, *[@rsub](#page-173-2)*, *[@ofix](#page-169-0)*, *[@bfix](#page-158-0)* and *[@rfix](#page-172-0)* directives can insert an instruction after the current one (without first specifying a replacement for it) by using the + marker
- *[tapinfo.py](#page-36-1)* now shows pulse lengths in TZX block type 0x13 (pulse sequence) and full info for TZX block type 0x14 (pure data)
- *[sna2skool.py](#page-27-0)* handles unprintable characters in a DEFM statement by rendering them as byte values
- *[sna2skool.py](#page-27-0)* automatically determines the byte value of an 'S' directive and ignores any supplied value
- Added the CommentWidthMin configuration parameter for *[sna2skool.py](#page-28-0)* (to specify the minimum width of the instruction comment field in a skool file)
- Added the InstructionWidth configuration parameter for *[sna2skool.py](#page-28-0)* (to specify the minimum width of the instruction field in a skool file)
- Added the Semicolons configuration parameter for *[sna2skool.py](#page-28-0)* (to specify the block types in which comment semicolons are written for instructions that have no comment)
- Fixed how *[sna2skool.py](#page-27-0)* interprets the base prefix n in a 'B' directive
- Fixed how *[skool2ctl.py](#page-19-0)* and *skool2sft.py* handle non-entry blocks when a start address or end address is supplied

#### **7.0 (2018-10-13)**

- The *[@isub](#page-167-0)*, *[@ssub](#page-175-0)*, *[@rsub](#page-173-2)*, *[@ofix](#page-169-0)*, *[@bfix](#page-158-0)* and *[@rfix](#page-172-0)* directives can specify the replacement comment over multiple lines, replace the label, and insert, overwrite and remove instructions
- *[Non-entry blocks](#page-94-0)* in a skool file are reproduced by *[skool2asm.py](#page-16-0)* and preserved by *[skool2ctl.py](#page-19-0)*
- Moved the ability to generate a control file from *[sna2skool.py](#page-27-0)* to the new *[sna2ctl.py](#page-24-0)* command
- *[skool2bin.py](#page-18-0)* now processes *[@if](#page-165-1)* directives (in case they contain *[@isub](#page-167-0)*, *[@ssub](#page-175-0)*, *[@ofix](#page-169-0)* or *[@bfix](#page-158-0)* directives)
- The *[@label](#page-168-1)* directive can now add an entry point marker to the next instruction, or remove one if present
- Added the --force option to *[skool2asm.py](#page-16-0)* (to force conversion of the entire skool file, ignoring any *[@start](#page-175-1)* and *[@end](#page-163-1)* directives)
- Added support for appending content to an existing ref file section by adding a '+' suffix to the section name (e.g. [Game+])
- Added support for preserving 'inverted' characters (with bit 7 set) in and restoring them from a control file or skool file template
- Added support to the *[#LIST](#page-113-0)*, *[#TABLE](#page-119-0)* and *[#UDGTABLE](#page-122-1)* macros for the nowrap and wrapalign flags (which control how *[sna2skool.py](#page-27-0)* renders each list item or table row when reading from a control file)
- *[skool2html.py](#page-21-0)* now writes a single disassembly from the the skool file given as the first positional argument; any other positional arguments are interpreted as extra ref files
- Every entry title on a memory map page is now hyperlinked to the disassembly page for the corresponding entry
- Fixed the bug in *[skool2ctl.py](#page-19-0)* that makes it incorrectly compute the length of an M directive covering a sub-block containing two or more instructions
- Fixed how blocks of zeroes are detected and how an  $-$ end address is handled when generating a control file

## **7.11.2 SkoolKit 6.x changelog**

#### **6.4 (2018-03-31)**

- Added the *[@if](#page-165-1)* directive (for conditionally processing other ASM directives)
- Added the [#RAW](#page-115-0) macro (which prevents any macros or macro-like tokens in its sole string argument from being expanded)
- Added the  $-\nu a r$  option to *[skool2asm.py](#page-16-0)* and *[skool2html.py](#page-21-0)* (for defining a variable that can be used by the *[@if](#page-165-1)* directive and the *[#IF](#page-103-1)* and *[#MAP](#page-105-1)* macros)
- The asm replacement field available to the *[#IF](#page-103-1)* and *[#MAP](#page-105-1)* macros now indicates the exact ASM mode: 1 (*[@isub](#page-155-0) [mode](#page-155-0)*), 2 (*[@ssub mode](#page-156-1)*), 3 (*[@rsub mode](#page-156-0)*), or 0 (none)
- The *[#IF](#page-103-1)* and *[#MAP](#page-105-1)* macros can now use the fix replacement field, which indicates the fix mode: 1 (*[@ofix](#page-156-2) [mode](#page-156-2)*), 2 (*[@bfix mode](#page-157-1)*), 3 (*[@rfix mode](#page-157-0)*), or 0 (none)
- The *[@isub](#page-167-0)*, *[@ssub](#page-175-0)*, *[@rsub](#page-173-2)*, *[@ofix](#page-169-0)*, *[@bfix](#page-158-0)* and *[@rfix](#page-172-0)* directives can replace comments as well as instructions
- Added the entry identifier to the *[footer](#page-182-0)* template when it is part of a disassembly page
- Added path to the SkoolKit dictionary in *[HTML templates](#page-178-0)*
- In ASM mode, a *[#LIST](#page-113-0)* or *[#TABLE](#page-119-0)* macro can now be used in an instruction-level comment and as a parameter of another macro
- In ASM mode, the *[#LIST](#page-113-0)* macro produces unindented items when the bullet character is an empty string, and the bullet character can be specified by the bullet parameter
- Commas that appear between parentheses are retained when a sequence of *[string parameters](#page-96-0)* is split, making it easier to nest macros (e.g.  $\#FORO, 9(n, \#IF(n\%2)(Y,N))$ )

#### **6.3 (2018-02-19)**

- Added the *[@defb](#page-162-0)*, *[@defs](#page-162-1)* and *[@defw](#page-163-0)* directives (for inserting byte values and word values into the memory snapshot)
- Added the *[@remote](#page-171-0)* directive (for creating a remote entry)
- Added the  $-\text{pole}$  e option to  $\frac{bin2s}{2}$  (for performing POKE operations on the snapshot)
- Added the  $-\text{user–agent option to *tap2sna.py* (for setting the User-Agent header used in an HTTP request)$  $-\text{user–agent option to *tap2sna.py* (for setting the User-Agent header used in an HTTP request)$  $-\text{user–agent option to *tap2sna.py* (for setting the User-Agent header used in an HTTP request)$
- Added support to the *[\[Resources\]](#page-150-0)* section for specifying files using wildcard characters (\*, ? and [])
- Added the ImagePath parameter to the *[\[Paths\]](#page-149-0)* section (for specifying the base directory in which to place images) and the ability to define one image path ID in terms of another
- Added support for image path ID replacement fields in the fname parameter of the *[image macros](#page-122-2)* (e.g. #SCR2({UDGImagePath}/scr))
- The *[@assemble](#page-157-2)* directive can specify what to assemble in HTML mode and ASM mode separately
- By default in ASM mode, DEFB/DEFM/DEFS/DEFW statements are no longer converted into byte values for the purpose of populating the memory snapshot
- The address parameter of the *[@org](#page-169-1)* directive is now optional and defaults to the address of the next instruction
- The LABEL parameter of the *[@label](#page-168-1)* directive may be left blank to prevent the next instruction from having a label automatically generated
- Added the location identifier to the *asm\_instruction* template
- Added support for parsing block-level comments that are not left-padded by a space
- Fixed how an opening brace at the end of a line or a closing brace at the beginning of a line is handled in an instruction-level comment
- Fixed the bug in *[skool2ctl.py](#page-19-0)* that prevents an *[@ignoreua](#page-165-0)* directive on a block end comment from being preserved correctly
- Fixed *[sna2skool.py](#page-27-0)* so that it can generate a control file for a snapshot whose final byte (at 65535) is 24 or 237

### **6.2 (2018-01-01)**

- Added the  $-\text{reg}$  option to *[bin2sna.py](#page-14-0)* (for setting the value of a register)
- Added the  $--$ state option to *[bin2sna.py](#page-14-0)* (for setting the value of a hardware state attribute)
- *[sna2img.py](#page-26-0)* can now read a binary (raw memory) file when the  $-\text{binary option}$  is used, and with a specific origin address when the --org option is used
- Added the Includes parameter to the *[\[MemoryMap:\\*\]](#page-145-0)* section (for specifying addresses of entries to include on the memory map page in addition to those specified by the  $EntryTypees$  parameter)
- The *[SkoolKit command](#page-14-1)* options now accept a hexadecimal integer prefixed by '0x' wherever an address, byte, length, step, offset or range limit value is expected
- Added the hex parameter to the [#N](#page-113-1) macro (for rendering a value in hexadecimal format unless the  $-\text{decimal}$ option is used with *[skool2asm.py](#page-16-0)* or *[skool2html.py](#page-21-0)*)
- Added the --show-config option to *[skool2asm.py](#page-16-0)*, *[skool2html.py](#page-21-0)* and *[sna2skool.py](#page-27-0)* (for showing configuration parameter values)
- Added support for substituting labels in instruction operands and DEFB/DEFM/DEFW statements that contain multiple addresses (e.g. LD BC, 30000+40000%256), or where the address is the second or later term in an expression (e.g. DEFW 1+30000)
- The *[@keep](#page-167-1)* directive can now specify the values to keep, and is applied to instructions that have been replaced by an *[@isub](#page-167-0)*, *[@ssub](#page-175-0)* or *[@rsub](#page-173-2)* directive
- The @nolabel directive is now processed in HTML mode

### **6.1 (2017-09-03)**

- Added support for converting the base of every numerical term in an instruction operand or DEFB/DEFM/DEFS/DEFW statement that contains two or more (e.g. LD A, 32768/256 to LD A, \$8000/ \$100)
- Added support for assembling instructions and DEFB/DEFM/DEFS/DEFW statements whose operands contain arithmetic expressions (e.g. DEFM  $"H", "i"+$80)$ )
- Added support to *[skool2asm.py](#page-17-0)*, *[skool2html.py](#page-23-0)* and *[sna2skool.py](#page-28-0)* for reading configuration from a file named *skoolkit.ini*, if present
- Added the --ini option to *[skool2asm.py](#page-16-0)*, *[skool2html.py](#page-21-0)* and *[sna2skool.py](#page-27-0)* (for setting the value of a configuration parameter)
- $sna2img.py$  can now read skool files, in either the default mode, or  $@bfix$  mode by using the  $--bfix$  option
- Added the  $-\text{move option to } \text{sn} \text{a} \text{2} \text{img.} \text{py}$  (for copying the contents of a block of RAM to another location)
- Improved how *[skool2asm.py](#page-16-0)* formats a comment that covers two or more instructions: now the comment is aligned to the widest instruction, and even blank lines are prefixed by a semicolon
- Improved how the *[#R](#page-114-0)* macro renders the address of an unavailable instruction (an instruction outside the range of the current disassembly, or in another disassembly) in ASM mode
- Removed the indent from EQU directives in ASM output (for compatibility with SjASMPlus)
- Fixed the bug that prevents the expansion of a macro whose numeric parameters contain a ' $\lt'$ ', ' $>$ ' or ' $\&$ ' character
- Fixed how labels are substituted for addresses in DEFB/DEFM/DEFW statements
- Fixed *[skool2asm.py](#page-16-0)* so that it processes @ssub directives when  $--fixes$  3 is specified
- Fixed the styling of entry descriptions for 't' blocks on a memory map page

#### **6.0 (2017-05-06)**

- Dropped support for Python 2.7 and 3.3
- Added the --expand option to *[sna2img.py](#page-26-0)* (for expanding a *[#FONT](#page-123-0)*, *[#SCR](#page-126-0)*, *[#UDG](#page-127-0)* or *[#UDGARRAY](#page-128-0)* macro)
- Added the  $-\text{basic option to } \text{tapinfo.py}$  $-\text{basic option to } \text{tapinfo.py}$  $-\text{basic option to } \text{tapinfo.py}$  (for listing the BASIC program in a tape block)
- Added the  $-\text{find}-\text{tile}$  option to *[snapinfo.py](#page-29-0)* (for searching for the graphic data of a tile currently on screen)
- Added the  $-\text{word option to } \text{snapinfo.py}$  $-\text{word option to } \text{snapinfo.py}$  $-\text{word option to } \text{snapinfo.py}$  (for showing the words at a range of addresses)
- Added support to the --find option of *[snapinfo.py](#page-29-0)* for specifying a range of distances between byte values (e.g. --find 1,2,3-1-10)
- The --peek option of *[snapinfo.py](#page-29-0)* now shows UDGs and BASIC tokens
- Added support for replacement fields (such as {base} and {case}) in the expr parameter of the *[#IF](#page-103-1)* macro and the key parameter of the *[#MAP](#page-105-1)* macro
- Added support for parsing a *[box page](#page-153-0)* entry section as a sequence of multi-line list items prefixed by '-' (with SectionType=BulletPoints)
- The following ref file components may now contain skool macros: the anchor and title of a *[box page](#page-153-0)* entry section name; every parameter in the *[\[Game\]](#page-141-0)*, *[\[MemoryMap:\\*\]](#page-145-0)*, *[\[Page:\\*\]](#page-147-0)*, *[\[PageHeaders\]](#page-148-0)*, *[\[Paths\]](#page-149-0)* and *[\[Titles\]](#page-151-0)* sections
- The *[@replace](#page-171-1)* directive now acts on ref file section names as well as their contents
- The *[#EVAL](#page-100-1)* macro now renders hexadecimal values in lower case when the  $--$ lower option of *[skool2asm.py](#page-16-0)* or *[skool2html.py](#page-21-0)* is used
- Added the *[#VERSION](#page-122-3)* macro (which expands to the version of SkoolKit)
- Fixed how an image is cropped when the crop rectangle is very narrow
- Fixed how a masked image with flashing cells is built
- Fixed how *[sna2skool.py](#page-27-0)* handles a snapshot that contains a dangling IX/IY prefix (DD/FD) when generating a control file
- Fixed the bug that prevents the expansion of skool macros in a page's link text on the disassembly home page

## **7.11.3 SkoolKit 5.x changelog**

### **5.4 (2017-01-08)**

- Added the *[sna2img.py](#page-26-0)* command (for converting the screenshot in a SCR file or SNA/SZX/Z80 snapshot into a PNG or GIF file)
- Added the *[@equ](#page-164-1)* ASM directive (which produces an EQU directive in the ASM output)
- The [#REG](#page-115-1) macro now accepts an arbitrary text parameter (e.g. #REG(hlh'l'))
- When the *[#LINK](#page-112-0)* macro links to an entry on a *[box page](#page-153-0)*, the link text defaults to the title of the entry if left blank
- Added the SectionType parameter to the *[\[Page:\\*\]](#page-147-0)* section (for specifying how to parse and render the ref file sections from which a *[box page](#page-153-0)* is built)
- Added the  $-\text{asm-one-page option to } \frac{\text{skool2}}{\text{html}}$ , for writing all routines and data blocks to a single page)
- Added the  $-\nu$ ariables option to *[snapinfo.py](#page-29-0)* (for showing the contents of the variables area)
- *[snapinfo.py](#page-29-0)* now shows special symbols for UDGs in a BASIC program (e.g. {UDG-A})
- Improved how *[@end](#page-163-1)*, *[@org](#page-169-1)*, *[@replace](#page-171-1)*, *[@set](#page-173-1)*, *[@start](#page-175-1)* and *[@writer](#page-175-2)* directives are preserved and restored via a control file
- Added support for *[page-specific HTML subtemplates](#page-187-1)*
- The *[#UDGARRAY](#page-128-0)* macro now pads out the bottom row of an array with extra UDGs if necessary (to prevent the creation of a broken image file)

### **5.3 (2016-09-05)**

- Dropped support for Python 3.2
- Added the *[snapinfo.py](#page-29-0)* command (for showing information on the registers and RAM in a SNA, SZX or Z80 snapshot)
- Added the *[snapmod.py](#page-32-1)* command (for modifying the registers and RAM in a 48K Z80 snapshot)
- Added the *[#INCLUDE](#page-111-0)* macro (which expands to the contents of a ref file section)
- Added the ability to write the HTML disassembly to a single page (by using the AsmSinglePageTemplate parameter in the *[\[Game\]](#page-141-0)* section and the *AsmAllInOne* and *asm\_entry* templates)
- Added the SectionPrefix parameter to the *[\[Page:\\*\]](#page-147-0)* section (for specifying the prefix of the names of ref file sections from which to build a *[box page](#page-153-0)*)
- Added the  $-\text{s}$  creen option to *[bin2tap.py](#page-15-0)* (for adding a loading screen to the TAP file)
- Added the  $-$ -stack and  $-$ -start options to  $tan2sna.py$  (for specifying the stack and start addresses)
- Added support to the *[#REG](#page-115-1)* macro for the F and F' registers
- Improved how *[skool2asm.py](#page-16-0)* scans annotations for addresses not converted to labels
- Fixed how a memory block that ends with a single ED byte is compressed in a Z80 snapshot
- Removed the Spectrum ROM disassembly from the SkoolKit distribution; it is now being developed separately [here](https://github.com/skoolkid/rom)

#### **5.2 (2016-05-02)**

- Added the *[bin2sna.py](#page-14-0)* command (for converting a binary file into a Z80 snapshot)
- Added the [#N](#page-113-1) macro (which renders a numeric value in hexadecimal format when the  $-\text{hex}}$  option is used with *skool2asm.py* or *skool2html.py*)
- Added the  $Qrfix$  ASM directive (which makes an instruction substitution in  $Qrfix$  mode)
- Added the UDGFilename parameter to the *[\[Game\]](#page-141-0)* section (for specifying the format of the default filename for images created by the *[#UDG](#page-127-0)* macro)
- *[bin2tap.py](#page-15-0)* can now read a binary file from standard input
- *[skool2bin.py](#page-18-0)* can now write to standard output (and so its output can be piped to *[bin2sna.py](#page-14-0)* or *[bin2tap.py](#page-15-0)*)
- When the *[#LINK](#page-112-0)* macro links to an entry on a memory map page, the anchor is converted to the format specified by the AddressAnchor parameter
- Fixed how required integer macro parameters are handled when left blank (e.g. #POKES30000,,8)

#### **5.1 (2016-01-09)**

- Added the *[@replace](#page-171-1)* ASM directive (which replaces strings that match a regular expression in skool file annotations and ref file sections)
- Added the *[#\(\)](#page-97-0)*, *[#EVAL](#page-100-1)*, *[#FOR](#page-101-0)*, *[#FOREACH](#page-102-0)*, *[#IF](#page-103-1)*, *[#MAP](#page-105-1)* and *[#PEEK](#page-106-1)* macros (which can be used to programmatically specify the parameters of any macro)
- Added support for arithmetic expressions and skool macros in numeric macro parameters
- Added the  $-\text{bfix}, -\text{ofix}$  and  $-\text{ssub}$  options to *[skool2bin.py](#page-18-0)* (for parsing the skool file in @bfix, @ofix and @ssub mode)
- Added the DefaultAnimationFormat parameter to the *[\[ImageWriter\]](#page-143-0)* section (for specifying the default format for animated images)
- The *[#R](#page-114-0)* macro now converts an anchor that matches the entry address to the format specified by the AddressAnchor parameter (making it easier to link to the first instruction in an entry when using a custom anchor format)
- *[skool2ctl.py](#page-19-0)* now appends a terminal i directive if the skool file ends before 65536
- *skool2sft.py* now preserves i blocks in the same way as code and data blocks (instead of verbatim), which enables their conversion to decimal or hexadecimal when restored from a skool file template
- Fixed how the colours in flashing blank tiles are detected when writing an uncropped image file
- Fixed how a 2-colour PNG image is created when it contains an attribute with equal INK and PAPER colours

#### **5.0 (2015-10-04)**

- Added the *[skool2bin.py](#page-18-0)* command (for converting a skool file into a binary file)
- Added the *[tapinfo.py](#page-36-1)* command (for showing information on the blocks in a TAP or TZX file)
- Converted the *[HTML templates](#page-178-0)* from XHTML 1.0 to HTML5
- Added the *[footer](#page-182-0)* template (for formatting the <footer> element of a page)
- Added the *[@assemble](#page-157-2)* ASM directive
- Added the  $-$ set option to *[skool2asm.py](#page-16-0)* (for setting ASM writer property values)
- Added the RefFiles parameter to the *[\[Config\]](#page-139-0)* section (for specifying extra ref files to use)
- Added support to *[sna2skool.py](#page-27-0)* for reading SpecEmu's 64K code execution map files
- Fixed how *[tap2sna.py](#page-32-0)* does a standard load from a TZX file

## **7.11.4 SkoolKit 4.x changelog**

### **4.5 (2015-07-04)**

- Added support to *[tap2sna.py](#page-32-0)* for TZX block type 0x14 (pure data), for loading the first and last bytes of a tape block (which are usually, but not always, the flag and parity bytes), and for modifying memory with XOR and ADD operations
- Added the  $-\text{clear option to } bin2tap.py$  $-\text{clear option to } bin2tap.py$  (to use a CLEAR command in the BASIC loader and leave the stack pointer alone)
- Added the  $-$ -end option to *[bin2tap.py](#page-15-0)* and the ability to convert SNA, SZX and Z80 snapshots
- Added --start and --end options to *[skool2asm.py](#page-16-0)*, *[skool2ctl.py](#page-19-0)* and *skool2sft.py*
- The  $--$ start and  $--$ end options of *[sna2skool.py](#page-27-0)* now take effect when reading a control file or a skool file template
- Added support to *[skool2ctl.py](#page-19-0)* and *skool2sft.py* for preserving characters in DEFW statements (e.g. DEFW "!")
- Added support for characters in DEFS statements (e.g. DEFS 10, "!")
- Fixed how *[tap2sna.py](#page-32-0)* compresses a RAM block that contains a single ED followed by five or more identical values (e.g. ED0101010101)
- Fixed the erroneous replacement of DEFS operands with labels
- Fixed how instruction-level comments that contain braces are restored from a control file
- Fixed the handling of terminal compound sublengths on 'S' directives (e.g. S 30000, 10, 5:32)

#### **4.4 (2015-05-23)**

- Added support to control files and skool file templates for specifying that numeric values in instruction operands be rendered as characters or in a specific base
- Added support for *[@ssub block directives](#page-175-3)*
- Added the  $--$ end option to *[sna2skool.py](#page-27-0)* (for specifying the address at which to stop disassembling)
- Added the  $--ct1-hex-lower$  option to *[sna2skool.py](#page-27-0)* (for writing addresses in lower case hexadecimal format in the generated control file)
- Added the  $-\text{hex}-\text{lower option to } \text{skool2}$  and  $\text{skool2sft.py}$  (for writing addresses in lower case hexadecimal format)
- Fixed the parsing of DEFB and DEFM statements that contain semicolons
- Fixed the base conversion of  $LD$  ( $HL$ ), n instructions that contain extraneous whitespace (e.g.  $LD$  ( $HL$  $), 5)$
- Fixed the erroneous replacement of RST operands with labels in HTML output
- Fixed the handling of uncompressed version 1 Z80 snapshots by *[sna2skool.py](#page-27-0)*

#### **4.3 (2015-02-14)**

- Added support for block start comments (which appear after the register section and before the first instruction in a routine or data block)
- Added the CodeFiles parameter to the *[\[Paths\]](#page-149-0)* section (for specifying the format of a disassembly page filename based on the address of the routine or data block)
- Added the AddressAnchor parameter to the *[\[Game\]](#page-141-0)* section (for specifying the format of the anchors attached to instructions on disassembly pages and entries on memory map pages)
- The *[#FONT](#page-123-0)*, *[#SCR](#page-126-0)* and *[#UDG](#page-127-0)* macros now have the ability to create frames for an animated image
- Added the  $-\text{line-width}$  option to *[sna2skool.py](#page-27-0)* (for specifying the maximum line width of the skool file)
- Writing an ASM directive in a skool file can now be done by starting a line with @; writing an ASM directive by starting a line with  $; \theta$  is deprecated
- Added the @ directive for declaring ASM directives in a control file; the old style of declaring ASM directives (; @directive:address[=value]) is deprecated
- Fixed the *flip\_udgs()* and *rotate\_udgs()* methods on HtmlWriter so that they work with a UDG array that contains the same UDG in more than one place
- Fixed the bug that prevents register descriptions from being HTML-escaped
- Fixed the erroneous substitution of address labels in instructions that have 8-bit numeric operands

### **4.2 (2014-12-07)**

- Added support for *[control directive loops](#page-80-0)* using the L directive
- Added support to control files for preserving the location of *[@ignoreua](#page-165-0)* directives
- Each *[image macro](#page-122-2)* now has the ability to specify alt text for the  $\langle \text{img} \rangle$  element it produces
- Added support for splitting register descriptions over multiple lines
- *[skool2asm.py](#page-16-0)* now warns about unconverted addresses in register descriptions, and the *[@ignoreua](#page-165-0)* directive can be used to suppress such warnings
- Added the *[table](#page-185-0)*, *table\_cell*, *table\_header\_cell* and *table\_row* templates (for formatting tables produced by the *[#TABLE](#page-119-0)* macro)
- Added the *[list](#page-184-0)* and *list\_item* templates (for formatting lists produced by the *[#LIST](#page-113-0)* macro)
- Fixed the bug that prevents the expansion of skool macros in the intro text of a Changelog:  $\star$  section

### **4.1.1 (2014-09-20)**

- Updated links to SkoolKit's new home at [skoolkit.ca](http://skoolkit.ca)
- Added example control and ref files for [Hungry Horace](http://www.worldofspectrum.org/infoseekid.cgi?id=0002390)
- Removed the Manic Miner disassembly from the SkoolKit distribution; it is now being developed separately [here](https://github.com/skoolkid/manicminer)

#### **4.1 (2014-08-30)**

- Added the  $-$ search option to *[skool2html.py](#page-21-0)* (to add a directory to the resource search path)
- Added the  $--writer$  option to *[skool2html.py](#page-21-0)* (for specifying the HTML writer class to use)
- Added the  $--$ writer option to *[skool2asm.py](#page-16-0)* (for specifying the ASM writer class to use)
- Added the LinkInternalOperands parameter to the *[\[Game\]](#page-141-0)* section (for specifying whether to hyperlink instruction operands that refer to an address in the same entry)
- Register sections in b, g, s, t, u and w blocks are now included in the output of *[skool2asm.py](#page-16-0)* and *[skool2html.py](#page-21-0)*
- Fixed how the address '0' is rendered in HTML output when converted to decimal or hexadecimal
- Fixed the bug that creates a broken hyperlink in a DEFW statement or LD instruction that refers to the address of an ignored entry
- Removed the Jet Set Willy disassembly from the SkoolKit distribution; it is now being developed separately [here](https://github.com/skoolkid/jetsetwilly)

#### **4.0 (2014-05-25)**

- Every HTML page is built from templates defined in *[\[Template:\\*\]](#page-151-1)* sections in the ref file
- Added support for keyword arguments to the *[#FONT](#page-123-0)*, *[#SCR](#page-126-0)*, *[#UDG](#page-127-0)* and *[#UDGARRAY](#page-128-0)* macros
- Added the mask parameter to the *[#UDG](#page-127-0)* and *[#UDGARRAY](#page-128-0)* macros (for specifying the type of mask to apply)
- Added support for defining page headers in the *[\[PageHeaders\]](#page-148-0)* section of the ref file
- Added the  $-\text{ref-file}$  and  $-\text{ref-sections}$  options to *[skool2html.py](#page-21-0)* (to show the entire default ref file or individual sections of it)
- Added the EntryDescriptions parameter to the *[\[MemoryMap:\\*\]](#page-145-0)* section (for specifying whether to display entry descriptions on a memory map page)
- Added the LengthColumn parameter to the *[\[MemoryMap:\\*\]](#page-145-0)* section (for specifying whether to display the 'Length' column on a memory map page)

## **7.11.5 SkoolKit 3.x changelog**

#### **3.7 (2014-03-08)**

- Added support for numbers in binary notation (e.g. %10101010)
- Added the s and S control directives for encoding DEFS statements (with optional non-zero byte values); the z and Z directives are now deprecated
- Added support to control files and skool file templates for specifying the base of numeric values in DEFB, DEFM, DEFS and DEFW statements
- Added the --preserve-base option to *[skool2ctl.py](#page-19-0)* and *skool2sft.py* (to preserve the base of decimal and hexadecimal values in DEFB, DEFM, DEFS and DEFW statements)
- Added the JavaScript parameter to the *[\[Game\]](#page-141-0)* section (for specifying JavaScript files to include in every page of a disassembly)
- Fixed the bug that prevents DEFB statements containing only strings and DEFM statements containing only bytes from being restored from a control file or a skool file template
- Added changelog entries to *manic\_miner.ref*, *jet\_set\_willy.ref* and *48.rom.ref*

#### **3.6 (2013-11-02)**

- Enhanced the *[#UDGARRAY](#page-128-0)* macro so that it can create an animated image from an arbitrary sequence of frames
- Enhanced the *[#FONT](#page-123-0)* macro so that it can create an image of arbitrary text
- Added support for copying arbitrary files into an HTML disassembly by using the *[\[Resources\]](#page-150-0)* section in the ref file
- Added the  $-\frac{1}{\text{O}}$  in-css option to *[skool2html.py](#page-21-0)* (to concatenate CSS files into a single file)
- Added the  $-$ search-dirs option to *[skool2html.py](#page-21-0)* (to show the locations that *skool2html.py* searches for resources)
- Added support for creating disassemblies with a start address below 10000
- Added an example control file for the 48K Spectrum ROM: *48.rom.ctl*
- Control files can now preserve blank comments that span two or more instructions
- The [Config] section no longer has to be in the ref file named on the *skool2html.py* command line; it can be in any secondary ref file
- Fixed the bug that makes *skool2html.py* fail if the FontPath, JavaScriptPath or StyleSheetPath parameter in the [Paths] section of the ref file is set to some directory other than the default

### **3.5 (2013-09-01)**

- Added the *[tap2sna.py](#page-32-0)* command (for building snapshots from TAP/TZX files)
- Added support to *[skool2html.py](#page-21-0)* for multiple CSS themes
- Added the 'green', 'plum' and 'wide' CSS themes: *skoolkit-green.css*, *skoolkit-plum.css*, *skoolkit-wide.css*
- Moved the Font and StyleSheet parameters from the [Paths] section to the *[\[Game\]](#page-141-0)* section
- Moved the JavaScript parameter from the [Paths] section to the *[\[Page:\\*\]](#page-147-0)* section
- Moved the Logo parameter from the [Paths] section to the *[\[Game\]](#page-141-0)* section and renamed it LogoImage
- The *[#R](#page-114-0)* macro now renders the addresses of remote entries in the specified case and base, and can resolve the addresses of remote entry points
- *[skool2asm.py](#page-16-0)* now writes ORG addresses in the specified case and base
- Annotated the source code remnants at 39936 in *jet\_set\_willy.ctl*

### **3.4 (2013-07-08)**

- Dropped support for Python 2.6 and 3.1
- Added long options to every command
- Added the --asm-labels and --create-labels options to *[skool2html.py](#page-21-0)* (to use ASM labels defined by *[@label](#page-168-1)* directives, and to create default labels for unlabelled instructions)
- Added the  $-\epsilon$  refs option to *[sna2skool.py](#page-27-0)* (to always add comments that list entry point referrers)
- Added the  $-\text{packet}$  -package-dir option to *[skool2asm.py](#page-16-0)* (to show the path to the skoolkit package directory)
- Added support for the LinkOperands parameter in the *[\[Game\]](#page-141-0)* section of the ref file, which may be used to enable the address operands of LD instructions to be hyperlinked
- Added support for defining image colours by using hex triplets in the *[\[Colours\]](#page-138-1)* section of the ref file
- Added support to the *[@set](#page-173-1)* ASM directive for the *handle-unsupported-macros* and *wrap-column-width-min* properties
- Fixed the #EREFS and #REFS macros so that they work with hexadecimal address parameters
- Fixed the bug that crashes *[sna2skool.py](#page-27-0)* when generating a control file from a code execution map and a snapshot with a code block that terminates at 65535
- Fixed how *[skool2asm.py](#page-16-0)* renders table cells with rowspan > 1 and wrapped contents alongside cells with rowspan  $= 1$
- Removed support for the #NAME macro (what it did can be done by the *[#HTML](#page-111-1)* macro instead)
- Removed the documentation sources and man page sources from the SkoolKit distribution (they can be obtained from [GitHub\)](https://github.com/skoolkid/skoolkit)

### **3.3.2 (2013-05-13)**

- Added the  $-T$  option to *[skool2html.py](#page-21-0)* (to specify a CSS theme)
- Added the  $-p$  option to *[skool2html.py](#page-21-0)* (to show the path to the skoolkit package directory)
- *setup.py* now installs the *resources* directory (so a local copy is no longer required when SkoolKit has been installed via setup.py install)
- Added *jet set willy-dark.css* (to complete the 'dark' theme for that disassembly)
- Added *[documentation](#page-93-0)* on how to write an instruction-level comment that contains opening or closing braces when rendered
- Fixed the appearance of transparent table cells in HTML output
- Fixed *[sna2skool.py](#page-27-0)* so that a control file specified by the  $-c$  option takes precedence over a default skool file template
- Fixed *manic\_miner.ctl* so that the comments at 40177-40191 apply to a pristine snapshot (before stack operations have corrupted those addresses)

### **3.3.1 (2013-03-04)**

- Added support to the *[@set](#page-173-1)* ASM directive for the *comment-width-min*, *indent*, *instruction-width*, *label-colons*, *line-width* and *warnings* properties
- Added support to the HtmlWriterClass parameter (in the *[\[Config\]](#page-139-0)* section) and the *[@writer](#page-175-2)* directive for specifying a module outside the module search path (e.g. a standalone module that is not part of an installed package)
- *[sna2skool.py](#page-27-0)* now correctly renders an empty block description as a dot (.) on a line of its own

#### **3.3 (2013-01-08)**

- Added support to *[sna2skool.py](#page-27-0)* for reading code execution maps produced by the Fuse, SpecEmu, Spud, Zero and Z80 emulators (to generate more accurate control files)
- Increased the speed at which *[sna2skool.py](#page-27-0)* generates control files
- Added support to *[sna2skool.py](#page-27-0)* for disassembling 128K SNA snapshots

### **3.2 (2012-11-01)**

- Added support to *[sna2skool.py](#page-27-0)* for disassembling 128K Z80 snapshots and 16K, 48K and 128K SZX snapshots
- Added the *[#LIST](#page-113-0)* macro (for rendering lists of bulleted items in both HTML mode and ASM mode)
- Added the *[@set](#page-173-1)* ASM directive (for setting properties on the ASM writer)
- Added trivia entries to *jet\_set\_willy.ref*
- Annotated the source code remnants at 32768 and 37708 in *manic\_miner.ctl*

### **3.1.4 (2012-10-11)**

- Added support to *[skool2ctl.py](#page-19-0)* and *skool2sft.py* for DEFB and DEFM statements that contain both strings and bytes
- *[skool2ctl.py](#page-19-0)* now correctly processes lower case DEFB, DEFM, DEFS and DEFW statements
- The length of a string (in a DEFB or DEFM statement) that contains one or more backslashes is now correctly calculated by *[skool2ctl.py](#page-19-0)* and *skool2sft.py*
- DEFB and DEFM statements that contain both strings and bytes are now correctly converted to lower case, upper case, decimal or hexadecimal (when using the -l, -u, -D and -H options of *[skool2asm.py](#page-16-0)* and *[skool2html.py](#page-21-0)*)
- Operations involving (IX+n) or (IY+n) expressions are now correctly converted to lower case decimal or hexadecimal (when using the -l, -D and -H options of *[skool2asm.py](#page-16-0)* and *[skool2html.py](#page-21-0)*)

#### **3.1.3 (2012-09-11)**

- The 'Glossary' page is formatted in the same way as the 'Trivia', 'Bugs', 'Pokes' and 'Graphic glitches' pages
- When the link text of a *[#LINK](#page-112-0)* macro is left blank, the link text of the page is substituted
- The disassembler escapes backslashes and double quotes in DEFM statements (so that *[skool2asm.py](#page-16-0)* no longer has to)
- DEFB and DEFM statements that contain both strings and bytes are parsed correctly for the purpose of building a memory snapshot

### **3.1.2 (2012-08-01)**

- Added the *[#HTML](#page-111-1)* macro (for rendering arbitrary text in HTML mode only)
- Added support for distinguishing input values from output values in a routine's register section (by using prefixes such as 'Input:' and 'Output:')
- Added support for the InputRegisterTableHeader and OutputRegisterTableHeader parameters in the *[\[Game\]](#page-141-0)* section of the ref file
- Added the 'default' CSS class for HTML tables created by the *[#TABLE](#page-119-0)* macro

### **3.1.1 (2012-07-17)**

- Enhanced the *[#UDGARRAY](#page-128-0)* macro so that it accepts both horizontal and vertical steps in UDG address ranges
- Added support for the Font and FontPath parameters in the *[\[Paths\]](#page-149-0)* section of the ref file (for specifying font files used by CSS *@font-face* rules)
- Added a Spectrum theme CSS file that uses the Spectrum font and colours: *skoolkit-spectrum.css*
- Fixed *[skool2asm.py](#page-16-0)* so that it escapes backslashes and double quotes in DEFM statements

### **3.1 (2012-06-19)**

- Dropped support for Python 2.5
- Added documentation on *[extending SkoolKit](#page-190-0)*
- Added the *[@writer](#page-175-2)* ASM directive (to specify the class to use for producing ASM output)
- Added the [#CHR](#page-110-0) macro (for rendering arbitrary unicode characters); removed support for the redundant #C macro accordingly
- Added support for the *[#CALL](#page-109-0)*, #REFS, #EREFS, *[#PUSHS](#page-136-0)*, *[#POKES](#page-135-0)* and *[#POPS](#page-135-1)* macros in ASM mode
- Added the  $-c$  option to *[skool2html.py](#page-21-0)* (to simulate adding lines to the ref file)
- Added a dark theme CSS file: *skoolkit-dark.css*

### **3.0.2 (2012-05-01)**

- Added room images and descriptions to *manic\_miner.ctl* and *jet\_set\_willy.ctl* (based on reference material from [Andrew Broad](http://webspace.webring.com/people/ja/andrewbroad/) and [J. G. Harston\)](http://mdfs.net/Software/JSW/Docs/)
- Fixed the bug that prevents the 'Data tables and buffers' section from appearing on the disassembly index page when the default DataTables link group is used

#### **3.0.1 (2012-04-11)**

- Added support for creating GIF files (including transparent and animated GIFs)
- Added support for creating animated PNGs in APNG format
- Added support for transparency in PNG images (by using the PNGAlpha parameter in the *[\[ImageWriter\]](#page-143-0)* section of the ref file)
- Added an example control file: *jet\_set\_willy.ctl*
- Fixed the bug in how images are cropped by the *[#FONT](#page-123-0)*, *[#SCR](#page-126-0)*, *[#UDG](#page-127-0)* and *[#UDGARRAY](#page-128-0)* macros when using non-zero X and Y parameters

### **3.0 (2012-03-20)**

- SkoolKit now works with Python 3.x
- Added a native image creation library, which can be configured by using the *[\[ImageWriter\]](#page-143-0)* section of the ref file; *gd* and *PIL* are no longer required or supported
- Enhanced the *[#SCR](#page-126-0)* macro so that graphic data and attribute bytes in places other than the display file and attribute file may be used to build a screenshot
- Added image-cropping capabilities to the *[#FONT](#page-123-0)*, *[#SCR](#page-126-0)*, *[#UDG](#page-127-0)* and *[#UDGARRAY](#page-128-0)* macros

## **7.11.6 SkoolKit 2.x changelog**

#### **2.5 (2012-02-22)**

- Added support for *[\[MemoryMap:\\*\]](#page-145-0)* sections in ref files (for defining the properties of memory map pages); removed support for the [MapDetails] section accordingly
- Added support for multiple style sheets per HTML disassembly (by separating file names with a semicolon in the StyleSheet parameter in the *[\[Paths\]](#page-149-0)* section of the ref file)
- Added support for multiple JavaScript files per HTML disassembly (by separating file names with a semicolon in the JavaScript parameter in the *[\[Paths\]](#page-149-0)* section of the ref file)

### **2.4.1 (2012-01-30)**

- The *[@ignoreua](#page-165-0)* directive can now be used on entry titles, entry descriptions, mid-block comments and block end comments in addition to instruction-level comments; the *@ignoredua* and *@ignoremrcua* directives are correspondingly deprecated
- The *[#SPACE](#page-118-0)* macro now supports the syntax #SPACE ([num]), which can be useful to distinguish it from adjacent text where necessary

### **2.4 (2012-01-10)**

- Added the *skool2sft.py* command (for creating skool file templates)
- Added support to *[skool2ctl.py](#page-19-0)* for preserving some ASM directives in control files
- Enhanced the *[#UDG](#page-127-0)* and *[#UDGARRAY](#page-128-0)* macros so that images can be rotated
- Added the ability to separate paragraphs in a skool file by using a dot (.) on a line of its own; removed support for the redundant #P macro accordingly

## **2.3.1 (2011-11-15)**

- Added support to *[skool2html.py](#page-21-0)* for multiple ref files per disassembly
- Enhanced the *[#UDG](#page-127-0)* and *[#UDGARRAY](#page-128-0)* macros so that images can be flipped horizontally and vertically
- Enhanced the *[#POKES](#page-135-0)* macro so that multiple pokes may be specified
- Added support for the #FACT and #POKE macros in ASM mode
- When the link text of a #BUG, #FACT or #POKE macro is left blank, the title of the corresponding bug, trivia or poke entry is substituted
- Fixed the parsing of link text in skool macros in ASM mode so that nested parentheses are handled correctly
- Fixed the rendering of table borders in ASM mode where cells with rowspan > 1 in columns other than the first extend to the bottom row

## **2.3 (2011-10-31)**

- Fixed the bug where the operands in substitute instructions defined by @bfix, @ofix, @isub, @ssub and @rsub directives are not converted to decimal or hexadecimal when using the -D or -H option of *[skool2asm.py](#page-16-0)* or *[skool2html.py](#page-21-0)*
- Removed the source files for the Skool Daze, Back to Skool and Contact Sam Cruise disassemblies from the SkoolKit distribution; they are now available as [separate downloads](http://skoolkit.ca/?page_id=113)

### **2.2.5 (2011-10-17)**

- Enhanced the *[#UDGARRAY](#page-128-0)* macro so that masks can be specified
- Added the  $-p$  option to *[bin2tap.py](#page-15-0)* (to set the stack pointer)
- Fixed the parsing of link text in #BUG, #FACT, #POKE and other skool macros so that nested parentheses are handled correctly
- Fixed the handling of version 1 Z80 snapshots by *[sna2skool.py](#page-27-0)*
- Added support for the IndexPageId and Link parameters in [OtherCode:  $\star$ ] sections of the ref file
- Reintroduced support for [Changelog: \* ] sections in ref files
- Added 'Changelog' pages to the Skool Daze, Back to Skool and Contact Sam Cruise disassemblies
- Updated the Contact Sam Cruise disassembly

#### **2.2.4 (2011-08-10)**

- Added support for the *@ignoredua* ASM directive
- *[skool2asm.py](#page-16-0)* automatically decreases the width of the comment field for a 'wide' instruction instead of printing a warning
- *[bin2tap.py](#page-15-0)* can handle binary snapshot files with ORG addresses as low as 16398
- Fixed the bug in *[bin2tap.py](#page-15-0)* that prevents the START address from defaulting to the ORG address when the ORG address is specified with the -o option
- Added ASM directives to *csc.skool* so that it works with *[skool2asm.py](#page-16-0)*
- Updated the Contact Sam Cruise disassembly

### **2.2.3 (2011-07-15)**

Updated the Contact Sam Cruise disassembly; it is now 'complete'.

### **2.2.2 (2011-06-02)**

- Added support for the *[@end](#page-163-1)* ASM directive
- Added ASM directives to *{bts,csc,sd}-{load,save,start}.skool* to make them work with *[skool2asm.py](#page-16-0)*
- *[skool2asm.py](#page-16-0)*, *[skool2ctl.py](#page-19-0)* and *[skool2html.py](#page-21-0)* can read from standard input
- Fixed the bug that made *[sna2skool.py](#page-27-0)* generate a control file with a code block at 65535 for a snapshot that ends with a sequence of zeroes
- Unit test *test\_skool2html.py:Skool2HtmlTest.test\_html* now works without an internet connection

### **2.2.1 (2011-05-24)**

- SkoolKit can now be installed as a Python package using setup.py install
- Unit tests are included in the *tests* directory
- Man pages for SkoolKit's *[command scripts](#page-14-1)* are included in the *man* directory
- Added 'Developer reference' documentation
- Fixed the bugs that made *[skool2html.py](#page-21-0)* produce invalid XHTML

#### **2.2 (2011-05-10)**

- Changed the syntax of the *[skool2html.py](#page-21-0)* command (it no longer writes the Skool Daze and Back to Skool disassemblies by default)
- Fixed the bug that prevented *[skool2asm.py](#page-16-0)* from working with a zero-argument skool macro (such as #C) at the end of a sentence
- Fixed the -w option of *[skool2asm.py](#page-16-0)* (it really does suppress all warnings now)
- Fixed how *[sna2skool.py](#page-27-0)* handles #P macros (it now writes a newline before and after each one)
- Fixed the bug that made *[sna2skool.py](#page-27-0)* omit the '\*' control directive from routine entry points when the -L option was used
- ASM labels are now unaffected by the  $-1$  (lower case) and  $-u$  (upper case) options of *[skool2asm.py](#page-16-0)*
- Added support for the '\*' notation in statement length lists in sub-block control directives (e.g. B 32768, 239,16\*14,15)
- Updated the Skool Daze disassembly
- Updated the Back to Skool disassembly

#### **2.1.2 (2011-04-28)**

- Added the  $-L$  option to *[sna2skool.py](#page-27-0)* (to write the disassembly in lower case)
- Added the  $-i$  option to *[skool2html.py](#page-21-0)* (to specify the image library to use)
- In control files, DEFM, DEFW and DEFS statement lengths in T, W and Z sub-blocks may be declared
- Fixed the bug in *[skool2asm.py](#page-16-0)*'s handling of the #SPACE macro that prevented it from working with *csc.skool*
- Fixed the bug that made *[skool2asm.py](#page-16-0)* produce invalid output when run on *sd.skool* with the -H and -f3 options

#### **2.1.1 (2011-04-16)**

- Added the  $-1$ ,  $-u$ ,  $-D$  and  $-H$  options to *[skool2html.py](#page-21-0)* (to write the disassembly in lower case, upper case, decimal or hexadecimal)
- Added the  $-u$ ,  $-D$  and  $-H$  options to *[skool2asm.py](#page-16-0)* (to write the disassembly in upper case, decimal or hexadecimal)
- In control files, an instruction-level comment that spans a group of two or more sub-blocks of different types may be declared with an M directive
- Updated the incomplete Contact Sam Cruise disassembly

#### **2.1 (2011-04-03)**

- Added support for hexadecimal disassemblies
- Added the *[#LINK](#page-112-0)* macro (for creating hyperlinks to other pages in an HTML disassembly)
- Added the ability to define custom pages in an HTML disassembly using [Page: \*] and [PageContent: \*] sections in the ref file
- Added the  $-\infty$  option to *[skool2html.py](#page-21-0)* (to overwrite existing image files)
- Optional parameters in any position in a skool macro may be left blank
- In control files, DEFB statement lengths in multi-line B sub-blocks may be declared
- Updated the Skool Daze disassembly
- Updated the Back to Skool disassembly
- Updated the incomplete Contact Sam Cruise disassembly

#### **2.0.6 (2011-03-09)**

- *[sna2skool.py](#page-27-0)* can read and write hexadecimal numbers in a control file
- *[skool2ctl.py](#page-19-0)* can write hexadecimal numbers in a control file
- *[sna2skool.py](#page-27-0)* no longer chokes on blank lines in a control file
- Updated the incomplete Contact Sam Cruise disassembly

#### **2.0.5 (2011-02-09)**

- Added the *[#UDGARRAY](#page-128-0)* macro (for creating images of blocks of UDGs)
- Enhanced the *[#FONT](#page-123-0)* macro so that it works with regular 8x8 fonts as well as the Skool game fonts
- Enhanced the *[#SCR](#page-126-0)* macro so that it can take screenshots of rectangular portions of the screen
- The contents of the 'Other graphics' page of a disassembly are now defined in the [Graphics] section of the ref file
- Added the ability to define the layout of the disassembly index page in the [Index] and [Index: $\star:\star$ ] sections of the ref file
- Added the ability to define page titles in the  $|T{\text{it}}\text{ }l\text{ }es|$  section of the ref file
- Added the ability to define page link text in the [Links] section of the ref file
- Added the ability to define the image colour palette in the [Colours] section of the ref file
- Fixed the bug in *[sna2skool.py](#page-27-0)* that prevented it from generating a control file for a snapshot with the final byte of a 'RET', 'JR d', or 'JP nn' instruction at 65535
- Updated the incomplete Contact Sam Cruise disassembly

#### **2.0.4 (2010-12-16)**

Updated the incomplete Contact Sam Cruise disassembly.

#### **2.0.3 (2010-12-08)**

Updated the incomplete Contact Sam Cruise disassembly.

#### **2.0.2 (2010-12-01)**

- Fixed the #EREFS, #REFS and #TAPS macros
- Fixed the bug where the end comment for the last entry in a skool file is not parsed
- Updated the incomplete Contact Sam Cruise disassembly

### **2.0.1 (2010-11-28)**

- Added the  $-r$  option to *[skool2html.py](#page-21-0)* (for specifying a ref file)
- Added the  $-\circ$ ,  $-r$ , and  $-1$  options to *[sna2skool.py](#page-27-0)*, along with the ability to read binary (raw memory) files
- Fixed *[skool2ctl.py](#page-19-0)* so that it correctly creates sub-blocks for commentless DEF{B,M,S,W} statements, and writes the length of a sub-block that is followed by a mid-routine comment
- Updated the incomplete Contact Sam Cruise disassembly

### **2.0 (2010-11-23)**

- Updated the Back to Skool disassembly
- Enhanced the *[#R](#page-114-0)* macro to support 'other code' disassemblies, thus making the #ASM, #LOAD, #SAVE and #START macros obsolete
- Split *load.skool*, *save.skool* and *start.skool* into separate files for each Skool game
- Added documentation on the *[ref file sections](#page-137-0)*
- Simplified SkoolKit by removing all instances of and support for ref file macros and skool directives
- Added files that were missing from SkoolKit 1.4: *csc-load.skool*, *csc-save.skool* and *csc-start.skool*

## **7.11.7 SkoolKit 1.x changelog**

### **1.4 (2010-11-11)**

- Updated the Skool Daze disassembly
- Updated the Back to Skool disassembly
- Updated the incomplete Contact Sam Cruise disassembly

### **1.3.1 (2010-10-18)**

- Added documentation on *[supported assemblers](#page-38-0)*
- Added the *bin2tap.py* utility
- Documentation sources included in *docs-src*
- When running *skool2asm.py* or *skool2html.py* on Linux/BSD, show elapsed time instead of CPU time

### **1.3 (2010-07-23)**

- Updated the Skool Daze disassembly
- Updated the Back to Skool disassembly
- Updated the incomplete Contact Sam Cruise disassembly

#### **1.2 (2010-05-03)**

Updated the Back to Skool disassembly.

#### **1.1 (2010-02-25)**

- Updated the Skool Daze disassembly
- Updated the Back to Skool disassembly
- Updated *contact\_sam\_cruise.ctl*
- Added *csc.ref* (to supply extra information to the Contact Sam Cruise disassembly)
- Added the *skool2ctl.py* utility

#### **1.0.7 (2010-02-12)**

- Extended the control file syntax to support block titles, descriptions, registers and comments, and sub-block types and comments
- Added two example control files: *contact\_sam\_cruise.ctl* and *manic\_miner.ctl*
- Fixed the bug in *sna2skool.py* that made it list referrers of entry points in non-code blocks
- Added support to  $sna2skool.py$  for the LD IXh, r and LD IX1, r instructions

#### **1.0.6 (2010-02-04)**

Above each entry point in a code block, *sna2skool.py* will insert a comment containing a list of the routines that call or jump to that entry point.

#### **1.0.5 (2010-02-03)**

Made the following changes to *sna2skool.py*:

- Added the  $-t$  option (to show ASCII text in the comment fields)
- Set block titles according to the apparent contents (code/text/data) when using the  $-g$  option

#### **1.0.4 (2010-02-02)**

Made the following changes to *sna2skool.py*:

- Fixed the bug that caused the last instruction before the 64K boundary to be disassembled as a DEFB statement
- Added the -g option (to generate a control file using rudimentary static code analysis)
- Added the  $-$ s option (to specify the disassembly start address)

### **1.0.3 (2010-02-01)**

- *sna2skool.py* copes with instructions that cross the 64K boundary
- *skool2html.py* writes the 'Game status buffer', 'Glossary', 'Trivia', 'Bugs' and 'Pokes' pages for a skool file specified by the  $-f$  option (in addition to the disassembly files and memory maps)

### **1.0.2 (2010-01-31)**

Modified *sna2skool.py* so that it:

- recognises instructions that are unchanged by a DD or FD prefix
- recognises instructions with a DDCB or FDCB prefix
- produces a 4-byte DEFB for the ED-prefixed LD  $HL$ , (nn) and LD (nn), HL instructions
- produces a 2-byte DEFB for a relative jump across the 64K boundary

### **1.0.1 (2010-01-30)**

Fixed the following bugs in *sna2skool.py*:

- 'X' was replaced by 'Y' instead of 'IX' by 'IY' (leading to nonsense mnemonics such as YOR IYh)
- ED72 was disassembled as SBC HL, BC instead of SBC HL, SP
- ED7A was disassembled as ADD HL, SP instead of ADC HL, SP
- ED63 and ED6B were disassembled as LD (nn), HL and LD HL, (nn) (which is correct, but won't assemble back to the same bytes)

### **1.0 (2010-01-28)**

Initial public release.
# **CHAPTER**

**EIGHT**

# **TECHNICAL REFERENCE**

# **8.1 Parsing, rendering, and modes**

The following subsections explain at a high level the two phases involved in transforming a skool file (and its related ref files, if any exist) into HTML or ASM format by using *[skool2html.py](#page-21-0)* or *[skool2asm.py](#page-16-0)*: parsing and rendering.

# **8.1.1 Parsing**

In the first phase, the skool file is parsed. Parsing a skool file entails reading each line of the file, and processing any relevant *[ASM directives](#page-157-0)* that are found along the way.

After an ASM directive has been processed, it is discarded, so that it cannot be 'seen' during the rendering phase. The purpose of the ASM directives is to transform the skool file into something suitable for rendering (in either HTML or ASM format) later on.

Whether a particular ASM directive is processed depends on the mode in which the parsing is being done: HTML mode or ASM mode.

## **HTML mode**

HTML mode is used when the target output format is HTML, as is the case when running *skool2html.py*. In HTML mode, some ASM directives are ignored because they are irrelevant to the purpose of creating the HTML version of the disassembly. The only ASM directives that are processed in HTML mode are the following:

- *[@assemble](#page-157-1)*
- *[@defb](#page-162-0)*
- *[@defs](#page-162-1)*
- *[@defw](#page-163-0)*
- *[@expand](#page-164-0)*
- *[@if](#page-165-0)*
- *[@keep](#page-167-0)*
- *[@label](#page-168-0)*
- *[@remote](#page-171-0)*
- *[@replace](#page-171-1)*
- *[@rom](#page-173-0)*
- *[@bfix block directives](#page-161-0)*
- *[@isub block directives](#page-167-1)*
- *[@ofix block directives](#page-169-0)*
- *[@rfix block directives](#page-173-1)*
- *[@rsub block directives](#page-173-2)*
- *[@ssub block directives](#page-175-0)*

The reason that the block directives are processed is that they may define two different versions of a section of code or data: first, a version to include in the output if the corresponding ASM mode (*[@bfix](#page-157-2)*, *[@isub](#page-155-0)*, *[@ofix](#page-156-0)*, *[@rfix](#page-157-3)*, *[@rsub](#page-156-1)*, *[@ssub](#page-156-2)*) is in effect; and second, a version to include in the output if the corresponding ASM mode is not in effect which will always be the case when parsing in HTML mode.

For example:

```
@bfix-begin
32459 CP 26 ; This is a bug; it should be 'CP 27'
@bfix+else
      CP 27 ;
@bfix+end
```
This instance of a @bfix block directive defines two versions of a section of code. The first version (between @bfix-begin and @bfix+else) will be included in the HTML output, and the second version (between @bfix+else and @bfix+end) will be omitted.

## **ASM mode**

ASM mode is used when the target output format is ASM, as is the case when running *skool2asm.py*. In ASM mode, all ASM directives are processed.

# **8.1.2 Rendering**

In the second phase, the skool file (stripped of all its ASM directives during the parsing phase) is 'rendered' - as either HTML or ASM, depending on the mode.

### **HTML mode**

HTML mode is used to render the skool file (and its related ref file, if one exists) as a bunch of HTML files. During rendering, any *[skool macros](#page-95-0)* found along the way are expanded to the required HTML markup.

### **ASM mode**

ASM mode is used to render the skool file as a single, assembler-ready ASM file. During rendering, any *[skool macros](#page-95-0)* found along the way are expanded to some appropriate plain text.

# **8.2 Control files**

A control file contains a list of start addresses of code and data blocks. This information can be used by *[sna2skool.py](#page-27-0)* to organise a skool file into corresponding code and data blocks.

Each block address in a control file is marked with a 'control directive', which is a single letter that indicates what the block contains:

- b indicates a data block
- c indicates a code block
- g indicates a game status buffer entry
- i indicates a block that will be ignored
- s indicates a block containing bytes that are all the same value (typically unused zeroes)
- t indicates a block containing text
- u indicates an unused block of memory
- w indicates a block containing words (two-byte values)

(If these letters remind you of the valid characters that may appear in the first column of each line of a *[skool file](#page-90-0)*, that is no coincidence.)

For example:

```
c 24576 Do stuff
b 24832 Important data
t 25088 Interesting messages
u 25344 Unused
```
This control file declares that:

- Everything before 24576 will be ignored
- There is a routine at 24576-24831 titled 'Do stuff'
- There is data at 24832-25087
- There is text at 25088-25343
- Everything from 25344 onwards is unused (but will still be disassembled as data)

Addresses may be written as hexadecimal numbers, too; the equivalent example control file using hexadecimal notation would be:

```
c $6000 Do stuff
b $6100 Important data
t $6200 Interesting messages
u $6300 Unused
```
Besides the declaration of block types, addresses and titles, the control file syntax also supports the declaration of the following things:

- Block descriptions
- Register values
- Block start comments
- Mid-block comments
- Block end comments
- Sub-block types and comments
- DEFB/DEFM/DEFW/DEFS statement lengths in data, text and unused sub-blocks
- ASM directives (except block directives)

The syntax for declaring these things is described in the following sections.

## <span id="page-75-0"></span>**8.2.1 Block descriptions**

To provide a description for a code block at 24576 (for example), use the D directive thus:

```
c 24576 This is the title of the routine at 24576
D 24576 This is the description of the routine at 24576.
```
If the description consists of two or more paragraphs, declare each one with a separate D directive:

```
D 24576 This is the first paragraph of the description of the routine at 24576.
D 24576 This is the second paragraph of the description of the routine at 24576.
```
# <span id="page-75-3"></span>**8.2.2 Register values**

To declare the values of the registers upon entry to or exit from the routine at 24576, add one line per register with the R directive:

```
R 24576 A An important value in the accumulator
R 24576 O:DE Display file address
```
See the documentation on *[entry headers](#page-90-1)* for more details on how to format a register description line.

# <span id="page-75-1"></span>**8.2.3 Block start comments**

To declare a block start comment that will appear above the instruction at 24576, use the N directive thus:

N 24576 And so this routine begins.

If the start comment consists of two or more paragraphs, declare each one with a separate N directive:

```
N 24576 This is the first paragraph of the start comment.
N 24576 This is the second paragraph of the start comment.
```
## <span id="page-75-2"></span>**8.2.4 Mid-block comments**

To declare a mid-block comment that will appear above the instruction at 24592, use the N directive thus:

N 24592 The next section of code does something really important.

If the mid-block comment consists of two or more paragraphs, declare each one with a separate N directive:

```
N 24592 This is the first paragraph of the mid-block comment.
N 24592 This is the second paragraph of the mid-block comment.
```
# <span id="page-76-0"></span>**8.2.5 Block end comments**

To declare a comment that will appear at the end of the routine at 24576, use the E directive thus:

E 24576 And so the work of this routine is done.

If the block end comment consists of two or more paragraphs, declare each one with a separate  $E$  directive:

E 24576 This is the first paragraph of the end comment for the routine at 24576. E 24576 This is the second paragraph of the end comment for the routine at 24576.

### <span id="page-76-1"></span>**8.2.6 Sub-block syntax**

Sometimes a block marked as one type (code, data, text, or whatever) may contain instructions or statements of another type. For example, a word (w) block may contain the odd non-word here and there. To declare such sub-blocks whose type does not match that of the containing block, use the following syntax:

```
w 32768 A block containing mostly words
B 32800,3 But here's a sub-block of 3 bytes at 32800
T 32809,8 And an 8-byte text string at 32809
C 32821,10 And 10 bytes of code at 32821
S 32831,17 Followed by 17 zeroes at 32831
```
The directives (B, T, C and S) used here to mark the sub-blocks are the upper case equivalents of the directives used to mark top-level blocks (b, t, c and s). The comments at the end of these sub-block declarations are taken as instruction-level comments and will appear as such in the resultant skool file.

If an instruction-level comment spans a group of two or more sub-blocks, it must be declared with an M directive:

```
M 40000,21 This comment covers the following 3 sub-blocks
B 40000,3
W 40003,10
T 40013,8
```
An M directive with no length parameter covers all sub-blocks from the given start address to either the next mid-block comment or the end of the containing block (whichever is closer).

To apply the same instruction-level comment to each instruction in a sub-block or group of sub-blocks, use the M directive with a third parameter set to 1:

c 32768 A routine with careful timing M 32768,,1 This instruction at #PC takes #TSTATES(#PC) T-states

If a sub-block directive is left blank, then it is assumed to be of the same type as the containing block. So in:

```
c 24576 A great routine
 24580,8 A great section of code at 24580
```
the sub-block at 24580 is assumed to be of type C.

If the length parameter is omitted from a sub-block directive, then it is assumed to end where the next sub-block starts. So in:

```
c 24576 A great routine
 24580 A great section of code at 24580
 24588,10 Another great section of code at 24588
```
the sub-block at 24580 has length 8, because it is implicitly terminated by the following sub-block at 24588.

## <span id="page-77-0"></span>**8.2.7 Sub-block lengths**

Normally, a B sub-block declared thus:

```
B 24580,12 Interesting data
```
would result in something like this in the corresponding skool file:

```
24580 DEFB 1,2,3,4,5,6,7,8 ; {Interesting data
24588 DEFB 9, 10, 11, 12 ; }
```
But what if you wanted to split the data in this sub-block into groups of 3 bytes each? That can be achieved with:

```
B 24580,12,3 Interesting data
```
which would give:

```
24580 DEFB 1, 2, 3 ; {Interesting data
24583 DEFB 4,5,6
24586 DEFB 7,8,9
24589 DEFB 10,11,12 ; }
```
That is, in a B directive, the desired DEFB statement lengths may be given as a comma-separated list of "sublengths" following the main length parameter, and the final sublength in the list is used for all remaining data in the block. So, for example:

```
B 24580,12,1,2,3 Interesting data
```
would give:

```
24580 DEFB 1 ; {Interesting data
24581 DEFB 2,3
24583 DEFB 4,5,6
24586 DEFB 7,8,9
24589 DEFB 10,11,12 ; }
```
Note that even if sublengths are specified, the main length parameter can be omitted (by leaving it blank) if the subblock is implicitly terminated by the next sub-block. For example:

```
B 24580, 12, 3 No need to specify the main length parameter here...
B 24592,10 ...because this sub-block implies that it must be 12
```
If the sublength list contains sequences of two or more identical lengths, as in:

B 24580,21,2,2,2,2,2,2,1,1,1,3

then it may be abbreviated thus:

B 24580,21,2\*6,1\*3,3

Sublengths can be used on  $C$ , S, T and W directives too (though on C directives they are really only useful for specifying *[number bases](#page-81-0)*). For example:

S 32768,100,25 Four 25-byte chunks of zeroes

would give:

```
32768 DEFS 25 ; {Four 25-byte chunks of zeroes
32793 DEFS 25
32818 DEFS 25
32843 DEFS 25 ; }
```
# <span id="page-78-0"></span>**8.2.8 The dot and colon directives**

The dot (.) directive provides an alternative method of specifying a comment for a top-level or sub-block directive. For example, instead of:

c 30000 This is the title of the entry

you could write:

c 30000 . This is the title of the entry

At first glance this does not appear to be an improvement. But one advantage of the dot directive is that a comment can be split over multiple lines, and the line breaks are preserved when restored. This makes it much easier to read and write a long comment, especially if it contains a #LIST or #TABLE macro. For example:

D 30000 #TABLE(default) { =h Header 1 | =h Header 2 } { Cell 1 | Cell 2 } TABLE#

can be recast like this:

```
D 30000
. #TABLE(default)
. \{ =h Header 1 | =h Header 2 }
. { Cell 1 | Cell 2 }
. TABLE#
```
In addition, a sequence of  $D$ , N, E or R directives at the same address (one for each paragraph or register description) can be reduced to just one of those directives followed by a sequence of dot directives:

N 30000 . Paragraph 1. . . . Paragraph 2.

In fact, the dot directive can be used instead of  $D$ , R and N directives when specifying an entry header. For example:

```
c 30000
. This is the title of the entry.
.
. This is the description.
.
    . A Input
. O:B Output
.
. This is the start comment.
```
Note, however, that this works only if the entry header contains no ASM directives.

The dot directive also makes it simpler to preserve  $\&\ast$  sub and  $\&\ast$  fix directives that replace part of an instructionlevel comment. For example, consider the following skool file snippet:

```
49155 LD A,(HL) ; {Increase the sprite's x-coordinate by
@bfix=ADD A,3 ; three}
49156 ADD A,2 ; two (which is a bug)}
```
When preserved without dot directives, this becomes:

```
@ 49156 bfix=ADD A,3 ; three}
C 49155,3 Increase the sprite's x-coordinate by two (which is a bug)
```
which is restored incorrectly by  $sna2skool.py$  (using the default line width of 79 characters) as:

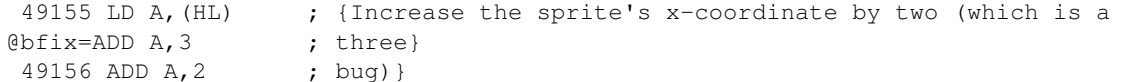

This problem could be addressed by recasting the comment lines in the skool file and adding a @bfix directive for 'LD A,(HL)':

```
@bfix= ; {Increase the sprite's x-coordinate by three
49155 LD A,(HL) ; {Increase the sprite's x-coordinate by two (which is a
@bfix=ADD A, 3 ;49156 ADD A,2 ; bug)}
```
which would be preserved without dot directives as:

```
@ 49155 bfix= ; {Increase the sprite's x-coordinate by three
@ 49156 bfix=ADD A,3 ; }
C 49155,3 Increase the sprite's x-coordinate by two (which is a bug)
```
But this solution requires two @bfix directives instead of one, repeats the part of the comment that doesn't change, and could still be restored incorrectly if *sna2skool.py* is used with a line width other than the default.

It is much easier and more robust to use dot directives to preserve the original form in a way that will always be restored correctly:

```
@ 49156 bfix=ADD A,3 ; three}
C 49155,3
. Increase the sprite's x-coordinate by
. two (which is a bug)
```
Finally, the colon (:) directive can be used alongside the dot directive to force an instruction comment continuation line where there would not otherwise be one. For example:

B 31995,2,1 . The first two comment lines : belong to the first DEFB. . And this comment line belongs to the second DEFB.

would be restored as:

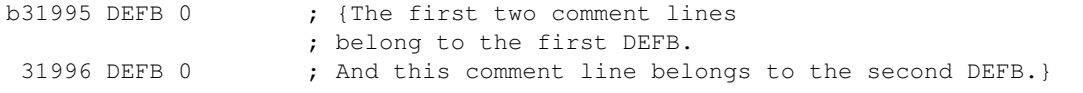

The colon directive is rarely needed, but it is useful in cases like the one above where an  $\theta * sub$  or  $\theta * f$  ix directive is used to replace all or part of the comment of the second instruction only:

```
49155 LD A, (HL) ; {Having adjusted the sprite's y-coordinate, we now
                   ; increase its x-coordinate by
@bfix=ADD A,3 ; three}
49156 ADD A,2 ; two (which is a bug)}
```
This can be preserved as:

```
@ 49156 bfix=ADD A,3 ; three}
C 49155,3
. Having adjusted the sprite's y-coordinate, we now
: increase its x-coordinate by
. two (which is a bug)
```
If a dot directive were used instead of the colon directive here, it would restore incorrectly as:

```
49155 LD A, (HL) \qquad ; {Having adjusted the sprite's y-coordinate, we now
[Obfix=ADD A, 3 ; three}
49156 ADD A, 2 ; increase its x-coordinate by
                    ; two (which is a bug)}
```
# <span id="page-80-0"></span>**8.2.9 Loops**

Sometimes the instructions and statements in a code or data block follow a repeating pattern. For example:

```
b 30000 Two bytes and one word, times ten
B 30000,2
W 30002
B 30004,2
W 30004
...
B 30036,2
W 30038
```
Repeating patterns like this can be expressed more succinctly as a loop by using the L directive, which has the following format:

L start,length,count[,blocks]

where:

- start is the loop start address
- length is the length of the loop (the size of the address range to repeat)
- count is the number of times to repeat the loop (only values of 2 or more make sense)
- blocks is 1 to repeat block-level elements, or 0 to repeat only sub-block elements (default: 0)

So using the L directive, the body of the data block above can be expressed in three lines instead of 20:

```
b 30000 Two bytes and one word, times ten
B 30000,2
W 30002
L 30000,4,10
```
The L directive can also be used to repeat entire blocks, by setting the blocks argument to 1. For example:

b 40000 A block of five pairs of bytes B 40000,10,2 L 40000,10,3,1

is equivalent to:

```
b 40000 A block of five pairs of bytes
B 40000,10,2
b 40010 A block of five pairs of bytes
B 40010,10,2
b 40020 A block of five pairs of bytes
B 40020,10,2
```
Note that ASM directives in the address range of an L directive loop are *not* repeated.

# <span id="page-81-0"></span>**8.2.10 Number bases**

Numeric values in instruction operands and DEFB, DEFM, DEFS and DEFW statements are normally rendered in either decimal or hexadecimal, depending on the options passed to *[sna2skool.py](#page-27-0)*. To render a numeric value in a specific base, as a negative number, or as a character, attach a b (binary), c (character), d (decimal), h (hexadecimal) or m (minus) prefix to the relevant length or sublength parameter on the B, C, S, T or W directive.

For example:

C 30000,b C 30002,c

will result in something like this:

```
30000 LD A,%10001111
30002 LD B,"?"
```
and:

```
B 40000,8,b1:d2:h1,m1,b1,h2
S 40008,8,8:c
```
will result in something like this:

```
40000 DEFB %10101010,23,43,$5F
40004 DEFB -1
40005 DEFB %11110000
40006 DEFB $2B,$80
40008 DEFS 8,"!"
```
Note that attaching a prefix to the main length parameter sets the default base for any sublength parameters that follow. So:

```
B 40000,b,1:d2,1
B 40004,h4,1:b1:d1,1
```
will result in something like this:

```
40000 DEFB %01010101,32,57
40003 DEFB %00001111
```
(continues on next page)

(continued from previous page)

40004 DEFB \$0F,%11110000,93 40007 DEFB \$A0

Some instructions have two numeric operands. To specify a different base for each one, use two prefixes:

C 30000,hb4

which will result in something like this:

30000 LD (IX+\$0A),%10000001

To use the default base for one operand, and a specific base for the other, use the n (none) prefix to denote the default base. So if the default base is decimal, then:

C 30000,,nb4,hn4

will result in something like this:

```
30000 LD (IX+10),%10000001
30004 LD (IX+$0B),130
```
DEFB and DEFM statements may contain both bytes and strings; for example:

```
40000 DEFM "Hi ",5
40004 DEFB 4,"go"
```
Such statements can be encoded in a control file thus:

T 40000,,3:n1 B 40004,3,1:c2

That is, the length of a string in a DEFB statement is prefixed by c, the length of a sequence of bytes in a DEFM statement is prefixed by n, and the lengths of all strings and byte sequences are separated by colons. This notation can also be combined with the '\*' notation; for example:

```
T 50000,8,2:n2*2
```
which is equivalent to:

T 50000,8,2:n2,2:n2

A character code may be 'inverted' (i.e. have bit 7 set), typically to indicate the end of a string:

49152 DEFM "Hell","o"+128

This can be encoded thus:

T 49152,5,4:1

and the terminal character will be restored in the same format.

# <span id="page-83-0"></span>**8.2.11 ASM directives**

To declare an ASM directive for a block or an individual instruction, use the @ directive thus:

@ address directive[=value]

where:

- directive is the directive name
- address is the address of the block or instruction to which the directive applies
- value is the value of the directive (if it requires one)

For example, to declare a *[@label](#page-168-0)* directive for the instruction at 32768:

@ 32768 label=LOOP

When declaring an *[@ignoreua](#page-165-1)* directive for anything other than an instruction-level comment, a suffix must be appended to the directive to specify the type of comment it applies to:

@ address ignoreua:X[=addr1[,addr2...]]

where X is one of:

- d entry description
- e block end comment
- i instruction-level comment (default)
- m block start comment or mid-block comment
- $r$  register description section
- t entry title

For example, to declare an *[@ignoreua](#page-165-1)* directive for the description of the routine at 49152:

```
@ 49152 ignoreua:d
D 49152 This is the description of the routine at 49152.
```
# **8.2.12 Instruction-level comments**

One limitation of storing instruction-level comments as shown so far is that there is no way to distinguish between a blank comment that spans two or more instructions and no comment at all. For example, both:

```
30000 DEFB 0 ; {
30001 DEFB 0 ; }
```
and:

```
30000 DEFB 0 ;
30001 DEFB 0 ;
```
would be preserved thus:

B 30000,2,1

To solve this problem, a special syntax is used to preserve blank multi-instruction comments:

B 30000,2,1 .

When restored, this comment is reduced to an empty string.

But how then to preserve a multi-instruction comment consisting of a single dot (.), or a sequence of two or more dots? In that case, another dot is prefixed to the comment. So:

```
30000 DEFB 0 ; {...
30001 DEFB 0 ; }
```
is preserved thus:

B 30000,2,1 ....

Note that this scheme does not apply to multi-instruction comments that contain at least one character other than a dot; such comments are preserved verbatim (that is, without a dot prefix).

# <span id="page-84-0"></span>**8.2.13 Non-entry blocks**

In addition to regular entries (routines and data blocks), a skool file may also contain blocks of lines that do not match the format of an entry, such as a header comment that appears before the first entry and contains copyright information. Blocks like this can be preserved by the > directive. For example, the copyright header in this skool file:

```
; Copyright 2018 J Smith
; Start
c24576 JP 32768
```
is preserved thus:

```
> 24576 ; Copyright 2018 J Smith
```
Note that the address of the > directive is the address of the next regular entry.

A non-entry block may also appear at the end of the skool file, after the last regular entry:

```
; The end
c65535 RET
; And that was the disassembly.
```
In this case the block is preserved by the  $>$  directive with the parameter 1 (indicating a 'footer') following the address of the last entry:

> 65535,1 ; And that was the disassembly.

# **8.2.14 Quick reference**

## <span id="page-85-0"></span>**Block directives**

Every block directive has the format:

```
d address[ title]
```
where address is the address of the block, and title (optional) is its title. The block directive d controls how the contents of the block are disassembled by default, and must be one of the following:

- b data block (DEFB statements)
- c code block (assembly language instructions)
- g game status buffer entry (DEFB statements)
- i block that will be ignored
- s block containing bytes that are all the same value (DEFS statement)
- t block containing text (DEFM statements)
- u unused block of memory (DEFB statements)
- w block containing words (DEFW statements)

## **B directive**

The B sub-block directive disassembles an address range as one or more DEFB statements:

B address[,length[,sublengths]][ comment]

- address is the start address
- length is the length of the address range; if not given, the range ends where the next declared sub-block starts
- sublengths controls the DEFB statement lengths and byte value formats; see *[Sub-block lengths](#page-77-0)* and *[Number](#page-81-0) [bases](#page-81-0)* for more details
- comment is the comment applied to the sub-block

# **C directive**

The C sub-block directive disassembles an address range as code (assembly language instructions):

C address[,length[,sublengths]][ comment]

- address is the start address
- length is the length of the address range; if not given, the range ends where the next declared sub-block starts
- sublengths controls the instruction operand value formats; see *[Number bases](#page-81-0)* for more details
- comment is the comment applied to the sub-block

## **D directive**

The D directive declares a description for a code or data block:

D address description

- address is the address of the block
- description is the description

See *[Block descriptions](#page-75-0)* for more details.

## **E directive**

The E directive declares a block end comment:

E address comment

- address is the address of the block
- comment is the comment

See *[Block end comments](#page-76-0)* for more details.

## **L directive**

The L directive defines a control file loop that repeats a sequence of other control directives:

L start,length,count[,blocks]

See *[Loops](#page-80-0)* for more details.

### **M directive**

The M directive applies a comment to a contiguous group of sub-blocks:

M address[,length[,repeat]] comment

- address is the start address of the group of sub-blocks
- length is the length of the group; if not given, the directive covers all sub-blocks up to either the next midblock comment or the end of the containing block (whichever is closer)
- repeat is 1 to apply the comment to each instruction line in the group, or 0 to apply it to the group as a whole (default: 0)
- comment is the comment

See *[Sub-block syntax](#page-76-1)* for more details.

# **N directive**

The N directive declares a block start comment or mid-block comment:

N address comment

- address is the address of the instruction above which to place the comment
- comment is the comment

See *[Block start comments](#page-75-1)* and *[Mid-block comments](#page-75-2)* for more details.

## **R directive**

The R directive declares an input or output register value for a code block:

R address register

- address is the address of the code block
- register is a description of the register name and value

See *[Register values](#page-75-3)* for more details.

## **S directive**

The S sub-block directive disassembles an address range as one or more DEFS statements:

```
S address[,length[,sublengths]][ comment]
```
- address is the start address
- length is the length of the address range; if not given, the range ends where the next declared sub-block starts
- sublengths controls the DEFS statement lengths and byte value formats; see *[Sub-block lengths](#page-77-0)* and *[Number](#page-81-0) [bases](#page-81-0)* for more details
- comment is the comment applied to the sub-block

## **T directive**

The T sub-block directive disassembles an address range as one or more DEFM statements:

T address[,length[,sublengths]][ comment]

- address is the start address
- length is the length of the address range; if not given, the range ends where the next declared sub-block starts
- sublengths controls the DEFM statement lengths; see *[Sub-block lengths](#page-77-0)* for more details
- comment is the comment applied to the sub-block

## **W directive**

The W sub-block directive disassembles an address range as one or more DEFW statements:

W address[,length[,sublengths]][ comment]

- address is the start address
- length is the length of the address range; if not given, the range ends where the next declared sub-block starts
- sublengths controls the DEFW statement lengths and word value formats; see *[Sub-block lengths](#page-77-0)* and *[Number](#page-81-0) [bases](#page-81-0)* for more details
- comment is the comment applied to the sub-block

### **' ' directive**

The  $\cdot$  ' (space) sub-block directive is equivalent to a B, C, S, T or W directive, according to the default disassembly type of the containing block.

See *[Block directives](#page-85-0)* for more details.

### **@ directive**

The  $@$  directive declares an ASM directive at a given address:

```
@ address directive[=value]
```
See *[ASM directives](#page-83-0)* for more details.

### **. and : directives**

The . and : directives provide an alternative method of specifying comments for block and sub-block directives that can be used to preserve line breaks.

See *[The dot and colon directives](#page-78-0)* for more details.

### **> directive**

The > directive declares a line of text that lies outside a regular entry (code or data block).

See *[Non-entry blocks](#page-84-0)* for more details.

# **8.2.15 Control file comments**

A comment may be added to a control file by starting a line with a hash character  $(\#)$ , a per cent sign  $(\%)$ , or a semicolon (;). For example:

```
# This is a comment
% This is another comment
; This is yet another comment
```
Control file comments are ignored by *[sna2skool.py](#page-27-0)*, and will not show up in the skool file.

# **8.2.16 Limitations**

Control files cannot preserve ASM block directives that occur inside a regular entry. If your skool file contains any such ASM block directives, they should be replaced before using *[skool2ctl.py](#page-19-0)*.

An ASM block directive that adds, removes or modifies a sequence of instructions and their associated comments can be replaced by one or more plain *[@isub](#page-167-2)*, *[@ssub](#page-175-1)*, *[@rsub](#page-173-3)*, *[@ofix](#page-169-1)*, *[@bfix](#page-158-0)* or *[@rfix](#page-172-0)* directives.

An ASM block directive that modifies part of an entry header, mid-block comment or block end comment can be replaced by an  $\#IF$  $\#IF$  macro that checks the relevant substitution mode ( $a$ sm) or fix mode ( $f$ ix). For example:

```
@bfix-begin
; This is a bug.
@bfix+else
; This bug is fixed.
@bfix+end
```
could be replaced by:

```
; This #IF({mode[fix]}<2)(is a bug,bug is fixed).
```
# **8.2.17 Revision history**

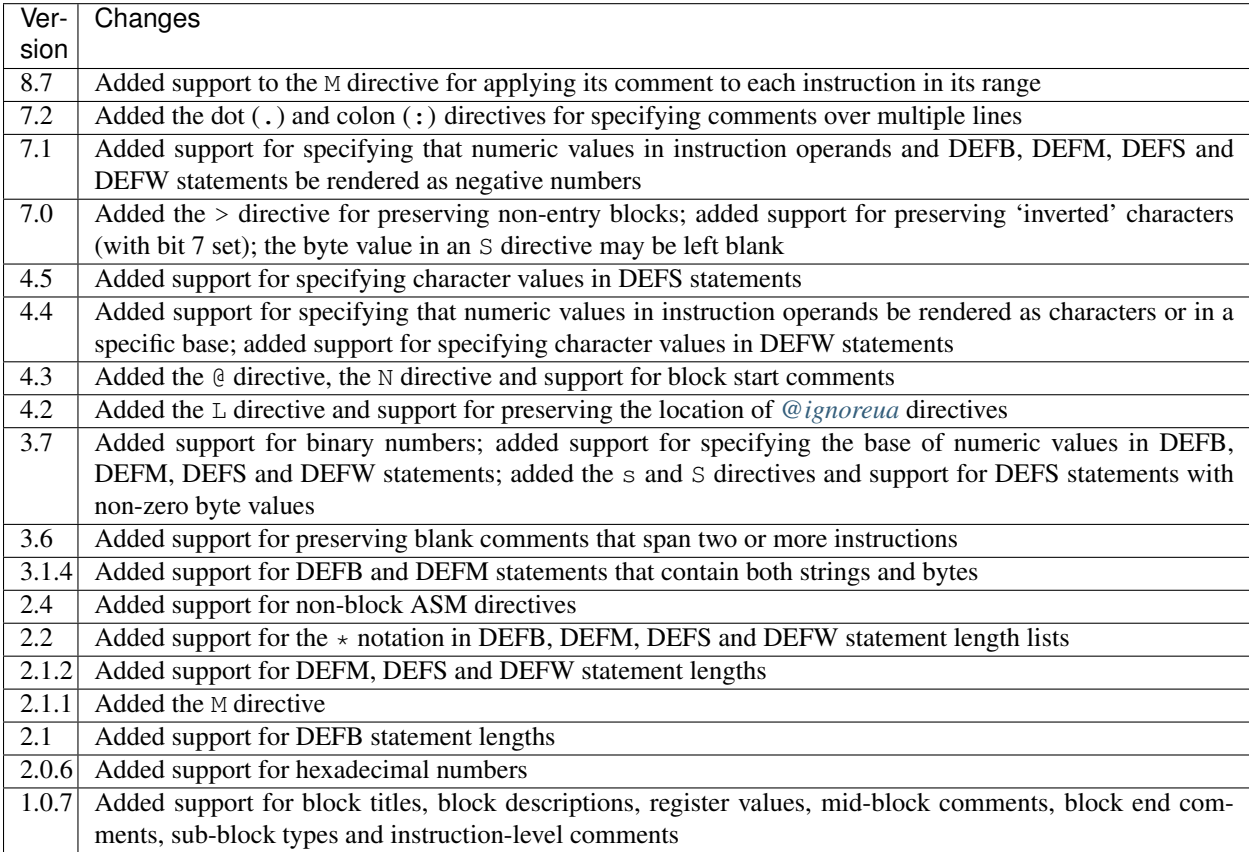

# **8.3 Skool files**

A skool file contains the list of Z80 instructions that make up the routines and data blocks of the program being disassembled, with accompanying comments (if any).

# <span id="page-90-0"></span>**8.3.1 Skool file format**

A skool file must be in a certain format to ensure that it is processed correctly by *[skool2html.py](#page-21-0)*, *[skool2asm.py](#page-16-0)* and *[skool2ctl.py](#page-19-0)*. The rules are as follows:

- entries (an 'entry' being a routine or data block) must be separated by blank lines, and an entry must not contain any blank lines
- an entry header is a sequence of comment lines broken into four sections; see *[Entry header format](#page-90-1)*
- each line in an entry may start with one of the following characters: ;\* @bcgistuw; see *[Entry line format](#page-91-0)*
- tables (grids) have their own markup syntax; see *[#TABLE](#page-119-0)* for details

### <span id="page-90-1"></span>**Entry header format**

An entry header is a sequence of comment lines broken into four sections:

- entry title
- entry description (optional)
- registers (optional)
- start comment (optional)

The sections are separated by an empty comment line, and paragraphs within the entry description and start comment must be separated by a comment line containing a dot (.) on its own. For example:

```
; This is the entry title
;
; This is the first paragraph of the entry description.
; .
; This is the second paragraph of the entry description.
;
; A An important parameter
; B Another important parameter
;
; This is the start comment above the first instruction in the entry.
```
If a start comment is required but a register section is not, either append the start comment to the entry description, or specify a blank register section by using a dot (.) thus:

```
; This entry has a start comment but no register section
;
; This is the entry description.
;
; .
;
 This is the start comment above the first instruction in the entry.
```
Likewise, if a register section is required but an entry description is not, a blank entry description may be specified by using a dot  $(.)$  thus:

```
This entry has a register section but no description
;
; .
;
; A An important parameter
; B Another important parameter
```
Register names may be given as shown above, or with colon-terminated prefixes (such as 'Input:' and 'Output:', or simply 'I:' and 'O:') to distinguish input values from output values:

```
; Input:A An important parameter
; B Another important parameter
; Output:C The result
```
In the HTML version of the disassembly, input values and output values are shown in separate tables. If a register's prefix begins with the letter 'O', it is regarded as an output value; if it begins with any other letter, it is regarded as an input value. If a register has no prefix, it will be placed in the same table as the previous register; if there is no previous register, it will be placed in the table of input values.

If a register description is very long, it may be split over two or more lines by starting the second and subsequent lines with a dot  $($ .) thus:

```
; HL The description for this register is quite long, so it is split over two
; . lines for improved readability
```
Note that by default, the register name is separated from the description by whitespace and must not contain skool macros. If whitespace or skool macros are required in the register name field, then it must be delimited in the same way as an arbitrary *[string parameter](#page-96-0)* of a skool macro. For example:

```
; (Output:B, D) The answers are in these two registers
; /(#R32768)/ The result is placed at this address
```
When a register name is supplied in this format, the delimiter characters must be something other than a letter or digit. In addition, *[#LIST](#page-113-0)* and *[#TABLE](#page-119-0)* macros in a register name field are not expanded in ASM mode.

## <span id="page-91-0"></span>**Entry line format**

Each line in an entry may start with one of  $j * \theta$  begistuw, where:

- ; begins a comment line
- $\bullet$  \* denotes an entry point in a routine
- @ begins an *[ASM directive](#page-92-0)*
- b denotes the first instruction in a data block
- c denotes the first instruction in a code block (routine)
- g denotes the first instruction in a game status buffer entry
- i denotes an ignored entry
- s denotes the first instruction in a data block containing bytes that are all the same value (typically unused zeroes)
- $\bullet$  t denotes the first instruction in a data block that contains text
- u denotes the first instruction in an unused code or data block
- w denotes the first instruction in a data block that contains two-byte values (words)
- a space begins a line that does not require any of the markers listed above

The format of a line containing an instruction is:

C##### INSTRUCTION[ ; comment]

where:

- C is one of the characters listed above: \* bcdgirstuw
- $\bullet$  ##### is an address (e.g. 24576, or \$6000 if you prefer hexadecimal notation)
- INSTRUCTION is an instruction (e.g. LD A, (HL))
- comment is a comment (which may be blank)

The comment for a single instruction may span multiple lines thus:

```
c24296 CALL 57935 ; This comment is too long to fit on a single line, so
                    ; we use two lines
```
A comment may also be associated with more than one instruction by the use of braces ({ and }) to indicate the start and end points, thus:

```
*24372 SUB D ; {This comment applies to the two instructions at
24373 JR NZ,24378 ; 24372 and 24373}
```
The opening and closing braces are removed before the comment is rendered in ASM or HTML mode. (See *[Braces in](#page-93-0) [comments](#page-93-0)*.)

Comments may appear between instructions, or after the last instruction in an entry; paragraphs in such comments must be separated by a comment line containing a dot (.) on its own. For example:

```
*28975 JR 28902
; This is a mid-block comment between two instructions.
; .
; This is the second paragraph of the comment.
28977 XOR A
```
Lines that start with  $\star$  will have their addresses shown in bold in the HTML version of the disassembly (generated by *[skool2html.py](#page-21-0)*), and will have labels generated for them in the ASM version (generated by *[skool2asm.py](#page-16-0)*).

# <span id="page-92-0"></span>**8.3.2 ASM directives**

To write an ASM directive in a skool file, start a line with @; for example:

```
; Start the game
@label=START
c24576 XOR A
```
See *[ASM modes and directives](#page-155-1)* for more details.

# **8.3.3 Escaping characters**

Backslash  $(\setminus)$  and double quote  $(")$  characters in string and character operands must be escaped by preceding them with a backslash. For example:

c32768 LD A, "\"" ; LD A, 34 32770 LD B,"\\" ; LD B,92

This ensures that SkoolKit or an assembler can parse such operands correctly.

# <span id="page-93-0"></span>**8.3.4 Braces in comments**

As noted above, opening and closing braces ({, }) are used to mark the start and end points of an instruction-level comment that is associated with more than one instruction, and the braces are removed before the comment is rendered. This means that if the comment requires an opening or closing brace *when rendered*, some care must be taken to get the syntax correct.

The rules regarding an instruction-level comment that starts with an opening brace are as follows:

- The comment terminates on the line where the total number of closing braces in the comment becomes equal to or greater than the total number of opening braces
- Adjacent opening braces at the start of the comment are removed before rendering
- Adjacent closing braces at the end of the comment are removed before rendering

By these rules, it is possible to craft an instruction-level comment that contains matched or unmatched opening and closing braces when rendered.

For example:

b50000 DEFB 0 ; {{This comment (which spans two instructions) has an 50001 DEFB 0 ; unmatched closing brace} }

### will render in ASM mode as:

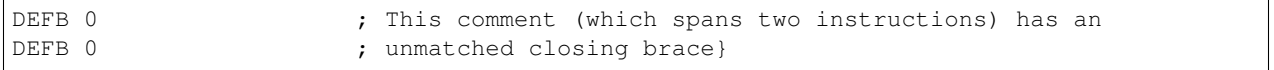

And:

```
b50002 DEFB 0 ; { {{Matched opening and closing braces}} }
```
will render as:

```
DEFB 0 ; \{{Matched opening and closing braces}}
```
#### Finally:

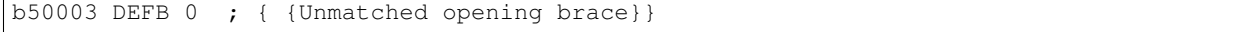

#### will render as:

DEFB 0  $\qquad \qquad ; \qquad \text{Unmatched opening braces}$ 

# **8.3.5 Non-entry blocks**

In addition to regular entries (routines and data blocks), a skool file may also contain blocks of lines that do not match the format of an entry, such as a header comment that appears before the first entry and contains copyright information. For example:

```
; Copyright 2018 J Smith
; Start
c24576 JP 32768
```
Non-entry blocks such as this copyright comment are reproduced by *skool2asm.py*, ignored by *skool2html.py*, and preserved verbatim by *skool2ctl.py*.

To qualify as a regular entry, a block must contain at least one line that starts with  $b, c, g, i, s, t, u$  or w when parsed in the relevant *[subtitution mode](#page-155-2)* or *[bugfix mode](#page-156-3)* (which depends on the command being run).

So, for example:

@isub-begin c24573 JP 32768 @isub-end

is seen as a regular entry (without the @isub block directives) by *skool2ctl.py* and *skool2html.py*, but is invisible to *skool2asm.py*. And:

@isub+begin c24573 JP 32768 @isub+end

is seen as a non-entry block (with the @isub block directives retained) by *skool2ctl.py* and *skool2html.py*, but as a regular entry (without the @isub block directives) by *skool2asm.py*.

# **8.3.6 Revision history**

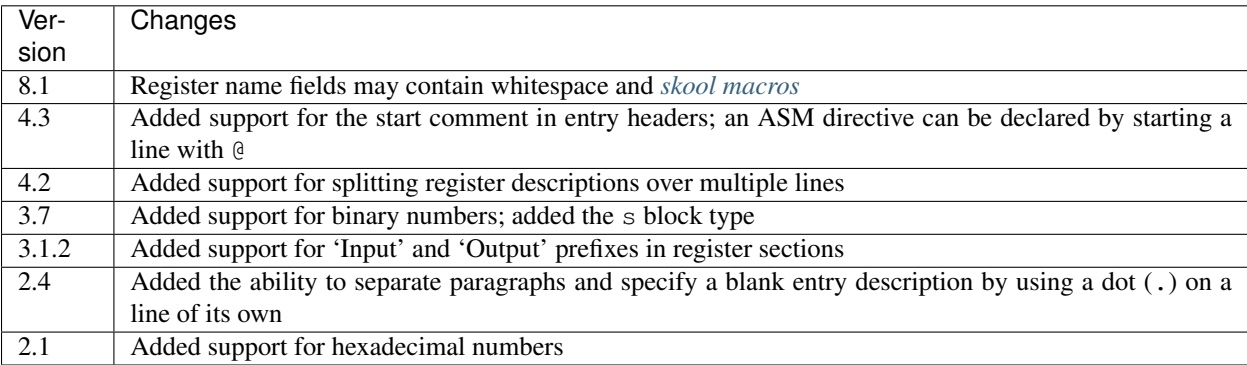

# <span id="page-95-0"></span>**8.4 Skool macros**

Skool files and ref files may contain skool macros that are 'expanded' to an appropriate piece of HTML markup (when rendering in HTML mode), or to an appropriate piece of plain text (when rendering in ASM mode).

# **8.4.1 Syntax**

Skool macros have the following general form:

#MACROri1,ri2,...[,oi1,oi2,...](rs1,rs2,...[,os1,os2,...])

where:

- MACRO is the macro name
- ril, ri2 etc. are required integer parameters
- oi1, oi2 etc. are optional integer parameters
- rs1, rs2 etc. are required string parameters
- os1, os2 etc. are optional string parameters

If an optional parameter is left blank or omitted entirely, it assumes its default value. So, for example:

#UDG39144

is equivalent to:

```
#UDG39144,56,4,1,0,0,0,1
```
and:

#UDG30115,,2

is equivalent to:

#UDG30115,56,2

# **8.4.2 Numeric parameters**

Numeric parameters may be written in decimal notation:

#UDG51673,17

or in hexadecimal notation (prefixed by \$):

```
#UDG$C9D9,$11
```
Wherever a sequence of numeric parameters appears in a macro, that sequence may optionally be enclosed in parentheses: ( and ). Parentheses are generally recommended - especially when there are two or more parameters - in order to unambiguously separate the numeric parameters from any content that follows them. Parentheses are *required* if any numeric parameter is written as an expression containing arithmetic operations, skool macros or replacement fields:

#### #UDG(51672+{offset},#PEEK51672)

The following operators are permitted in an arithmetic expression:

- arithmetic operators:  $+$ ,  $-$ ,  $*$ ,  $/$ ,  $\frac{1}{6}$  (modulo),  $*$  (power)
- bitwise operators:  $\& (AND)$ ,  $\mid (OR)$ ,  $\land (XOR)$
- bit shift operators: >>, <<
- Boolean operators:  $& \&$  (and),  $| \cdot |$  (or)
- comparison operators: ==,  $!=, \leq, \leq, \geq, \leq \leq$

Parentheses and spaces are also permitted in an arithmetic expression:

 $#IF(1 == 2 || | (1 <= 2 & 6 & 2 & 3))$  (Yes, No)

## <span id="page-96-0"></span>**8.4.3 String parameters**

Where a macro requires a single string parameter consisting of arbitrary text, it must be enclosed in parentheses, square brackets or braces:

(text) [text] {text}

If text contains unbalanced brackets, a non-whitespace character that is not present in text may be used as an alternative delimiter. For example:

/text/ |text|

Where a macro requires multiple string parameters consisting of arbitrary text, they must be enclosed in parentheses, square brackets or braces and be separated by commas:

```
(string1,string2)
[string1,string2]
{string1,string2}
```
When a comma-separated sequence of string parameters is split, any commas that appear between parentheses are retained. For example, the string parameters of the outer #FOR macro in:

 $#FOR0, 1(n, #FOR(0, 1) (m, (n,m), ;),);$ 

are split into n,  $\#FOR(0,1)(m,(n,m),;)$  and ;, and the string parameters of the inner  $\#FOR$  macro are split into m, (n,m), and ;.

Alternatively, an arbitrary delimiter - d, which cannot be whitespace - and separator - s, which can be whitespace may be used. (They can be the same character.) The string parameters must open with ds, be separated by s, and close with sd. For example:

```
//same/delimiter/and/separator//
| different delimiter and separator |
```
Note that if an alternative delimiter or separator is used, it must not be ' $\&$ ', ' $\lt'$ ' or ' $\gt'$ '.

Changed in version 6.4: When a comma-separated sequence of string parameters is split, any commas that appear between parentheses are retained.

# <span id="page-97-0"></span>**8.4.4 Replacement fields**

The following replacement fields are available for use in the integer parameters of the *[@if](#page-165-0)* directive and every skool macro (including macros defined by *[#DEF](#page-98-0)* or *[#DEFINE](#page-100-0)*), and also in the string parameters of some macros:

- asm 1 if in *[@isub mode](#page-155-0)*, 2 if in *[@ssub mode](#page-156-2)*, 3 if in *[@rsub mode](#page-156-1)*, or 0 otherwise
- base 10 if the --decimal option is used with *[skool2asm.py](#page-16-0)* or *[skool2html.py](#page-21-0)*, 16 if the --hex option is used, or 0 if neither option is used
- case 1 if the --lower option is used with *[skool2asm.py](#page-16-0)* or *[skool2html.py](#page-21-0)*, 2 if the --upper option is used, or 0 if neither option is used
- fix 1 if in *[@ofix mode](#page-156-0)*, 2 if in *[@bfix mode](#page-157-2)*, 3 if in *[@rfix mode](#page-157-3)*, or 0 otherwise
- html 1 if in HTML mode, 0 otherwise
- mode a dictionary containing a copy of the asm, base, case, fix and html fields
- sim a dictionary of register values populated by the *[#SIM](#page-116-0)* macro
- vars a dictionary of variables defined by the  $-\text{var option of } skool2asm.py$  $-\text{var option of } skool2asm.py$  or  $skool2html.py$ ; accessing an undefined variable in this dictionary yields the integer value '0'

Replacement fields for the variables defined by the *[#LET](#page-104-0)* macro are also available. Note that the #LET macro can change the values of the asm, base, case, fix and html fields, but their original values are always available in the mode dictionary.

For example:

```
#IF({model[case]} == 1)(h1, HL)
```
expands to hl if in lower case mode, or HL otherwise.

Note that if a replacement field is used, the parameter string must be enclosed in parentheses.

Changed in version 8.7: Added the sim dictionary.

Changed in version 8.2: Added the mode dictionary.

Changed in version 6.4: The asm replacement field indicates the exact ASM mode; added the fix and vars replacement fields.

# **8.4.5 SMPL macros**

The macros described in this section constitute the Skool Macro Programming Language (SMPL). They can be used to programmatically specify values in the parameter string of any macro.

## <span id="page-97-1"></span>**#()**

The #() macro expands the skool macros in its sole string parameter.

#(text)

It takes effect only when it immediately follows the opening token of another skool macro, and is expanded *before* that macro. For example:

#UDGARRAY#(2(#FOR37159,37168,9||n|(n+1),#PEEKn|;||))(item)

This instance of the  $#()$  macro expands the  $#FOR$  macro first, giving:

2((37159+1),#PEEK37159;(37168+1),#PEEK37168)

It then expands the #PEEK macros, ultimately forming the parameters of the #UDGARRAY macro.

See *[String parameters](#page-96-0)* for details on alternative ways to supply the text parameter. Note that if an alternative delimiter is used, it must not be an alphanumeric character (A-Z, a-z, 0-9).

### <span id="page-98-0"></span>**#DEF**

The #DEF macro defines a new skool macro.

#DEF[flags](#MACRO[(ia[=i0],ib[=i1]...)[(sa[=s0],sb[=s1]...)]] body)

- flags controls various options (see below)
- MACRO is the macro name (which must be all upper case letters)
- ia  $[=i0]$ , ib  $[=i1]$  etc. are the integer parameter names and optional default values; the parameter names must consist of lower case letters only
- sa  $\lceil =s0 \rceil$ , sb  $\lceil =s1 \rceil$  etc. are the string parameter names and optional default values
- body is the body of the macro definition, which may contain placeholders ( $\frac{1}{2} \text{var}$ ,  $\frac{1}{2} \text{var}$ ) when flags is 0) or replacement fields ( $\{var\}$  - when flags is 1) representing the integer and string argument values

flags is the sum of the following values, chosen according to the desired outcome:

- 1 use replacement fields (e.g. {var}) instead of \$-placeholders (\$var, \${var}) to represent the defined macro's argument values
- 2 strip leading and trailing whitespace from the output of the defined macro whenever it is expanded

For example:

#DEF(#MIN(a,b) #IF(\$a<\$b)(\$a,\$b))

This defines a #MIN macro that accepts two integer arguments and expands to the value of the smaller argument.

Default values for the defined macro's optional integer parameters can be specified in the macro's signature. For example:

 $#DEF(HPROD(a, b=1, c=1)$   $#EVAL(Ga * $b * $c)$ )

This defines a #PROD macro that accepts one, two or three integer arguments, the second and third of which default to 1, and expands to the product of all three arguments.

Default values for the defined macro's optional string parameters can also be specified in the macro's signature, and their default values may refer to the integer argument values. For example:

 $#DEF(HNUM(a) (s=§a)$  \$s)

This defines a #NUM macro that accepts one integer argument and an optional string argument. It expands either to the integer argument, or to the string argument if provided. So #NUM15 expands to '15', and #NUM15(\$0F) expands to '\$0F'.

If flags is odd (bit 0 set), replacement fields are used instead of \$-placeholders to represent the defined macro's argument values. The main advantage of using replacement fields is that Python string formatting options can be used on the argument values. For example:

#DEF1(#HEX(n) {n:04X})

This defines a #HEX macro that formats its sole integer argument as a 4-digit upper case hexadecimal number.

However, when using replacement fields, care must be taken to escape any field that doesn't represent an argument value. For example:

```
#LET(count=0)
#DEF1(#ADD(amount) #LET(count={{count}}+{amount}))
```
This defines a variable named count, and an #ADD macro that increases its value by a given amount. Note how the replacement field for the count variable in the body of the macro definition is escaped:  $\{\{\text{count}\}\}\.$ 

If bit 1 of flags is set, the defined macro will be expanded, in isolation from any surrounding content, as soon as it is encountered. For that to work, the macro definition must be entirely self-contained, i.e. it must not depend on any surrounding content in order to be syntactically correct. For example, if the #IFZERO macro is defined thus:

#DEF2(#IFZERO(n) #IF(\$n==0))

then any attempt to expand an #IFZERO macro will lead to an error message about the #IF macro having no output strings. To fix this, either reset bit 1 of flags, or redefine #IFZERO with the output strings included in the definition:

#DEF2(#IFZERO(n)(a,b) #IF(\$n==0)(\$a,\$b))

For more examples, see *[Defining macros with #DEF](#page-136-0)*.

Note that if a string parameter of a defined macro is optional, that argument will take its default value only if it is omitted; if instead it is left blank, it takes the value of the empty string.

In general, the string arguments of a defined macro may be supplied between alternative delimiters (see *[String param](#page-96-0)[eters](#page-96-0)*) if desired. However, if every string parameter of the defined macro is optional, the string arguments must be either omitted entirely or provided between parentheses (and therefore separated by commas). This allows a macro with all of its optional string arguments omitted to be immediately followed by some character other than an opening parenthesis without that character being interpreted as an alternative delimiter.

To define a macro that will be available for use immediately anywhere in the skool file or ref files, consider using the *[@expand](#page-164-0)* directive, or the Expand parameter in the *[\[Config\]](#page-139-0)* section.

The flags parameter of the #DEF macro may contain *[replacement fields](#page-97-0)*.

The integer parameters of a macro defined by #DEF may contain *[replacement fields](#page-97-0)*, and may also be supplied via keyword arguments.

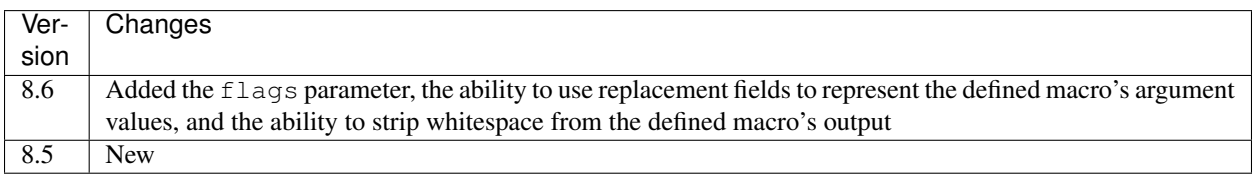

### <span id="page-100-0"></span>**#DEFINE**

The #DEFINE macro defines a new skool macro.

#DEFINEiparams[,sparams](name,value)

- iparams is the number of integer parameters the macro expects
- sparams is the number of string parameters the macro expects (default: 0)
- name is the macro name (which must be all upper case letters)
- value is the macro's output value (a standard Python format string containing replacement fields for the integer and string arguments)

For example:

#DEFINE2(MIN,#IF({0}<{1})({0},{1}))

This defines a #MIN macro that accepts two integer arguments and expands to the value of the smaller argument.

To define a macro that will be available for use immediately anywhere in the skool file or ref files, consider using the *[@expand](#page-164-0)* directive, or the Expand parameter in the *[\[Config\]](#page-139-0)* section.

The integer parameters of a macro defined by #DEFINE may contain *[replacement fields](#page-97-0)*.

See *[String parameters](#page-96-0)* for details on alternative ways to supply the name and value parameters.

Note: The #DEFINE macro is deprecated since version 8.5. Use the more powerful *[#DEF](#page-98-0)* macro instead.

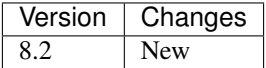

### <span id="page-100-1"></span>**#EVAL**

The #EVAL macro expands to the value of an arithmetic expression.

```
#EVALexpr[,base,width]
```
- expr is the arithmetic expression
- base is the number base in which the value is expressed: 2, 10 (the default) or 16
- width is the minimum number of digits in the output (default: 1); the value will be padded with leading zeroes if necessary

For example:

```
; The following mask byte is #EVAL(#PEEK29435,2,8).
29435 DEFB 62
```
This instance of the #EVAL macro expands to '00111110' (62 in binary).

The parameter string of the #EVAL macro may contain *[replacement fields](#page-97-0)*.

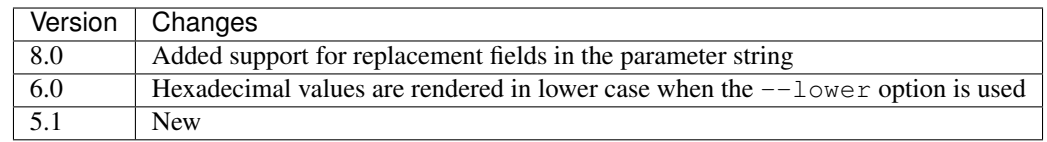

# **#FOR**

The #FOR macro expands to a sequence of strings based on a range of integers.

#FORstart,stop[,step,flags](var,string[,sep,fsep])

- start is first integer in the range
- stop is the final integer in the range
- step is the gap between each integer in the range (default: 1)
- flags controls whether to affix commas to or replace variable names in each separator (see below)
- var is the variable name; for each integer in the range, it evaluates to that integer
- string is the output string that is evaluated for each integer in the range; wherever the variable name (var) appears, its value is substituted
- sep is the separator placed between each output string (default: the empty string); this may be modified depending on the value of flags
- fsep is the separator placed between the final two output strings (default: sep)

flags is the sum of the following values, chosen according to the desired outcome:

- 1 prefix each separator (sep) with a comma
- 2 suffix each separator (sep) with a comma
- 4 replace any variable name  $(\forall a \, r)$  in each separator (sep) with the variable value

For example:

```
; The next three bytes (\text{\#FOR31734}, 31736, 1 \text{ (n, #PEEKn, } , \text{ and } )) define the
; item locations.
 31734 DEFB 24,17,156
```
This instance of the #FOR macro expands to '24, 17 and 156'.

The integer parameters of the #FOR macro (start, stop, step, flags) may contain *[replacement fields](#page-97-0)*.

See *[String parameters](#page-96-0)* for details on alternative ways to supply the var, string, sep and fsep parameters.

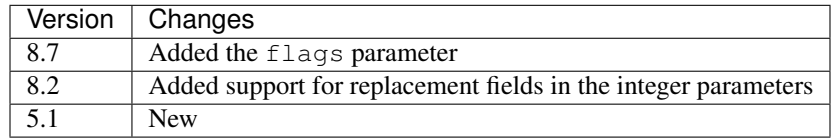

## **#FOREACH**

The #FOREACH macro expands to a sequence of output strings based on a sequence of input strings.

```
#FOREACH([s1,s2,...])(var,string[,sep,fsep])
```
or:

#FOREACH(svar)(var,string[,sep,fsep])

- s1, s2 etc. are the input strings
- svar is a special variable that expands to a specific sequence of input strings (see below)
- var is the variable name; for each input string, it evaluates to that string
- string is the output string that is evaluated for each input string; wherever the variable name  $(\forall ar)$  appears, its value is substituted
- sep is the separator placed between each output string (default: the empty string)
- fsep is the separator placed between the final two output strings (default: sep)

For example:

```
; The next three bytes (#FOREACH(31734,31735,31736)||n|#PEEKn|, | and ||)
; define the item locations.
31734 DEFB 24,17,156
```
This instance of the #FOREACH macro expands to '24, 17 and 156'.

The #FOREACH macro recognises certain special variables, each one of which expands to a specific sequence of strings. The special variables are:

- ENTRY [types] the addresses of every entry of the specified type(s) in the memory map; if types is not given, every type is included
- EREFaddr the addresses of the routines that jump to or call a given instruction (at addr)
- REFaddr the addresses of the routines that jump to or call a given routine (at addr), or jump to or call any entry point within that routine

For example:

```
; The messages can be found at #FOREACH(ENTRYt)||n|n|, | and ||.
```
This instance of the  $#$ FOREACH macro expands to a list of the addresses of the entries of type  $\pm$  (text).

See *[String parameters](#page-96-0)* for details on alternative ways to supply the s1, s2, ... and var, string[, sep, fsep] parameter strings.

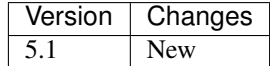

# **#FORMAT**

The #FORMAT macro performs a Python-style [string formatting operation](https://docs.python.org/3/library/string.html#format-string-syntax) on its string argument.

#FORMAT[case](text)

- case is 1 to convert the formatted string to lower case, 2 to convert it to upper case, or 0 to leave it alone (the default)
- text is the string to format

For example:

```
#FORMAT(0x{count:04X})
```
This instance of the #FORMAT macro formats the value of the count variable (assuming it has already been defined by the *[#LET](#page-104-0)* macro) as a 4-digit upper case hexadecimal number prefixed by '0x'.

Note that if text could be read as an integer parameter, case should be explicitly specified in order to prevent text from being interpreted as the case parameter. For example:

#FORMAT0({count})

Alternatively, the *[#EVAL](#page-100-1)* macro may be a better option for formatting a pure numeric value.

The parameters of the #FORMAT macro may contain *[replacement fields](#page-97-0)*.

See *[String parameters](#page-96-0)* for details on alternative ways to supply the text parameter.

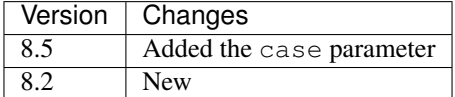

#### <span id="page-103-0"></span>**#IF**

The #IF macro expands to an arbitrary string based on the truth value of an arithmetic expression.

#IFexpr(true[,false])

- expr is the arithmetic expression, which may contain *[replacement fields](#page-97-0)*
- true is the output string when expr is true
- false is the output string when expr is false (default: the empty string)

For example:

```
; #FOR0,7(n,#IF(#PEEK47134 & 2**(7-n))(X,O))
47134 DEFB 170
```
This instance of the  $\#IF$  macro is used (in combination with a  $\#FOR$  macro and a  $\#PEEK$  macro) to display the contents of the address 47134 in the memory snapshot in binary format with 'X' for one and 'O' for zero: XOXOXOXO.

See *[String parameters](#page-96-0)* for details on alternative ways to supply the true and false output strings.

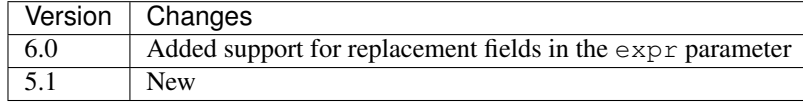

## <span id="page-104-0"></span>**#LET**

The #LET macro defines an integer, string or dictionary variable.

The syntax for defining an integer or string variable is:

```
#LET(name=value)
```
- name is the variable name
- value is the value to assign; this may contain skool macros (which are expanded immediately) and *[replacement](#page-97-0) [fields](#page-97-0)* (which are replaced after any skool macros have been expanded)

If name ends with a dollar sign (\$), value is interpreted as a string. Otherwise value is evaluated as an arithmetic expression.

For example:

```
#LET(count=2*2)
#LET(count$=2*2)
```
These  $\#LET$  macros assign the integer value '4' to the variable count and the string value '2\*2' to the variable count \$. The variables are then accessible to other macros via the replacement fields {count} and {count\$}.

The syntax for defining a dictionary variable is:

```
#LET(name[]=(default[, k1[:v1], k2[:v2],...)
```
- name is the dictionary variable name
- default is the default value (used when a key is not found in the dictionary)
- $k1: v1, k2: v2$  etc. are the key-value pairs in the dictionary

The keys in a dictionary are integers, and the associated values are strings if name ends with a dollar sign, or integers otherwise. If the value part of a key-value pair is omitted, it defaults to the key.

For example:

```
#LET(n[] = (0, 1:10, 2:20))#LET(d$[]=(?, 1:a, 2:b))
```
The first #LET macro defines the dictionary variable n with default integer value 0, and keys '1' and '2' mapping to the integer values 10 and 20. The values in this dictionary are accessible to other macros via the replacement fields {n[1]} and {n[2]}.

The second  $\#LET$  macro defines the dictionary variable  $d\hat{\varphi}$  with default string value '?', and keys '1' and '2' mapping to the string values 'a' and 'b'. The values in this dictionary are accessible to other macros via the replacement fields {d\$[1]} and {d\$[2]}.

To define a variable that will be available for use immediately anywhere in the skool file or ref files, consider using the *[@expand](#page-164-0)* directive.

See *[String parameters](#page-96-0)* for details on alternative ways to supply the entire name=value parameter string, or the part after the equals sign when defining a dictionary variable.

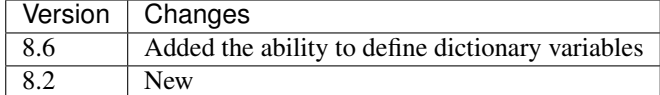

### **#MAP**

The #MAP macro expands to a value from a map of key-value pairs whose keys are integers.

#MAPkey(default[,k1:v1,k2:v2...])

- key is the integer to look up in the map; this parameter may contain *[replacement fields](#page-97-0)*
- default is the default output string (used when key is not found in the map)
- $k1: v1, k2: v2$  etc. are the key-value pairs in the map

### For example:

```
The next three bytes specify the directions that are available from here:
; #FOR56112, 56114, 1 (q, #MAP (#PEEKq) (?, 0: left, 1: right, 2:up, 3:down),, and ).
56112 DEFB 0,1,3
```
This instance of the #MAP macro is used (in combination with a #FOR macro and a #PEEK macro) to display a list of directions available based on the contents of addresses 56112-56114: 'left, right and down'.

Note that the keys  $(k1, k2$  etc.) may be expressed using arithmetic operations. They may also be expressed using skool macros, but in that case the *entire* parameter string of the #MAP macro must be enclosed by a *[#\(\)](#page-97-1)* macro.

See *[String parameters](#page-96-0)* for details on alternative ways to supply the default output string and the key-value pairs.

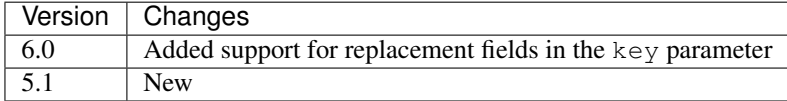

### **#PC**

The #PC macro expands to the address of the closest instruction in the current entry.

#PC

#### For example:

```
c32768 XOR A ; This instruction is at #PC.
```
This instance of the #PC macro expands to '32768'.

In an entry header (i.e. title, description, register description or start comment), the #PC macro expands to the address of the first instruction in the entry. In a mid-block comment, the #PC macro expands to the address of the following instruction. In an instruction-level comment, the #PC macro expands to the address of the instruction. In a block end comment, the #PC macro expands to the address of the last instruction in the entry.

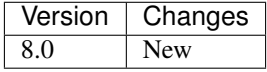

### **#PEEK**

The #PEEK macro expands to the contents of an address in the internal memory snapshot constructed from the contents of the skool file.

#PEEKaddr

• addr is the address, which may contain *[replacement fields](#page-97-0)*

For example:

At the start of the game, the number of lives remaining is #PEEK33879.

This instance of the #PEEK macro expands to the contents of the address 33879 in the internal memory snapshot.

Note that, by default, the internal memory snapshot constructed by *[skool2asm.py](#page-16-0)* is entirely blank (all zeroes), and the snapshot constructed by *[skool2html.py](#page-21-0)* is populated only by DEFB, DEFM, DEFS and DEFW statements, and by *[@defb](#page-162-0)*, *[@defs](#page-162-1)* and *[@defw](#page-163-0)* directives. To change this behaviour, use the *[@assemble](#page-157-1)* directive.

See also *[#POKES](#page-135-0)*.

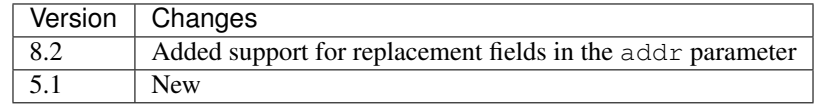

### **#STR**

The #STR macro expands to the text string at a given address in the memory snapshot.

#STRaddr[,flags,length][(end)]

- addr is the address of the first character in the string
- flags indicates operations to be performed on the string (default: 0)
- length is the number of characters in the string; if -1 (the default), the string ends immediately before the first zero byte, or on the first byte that has bit 7 set (bit 7 of that byte will be reset before converting it to a character), or when end evaluates to true
- end is an arithmetic expression that identifies the end marker byte for the string (when bit 3 of flags is set)

flags is the sum of the following values, chosen according to the desired outcome:

- 1 strip trailing whitespace from the string
- 2 strip leading whitespace from the string
- 4 replace each sequence of N>=2 spaces in the string with #SPACE(N) (see *[#SPACE](#page-118-0)*)
- 8 use the end parameter to determine where the string ends

When bit 3 of flags is set, end is evaluated for each byte encountered, and if the result is true, the string is terminated. end may contain the placeholder \$b for the current byte value.

For example:

```
; The messages here are '#STR47154', '#STR47158' and '#STR47161,8($b==255)'.
47154 DEFM "One",0
47158 DEFM "Tw","o"+128
47161 DEFM "Three",255
```
These instances of the #STR macro expand to 'One', 'Two' and 'Three'.

The parameters of the #STR macro may contain *[replacement fields](#page-97-0)*.

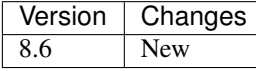

### **#WHILE**

The #WHILE macro repeatedly expands macros while a conditional expression is true.

#WHILE(expr)(body)

- expr is the conditional expression
- body is the text to repeatedly expand; leading and trailing whitespace are stripped from the expanded value

For example:

```
#LET(A=3)#WHILE({a}>0)(
 #EVAL({a})#LET(a={a}-1)
)
```
This instance of the #WHILE macro expands to '321'.

The expr parameter of the #WHILE macro may contain *[replacement fields](#page-97-0)*.

See *[String parameters](#page-96-0)* for details on alternative ways to supply the body parameter.

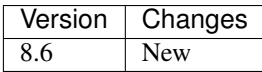

# **8.4.6 General macros**

### **#AUDIO**

In HTML mode, the #AUDIO macro expands to an HTML5 <audio> element.

#AUDIO[flags,offset](fname)[(delays)]

Or, when bit 2 of flags is set:

#AUDIO[flags,offset](fname)(start,stop)

- flags controls various options (see below)
- offset is the initial offset in T-states from the start of a frame (default: 0); this value affects when contention and interrupt delays (if enabled) first take effect
- fname is the name of the audio file
- delays is a comma-separated list of delays (in T-states) between speaker state changes; this parameter may contain skool macros (which are expanded first) and *[replacement fields](#page-97-0)* (which are replaced after any skool macros have been expanded)
- start is the address at which to start executing code in a simulator (when bit 2 of flags is set)
- stop is the address at which to stop executing code in a simulator (when bit 2 of flags is set)

flags is the sum of the following values, chosen according to the desired outcome:

- 1 (bit 0) modify delays to approximate the effect of running in contended memory; this increases any delays that occur during the contended period of a frame by a given factor (as specified by the ContentionBegin, ContentionEnd and ContentionFactor parameters in the *[\[AudioWriter\]](#page-138-0)* section)
- 2 (bit 1) modify delays as if interrupts were enabled; this increases any delays that occur over a frame boundary by a given number of T-states (as specified by the InterruptDelay parameter in the *[\[AudioWriter\]](#page-138-0)* section)
- 4 (bit 2) execute instructions from start to stop in a simulator to obtain the delays between speaker state changes

If fname starts with a '/', the filename is taken to be relative to the root of the HTML disassembly. Otherwise the filename is taken to be relative to the audio directory (as defined by the AudioPath parameter in the *[\[Paths\]](#page-149-0)* section).

If delays is specified and fname ends with '.wav', a corresponding audio file in WAV format is created. Each element in delays can be an integer, a list or tuple of integers, or a list/tuple of lists/tuples of integers etc. nested to arbitrary depth, expressed as Python literals. For example:

1000, [1500]\*100, [(800, 1200)\*2, 900]\*200

This would be flattened into a list of integers, as follows:

- a single instance of '1000'
- 100 instances of '1500'
- 200 instances of the sequence '800, 1200, 800, 1200, 900'

The sum of this list of integers being 1131000, this would result in an audio file of duration 1131000 / 3500000  $=$ 0.323s (assuming that no memory contention is simulated and interrupts are disabled, i.e. bits 0 and 1 of flags are reset).

The characters allowed in the delays parameter are ' ' (space), newline, the digits 0-9, and any of ,  $*+8$  () [].

An alternative to supplying the delay values manually is to execute the code that produces the sound effect in a simulator, and let the simulator compute the delays. This can be done by setting bit 2 of flags and specifying the code to execute via the start and stop address parameters. For example:

```
; #AUDIO4(beep.wav)(32768,32782)
@assemble=2
c32768 LD L,0
*32771 OUT (254),A
32773 XOR 16
32775 LD B,200
32777 DJNZ 32777
 32779 DEC L
 32780 JR NZ,32771
 32782 RET
```
Note: The simulator does not simulate memory contention, I/O contention, or interrupts. Use bits 0 and 1 of flags to approximate memory contention effects and interrupt delays if desired.

Note also that, by default, the internal memory snapshot constructed by *[skool2asm.py](#page-16-0)* is entirely blank (all zeroes), and the snapshot constructed by *[skool2html.py](#page-21-0)* is populated only by DEFB, DEFM, DEFS and DEFW statements, and by *[@defb](#page-162-0)*, *[@defs](#page-162-1)* and *[@defw](#page-163-0)* directives. To make sure that the internal memory snapshot actually contains the code to be executed, use the *[@assemble](#page-157-0)* directive (as shown in the example above).

If delays or start and stop parameters are specified, but fname does not end with '.wav', no audio file is written. This enables the parameters to be kept in place as a reminder of how an original WAV file was created by the #AUDIO macro before it was converted to another format.

If neither delays nor start and stop parameters are specified, or fname does not end with '.wav', the named audio file must already exist in the specified location, otherwise the  $\langle \text{audio} \rangle$  element controls will not work. To make sure that a pre-built audio file is copied into the desired location when *[skool2html.py](#page-21-0)* is run, it can be declared in the *[\[Resources\]](#page-150-0)* section.

By default, if fname ends with '.wav', but a '.flac', '.mp3' or '.ogg' file with the same basename already exists, that file is used and no WAV file is written. This enables an original WAV file to be replaced by an alternative (compressed) version without having to modify the fname parameter of the #AUDIO macro. The alternative audio file types that the #AUDIO macro looks for before writing a WAV file are specified by the AudioFormats parameter in the *[\[Game\]](#page-141-0)* section.

The flags, offset, start and stop parameters of the #AUDIO macro may contain *[replacement fields](#page-97-0)*.

The *[audio](#page-181-0)* template is used to format the  $\langle \text{audio} \rangle$  element.

Audio file creation can be configured via the *[\[AudioWriter\]](#page-138-0)* section.

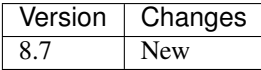

#### **#CALL**

In HTML mode, the #CALL macro expands to the return value of a method on the *HtmlWriter* class or subclass that is being used to create the HTML disassembly (as defined by the HtmlWriterClass parameter in the *[\[Config\]](#page-139-0)* section of the ref file).

In ASM mode, the #CALL macro expands to the return value of a method on the *AsmWriter* class or subclass that is being used to generate the ASM output (as defined by the *[@writer](#page-175-0)* ASM directive in the skool file).

#CALL:methodName(args)

- methodName is the name of the method to call
- args is a comma-separated list of arguments to pass to the method, which may contain *[replacement fields](#page-97-0)*

Each argument can be expressed either as a plain value (e.g. 32768) or as a keyword argument (e.g. address=32768).

For example:

; The word at address 32768 is #CALL:word(32768).

This instance of the #CALL macro expands to the return value of the *word* method (on the *HtmlWriter* or *AsmWriter* subclass being used) when called with the argument 32768.

For information on writing methods that may be called by a #CALL macro, see the documentation on *[extending](#page-190-0) [SkoolKit](#page-190-0)*.

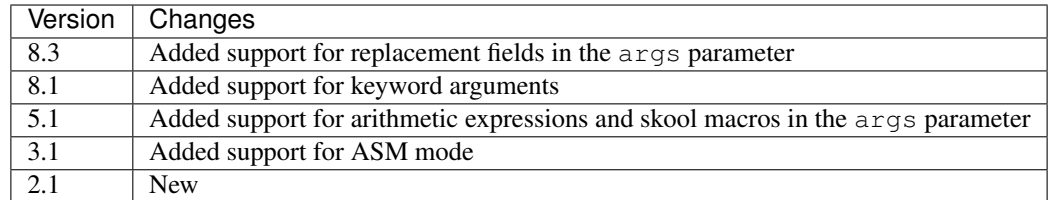

# **#CHR**

In HTML mode, the #CHR macro expands either to a numeric character reference, or to a unicode character in the UTF-8 encoding. In ASM mode, it always expands to a unicode character in the UTF-8 encoding.

#CHRnum[,flags]

- num is the character code
- flags enables options that control the output (default: 0)

flags is the sum of the following values, chosen according to the desired outcome:

- 1 produce a character in the UTF-8 encoding instead of a numeric character reference in HTML mode
- 2 map character code 94 to 8593 (' $\uparrow$ '), 96 to 163 ('£'), and 127 to 169 (' $\odot$ '), in accordance with the ZX Spectrum character set

For example:

```
26751 DEFB 127 ; This is the copyright symbol: #CHR169
26572 DEFB 127 ; This is also the copyright symbol: #CHR127,2
```
In HTML mode, these instances of the  $#CHR$  macro expand to ' $\©$ '. In ASM mode, they both expand to ' $\odot$ '.

The parameter string of the #CHR macro may contain *[replacement fields](#page-97-0)*.

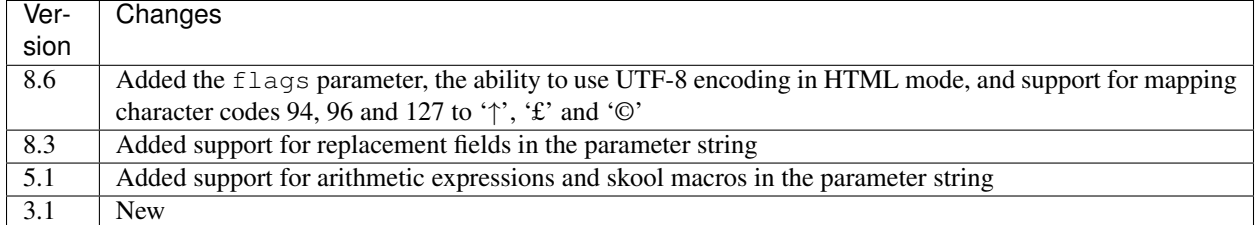

## **#D**

The #D macro expands to the title of an entry (a routine or data block) in the memory map.

#Daddr

• addr is the address of the entry, which may contain *[replacement fields](#page-97-0)*

For example:

```
; Now we make an indirect jump to one of the following routines:
; .
```

```
; #TABLE(default,centre)
```
(continues on next page)

(continued from previous page)

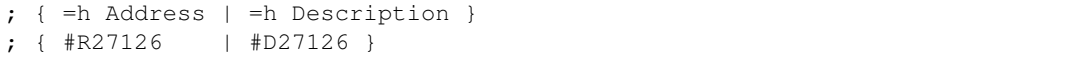

This instance of the #D macro expands to the title of the routine at 27126.

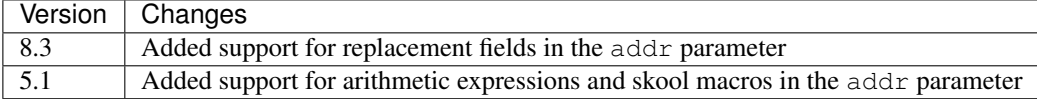

#### <span id="page-111-0"></span>**#HTML**

The #HTML macro expands to arbitrary text (in HTML mode) or to an empty string (in ASM mode).

#HTML(text)

The #HTML macro may be used to render HTML (which would otherwise be escaped) from a skool file. For example:

; #HTML(For more information, go <a href="http://example.com/">here</a>.)

text may contain other skool macros, which will be expanded before rendering. For example:

; #HTML[The UDG defined here (32768) looks like this: #UDG32768,4,1]

See *[String parameters](#page-96-0)* for details on alternative ways to supply the text parameter. Note that if an alternative delimiter is used, it must not be an upper case letter.

See also *[#UDGTABLE](#page-122-0)*.

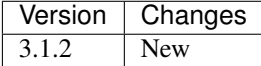

#### <span id="page-111-1"></span>**#INCLUDE**

In HTML mode, the #INCLUDE macro expands to the contents of one or more ref file sections. In ASM mode, it expands to an empty string.

#INCLUDE[paragraphs](pattern)

- paragraphs specifies how to format the contents of the ref file sections: verbatim (0 the default), or into paragraphs (1)
- pattern is a regular expression pattern that identifies the names of the ref file sections to include

The #INCLUDE macro can be used to insert the contents of one ref file section into another. For example:

```
[MemoryMap:RoutinesMap]
Intro=#INCLUDE(RoutinesMapIntro)
[RoutinesMapIntro]
This is the intro to the 'Routines' map page.
```
If pattern identifies multiple ref file sections, they are concatenated in the order in which they appear in the ref file.

The paragraphs parameter of the #INCLUDE macro may contain *[replacement fields](#page-97-0)*.

See *[String parameters](#page-96-0)* for details on alternative ways to supply the pattern parameter.

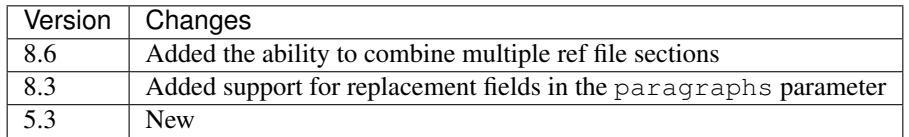

# **#LINK**

In HTML mode, the  $\#$ LINK macro expands to a hyperlink ( $\langle a \rangle$  element) to another page.

#LINK:PageId[#name](link text)

- PageId is the ID of the page to link to
- name is the name of an anchor on the page to link to
- link text is the link text to use

In HTML mode, if the link text is blank, it defaults either to the title of the entry being linked to (if the page is a *[box](#page-153-0) [page](#page-153-0)* and contains an entry with the specified anchor), or to the page's link text.

In ASM mode, the #LINK macro expands to the link text.

The page IDs that may be used are the same as the file IDs that may be used in the *[\[Paths\]](#page-149-0)* section of a ref file, or the page IDs defined by *[\[Page:\\*\]](#page-147-0)* sections.

For example:

; See the #LINK:Glossary(glossary) for a definition of 'chuntey'.

In HTML mode, this instance of the #LINK macro expands to a hyperlink to the 'Glossary' page, with link text 'glossary'.

In ASM mode, this instance of the #LINK macro expands to 'glossary'.

To create a hyperlink to an entry on a memory map page, use the address of the entry as the anchor. For example:

; Now we update the #LINK:GameStatusBuffer#40000(number of lives).

In HTML mode, the anchor of this #LINK macro (40000) is converted to the format specified by the AddressAnchor parameter in the *[\[Game\]](#page-141-0)* section.

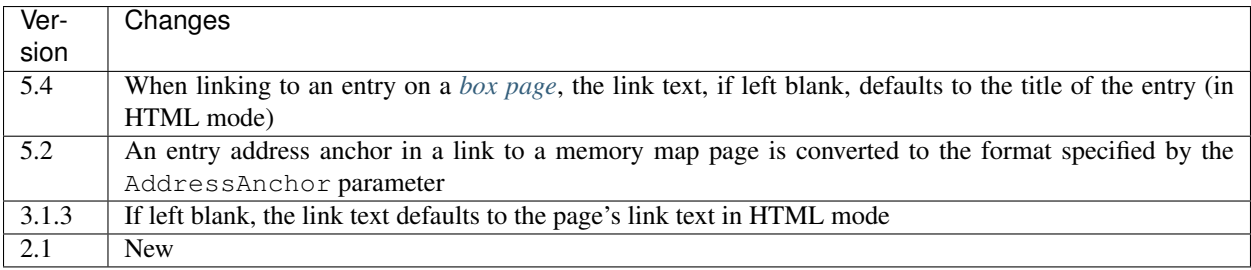

# **#LIST**

The #LIST macro marks the beginning of a list of bulleted items; LIST# is used to mark the end. Between these markers, the list items are defined.

#LIST[(class[,bullet])][<flag>][items]LIST#

- class is the CSS class to use for the <ul> element
- bullet is the bullet character to use in ASM mode
- flag is the wrap flag (see below)

Each item in a list must start with { followed by a space, and end with } preceded by a space.

For example:

; #LIST(data) ; { Item 1 } ; { Item 2 } ; LIST#

This list has two items, and will have the CSS class 'data'.

In ASM mode, lists are rendered as plain text, with each item on its own line, and an asterisk as the bullet character. The bullet character can be changed for all lists by using a *[@set](#page-173-0)* directive to set the bullet property, or it can be changed for a specific list by setting the bullet parameter.

The wrap flag (flag), if present, determines how *[sna2skool.py](#page-27-0)* will write list items when reading from a control file. Supported values are:

- now rap write each list item on a single line
- wrapalign wrap each list item with an indent at the start of the second and subsequent lines to maintain text alignment with the first line

By default, each list item is wrapped over multiple lines with no indent.

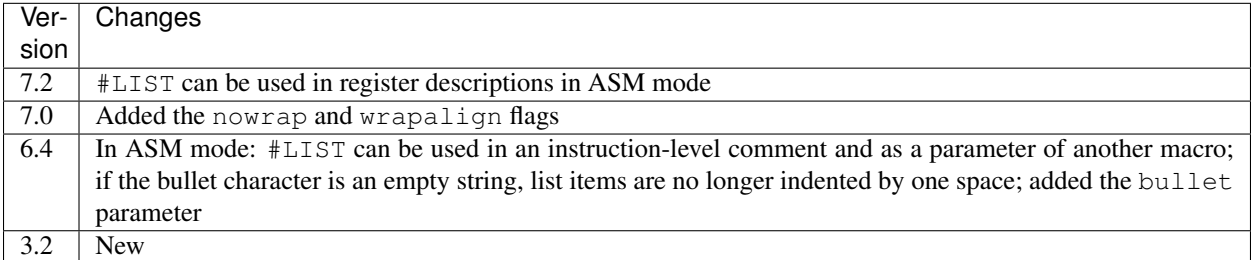

#### **#N**

The #N macro renders a numeric value in either decimal or hexadecimal format depending on the options used with *[skool2asm.py](#page-16-0)* or *[skool2html.py](#page-21-0)*. A hexadecimal number is rendered in lower case when the --lower option is used, or in upper case otherwise.

#Nvalue[,hwidth,dwidth,affix,hex][(prefix[,suffix])]

- value is the numeric value
- hwidth is the minimum number of digits printed in hexadecimal output (default: 2 for values < 256, or 4 otherwise)
- dwidth is the minimum number of digits printed in decimal output (default: 1)
- affix is 1 if prefix or suffix is specified, 0 if not (default: 0)
- hex is 1 to render the value in hexadecimal format unless the --decimal option is used, or 0 to render it in decimal format unless the  $-\text{hex}$  option is used (default: 0)
- prefix is the prefix for a hexadecimal number (default: empty string)
- suffix is the suffix for a hexadecimal number (default: empty string)

#### For example:

#### #N15,4,5,1(0x)

This instance of the #N macro expands to one of the following:

- 00015 (when  $-\text{hex}$  is not used)
- $0 \times 000$  F (when  $-\text{hex}$  is used without  $-\text{lower}$ )
- 0x000f (when both --hex and --lower are used)

The integer parameters of the #N macro may contain *[replacement fields](#page-97-0)*.

See *[String parameters](#page-96-0)* for details on alternative ways to supply the  $\text{prefix}$  and suffix parameters.

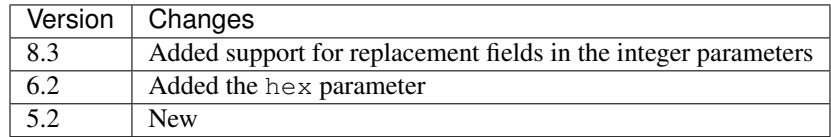

#### <span id="page-114-0"></span>**#R**

In HTML mode, the  $#R$  macro expands to a hyperlink (<a> element) to the disassembly page for a routine or data block, or to a line at a given address within that page.

#Raddr[@code][#name][(link text)]

- addr is the address of the routine or data block (or entry point thereof), which may contain *[replacement fields](#page-97-0)*
- code is the ID of the disassembly that contains the routine or data block (if not given, the current disassembly is assumed; otherwise this must be either an ID defined in an *[\[OtherCode:\\*\]](#page-146-0)* section of the ref file, or main to identify the main disassembly)
- #name is the named anchor of an item on the disassembly page
- link text is the link text to use

The disassembly ID (code) and anchor name (name) must be limited to the characters ' $\mathcal{F}$ ', '#', 0-9, A-Z and a-z.

If link\_text is not provided, it defaults to the label for addr if one is defined, or to the address formatted according to the Address parameter in the *[\[Game\]](#page-141-0)* section.

In ASM mode, the  $\#R$  macro expands to the link text if it is specified, or to the label for addr, or to addr (converted to decimal or hexadecimal as appropriate) if no label is found.

For example:

```
; Prepare for a new game
;
 Used by the routine at #R25820.
```
In HTML mode, this instance of the #R macro expands to a hyperlink to the disassembly page for the routine at 25820.

In ASM mode, this instance of the #R macro expands to the label for the routine at 25820 (or simply 25820 if that routine has no label).

To create a hyperlink to the first instruction in a routine or data block, use an anchor that evaluates to the address of that instruction. For example:

; See the #R40000#40000(first item) in the data table at 40000.

In HTML mode, the anchor of this #R macro (40000) is converted to the format specified by the AddressAnchor parameter in the *[\[Game\]](#page-141-0)* section.

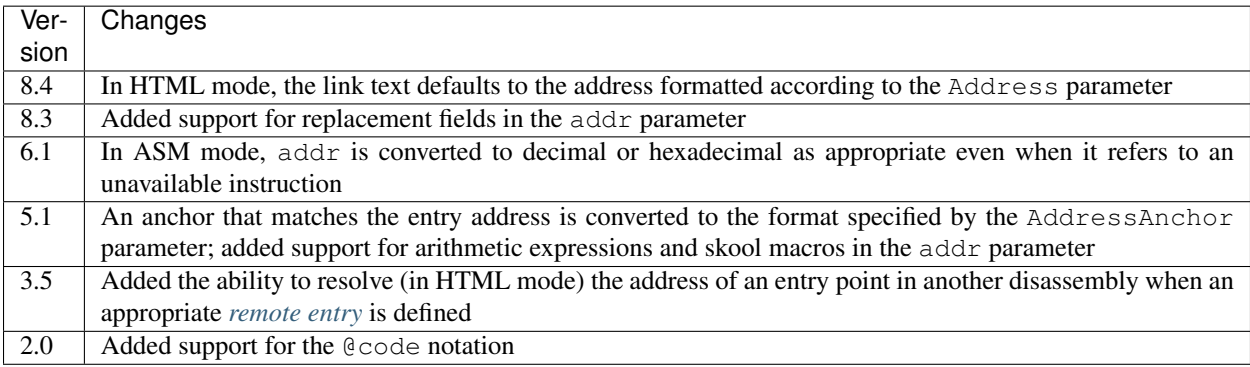

# **#RAW**

The #RAW macro expands to the exact value of its sole string argument, leaving any other macros (or macro-like tokens) it contains unexpanded.

#RAW(text)

For example:

; See the routine at #RAW(#BEEF).

This instance of the #RAW macro expands to '#BEEF'.

See *[String parameters](#page-96-0)* for details on alternative ways to supply the text parameter. Note that if an alternative delimiter is used, it must not be an upper case letter.

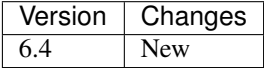

#### **#REG**

In HTML mode, the #REG macro expands to a styled <span> element containing a register name or arbitrary text (with case adjusted as appropriate).

### #REGreg

where  $\text{reg}$  is the name of the register, or:

#REG(text)

where text is arbitrary text (e.g. hlh'l').

See *[String parameters](#page-96-0)* for details on alternative ways to supply the text parameter. Note that if an alternative delimiter is used, it must not be a letter.

In ASM mode, the #REG macro expands to either reg or text (with case adjusted as appropriate).

The register name  $(\text{reg})$  must be one of the following:

```
a b c d e f h l
a' b' c' d' e' f' h' l'
af bc de hl
af' bc' de' hl'
ix iy ixh iyh ixl iyl
i r sp pc
```
For example:

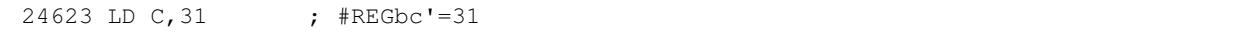

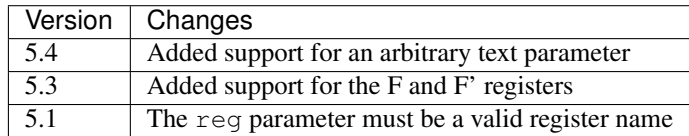

#### <span id="page-116-0"></span>**#SIM**

The #SIM macro simulates the execution of machine code in the internal memory snapshot constructed from the contents of the skool file.

#SIMstop[,start,clear,a,f,bc,de,hl,xa,xf,xbc,xde,xhl,ix,iy,i,r,sp]

- stop is the address at which to stop execution
- start is the address at which to start execution (default: stop from the previous invocation of the #SIM macro, or 0 if this is the first run)
- clear is 0 to use the register values that resulted from the previous invocation of the #SIM macro (the default), or 1 to reset them to their default values (shown below)
- a sets the value of the A (accumulator) register (default: 0)
- $f$  sets the value of the F (flags) register (default: 0)
- bc sets the value of the BC register pair (default: 0)
- de sets the value of the DE register pair (default: 0)
- hl sets the value of the HL register pair (default: 0)
- xa sets the value of the A' (shadow accumulator) register (default: 0)
- xf sets the value of the F' (shadow flags) register (default: 0)
- xbc sets the value of the shadow BC register pair (default: 0)
- xde sets the value of the shadow DE register pair (default: 0)
- xhl sets the value of the shadow HL register pair (default: 0)
- ix sets the value of the IX register (default: 0)
- iy sets the value of the IY register (default: 23610)
- i sets the value of the I register (default: 63)
- $r$  sets the value of the R register (default: 0)
- sp sets the value of the stack pointer (default: 23552)

The parameters of the #SIM macro may contain *[replacement fields](#page-97-0)* and may also be given as keyword arguments.

When execution stops, the simulator's register and clock values are copied to the simulationary, where they are accessible via replacement fields with the following names:

- sim[A]
- sim[F]
- sim[BC]
- sim[DE]
- sim[HL]
- sim[^A] the shadow A register
- sim [^F] the shadow flags register
- sim[^BC] the shadow BC register pair
- sim [^DE] the shadow DE register pair
- sim[^HL] the shadow HL register pair
- sim[IX]
- sim[IY]
- sim[I]
- sim[R]
- sim[SP]
- sim[PC] the program counter (equal to stop); this is used as the default value of start for the next invocation of the #SIM macro
- sim[tstates] the number of T-states elapsed

For example:

```
@assemble=2,2
; #SIM(start=32768,stop=32772,bc=13256,de=672)
32768 LD HL,443
32771 ADD HL,BC
; At this point HL=#EVAL({sim[HL]}).
; #SIM(32773)
32772 ADD HL,DE
; And now HL=#EVAL({sim[HL]}).
 32773 RET
```
The first #SIM macro initialises the BC and DE register pairs to 13256 and 672 respectively, starts executing code at 32768, and stops when it reaches the 'ADD HL,DE' instruction at 32772. The second #SIM macro picks up execution where the first left off, and stops when it reaches the 'RET' instruction at 32773.

After the #EVAL macros have been expanded, the second mid-block comment here is rendered as 'At this point HL=13699', and the third is rendered as 'And now HL=14371'.

Note: The simulator does not simulate memory contention, I/O contention, or interrupts. This means that sim [tstates] may not be accurate if the code being simulated runs in or accesses contended memory, or performs I/O operations, or runs while interrupts are enabled.

Note that, by default, the internal memory snapshot constructed by *[skool2asm.py](#page-16-0)* is entirely blank (all zeroes), and the snapshot constructed by *[skool2html.py](#page-21-0)* is populated only by DEFB, DEFM, DEFS and DEFW statements, and by *[@defb](#page-162-0)*, *[@defs](#page-162-1)* and *[@defw](#page-163-0)* directives. To make sure that the internal memory snapshot actually contains the code to be executed, use the *[@assemble](#page-157-0)* directive (as shown in the example above).

Note also that code executed by the #SIM macro operates directly on the internal memory snapshot, and therefore can modify it. To avoid that, use the *[#PUSHS](#page-136-0)* and *[#POPS](#page-135-0)* macros to operate on a copy of the snapshot.

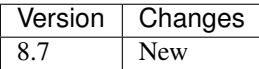

#### **#SPACE**

The  $\#$ SPACE macro expands to one or more  $\&\#160$ ; expressions (in HTML mode) or spaces (in ASM mode).

#SPACE[num]

• num is the number of spaces required (default: 1), which may contain *[replacement fields](#page-97-0)*

#### For example:

```
; '#SPACE8' (8 spaces)
t56832 DEFM " "
```
In HTML mode, this instance of the #SPACE macro expands to:

In ASM mode, this instance of the #SPACE macro expands to a string containing 8 spaces.

The form SPACE ([num]) may be used to distinguish the macro from adjacent text where necessary. For example:

```
; 'Score:#SPACE(5)0'
t49152 DEFM "Score: 0"
```
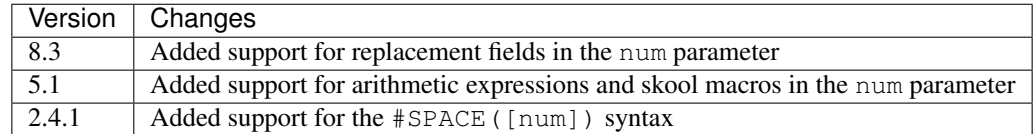

#### <span id="page-119-0"></span>**#TABLE**

The #TABLE macro marks the beginning of a table; TABLE# is used to mark the end. Between these markers, the rows of the table are defined.

#TABLE[([class[,class1[:w][,class2[:w]...]]])][<flag>][rows]TABLE#

- class is the CSS class to use for the <table> element
- class1, class2 etc. are the CSS classes to use for the  $|$  elements in columns 1, 2 etc.
- flag is the wrap flag (see below)

Each row in a table must start with { followed by a space, and end with } preceded by a space. The cells in a row must be separated by | with a space on each side.

For example:

```
; #TABLE(default,centre)
; { 0 | Off }
; { 1 | On }
; TABLE#
```
This table has two rows and two columns, and will have the CSS class 'default'. The cells in the first column will have the CSS class 'centre'.

By default, cells will be rendered as  $|$  elements. To render a cell as a  $|$  element, use the =h indicator before the cell contents:

```
; #TABLE
; \{ =h \text{ header } 1 \mid =h \text{ header } 2 \}; { Regular cell | Another one }
  ; TABLE#
```
It is also possible to specify colspan and rowspan attributes using the  $=c$  and  $=r$  indicators:

```
; #TABLE
; { =r2 2 rows | X | Y }
; \{ =c2 \qquad \qquad 2 \text{ columns } \}; TABLE#
```
Finally, the  $=t$  indicator makes a cell transparent (i.e. gives it the same background colour as the page body).

If a cell requires more than one indicator, separate the indicators by commas:

```
; #TABLE
; { =h,c2 Wide header }
; { Column 1 | Column 2 }
; TABLE#
```
The CSS files included in SkoolKit provide two classes that may be used when defining tables:

- default a class for <table> elements that provides a background colour to make the table stand out from the page body
- centre a class for <td> elements that centres their contents

In ASM mode, tables are rendered as plain text, using dashes  $(-)$  and pipes  $(+)$  for the borders, and plus signs  $(+)$ where a horizontal border meets a vertical border.

ASM mode also supports the : w indicator in the  $\#TABLE$  macro's parameters. The : w indicator marks a column as a candidate for having its width reduced (by wrapping the text it contains) so that the table will be no more than 79 characters wide when rendered. For example:

```
; #TABLE(default,centre,:w)
; f = h X \mid = h Description }
; \{ 0 \} | Text in this column will be wrapped in ASM mode to make the table less.
˓→than 80 characters wide }
; TABLE#
```
The wrap flag (flag), if present, determines how *[sna2skool.py](#page-27-0)* will write table rows when reading from a control file. Supported values are:

- now rap write each table row on a single line
- wrapalign wrap each table row with an indent at the start of the second and subsequent lines to maintain text alignment with the rightmost column on the first line

By default, each table row is wrapped over multiple lines with no indent.

See also *[#UDGTABLE](#page-122-0)*.

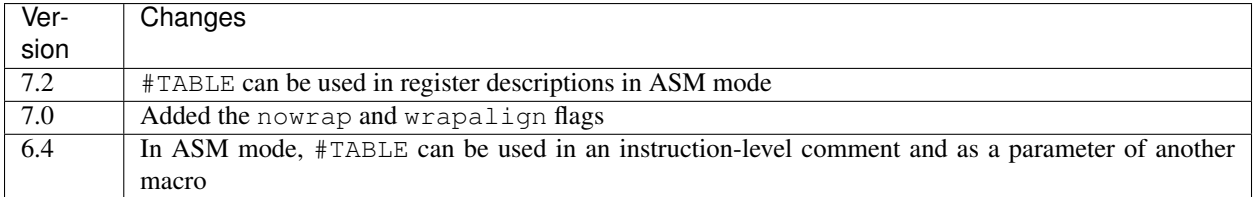

#### **#TSTATES**

The #TSTATES macro expands to the time taken, in T-states, to execute one or more instructions.

#TSTATESstart[,stop,flags(text)]

- start is the address of the instruction at which to start the clock
- stop is the address of the instruction at which to stop the clock
- flags controls various options (see below)
- text is the text to expand to (when bit 1 of  $f$ lags is set); this may contain the placeholders  $\sin$ n and  $\sin$ ax for the sums of the smaller and larger timing values of the instructions in the given range, or \$tstates for the actual timing value when bit 2 of flags is set

flags is the sum of the following values, chosen according to the desired outcome:

- 1 (bit 0) use the larger timing value for an instruction whose timing is variable
- 2 (bit 1) expand to text
- 4 (bit 2) execute instructions in a simulator to get the actual timing

For example:

c30000 LD A,1 ; This instruction takes #TSTATES30000 T-states

This instance of the #TSTATES macros expands to '7'.

For any instruction in the range start to stop whose timing is variable (e.g. a conditional call, return or relative jump), the smaller timing value is used by default:

c40000 RET Z ; This instruction takes at least #TSTATES40000 T-states

This instance of the #TSTATES macros expands to '5'.

To use the larger timing values, set bit 0 of flags. If both smaller and larger timing values are required, set bit 1 of flags and use the text parameter:

```
c50000 LD B,100 ; Set the delay parameter
50002 DJNZ 50002 ; Delay for #TSTATES50002,,2(#EVAL(99*$max+$min)) T-states
```
This instance of the  $\text{\#TSTATES}$  macro expands to  $\text{\#EVAL}}(99 \times 13+8)$ , which in turn expands to '1295'.

Note that an instruction's timing can be determined only if it has been assembled. To make sure that it is assembled, use the *[@assemble](#page-157-0)* directive. In addition, unless bit 2 of flags is set, only true instructions (i.e. not DEFB, DEFM, DEFS and DEFW statements) can be timed.

If bit 2 of flags is set, the stop address must be specified, and the instructions are executed in a simulator to determine their actual timing. This is useful for computing the time taken by conditional operations and operations that are repeated in a loop. For example:

```
c32768 LD DE, 0 ; {This creates a delay of #TSTATES(32768,32776,4)
*32771 DEC DE ; T-states
32772 LD A,D ;
32773 OR E ;
 32774 JR NZ,32771 ; }
 32776 RET
```
This instance of the #TSTATES macro expands to '1703941'.

Note: The simulator does not simulate memory contention, I/O contention, or interrupts. This means that #TSTATES may not provide accurate timing if the code being timed runs in or accesses contended memory, or performs I/O operations, or runs while interrupts are enabled.

The integer parameters of the #TSTATES macro may contain *[replacement fields](#page-97-0)*.

See *[String parameters](#page-96-0)* for details on alternative ways to supply the text parameter.

See also the *[#SIM](#page-116-0)* macro, which can not only time instructions, but also track changes to register values as code is executed.

See also the Timings configuration parameter for *[sna2skool.py](#page-28-0)*, which can be used to show instruction timings in comment fields when disassembling a snapshot.

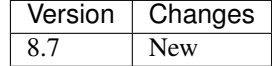

## <span id="page-122-0"></span>**#UDGTABLE**

The #UDGTABLE macro behaves in exactly the same way as the #TABLE macro, except that the resulting table will not be rendered in ASM mode. Its intended use is to contain images that will be rendered in HTML mode only.

See *[#TABLE](#page-119-0)*, and also *[#HTML](#page-111-0)*.

### **#VERSION**

The #VERSION macro expands to the version of SkoolKit.

#VERSION

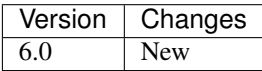

# **8.4.7 Image macros**

The *[#COPY](#page-122-1)*, *[#FONT](#page-123-0)*, *[#OVER](#page-124-0)*, *[#PLOT](#page-125-0)*, *[#SCR](#page-126-0)*, *[#UDG](#page-127-0)*, *[#UDGARRAY](#page-128-0)* and *[#UDGS](#page-130-0)* macros (described in the following sections) may be used to create images based on graphic data in the memory snapshot. They are not supported in ASM mode.

Some of these macros have several numeric parameters, most of which are optional. This can give rise to a long sequence of commas in a macro parameter string, making it hard to read (and write); for example:

#UDG32768,,,,,,1

To alleviate this problem, the image macros accept keyword arguments at any position in the parameter string; the #UDG macro above could be rewritten as follows:

#UDG32768,rotate=1

#### <span id="page-122-1"></span>**#COPY**

In HTML mode, the #COPY macro copies all or part of an existing frame into a new frame.

#COPY[x,y,width,height,scale,mask,tindex,alpha][{CROP}](old,new)

- x and y are the coordinates of the top left tile of the existing frame to include in the new frame (default:  $(0, 0)$ )
- width and height are the width and height (in tiles) of the portion of the existing frame to copy (by default, the portion extends to the right and bottom edges of the existing frame)
- scale is the scale of the new frame; if omitted, the scale of the existing frame is used
- mask is the mask type of the new frame (see *[Masks](#page-133-0)*); if omitted, the mask type of the existing frame is used
- tindex is the index (0-15) of the entry in the palette to use as the transparent colour for the new frame (see *[Palette](#page-134-0)*); if omitted, the transparency index of the existing frame is used
- alpha is the alpha value (0-255) to use for the transparent colour in the new frame; if omitted, the alpha value of the existing frame is used
- CROP is the cropping specification for the new frame (see *[Cropping](#page-133-1)*); if omitted, the cropping specification of the existing frame is used
- old is the name of the existing frame
- new is the name of the new frame

#### For example:

```
; #UDGARRAY4(30000-30120-8)(*original)
; #COPY1, 1, 2, 2 (original, centre); #UDGARRAY*centre(img)
```
This instance of the #COPY macro creates a new frame from a copy of the central 2x2 portion of the 4x4 frame created by the #UDGARRAY macro. The #UDGARRAY\* macro then creates an image of the new frame.

The integer parameters and the cropping specification of the #COPY macro may contain *[replacement fields](#page-97-0)*.

See *[String parameters](#page-96-0)* for details on alternative ways to supply the old and new parameters.

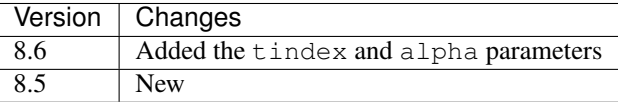

#### <span id="page-123-0"></span>**#FONT**

In HTML mode, the  $#$ FONT macro expands to an  $\langle \text{img} \rangle$  element for an image of text rendered in the game font.

#FONT[:(text)]addr[,chars,attr,scale,tindex,alpha][{CROP}][(fname)]

- text is the text to render (default: the 96 characters from code 32 to code 127)
- addr is the base address of the font graphic data
- chars is the number of characters to render (default: the length of text)
- $\bullet$  attribute byte to use (default: 56)
- scale is the scale of the image (default: 2)
- tindex is the index (0-15) of the entry in the palette to use as the transparent colour (default: 0; see *[Palette](#page-134-0)*)
- alpha is the alpha value (0-255) to use for the transparent colour (default: the value of the PNGAlpha parameter in the *[\[ImageWriter\]](#page-143-0)* section)
- CROP is the cropping specification (see *[Cropping](#page-133-1)*)
- fname is the name of the image file (see *[Filenames](#page-131-0)*; default: '*font*')

#### For example:

```
; Font graphic data
;
; #HTML[#FONT:(0123456789)49152]
```
In HTML mode, this instance of the  $#$ FONT macro expands to an  $\langle \text{img} \rangle$  element for the image of the digits 0-9 in the 8x8 font whose graphic data starts at 49152.

The integer parameters and the cropping specification of the #FONT macro may contain *[replacement fields](#page-97-0)*.

See *[String parameters](#page-96-0)* for details on alternative ways to supply the text parameter.

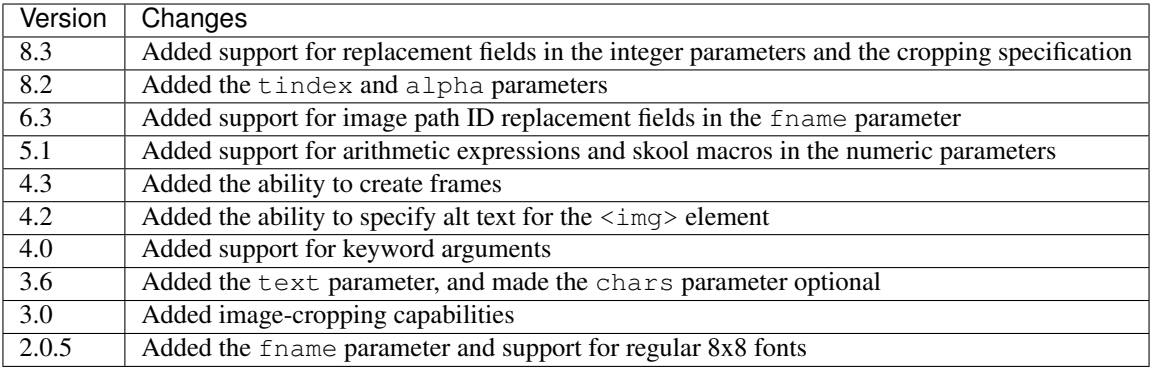

### <span id="page-124-0"></span>**#OVER**

In HTML mode, the #OVER macro superimposes one frame (the foreground frame) on another (the background frame).

#OVERx,y[,xoffset,yoffset,rmode][(attr)][(byte)](bg,fg)

- x and y are the tile coordinates on the background frame at which to superimpose the foreground frame; negative coordinates are allowed
- xoffset and yoffset are the pixel offsets by which to shift the foreground frame from the given tile coordinates (default: (0, 0))
- rmode is the attribute and graphic byte replacement mode (see below)
- attr is the replacement attribute byte for any background UDG over which a foreground UDG is superimposed (when rmode is 1 or 3)
- byte is the replacement graphic byte for any background UDG over which a foreground UDG is superimposed (when rmode is 2 or 3)
- bg is the name of the background frame
- fg is the name of the foreground frame

rmode specifies whether and how to replace the attribute and graphic bytes of each background UDG over which a foreground UDG is superimposed:

- 0 leave the attribute byte unchanged and apply the foreground frame's mask
- 1 replace the attribute byte with the value of  $\text{attr}$  and apply the foreground frame's mask
- 2 leave the attribute byte unchanged and replace the graphic bytes with the value of byte
- 3 replace the attribute byte with the value of  $\text{attr}$  and replace the graphic bytes with the value of byte

attr is an expression that is evaluated once for each background UDG over which a foreground UDG is superimposed. attr may contain skool macros, and recognises the following placeholders:

- \$b the background UDG attribute value
- $$f the foreground UDG attribute value$

byte is an expression that is evaluated once for each of the 8 graphic bytes in a background UDG over which a foreground UDG is superimposed. byte may contain skool macros, and recognises the following placeholders:

- \$b the background UDG graphic byte value
- $$f$  the foreground UDG graphic byte value

• \$m - the foreground UDG mask byte value (or 0 if the foreground UDG has no mask)

If the foreground frame has no mask, its contents are combined with those of the background frame by OR operations.

#### For example:

```
; #UDGARRAY2(30000-30024-8)(*background)
; #UDG30032:30040(*object)
; #OVER0,1(background,object)
  ; #UDGARRAY*background(image)
```
This instance of the #OVER macro superimposes the frame created by the #UDG macro at tile coordinates (0, 1) on the background frame created by the #UDGARRAY macro. The #UDGARRAY\* macro then creates an image of the modified background frame.

The integer parameters of the #OVER macro may contain *[replacement fields](#page-97-0)*.

See *[String parameters](#page-96-0)* for details on alternative ways to supply the bg and fg parameters.

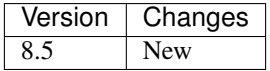

#### <span id="page-125-0"></span>**#PLOT**

In HTML mode, the #PLOT macro sets, resets or flips a pixel in a frame already created by one of the other image macros.

```
#PLOTx,y[,value](frame)
```
- $\bullet$  x and y are the coordinates of the pixel, relative to the top-left corner of the frame
- value is 0 to reset the pixel, 1 to set it (the default), or 2 to flip it
- frame is the name of the frame

For example:

```
; #UDG30000(*tile)
; #PLOT1,2(tile)
; #UDGARRAY*tile(tile)
```
This instance of the #PLOT macro sets the second pixel from the left in the third row from the top in the frame created by the #UDG macro. The #UDGARRAY\* macro then creates an image of the modified frame.

The integer parameters of the #PLOT macro may contain *[replacement fields](#page-97-0)*.

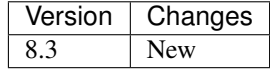

# <span id="page-126-0"></span>**#SCR**

In HTML mode, the  $#SCR$  macro expands to an  $\langle \text{img} \rangle$  element for an image constructed from the display file and attribute file (or suitably arranged graphic data and attribute bytes elsewhere in memory) of the current memory snapshot (in turn constructed from the contents of the skool file).

#SCR[scale,x,y,w,h,df,af,tindex,alpha][{CROP}][(fname)]

- scale is the scale of the image (default: 1)
- $\bullet$  x is the x-coordinate of the top-left tile of the screen to include in the screenshot (default: 0)
- y is the y-coordinate of the top-left tile of the screen to include in the screenshot (default: 0)
- w is the width of the screenshot in tiles (default: 32)
- h is the height of the screenshot in tiles (default: 24)
- df is the base address of the display file (default: 16384)
- af is the base address of the attribute file (default: 22528)
- tindex is the index (0-15) of the entry in the palette to use as the transparent colour (default: 0; see *[Palette](#page-134-0)*)
- alpha is the alpha value (0-255) to use for the transparent colour (default: the value of the PNGAlpha parameter in the *[\[ImageWriter\]](#page-143-0)* section)
- CROP is the cropping specification (see *[Cropping](#page-133-1)*)
- fname is the name of the image file (see *[Filenames](#page-131-0)*; default: '*scr*')

For example:

```
; #UDGTABLE
; { #SCR(loading) | This is the loading screen. }
; TABLE#
```
The integer parameters and the cropping specification of the #SCR macro may contain *[replacement fields](#page-97-0)*.

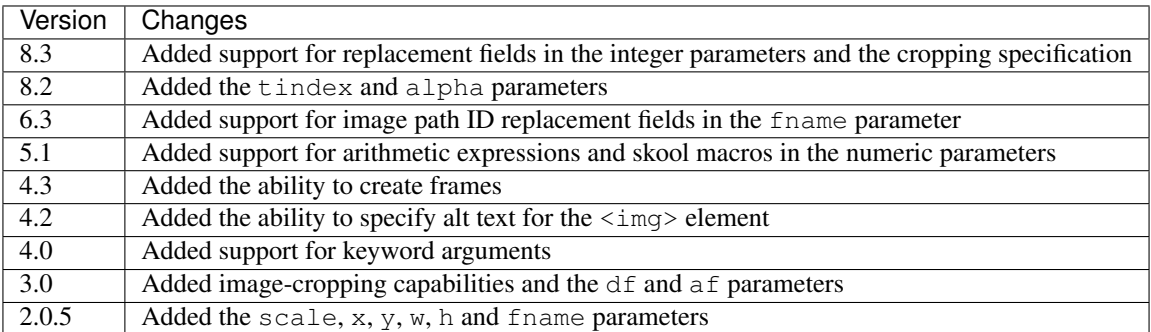

## <span id="page-127-0"></span>**#UDG**

In HTML mode, the  $\# UDS$  macro expands to an  $\langle \text{img} \rangle$  element for the image of a UDG (an 8x8 block of pixels).

#UDGaddr[,attr,scale,step,inc,flip,rotate,mask,tindex,alpha][:MASK][{CROP}][(fname)]

- addr is the base address of the UDG bytes
- $\bullet$  attribute byte to use (default: 56)
- scale is the scale of the image (default: 4)
- step is the interval between successive bytes of the UDG (default: 1)
- inc is added to each UDG byte before constructing the image (default: 0)
- flip is 1 to flip the UDG horizontally, 2 to flip it vertically, 3 to flip it both ways, or 0 to leave it as it is (default: 0)
- rotate is 1 to rotate the UDG 90 degrees clockwise, 2 to rotate it 180 degrees, 3 to rotate it 90 degrees anticlockwise, or 0 to leave it as it is (default: 0)
- mask is the type of mask to apply (see *[Masks](#page-133-0)*)
- tindex is the index (0-15) of the entry in the palette to use as the transparent colour (default: 0; see *[Palette](#page-134-0)*)
- alpha is the alpha value (0-255) to use for the transparent colour (default: the value of the PNGAlpha parameter in the *[\[ImageWriter\]](#page-143-0)* section)
- MASK is the mask specification (see below)
- CROP is the cropping specification (see *[Cropping](#page-133-1)*)
- fname is the name of the image file (see *[Filenames](#page-131-0)*); if not given, a name specified by the UDGFilename parameter in the *[\[Paths\]](#page-149-0)* section will be used

The mask specification (MASK) takes the form:

```
addr[,step]
```
- addr is the base address of the mask bytes to use for the UDG
- step is the interval between successive mask bytes (defaults to the value of step for the UDG)

Note that if any of the parameters in the mask specification is expressed using arithmetic operations or skool macros, then the entire specification must be enclosed in parentheses.

For example:

```
; Safe key UDG
;
; #HTML[#UDG39144,6(safe_key)]
```
In HTML mode, this instance of the #UDG macro expands to an  $\langle \text{img} \rangle$  element for the image of the UDG at 39144 (which will be named *safe\_key.png*), with attribute byte 6 (INK 6: PAPER 0).

The integer parameters, mask specification and cropping specification of the #UDG macro may contain *[replacement](#page-97-0) [fields](#page-97-0)*.

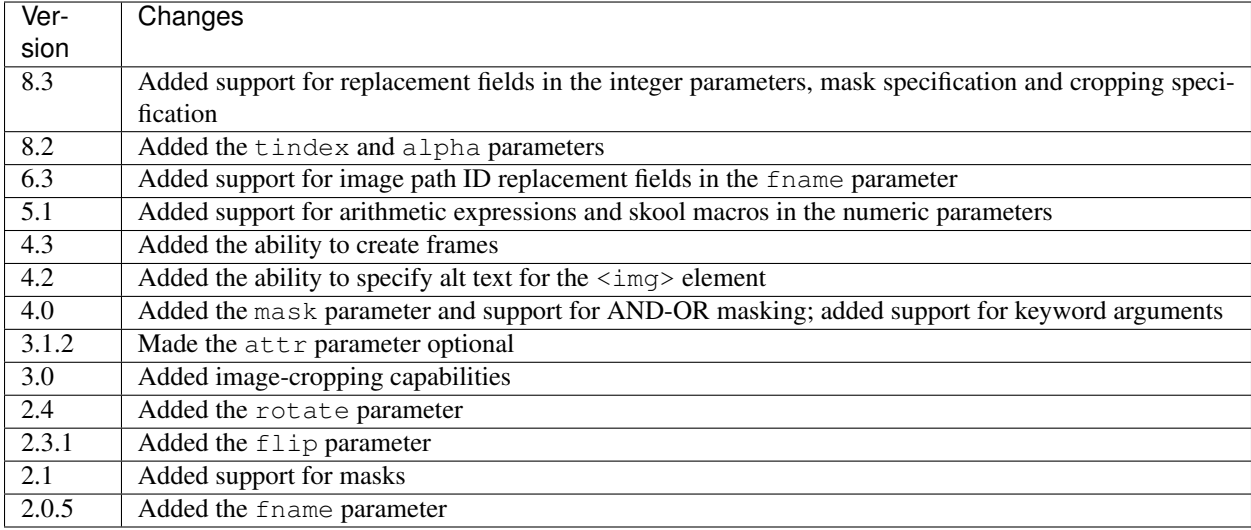

#### <span id="page-128-0"></span>**#UDGARRAY**

In HTML mode, the #UDGARRAY macro expands to an  $\langle \text{img} \rangle$  element for the image of an array of UDGs (8x8) blocks of pixels).

```
#UDGARRAYwidth[,attr,scale,step,inc,flip,rotate,mask,tindex,alpha](SPEC1[;SPEC2;...
\rightarrow])[@ATTRS1[;ATTRS2;...]][{CROP}](fname)
```
- width is the width of the image (in UDGs)
- attr is the default attribute byte of each UDG (default: 56)
- scale is the scale of the image (default: 2)
- step is the default interval between successive bytes of each UDG (default: 1)
- inc is added to each UDG byte before constructing the image (default: 0)
- flip is 1 to flip the array of UDGs horizontally, 2 to flip it vertically, 3 to flip it both ways, or 0 to leave it as it is (default: 0)
- rotate is 1 to rotate the array of UDGs 90 degrees clockwise, 2 to rotate it 180 degrees, 3 to rotate it 90 degrees anticlockwise, or 0 to leave it as it is (default: 0)
- mask is the type of mask to apply (see *[Masks](#page-133-0)*)
- tindex is the index (0-15) of the entry in the palette to use as the transparent colour (default: 0; see *[Palette](#page-134-0)*)
- alpha is the alpha value (0-255) to use for the transparent colour (default: the value of the PNGAlpha parameter in the *[\[ImageWriter\]](#page-143-0)* section)
- CROP is the cropping specification (see *[Cropping](#page-133-1)*)
- fname is the name of the image file (see *[Filenames](#page-131-0)*)

SPEC1, SPEC2 etc. are UDG specifications for the sets of UDGs that make up the array. The parentheses around them are optional, but recommended. If the parentheses are omitted, SPEC1 must be prefixed by a semicolon to separate it from the main parameters. Each UDG specification has the form:

addr[,attr,step,inc][:MASK]

- addr is the address range specification for the set of UDGs (see below)
- attribute byte of each UDG in the set (defaults to the value of  $\text{attr}$  for the UDG array)
- step is the interval between successive bytes of each UDG in the set (defaults to the value of step for the UDG array)
- inc is added to each byte of every UDG in the set before constructing the image (defaults to the value of inc for the UDG array)
- MASK is the mask specification

The mask specification (MASK) takes the form:

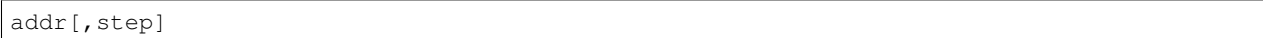

- addr is the address range specification for the set of mask UDGs (see below)
- step is the interval between successive bytes of each mask UDG in the set (defaults to the value of step for the set of UDGs)

ATTRS1, ATTRS2 etc. are attribute address range specifications (see below). If supplied, attribute values are taken from the specified addresses instead of the attr parameter values.

Address range specifications (for both UDGs and attributes) may be given in one of the following forms:

- a single address (e.g. 39144)
- a simple address range (e.g. 33008-33015)
- an address range with a step (e.g. 32768-33792-256)
- an address range with a horizontal and a vertical step (e.g.  $63476 63525 1 16$ ; this form specifies the step between the base addresses of adjacent items in each row as 1, and the step between the base addresses of adjacent items in each column as 16)

Any of these forms of address ranges can be repeated by appending  $xN$ , where N is the desired number of repetitions. For example:

- 39648x3 is equivalent to 39648; 39648; 39648
- 32768-32769x2 is equivalent to 32768;32769;32768;32769

As many UDG specifications as required may be supplied, separated by semicolons; the UDGs will be arranged in a rectangular array with the given width.

Note that, like the main parameters of a #UDGARRAY macro (up to but not including the first semicolon), if any of the following parts of the parameter string is expressed using arithmetic operations or skool macros, then that part must be enclosed in parentheses:

- any of the 1-5 parts of a UDG, mask or attribute address range specification (separated by  $-$  and  $x$ )
- the part of a UDG or mask specification after the comma that follows the address range

For example:

```
; Base sprite
;
 ; #HTML[#UDGARRAY4(32768-32888-8)(base_sprite.png)]
```
In HTML mode, this instance of the  $\text{\#UDGARRAY}$  macro expands to an  $\text{\{img\}}$  element for the image of the 4x4 sprite formed by the 16 UDGs with base addresses 32768, 32776, 32784 and so on up to 32888; the image file will be named *base\_sprite.png*.

The integer parameters, UDG specifications, attribute address range specification and cropping specification of the #UDGARRAY macro may contain *[replacement fields](#page-97-0)*.

See also *[#UDGS](#page-130-0)*.

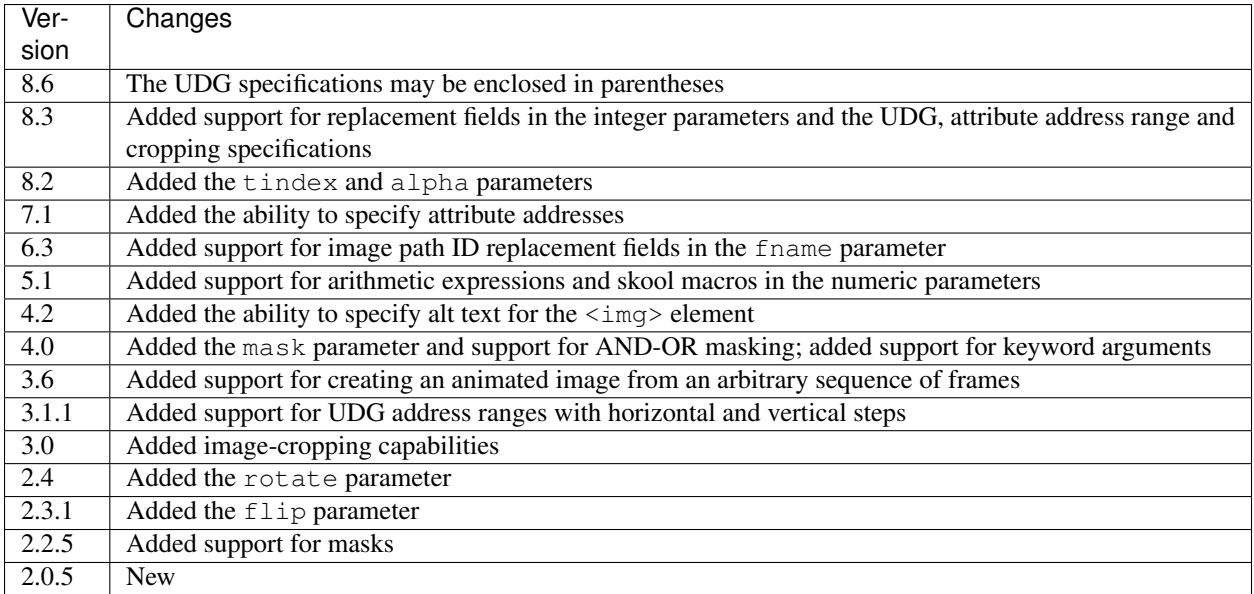

## <span id="page-130-0"></span>**#UDGS**

In HTML mode, the  $\text{\#UDGS}$  macro expands to an  $\langle \text{img} \rangle$  element for the image of a rectangular array of UDGs (8x8) blocks of pixels).

#UDGSwidth,height[,scale,flip,rotate,mask,tindex,alpha][{CROP}](fname)(uframe)

- width is the width of the array
- height is the height of the array
- scale is the scale of the image
- flip is 1 to flip the array of UDGs horizontally, 2 to flip it vertically, 3 to flip it both ways, or 0 to leave it as it is (default: 0)
- rotate is 1 to rotate the array of UDGs 90 degrees clockwise, 2 to rotate it 180 degrees, 3 to rotate it 90 degrees anticlockwise, or 0 to leave it as it is (default: 0)
- mask is the type of mask to apply (see *[Masks](#page-133-0)*)
- tindex is the index (0-15) of the entry in the palette to use as the transparent colour (see *[Palette](#page-134-0)*)
- alpha is the alpha value (0-255) to use for the transparent colour
- CROP is the cropping specification (see *[Cropping](#page-133-1)*)
- fname is the name of the image file (see *[Filenames](#page-131-0)*)
- uframe is expanded once for each slot in the array, and may contain the placeholders  $\zeta$ x and  $\zeta$ y for the coordinates of the slot; the resulting text is interpreted as the name of the frame whose top-left UDG should be placed into the slot

For example:

```
#UDGS2,2(sprite)(
  #LET(a=30000+9*(2*$y+$x))#UDG({a}+1,#PEEK({a}))(*udg)
 udg
)
```
This instance of the  $\#UDGS$  macro expands to an  $\langle \text{img} \rangle$  element for the image of the 2x2 sprite formed by the four 9-byte UDG definitions (where the first byte is the attribute value, and the next eight bytes are the graphic data) with base addresses 30000, 30009, 30018 and 30027. The image file is named *sprite.png*.

Unless specified by macro arguments, the scale, mask type, transparency index and alpha value of the image created by the #UDGS macro are copied from the last frame used to populate the array (corresponding to the bottom-right UDG).

The integer parameters and the uframe parameter of the #UDGS macro may contain *[replacement fields](#page-97-0)*.

See *[String parameters](#page-96-0)* for details on alternative ways to supply the uframe parameter.

See also *[#UDGARRAY](#page-128-0)*.

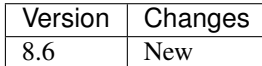

#### <span id="page-131-0"></span>**Filenames**

The fname parameter of the *[#FONT](#page-123-0)*, *[#SCR](#page-126-0)*, *[#UDG](#page-127-0)*, *[#UDGARRAY](#page-128-0)* and *[#UDGS](#page-130-0)* macros can be used to specify not only an image filename, but also its exact location, the  $alt$  attribute of the  $\langle im \rangle$  element, and a frame name (see *[Animation](#page-132-0)*).

If fname contains an image path ID replacement field (e.g. {ScreenshotImagePath}/udgs), the corresponding parameter value from the *[\[Paths\]](#page-149-0)* section will be substituted.

If fname starts with a '/', the filename is taken to be relative to the root of the HTML disassembly.

If fname contains no image path ID replacement fields and does not start with a '/', the filename is taken to be relative to the directory defined by one of the following parameters in the *[\[Paths\]](#page-149-0)* section, depending on the macro being used:

- FontImagePath *[#FONT](#page-123-0)*
- ScreenshotImagePath *[#SCR](#page-126-0)*
- UdgImagePath *[#UDG](#page-127-0)*, *[#UDGARRAY](#page-128-0)* and *[#UDGS](#page-130-0)*

If fname does not end with '*.png*', that suffix will be appended.

If an image with the given filename doesn't already exist, it will be created.

The value of the alt attribute in the  $\langle \text{img} \rangle$  element can be specified by appending a | character and the required text to the filename. For example:

#SCR(screenshot1|Screenshot 1)

This #SCR macro creates an image named *screenshot1.png* with alt text 'Screenshot 1'.

# <span id="page-132-0"></span>**Animation**

The image macros may be used to create the frames of an animated image. To create a frame, the fname parameter must have one of the following forms:

- name  $\star$  writes an image file with this name, and also creates a frame with the same name
- name1\*name2 writes an image file named *name1*, and also creates a frame named *name2*
- $\star$ name writes no image file, but creates a frame with this name

Then a special form of the #UDGARRAY macro creates the animated image from a set of frames:

```
#UDGARRAY*(FRAME1[;FRAME2;...])(fname)
```
FRAME1, FRAME2 etc. are frame specifications. The parentheses around them are optional, but recommended. Each frame specification has the form:

name[,delay,x,y]

- name is the name of the frame
- delay is the delay between this frame and the next in 1/100ths of a second; it also sets the default delay for any frames that follow (default: 32)
- x and y are the coordinates at which to render the frame, relative to the top-left corner of the first frame (default:  $(0,0)$

For example:

```
; #UDGTABLE {
; #FONT:(hello)$3D00(hello*) |
; #FONT:(there) $3D00(there*) |; #FONT:(peeps)$3D00(peeps*) |
; #UDGARRAY*(hello,50;there;peeps)(hello_there_peeps)
; } TABLE#
```
The #FONT macros create the required frames (and write images of them); the #UDGARRAY macro combines the three frames into a single animated image, with a delay of 0.5s between each frame.

The integer parameters of a frame specification may contain *[replacement fields](#page-97-0)*.

Note that the first frame of an animated image determines the size of the image as a whole. Therefore, the region defined by the width, height and coordinates of any subsequent frame must fall entirely inside the first frame.

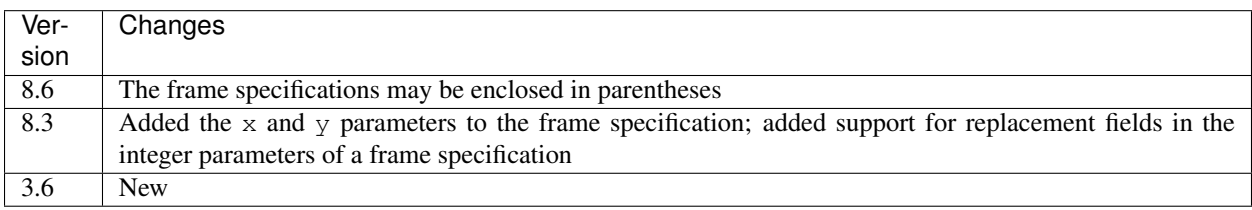

# <span id="page-133-1"></span>**Cropping**

The *[#COPY](#page-122-1)*, *[#FONT](#page-123-0)*, *[#SCR](#page-126-0)*, *[#UDG](#page-127-0)*, *[#UDGARRAY](#page-128-0)* and *[#UDGS](#page-130-0)* macros accept a cropping specification (CROP) which takes the form:

x,y,width,height

- x is the x-coordinate of the leftmost pixel column of the constructed image to include in the final image (default: 0); if greater than 0, the image will be cropped on the left
- y is the y-coordinate of the topmost pixel row of the constructed image to include in the final image (default: 0); if greater than 0, the image will be cropped on the top
- width is the width of the final image in pixels (default: width of the constructed image)
- height is the height of the final image in pixels (default: height of the constructed image)

For example:

#UDG40000,scale=2{2,2,12,12}

This #UDG macro creates an image of the UDG at 40000, at scale 2, with the top two rows and bottom two rows of pixels removed, and the leftmost two columns and rightmost two columns of pixels removed.

The parameters of the cropping specification may contain *[replacement fields](#page-97-0)*.

## <span id="page-133-0"></span>**Masks**

The *[#COPY](#page-122-1)*, *[#UDG](#page-127-0)*, *[#UDGARRAY](#page-128-0)* and *[#UDGS](#page-130-0)* macros accept a mask parameter that determines what kind of mask to apply to each UDG. The supported values are:

- 0 no mask
- 1 OR-AND mask (this is the default)
- 2 AND-OR mask

Given a 'background' bit (B), a UDG bit (U), and a mask bit (M), the OR-AND mask works as follows:

- OR the UDG bit (U) onto the background bit (B)
- AND the mask bit (M) onto the result

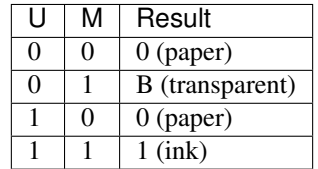

The AND-OR mask works as follows:

- AND the mask bit (M) onto the background bit (B)
- OR the UDG bit (U) onto the result

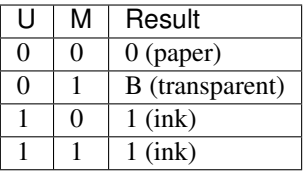

By default, transparent bits in masked images are rendered in bright green (#00fe00); this colour can be changed by modifying the TRANSPARENT parameter in the *[\[Colours\]](#page-138-1)* section. To make the transparent bits in masked images actually transparent, set PNGAlpha=0 in the *[\[ImageWriter\]](#page-143-0)* section.

# <span id="page-134-0"></span>**Palette**

Images created by the image macros use colours drawn from a palette of 16 entries:

- 0 transparent
- 1 black
- $\bullet$  2 blue
- 3 red
- 4 magenta
- 5 green
- $\bullet$  6 cyan
- 7 yellow
- 8 white
- 9 bright blue
- 10 bright red
- 11 bright magenta
- 12 bright green
- 13 bright cyan
- 14 bright yellow
- 15 bright white

The RGB values for these colours are defined in the *[\[Colours\]](#page-138-1)* section.

The index values (0-15) may be used by an image macro's tindex parameter to specify a transparent colour to use other than the default (0). The palette entry specified by  $t$  index, if not 0, will be used as the transparent colour only if the image does not already contain any transparent bits produced by a  $mask$ . In an animated image, the tindex and alpha values on the first frame take effect; any tindex and alpha values on the second or subsequent frames are ignored.

For example:

#UDG30000,attr=2,tindex=1,alpha=0

This  $\#UDS$  macro creates an image of the UDG at 30000 with red INK and black PAPER ( $attr=2$ ), black as the transparent colour (tindex=1), and full transparency (alpha=0).

# **8.4.8 Snapshot macros**

The *[#POKES](#page-135-1)*, *[#POPS](#page-135-0)* and *[#PUSHS](#page-136-0)* macros (described in the following sections) may be used to manipulate the memory snapshot that is built from the skool file. Each macro expands to an empty string.

#### <span id="page-135-1"></span>**#POKES**

The #POKES macro POKEs values into the current memory snapshot.

```
#POKESaddr,byte[,length,step][;addr,byte[,length,step];...]
```
- addr is the address to POKE
- byte is the value to POKE addr with
- length is the number of addresses to POKE (default: 1)
- step is the address increment to use after each POKE (if length>1; default: 1)

For example:

```
The UDG looks like this:
#UDG32768(udg_orig)
But it's supposed to look like this:
#PUSHS
#POKES32772,254;32775,136
#UDG32768(udg_fixed)
#POPS
```
This instance of the #POKES macro does POKE 32772,254 and POKE 32775,136, which fixes a graphic glitch in the UDG at 32768.

The parameter string of the #POKES macro may contain *[replacement fields](#page-97-0)*.

See also *[#PEEK](#page-106-0)*.

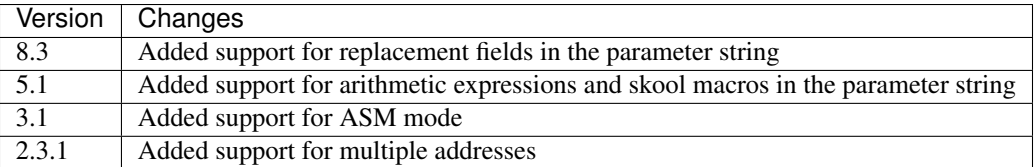

#### <span id="page-135-0"></span>**#POPS**

The #POPS macro removes the current internal memory snapshot and replaces it with the one that was previously saved by a #PUSHS macro.

#POPS

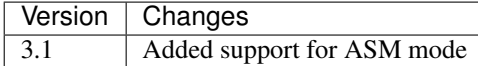

### <span id="page-136-0"></span>**#PUSHS**

The #PUSHS macro saves the current internal memory snapshot, and replaces it with an identical copy with a given name.

#PUSHS[name]

• name is the snapshot name (defaults to an empty string)

The snapshot name must be limited to the characters '\$', '#', 0-9, A-Z and a-z; it must not start with a capital letter. The name can be retrieved by using the get snapshot name() method on HtmlWriter.

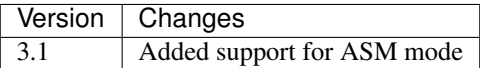

# **8.4.9 Defining macros with #DEF**

By using the *[#DEF](#page-98-0)* macro, it is possible to define new macros based on existing ones without writing any Python code. Some examples are given below.

#### **#ASM**

There is the *[#HTML](#page-111-0)* macro for inserting content in HTML mode only, but there is no corresponding macro for inserting content in ASM mode only. The following #DEF macro defines an #ASM macro to fill that gap:

```
#DEF(#ASM #IF({mode[asm]}))
```
For example:

#ASM(This text appears only in ASM mode.)

## **#ASMUDG**

The *[#UDG](#page-127-0)* macro is not supported in ASM mode, but #DEF can define an #ASMUDG macro (based on the #ASM macro defined above) that is:

```
\#DEF(#ASMUDG(a) #ASM(#LIST(,) #FOR($a,$a+7)(u,{ |#FOR(7,0,-1)(n,#IF(#PEEKu&2**n)(*,..
\rightarrow))| }) LIST#))
```
For example:

```
; #ASMUDG30000
30000 DEFB 48,72,136,144,104,4,10,4
```
If conversion of DEFB statements has been switched on in ASM mode by the *[@assemble](#page-157-0)* directive (e.g. @assemble=,1), this #ASMUDG macro produces the following output:

;  $| \quad \star \star \qquad |$ ;  $| * + | * - |$ ;  $| * \t\t *$ ;  $\vert * \vert * \vert *$ ; | \*\* \* |

(continues on next page)

(continued from previous page)

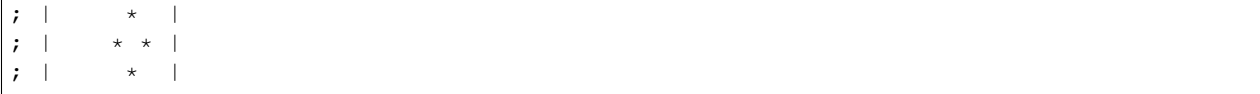

# **#TILE, #TILES**

Suppose the game you're disassembling arranges tiles in groups of nine bytes: the attribute byte first, followed by the eight graphic bytes. If there is a tile at 32768, then:

```
#UDG(32769,#PEEK32768)
```
will create an image of it. If you want to create several tile images, this syntax can get cumbersome; it would be easier if you could supply just the address of the attribute byte. The following #DEF macro defines a #TILE macro that creates a tile image given an attribute byte address:

```
#DEF(#TILE(a) #UDG($a+1,#PEEK$a))
```
Now you can create an image of the tile at 32768 like this:

#TILE32768

If you have several nine-byte tiles arranged one after the other, you might want to create images of all of them in a single row of a #UDGTABLE. The following #DEF macro defines a #TILES macro (based on the #TILE macro already defined) for this purpose:

#DEF(#TILES(a,m) #FOR(\$a,\$a+9\*(\$m-1),9)(n,#TILEn, | ))

Now you can create a #UDGTABLE of images of a series of 10 tiles starting at 32768 like this:

#UDGTABLE { #TILES32768,10 } TABLE#

# **8.5 Ref files**

If you want to configure or augment an HTML disassembly, you will need one or more ref files. A ref file can be used to (for example):

- add a 'Bugs' page on which bugs are documented
- add a 'Trivia' page on which interesting facts are documented
- add a 'Pokes' page on which useful POKEs are listed
- add a 'Changelog' page
- add a 'Glossary' page
- add a 'Graphic glitches' page
- add any other kind of custom page
- change the title of the disassembly
- define the layout of the disassembly index page
- define the link text and titles for the various pages in the disassembly
- define the location of the files and directories in the disassembly

• define the colours used when creating images

A ref file must be formatted into sections separated by section names inside square brackets, like this:

[SectionName]

The contents of each section that may be found in a ref file are described below.

# <span id="page-138-0"></span>**8.5.1 [AudioWriter]**

The AudioWriter section contains configuration parameters that control audio file creation by the *[#AUDIO](#page-107-0)* macro. The parameters are in the format:

name=value

Recognised parameters are:

- ClockSpeed Z80 clock speed in cycles per second (default: 3500000)
- ContentionBegin when memory contention begins, in T-states from the start of a frame (default: 14334)
- ContentionEnd when memory contention ends, in T-states from the start of a frame (default: 57248)
- ContentionFactor percentage slowdown when memory contention is in effect (default: 51)
- FrameDuration length of a frame in T-states (default: 69888)
- InterruptDelay delay in T-states caused by an interrupt routine (default: 942)
- SampleRate sample rate in Hz (default: 44100)

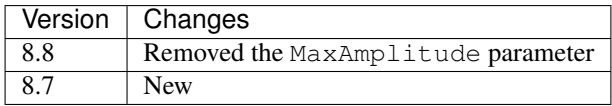

# <span id="page-138-1"></span>**8.5.2 [Colours]**

The Colours section contains colour definitions that will be used when creating images. Each line has the form:

name=R,G,B

or:

name=#RGB

where:

- name is the colour name
- R, G, B is a decimal RGB triplet
- #RGB is a hexadecimal RGB triplet (in the usual 6-digit form, or in the short 3-digit form)

Recognised colour names and their default RGB values are:

- TRANSPARENT: 0,254,0 (#00fe00)
- BLACK: 0,0,0 (#000000)
- BLUE: 0,0,197 (#0000c5)
- RED: 197,0,0 (#c50000)
- MAGENTA: 197,0,197 (#c500c5)
- GREEN: 0,198,0 (#00c600)
- CYAN: 0,198,197 (#00c6c5)
- YELLOW: 197,198,0 (#c5c600)
- WHITE: 205,198,205 (#cdc6cd)
- BRIGHT\_BLUE: 0,0,255 (#0000ff)
- BRIGHT\_RED: 255,0,0 (#ff0000)
- BRIGHT\_MAGENTA: 255,0,255 (#ff00ff)
- BRIGHT GREEN: 0,255,0 (#00ff00)
- BRIGHT\_CYAN: 0,255,255 (#00ffff)
- BRIGHT\_YELLOW: 255,255,0 (#ffff00)
- BRIGHT WHITE: 255,255,255 (#ffffff)

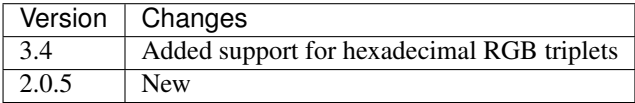

# <span id="page-139-0"></span>**8.5.3 [Config]**

The Config section contains configuration parameters in the format:

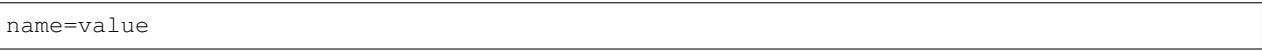

Recognised parameters are:

- Expand arbitrary text (intended to consist of one or more *[SMPL macros](#page-97-1)*) that is expanded before any skool macros are expanded elsewhere in the ref file or in skool file annotations; this is similar to the *[@expand](#page-164-0)* directive, but can be used to expand macros that are required only in HTML mode
- GameDir the root directory of the game's HTML disassembly; if not specified, the base name of the skool file given on the *[skool2html.py](#page-21-0)* command line will be used
- HtmlWriterClass the name of the Python class to use for writing the HTML disassembly of the game (default: skoolkit.skoolhtml.HtmlWriter); if the class is in a module that is not in the module search path (e.g. a standalone module that is not part of an installed package), the module's location may be specified thus: /path/to/moduledir:module.classname
- InitModule the name of a Python module to import before the HTML writer class is imported; the module's location may be specified in the same way as for HtmlWriterClass (see above)
- RefFiles a semicolon-separated list of extra ref files to use (after any that are automatically read by virtue of having the same filename prefix as the skool file, and before any others named on the *[skool2html.py](#page-21-0)* command line)

The Expand parameter can be used along with the *[#INCLUDE](#page-111-1)* macro to place all the text to be expanded in its own section. This is particularly useful when that text cannot easily be placed on a single line. For example:

```
[Config]
Expand=#INCLUDE(Expand)
[Expand]
; Multiple lines of text to be expanded here
...
```
For information on using the HtmlWriterClass parameter and creating your own Python class for writing an HTML disassembly, see the documentation on *[extending SkoolKit](#page-190-0)*.

The InitModule parameter can be used to modify the built-in HtmlWriter class before it is imported by *[skool2html.py](#page-21-0)*. This is an alternative to creating your own HtmlWriter class that is suitable when the required modification is small.

Note that the Config section must appear in a ref file that is read automatically by *[skool2html.py](#page-21-0)* by virtue of having the same filename root as the skool file given on the command line (i.e. *game\*.ref* if the skool file is *game.skool*).

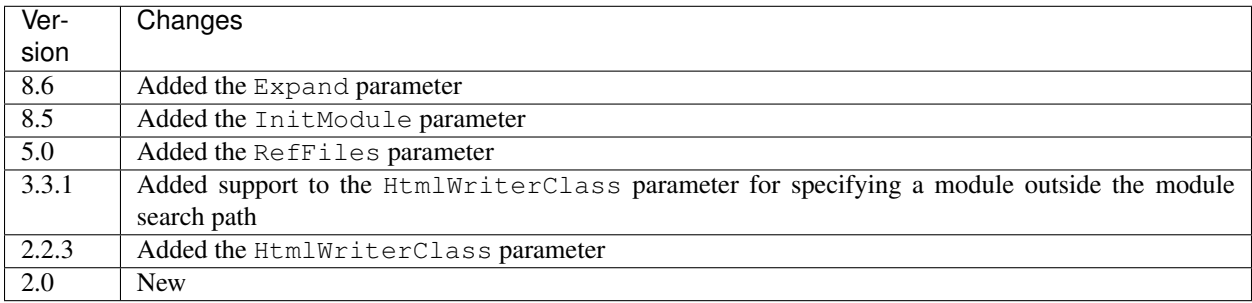

# **8.5.4 [EntryGroups]**

The EntryGroups section defines groups of entries (routines and data blocks) whose disassembly pages can then be given custom titles and headers via the *[\[Titles\]](#page-151-0)* and *[\[PageHeaders\]](#page-148-0)* sections. Each line in this section has the form:

```
name=ADDR1[,ADDR2...]
```
where:

- name is the entry group name
- ADDR1, ADDR2 etc. are address specifications that identify the entries in the group

An address specification can be either a single address (e.g. 30000), or an address range (e.g. 30000-30010).

For example:

SpriteVariables=32768,32770-32772

This defines an entry group named 'SpriteVariables' that consists of the entries at 32768 and any others between addresses 32770 and 32772 inclusive. The titles and headers of the disassembly pages for these entries can then be specified like this:

```
[Titles]
Asm-SpriteVariables=Sprite variable at {entry[address]}
[PageHeaders]
Asm-SpriteVariables=Sprite variables
```
Entry group names may also be used in the Includes parameter of a *[\[MemoryMap:\\*\]](#page-145-0)* section. For example:

```
[MemoryMap:SpriteVariables]
Includes=SpriteVariables
```
This defines a memory map page named 'SpriteVariables' consisting of only the entries that belong to the group of the same name.

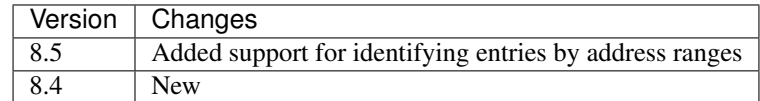

# <span id="page-141-0"></span>**8.5.5 [Game]**

The Game section contains configuration parameters that control certain aspects of the HTML output. The parameters are in the format:

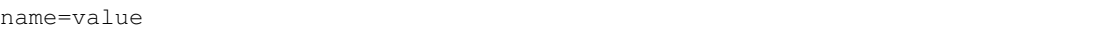

Recognised parameters are:

- Address the format of the address fields on disassembly pages and memory map pages, and of the default link text for the *[#R](#page-114-0)* macro when the target address has no label (default: '); this format string recognises the replacement field address; if the format string is blank, the address is formatted exactly as it appears in the skool file (without any  $\sin$ )
- AddressAnchor the format of the anchors attached to instructions on disassembly pages and entries on memory map pages (default: {address})
- AsmSinglePage 1 to write the disassembly on a single page, or 0 to write a separate page for each routine and data block (default: 0)
- AudioFormats a comma separated list of audio file formats that the *[#AUDIO](#page-107-0)* macro looks for before creating a WAV file (default: flac,mp3,ogg)
- Bytes the format specification for the bytes attribute of instruction objects in the *[asm](#page-179-0)* and *[asm\\_single\\_page](#page-181-1)* templates (default: ''); if not blank, assembled instruction byte values are displayed on disassembly pages
- Copyright the copyright message that appears in the footer of every page (default: ")
- Created the message indicating the software used to create the disassembly that appears in the footer of every page (default: 'Created using SkoolKit #VERSION.')
- DisassemblyTableNumCols the number of columns in the disassembly table on disassembly pages (default: 5); this value is used by the *[asm](#page-179-0)* and *[asm\\_single\\_page](#page-181-1)* templates
- Font the base name of the font file to use (default: None); multiple font files can be declared by separating their names with semicolons
- Game the name of the game, which appears in the title of every page, and also in the header of every page (if no logo is defined); if not specified, the base name of the skool file is used
- Input Register Table Header the text displayed in the header of input register tables on routine disassembly pages (default: 'Input')
- JavaScript the base name of the JavaScript file to include in every page (default: None); multiple JavaScript files can be declared by separating their names with semicolons
- Length the format of the length attribute of entry objects in *[HTML templates](#page-178-0)*, which is used in the Length column on *[memory map pages](#page-145-0)* (default: {size}); this format string recognises the replacement field size, equal to the size of the entry in bytes
- LinkInternalOperands 1 to hyperlink instruction operands that refer to an address in the same entry as the instruction, or 0 to leave them unlinked (default: 0)
- LinkOperands a comma-separated list of instruction types whose operands will be hyperlinked when possible (default: CALL, DEFW, DJNZ, JP, JR); add LD to the list to enable the address operands of LD instructions to be hyperlinked as well
- Logo the text/HTML that will serve as the game logo in the header of every page (typically a skool macro that creates a suitable image); if not specified, LogoImage is used
- LogoImage the path to the game logo image, which appears in the header of every page; if the specified file does not exist, the name of the game is used in place of an image
- OutputRegisterTableHeader the text displayed in the header of output register tables on routine disassembly pages (default: 'Output')
- Release the message indicating the release name and version number of the disassembly that appears in the footer of every page (default: '')
- StyleSheet the base name of the CSS file to use (default: *skoolkit.css*); multiple CSS files can be declared by separating their names with semicolons

Every parameter in this section may contain *[skool macros](#page-95-0)*.

The AddressAnchor parameter contains a standard Python format string that specifies the format of the anchors attached to instructions on disassembly pages and entries on memory map pages. The default format string is {address}, which produces decimal addresses (e.g. #65280). To produce 4-digit, lower case hexadecimal addresses instead (e.g. #ff00), change AddressAnchor to {address:04x}. Or to produce 4-digit, upper case hexadecimal addresses if the --hex option is used with *[skool2html.py](#page-21-0)*, and decimal addresses otherwise:  ${address#IF({modelbase]} == 16)(:04X)}.$ 

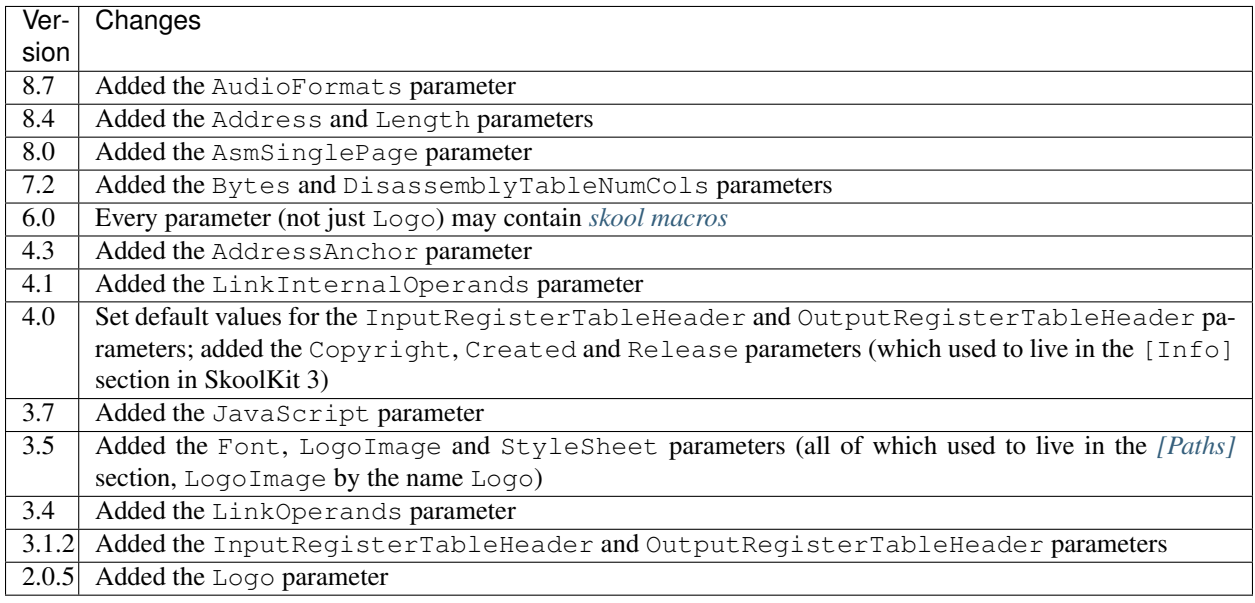

# <span id="page-143-0"></span>**8.5.6 [ImageWriter]**

The ImageWriter section contains configuration parameters that control SkoolKit's image creation library. The parameters are in the format:

name=value

Recognised parameters are:

- PNGAlpha the default alpha value (0-255) to use for the transparent colour in a PNG image, where 0 means fully transparent, and 255 means fully opaque (default: 255)
- PNGCompressionLevel the compression level (0-9) to use for PNG image data, where 0 means no compression, 1 is the lowest compression level, and 9 is the highest (default: 9)
- PNGEnableAnimation 1 to create animated PNGs (in APNG format) for images that contain flashing cells, or 0 to create plain (unanimated) PNG files for such images (default: 1)

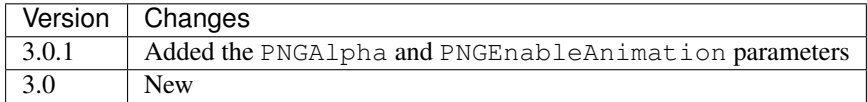

# <span id="page-143-2"></span>**8.5.7 [Index]**

The Index section contains a list of link group IDs in the order in which the link groups will appear on the disassembly index page. The link groups themselves - with the exception of OtherCode - are defined in *[\[Index:\\*:\\*\]](#page-143-1)* sections. OtherCode is a special built-in link group that contains links to the index pages of secondary disassemblies defined by *[\[OtherCode:\\*\]](#page-146-0)* sections.

To see the default Index section, run the following command:

```
$ skool2html.py -r Index$
```
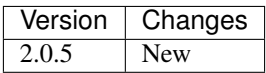

# <span id="page-143-1"></span>**8.5.8 [Index:\*:\*]**

Each  $Index:**:*$  section defines a link group (a group of links on the disassembly home page). The section names and contents take the form:

```
[Index:groupID:text]
Page1ID
Page2ID
...
```
where:

- groupID is the link group ID (as may be declared in the *[\[Index\]](#page-143-2)* section)
- text is the text of the link group header
- Page1ID, Page2ID etc. are the IDs of the pages that will appear in the link group

To see the default link groups and their contents, run the following command:
\$ skool2html.py -r Index:

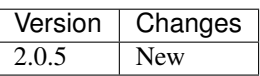

# <span id="page-144-0"></span>**8.5.9 [Links]**

The Links section defines the link text for the various pages in the HTML disassembly (as displayed on the disassembly index page). Each line has the form:

PageID=text

where:

- PageID is the ID of the page
- text is the link text

Recognised page IDs are:

- AsmSinglePage the disassembly page (when writing a single-page disassembly)
- Bugs the 'Bugs' page
- Changelog the 'Changelog' page
- DataMap the 'Data' memory map page
- Facts the 'Trivia' page
- GameStatusBuffer the 'Game status buffer' page
- Glossary the 'Glossary' page
- GraphicGlitches the 'Graphic glitches' page
- MemoryMap the 'Everything' memory map page (default: 'Everything')
- MessagesMap the 'Messages' memory map page
- Pokes the 'Pokes' page
- RoutinesMap the 'Routines' memory map page
- UnusedMap the 'Unused addresses' memory map page

The default link text for a page is the same as the header defined in the *[\[PageHeaders\]](#page-148-0)* section, except where indicated above.

The link text for a page defined by a *[\[MemoryMap:\\*\]](#page-145-0)*, *[\[OtherCode:\\*\]](#page-146-0)* or *[\[Page:\\*\]](#page-147-0)* section also defaults to the page header text, but can be overridden in this section.

If the link text starts with some text in square brackets, that text alone is used as the link text, and the remaining text is displayed alongside the hyperlink. For example:

MemoryMap=[Everything] (routines, data, text and unused addresses)

This declares that the link text for the 'Everything' memory map page will be 'Everything', and '(routines, data, text and unused addresses)' will be displayed alongside it.

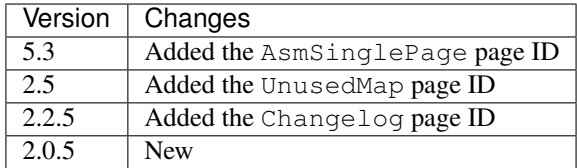

# <span id="page-145-0"></span>**8.5.10 [MemoryMap:\*]**

Each MemoryMap:  $\star$  section defines the properties of a memory map page. The section names take the form:

```
[MemoryMap:PageID]
```
where PageID is the unique ID of the memory map page.

Each MemoryMap:  $*$  section contains parameters in the form:

name=value

Recognised parameters and their default values are:

- EntryDescriptions 1 to display entry descriptions, or 0 not to (default: 0)
- EntryTypes the types of entries to show in the map (by default, no types are shown); entry types are identified as follows:
	- b DEFB blocks
	- c routines
	- g game status buffer entries
	- s blocks containing bytes that are all the same value
	- t messages
	- u unused addresses
	- w DEFW blocks
- Includes a comma-separated list of entries to include on the memory map page in addition to those specified by the EntryTypes parameter; each item in the list may be a single address, an address range (e.g. 30000-30010), or the name of an entry group defined in the *[\[EntryGroups\]](#page-140-0)* section
- Intro the text (which may contain HTML markup) displayed at the top of the memory map page (default: '')
- LabelColumn 1 to display the 'Label' column if any entries have ASM labels defined, or 0 not to (default: 0)
- LengthColumn 1 to display the 'Length' column, or 0 not to (default: 0); see also the Length parameter in the *[\[Game\]](#page-141-0)* section
- PageByteColumns 1 to display 'Page' and 'Byte' columns, or 0 not to (default: 0)
- Write 1 to write the memory map page, or 0 not to (default: 1)

Every parameter in this section may contain *[skool macros](#page-95-0)*.

To see the default memory map pages and their properties, run the following command:

\$ skool2html.py -r MemoryMap

A custom memory map page can be defined by creating a MemoryMap:  $*$  section for it. By default, the page will be written to *maps/PageID.html*; to change this, add a line to the *[\[Paths\]](#page-149-0)* section. The title, page header and link text for the custom memory map page can be defined in the *[\[Titles\]](#page-151-0)*, *[\[PageHeaders\]](#page-148-0)* and *[\[Links\]](#page-144-0)* sections.

Every memory map page is built using the *[HTML template](#page-151-1)* whose name matches the page ID, if one exists; otherwise, the stock *[Layout](#page-178-0)* template is used.

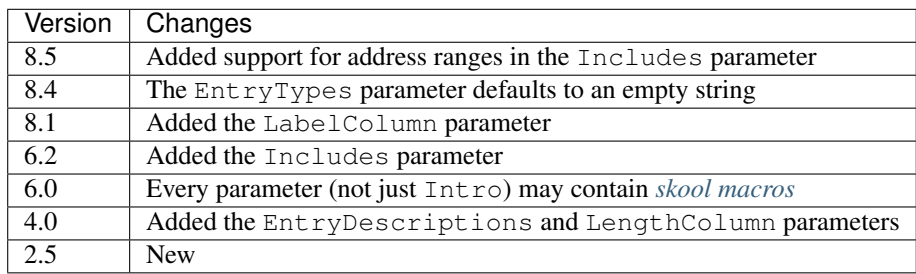

# <span id="page-146-0"></span>**8.5.11 [OtherCode:\*]**

An OtherCode: \* section defines a secondary disassembly that will appear under 'Other code' on the main disassembly home page. The section name takes the form:

```
[OtherCode:CodeID]
```
where  $\text{CodeID}$  is a unique ID for the secondary disassembly; it must be limited to the characters ' $\hat{S}$ ', '#', 0-9, A-Z and a-z. The unique ID may be used by the *[#R](#page-114-0)* macro when referring to routines or data blocks in the secondary disassembly from another disassembly.

An OtherCode: \* section may either be empty or contain a single parameter named Source in the form:

Source=fname

where fname is the path to the skool file from which to generate the secondary disassembly. If the Source parameter is not provided, its value defaults to *CodeID.skool*.

When a secondary disassembly named CodeID is defined, the following page and directory IDs become available for use in the *[\[Paths\]](#page-149-0)*, *[\[Titles\]](#page-151-0)*, *[\[PageHeaders\]](#page-148-0)* and *[\[Links\]](#page-144-0)* sections:

- CodeID-Index the ID of the index page
- CodeID-Asm- $\star$  the IDs of the disassembly pages ( $\star$  is one of bcgstuw, depending on the entry type)
- CodeID-CodePath the ID of the directory in which the disassembly pages are written
- CodeID-AsmSinglePage the ID of the disassembly page (when writing a single-page disassembly)

By default, the index page is written to *CodeID/CodeID.html*, and the disassembly pages are written in a directory named *CodeID*; if a single-page template is used, the disassembly page is written to *CodeID/asm.html*.

Note that the index page is a memory map page, and as such can be configured by creating a *[\[MemoryMap:\\*\]](#page-145-0)* section (MemoryMap:CodeID-Index) for it.

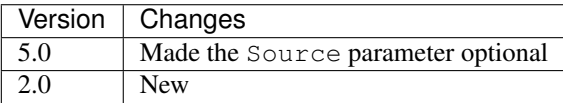

# <span id="page-147-0"></span>**8.5.12 [Page:\*]**

A Page:\* section either declares a page that already exists, or defines a custom page in the HTML disassembly. The section name takes the form:

[Page:PageID]

where PageID is a unique ID for the page. The unique ID may be used in an *[\[Index:\\*:\\*\]](#page-143-0)* section to create a link to the page in the disassembly index.

A Page:  $\star$  section contains parameters in the form:

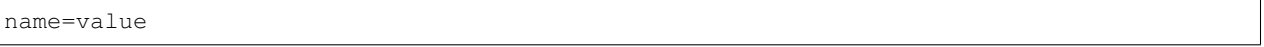

Recognised parameters are:

- Content the path (directory and filename) of a page that already exists; when this parameter is supplied, no others are required
- JavaScript the base name of the JavaScript file to use in addition to any declared by the JavaScript parameter in the *[\[Game\]](#page-141-0)* section (default: None); multiple JavaScript files can be declared by separating their names with semicolons
- PageContent the HTML source of the body of the page; the *[#INCLUDE](#page-111-0)* macro may be used here to include the contents of a separate ref file section
- SectionPrefix the prefix of the names of the ref file sections from which to build the entries on a *[box page](#page-153-0)*
- SectionType how to parse and render *[box page](#page-153-0)* entry sections (when SectionPrefix is defined): as single-line list items with indentation (ListItems), as multi-line list items prefixed by '-' (BulletPoints), or as paragraphs (the default)

Every parameter in this section may contain *[skool macros](#page-95-0)*.

Note that the Content, SectionPrefix and PageContent parameters are mutually exclusive (and that is their order of precedence); one of them must be present.

By default, the custom page is written to a file named *PageID.html* in the root directory of the disassembly; to change this, add a line to the *[\[Paths\]](#page-149-0)* section. The title, page header and link text for the custom page default to 'PageID', but can be overridden in the *[\[Titles\]](#page-151-0)*, *[\[PageHeaders\]](#page-148-0)* and *[\[Links\]](#page-144-0)* sections.

Every custom page is built using the *[HTML template](#page-151-1)* whose name matches the page ID, if one exists; otherwise, the *[Layout](#page-178-0)* template is used.

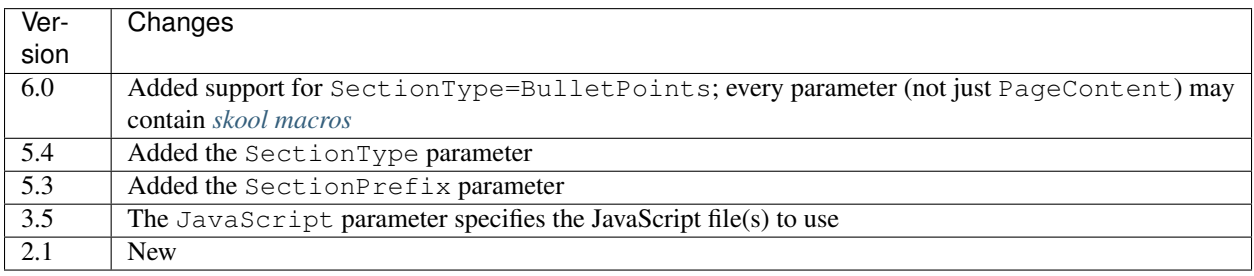

# <span id="page-148-0"></span>**8.5.13 [PageHeaders]**

The PageHeaders section defines the header text for every page in the HTML disassembly. Each line has the form:

PageID=[prefix<>]suffix

#### where:

- PageID is the ID of the page
- prefix is the page header prefix (displayed to the left of the game logo); if present, this must be separated from the suffix by  $\langle \rangle$
- suffix is the page header suffix (displayed to the right of the game logo)

#### Recognised page IDs are:

- Asm-b disassembly pages for 'b' blocks (default: 'Data')
- Asm-c disassembly pages for 'c' blocks (default: 'Routines')
- Asm-g disassembly pages for 'g' blocks (default: 'Game status buffer')
- Asm-s disassembly pages for 's' blocks (default: 'Unused')
- Asm-t disassembly pages for 't' blocks (default: 'Messages')
- Asm-u disassembly pages for 'u' blocks (default: 'Unused')
- Asm-w disassembly pages for 'w' blocks (default: 'Data')
- AsmSinglePage the disassembly page (when writing a single-page disassembly)
- Bugs the 'Bugs' page
- Changelog the 'Changelog' page
- DataMap the 'Data' memory map page
- Facts the 'Trivia' page
- GameIndex the disassembly index page (default: 'The complete<>RAM disassembly')
- GameStatusBuffer the 'Game status buffer' page
- Glossary the 'Glossary' page
- GraphicGlitches the 'Graphic glitches' page
- MemoryMap the 'Everything' memory map page
- MessagesMap the 'Messages' memory map page
- Pokes the 'Pokes' page
- RoutinesMap the 'Routines' memory map page
- UnusedMap the 'Unused addresses' memory map page

Every parameter in this section may contain *[skool macros](#page-95-0)*.

The default header text for a page is the same as the title defined in the *[\[Titles\]](#page-151-0)* section, except where indicated above.

The Asm-\* parameters are formatted with an entry dictionary identical to the one that is available in the *[asm](#page-179-0)* template.

The header text for a page defined by a *[\[MemoryMap:\\*\]](#page-145-0)*, *[\[OtherCode:\\*\]](#page-146-0)* or *[\[Page:\\*\]](#page-147-0)* section defaults to the page's title, but can be overridden in this section.

The header text of each disassembly page for the entries belonging to a group defined in the *[\[EntryGroups\]](#page-140-0)* section also defaults to the page's title, but can be overridden in this section.

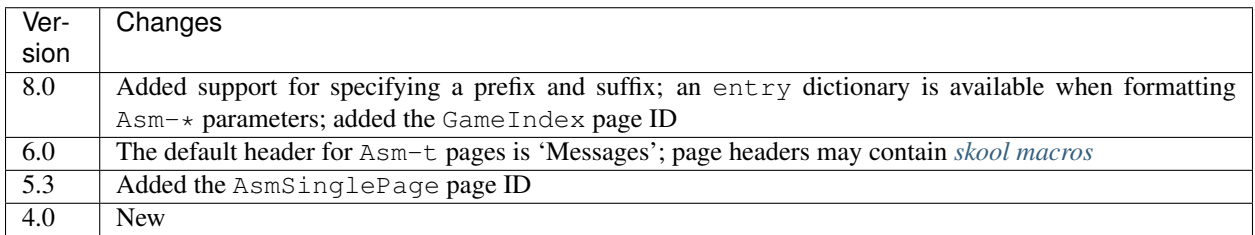

# <span id="page-149-0"></span>**8.5.14 [Paths]**

The Paths section defines the locations of the files and directories in the HTML disassembly. Each line has the form:

ID=path

where:

- ID is the ID of the file or directory
- path is the path of the file or directory relative to the root directory of the disassembly

Recognised file IDs and their default paths are:

- AsmSinglePage the disassembly page (when writing a single-page disassembly; default: asm.html)
- Bugs the 'Bugs' page (default: reference/bugs.html)
- Changelog the 'Changelog' page (default: reference/changelog.html)
- CodeFiles the format of the disassembly page filenames (default: {address}.html)
- DataMap the 'Data' memory map page (default: maps/data.html)
- Facts the 'Trivia' page (default: reference/facts.html)
- GameIndex the home page (default: index.html)
- GameStatusBuffer the 'Game status buffer' page (default: buffers/gbuffer.html)
- Glossary the 'Glossary' page (default: reference/glossary.html)
- GraphicGlitches the 'Graphic glitches' page (default: graphics/glitches.html)
- MemoryMap the 'Everything' memory map page (default: maps/all.html)
- MessagesMap the 'Messages' memory map page (default: maps/messages.html)
- Pokes the 'Pokes' page (default: reference/pokes.html)
- RoutinesMap the 'Routines' memory map page (default: maps/routines.html)
- UDGFilename the format of the default filename for images created by the *[#UDG](#page-127-0)* macro (default: udg{addr}\_{attr}x{scale}); this is a standard Python format string that recognises the macro parameters addr, attr and scale
- UnusedMap the 'Unused addresses' memory map page (default: maps/unused.html)

Recognised directory IDs and their default paths are:

- AudioPath the directory in which audio files are assumed to be by the *[#AUDIO](#page-107-0)* macro (default: audio)
- CodePath the directory in which the disassembly pages are written (default: asm)
- Font ImagePath the directory in which font images (created by the *[#FONT](#page-123-0)* macro) are placed (default: {ImagePath}/font)
- FontPath the directory in which font files specified by the Font parameter in the *[\[Game\]](#page-141-0)* section are placed (default: .)
- ImagePath the base directory in which images are placed (default: images)
- JavaScriptPath the directory in which JavaScript files specified by the JavaScript parameter in the *[\[Game\]](#page-141-0)* section and *[\[Page:\\*\]](#page-147-0)* sections are placed (default: .)
- ScreenshotImagePath the directory in which screenshot images (created by the *[#SCR](#page-126-0)* macro) are placed (default: {ImagePath}/scr)
- StyleSheetPath the directory in which CSS files specified by the StyleSheet parameter in the *[\[Game\]](#page-141-0)* section are placed (default: .)
- UDGImagePath the directory in which UDG images (created by the *[#UDG](#page-127-0)* or *[#UDGARRAY](#page-128-0)* macro) are placed (default: {ImagePath}/udgs)

Every parameter in this section may contain *[skool macros](#page-95-0)*.

The CodeFiles parameter contains a standard Python format string that specifies the format of a disassembly page filename based on the address of the routine or data block. The default format string is {address}. html, which produces decimal addresses (e.g. 65280.html). To produce 4-digit, upper case hexadecimal addresses instead (e.g. FF00.html), change CodeFiles to {address:04X}.html. Or to produce 4-digit, upper case hexadecimal addresses if the --hex option is used with *[skool2html.py](#page-21-0)*, and decimal addresses otherwise:  ${address#IF({modelbase)} == 16)(:04X)}.html.$ 

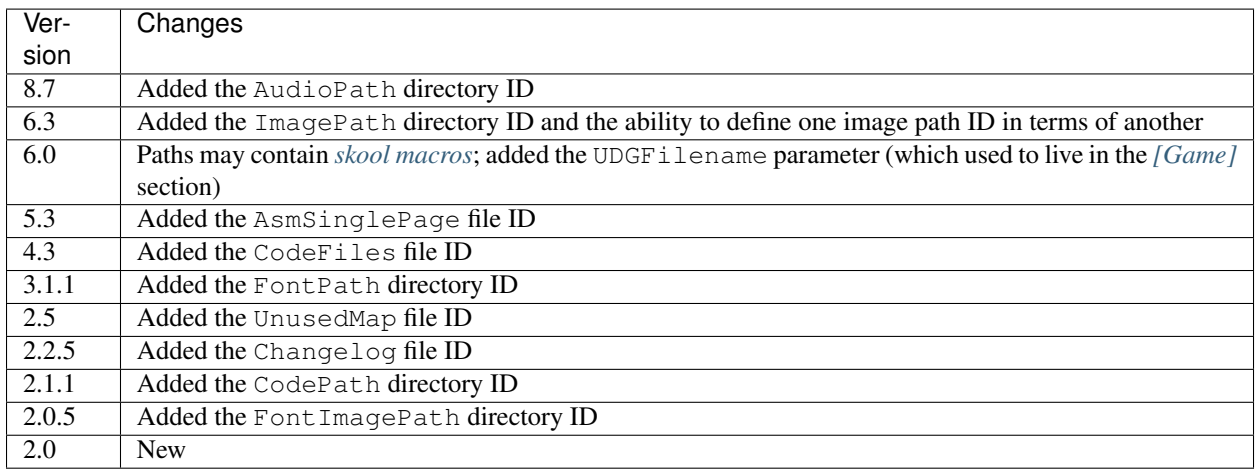

# **8.5.15 [Resources]**

The Resources section lists files that will be copied into the disassembly build directory when *[skool2html.py](#page-21-0)* is run. Each line has the form:

fname=destDir

where:

- fname is the name of the file to copy
- destDir is the destination directory, relative to the root directory of the disassembly; the directory will be created if it doesn't already exist

The files to be copied must be present in *skool2html.py*'s search path in order for it to find them. To see the search path, run:

\$ skool2html.py -s

fname may contain the special wildcard characters  $\star$ , ? and [], which are expanded as follows:

- $\bullet$   $\star$  matches any number of characters
- $\bullet$  \*  $\star$  matches any files and zero or more directories and subdirectories
- ? matches any single character
- [seq] matches any character in seq; seq may be a simple sequence of characters (e.g. abcde) or a range (e.g. a-e)
- [!seq] matches any character not in seq

If your disassembly requires pre-built images or other resources that SkoolKit does not build, listing them in this section ensures that they will be copied into place whenever the disassembly is built.

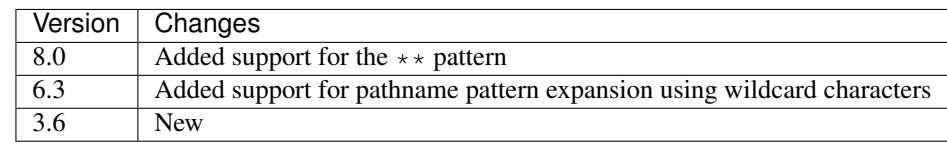

# <span id="page-151-1"></span>**8.5.16 [Template:\*]**

Each  $\text{Template}: \star \text{ section defines a template used to build an HTML page (or part of one).}$ 

To see the contents of the default templates, run the following command:

\$ skool2html.py -r Template:

For more information, see *[HTML templates](#page-178-1)*.

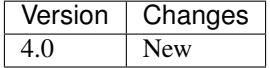

# <span id="page-151-0"></span>**8.5.17 [Titles]**

The Titles section defines the title (i.e. text used to compose the  $\text{title}$ ) element) for every page in the HTML disassembly. Each line has the form:

PageID=title

where:

- PageID is the ID of the page
- title is the page title

Recognised page IDs and their default titles are:

- Asm-b disassembly pages for 'b' blocks (default: 'Data at {entry[address]}')
- Asm-c disassembly pages for 'c' blocks (default: 'Routine at {entry[address]}')
- Asm-q disassembly pages for 'g' blocks (default: 'Game status buffer entry at  $\{\text{entry}[address]\}'$ ')
- Asm-s disassembly pages for 's' blocks (default: 'Unused RAM at {entry[address]}')
- Asm-t disassembly pages for 't' blocks (default: 'Text at {entry[address]}')
- Asm-u disassembly pages for 'u' blocks (default: 'Unused RAM at {entry[address]}')
- Asm-w disassembly pages for 'w' blocks (default: 'Data at {entry[address]}')
- AsmSinglePage the disassembly page (when writing a single-page disassembly; default: 'Disassembly')
- Bugs the 'Bugs' page (default: 'Bugs')
- Changelog the 'Changelog' page (default: 'Changelog')
- DataMap the 'Data' memory map page (default: 'Data')
- Facts the 'Trivia' page (default: 'Trivia')
- GameIndex the disassembly index page (default: 'Index')
- GameStatusBuffer the 'Game status buffer' page (default: 'Game status buffer')
- Glossary the 'Glossary' page (default: 'Glossary')
- GraphicGlitches the 'Graphic glitches' page (default: 'Graphic glitches')
- MemoryMap the 'Everything' memory map page (default: 'Memory map')
- MessagesMap the 'Messages' memory map page (default: 'Messages')
- Pokes the 'Pokes' page (default: 'Pokes')
- RoutinesMap the 'Routines' memory map page (default: 'Routines')
- UnusedMap the 'Unused addresses' memory map page (default: 'Unused addresses')

Every parameter in this section may contain *[skool macros](#page-95-0)*.

The Asm-\* parameters are formatted with an entry dictionary identical to the one that is available in the *[asm](#page-179-0)* template.

The title of a page defined by a *[\[MemoryMap:\\*\]](#page-145-0)*, *[\[OtherCode:\\*\]](#page-146-0)* or *[\[Page:\\*\]](#page-147-0)* section defaults to the page ID, but can be overridden in this section.

The title of each disassembly page for the entries belonging to a group defined in the *[\[EntryGroups\]](#page-140-0)* section defaults to the title for that page's entry type, but can be overridden in this section.

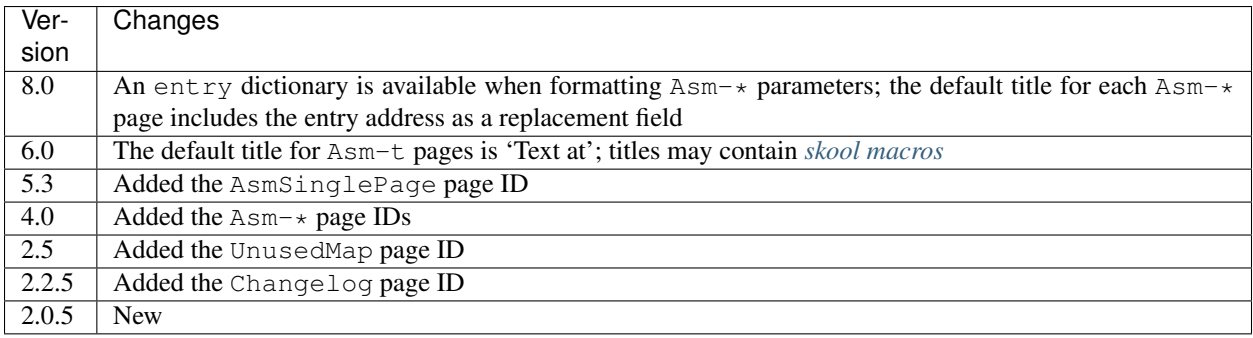

## <span id="page-153-0"></span>**8.5.18 Box pages**

A 'box page' is an HTML page that contains entries (blocks of arbitrary text) distinguished by alternating background colours, and a table of contents (links to each entry). It is defined by a *[\[Page:\\*\]](#page-147-0)* section that contains a SectionPrefix parameter, which determines the prefix of the ref file sections from which the entries are built.

SkoolKit defines some box pages by default. Their names and the ref file sections that can be used to define their entries are as follows:

- Bugs [Bug:title] or [Bug:anchor:title]
- Changelog [Changelog:title] or [Changelog:anchor:title]
- Facts [Fact:title] or [Fact:anchor:title]
- Glossary [Glossary:title] or [Glossary:anchor:title]
- GraphicGlitches [GraphicGlitch:title] or [GraphicGlitch:anchor:title]
- Pokes [Poke:title] or [Poke:anchor:title]

To see the contents of the default *[\[Page:\\*\]](#page-147-0)* sections, run the following command:

\$ skool2html.py -r Page:

If anchor is omitted from an entry section name, it defaults to the title converted to lower case with parentheses and whitespace characters replaced by underscores.

By default, a box page entry section is parsed as a sequence of paragraphs separated by blank lines. For example:

```
[Bug:anchor:title]
First paragraph.
Second paragraph.
...
```
However, if the SectionType parameter in the *[\[Page:\\*\]](#page-147-0)* section is set to ListItems, each entry section is parsed as a sequence of single-line list items with indentation. For example:

```
[Changelog:title]
Intro text.
First top-level item.
  First subitem.
  Second subitem.
    First subsubitem.
Second top-level item.
...
```
The intro text and the first top-level item must be separated by a blank line. Lower-level items are created by using indentation, as shown. Blank lines between items are optional and are ignored. If the intro text is a single hyphen  $(-)$ , it is not included in the final HTML rendering.

If your list items are long, you might prefer to set the SectionType parameter to BulletPoints; in that case, each entry section is parsed as a sequence of multi-line list items prefixed by '-'. For example:

```
[Changes:title]
Intro text.
```
(continues on next page)

(continued from previous page)

```
- First top-level item,
 split over two lines.
  - First subitem, also
   split over two lines.
 - Second subitem, on one line this time.
   - First subsubitem,
     this time split
     over three lines.
- Second top-level item.
...
```
An entry section's anchor, title and contents may contain HTML markup and *[skool macros](#page-95-0)*.

Changed in version 6.0: Added support for parsing an entry section as a sequence of multi-line list items prefixed by '-' (SectionType=BulletPoints). The anchor and title of an entry section name may contain *[skool](#page-95-0) [macros](#page-95-0)*.

Changed in version 5.4: The anchor part of an entry section name is optional.

# **8.5.19 Appending content**

Content may be appended to an existing ref file section defined elsewhere by adding a '+' suffix to the section name. For example, to add a line to the *[\[Game\]](#page-141-0)* section:

```
[Game+]
AddressAnchor={address:04x}
```
New in version 7.0.

## **8.5.20 Ref file comments**

A comment may be added to a ref file by starting a line with a semicolon. For example:

; This is a comment

If a non-comment line in a ref file section needs to start with a semicolon, it can be escaped by doubling it:

```
[Glossary:term]
<code></code>
;; This is not a ref file comment
\langle/code>
```
The content of this section will be rendered thus:

```
<code></code>
; This is not a ref file comment
\langle/code>
```
# **8.5.21 Square brackets**

If a ref file section needs to contain a line that looks like a section header (i.e. like [SectionName]), then to prevent that line from being parsed as a section header it can be escaped by doubling the opening square bracket:

```
[Glossary:term]
<code></code>
[[This is not a section header]
</code>
```
The content of this section will be rendered thus:

```
scode></code>
[This is not a section header]
</code>
```
In fact, any line that starts with two opening square brackets will be rendered with the first one removed.

New in version 4.0.

# **8.6 ASM modes and directives**

A skool file may contain directives that are processed during the parsing phase. Exactly how a directive is processed (and whether it is executed) depends on the 'substitution mode' and 'bugfix mode' in which the skool file is being parsed.

## **8.6.1 Substitution modes**

There are three substitution modes: @isub, @ssub, and @rsub. These modes are described in the following subsections.

## <span id="page-155-0"></span>**@isub mode**

In @isub mode, @isub directives are executed, but @ssub, and @rsub directives are not. The main purpose of @isub mode is to make the minimum number of instruction substitutions necessary to produce an ASM file that assembles.

For example:

```
@isub=LD A,(32512)
25396 LD A,(m)
```
This  $\&$  isub directive ensures that LD A, (m) is replaced by the valid instruction LD A, (32512) when rendering in ASM mode.

@isub mode is invoked by default when running *[skool2asm.py](#page-16-0)*.

### <span id="page-156-2"></span>**@ssub mode**

In @ssub mode, @isub and @ssub directives are executed, but @rsub directives are not. The main purpose of @ssub mode is to replace LSBs, MSBs and full addresses in the operands of instructions with labels, to make the code amenable to some degree of relocation, but without actually removing or inserting any code.

For example:

```
@ssub=LD (27015+1),A
*27012 LD (27016),A ; Change the instruction below from SET 0,B to RES 0,B
                     ; or vice versa
27015 SET 0,B
```
This @ssub directive replaces LD  $(27016)$ , A with LD  $(27015+1)$ , A; the 27015 will be replaced by the label for that address before rendering. (27016 cannot be replaced by a label, since it is not the address of an instruction.)

@ssub mode is invoked by passing the -s option to *[skool2asm.py](#page-16-0)*.

### <span id="page-156-1"></span>**@rsub mode**

In @rsub mode, @isub, @ssub and @rsub directives are executed. The main purpose of @rsub mode is to make code unconditionally relocatable, even if that requires the removal of existing code or the insertion of new code.

For example:

```
23997 LD HL,32766
@ssub=LD (HL),24002%256
24000 LD (HL),194
@rsub+begin
      INC L
      LD (HL),24002/256
@rsub+end
24002 XOR A
```
This @rsub block directive inserts two instructions that ensure that the address stored at 32766 will have the correct MSB as well as the correct LSB, regardless of where the code originally at 24002 now lives.

@rsub mode is invoked by passing the -r option to *[skool2asm.py](#page-16-0)*. @rsub mode also implies *[@ofix mode](#page-156-0)*.

# **8.6.2 Bugfix modes**

There are three bugfix modes: @ofix, @bfix and @rfix. These modes are described in the following subsections.

#### <span id="page-156-0"></span>**@ofix mode**

In @ofix mode, @ofix directives are executed, but @bfix and @rfix directives are not. The main purpose of @ofix mode is to fix instructions that have faulty operands.

For example:

```
@ofix-begin
27872 CALL 27633 ; This should be CALL 27634
@ofix+else
      CALL 27634
@ofix+end
```
These  $Q \circ f$  ix block directives fix the faulty operand of the CALL instruction.

@ofix mode is invoked by passing the -f 1 option to *[skool2asm.py](#page-16-0)*.

#### <span id="page-157-0"></span>**@bfix mode**

In @bfix mode, @ofix and @bfix directives are executed, but @rfix directives are not. The main purpose of @bfix mode is to fix bugs by replacing instructions, but without changing the start address of any routines, routine entry points, or data blocks.

For example:

```
@bfix-begin
32205 JR Z,32232 ; This should be JR NZ,32232
@bfix+else
      JR NZ,32232 ;
@bfix+end
```
@bfix mode is invoked by passing the -f 2 option to *[skool2asm.py](#page-16-0)*.

### <span id="page-157-1"></span>**@rfix mode**

In @rfix mode, @ofix, @bfix and @rfix directives are executed. The purpose of @rfix mode is to fix bugs that cannot be fixed without moving code around (to make space for the fix).

For example:

```
28432 DEC HL
@rfix+begin
       LD A,H
       OR T.
@rfix+end
28433 JP Z,29712
```
These  $C$ rfix block directives insert some instructions to fix the faulty check on whether HL holds 0.

@rfix mode is invoked by passing the -f 3 option to *[skool2asm.py](#page-16-0)*. @rfix mode implies *[@rsub mode](#page-156-1)*.

## **8.6.3 ASM directives**

The ASM directives recognised by SkoolKit are described in the following subsections.

#### **@assemble**

The @assemble directive controls whether assembly language instructions, DEFB, DEFM, DEFS and DEFW statements, and *[@defb](#page-162-0)*, *[@defs](#page-162-1)* and *[@defw](#page-163-0)* directives are converted into byte values for the purpose of populating the memory snapshot.

```
@assemble=H,A
```
H is an integer value that determines what is converted in HTML mode, and A is an integer value that determines what is converted in ASM mode:

• 0 - do not convert anything (this is the default in ASM mode)

- 1 convert DEFB, DEFM, DEFS and DEFW statements and @defb, @defs and @defw directives only (this is the default in HTML mode)
- 2 convert assembly language instructions as well

If H or A is blank or omitted, its value is left unchanged.

For example:

```
; The eight bytes of code in this routine are also used as UDG data.
; .
; #HTML(#UDG44919)
@assemble=2
c44919 LD DE,46572 ;
44922 CP 200 ;
44924 JP 45429 ;
@assemble=1
```
The @assemble=2 directive is required to define the bytes for addresses 44919-44926. If it were not present, the memory snapshot would contain zeroes at those addresses, and the image created by the #UDG macro would be blank.

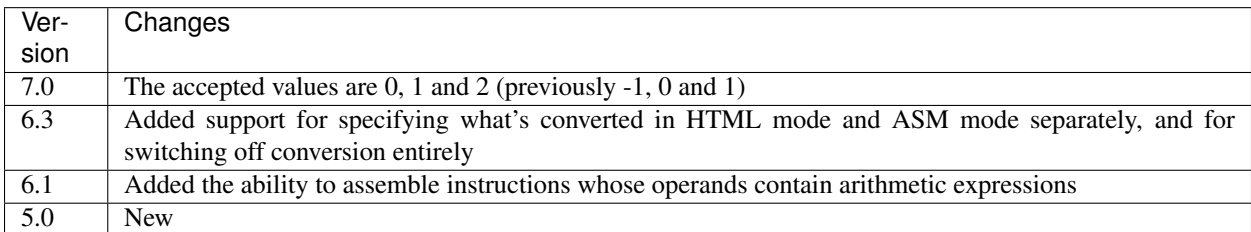

## <span id="page-158-0"></span>**@bfix**

The @bfix directive replaces, inserts or removes a label, instruction and comment in *[@bfix mode](#page-157-0)*.

@bfix=[>][|][+][/][LABEL:][INSTRUCTION][; comment]

#### or, when removing instructions:

```
@bfix=!addr1[-addr2]
```
- > if this marker is present, INSTRUCTION is inserted before the current instruction instead of replacing it
- | if this marker is present, INSTRUCTION overwrites any overlapping instructions instead of pushing them aside
- + if this marker is present, INSTRUCTION is inserted after the current instruction instead of replacing it
- / if this marker is present, any remaining comment lines are removed
- LABEL is the replacement label; if not given, any existing label is left unchanged
- INSTRUCTION is the replacement instruction; if not given, the existing instruction is left unchanged
- comment is the replacement comment; if not given, the existing comment is left unchanged
- addr1 is the address of the first instruction to remove
- addr2, if given, is the address of the last instruction to remove

For example:

@label=CMASK @bfix=BMASK: AND B ; Apply the mask 29713 AND C ; This should be 'AND B'

This @bfix directive replaces the instruction AND C with AND B, replaces the label CMASK with BMASK, and also replaces the comment.

Comment continuation lines can be replaced, removed or added by using additional @bfix directives. For example, to replace both comment lines of an instruction that has two:

```
@bfix=AND B ; This directive replaces the first comment line
@bfix= ; and this directive replaces the second comment line
29713 AND C ; Both of these comment lines
            ; will be replaced
```
To add a second comment line to an instruction that has only one:

```
@bfix=AND B ; This directive replaces the first comment line
@bfix= ; and this directive adds a second comment line
29713 AND C ; This comment line will be replaced
```
To replace two comment lines with one:

```
@bfix=/AND B ; The '/' in this directive effectively terminates the comment
29713 AND C ; This comment line will be replaced
            ; and this one will be removed
```
A single instruction can be replaced with two or more by using the | (overwrite) marker. For example, to replace LD HL,0 with LD L,0 and LD H,L:

@bfix=|LD L,0 ; Clear L @bfix=|LD H,L ; Clear H 36671 LD HL,0 ; Clear HL

Two or more instructions can also be replaced with a single instruction. For example, to replace XOR A and INC A with LD A, 1:

```
@bfix=|LD A,1
49912 XOR A
49913 INC A
```
A sequence of instructions can be replaced by chaining @bfix directives. For example, to swap two XOR instructions:

@bfix=|XOR C @bfix=|XOR B 51121 XOR B 51122 XOR C

This is equivalent to:

@bfix=XOR C 51121 XOR B @bfix=XOR B 51122 XOR C

Note that when  $@bfix$  directives are chained like this, the second and subsequent directives replace instruction comments in their entirety, instead of line by line. For example:

```
@bfix=|LD A,D ; Set A=D
@bfix=|XOR B ; Flip the bits
51121 LD A,B ; Set A=B
51122 XOR C ; XOR the contents of the accumulator with the contents of the
             ; C register
```
replaces both comment lines of the instruction at 51122 with 'Flip the bits'.

A sequence of instructions can be inserted before the current instruction by using the > marker. For example:

```
47191 EX DE,HL
; A mid-block comment.
@bfix=>LD (HL),C
@bfix=>INC HL
47192 LD (HL),B
```
This will insert LD (HL), C and INC HL between EX DE, HL and LD (HL), B. The mid-block comment that was above LD  $(HL)$ , B will now be above LD  $(HL)$ , C.

A sequence of instructions can be inserted after the current instruction (without first specifying a replacement for it) by using the + marker. For example:

```
@bfix=+LD (HL),C
@bfix=INC HL
47191 EX DE,HL
; A mid-block comment.
47192 LD (HL),B
```
This will insert LD (HL), C and INC HL between EX DE, HL and LD (HL), B. In this case, the mid-block comment above  $LD$  (HL), B will remain there.

The current instruction can be replaced and a sequence of instructions inserted after it by chaining  $\&$  b $\&$  is directives. For example:

```
@bfix=LD (HL),B ; {Save B and C here
@bfix=INC HL ;
@bfix=LD (HL),C ; }
61125 LD (HL),A ; Save A here
61126 RET
```
This will replace LD (HL), A with LD (HL), B and insert INC HL and LD (HL), C before the RET instruction.

An instruction can be removed by using the ! notation. For example:

```
51184 XOR A
@bfix=!51185
 51185 AND A ; This instruction is redundant
 51186 RET
```
This removes the redundant instruction at 51185.

An entire entry can be removed by specifying an address range that covers every instruction in the entry:

```
; Unused
@bfix=!40000-40001
c40000 NOP
 40001 RET
```
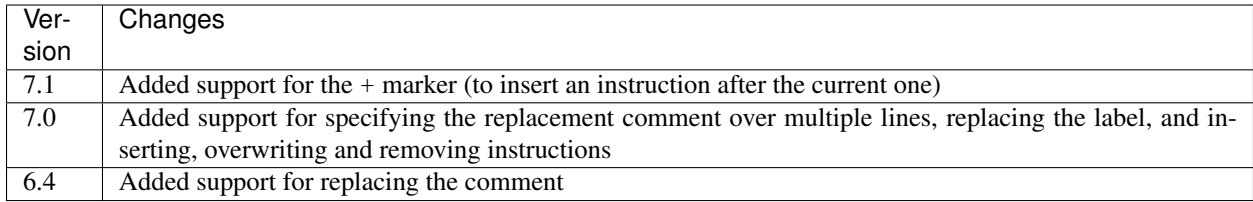

## <span id="page-161-0"></span>**@bfix block directives**

The @bfix block directives define a block of lines that will be inserted or removed in *[@bfix mode](#page-157-0)*.

The syntax for defining a block that will be inserted in  $\&$ b $f$ ix mode (but left out otherwise) is:

```
@bfix+begin
... \qquad \qquad ; Lines to be inserted
@bfix+end
```
The syntax for defining a block that will be removed in  $\&$ b $f$ ix mode (but left in otherwise) is:

```
@bfix-begin
... \qquad \qquad ; Lines to be removed
@bfix-end
```
Typically, though, it is desirable to define a block that will be removed in @bfix mode right next to the block that will be inserted in its place. That may be done thus:

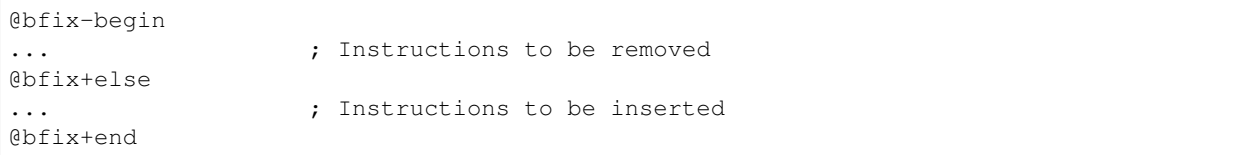

which is equivalent to:

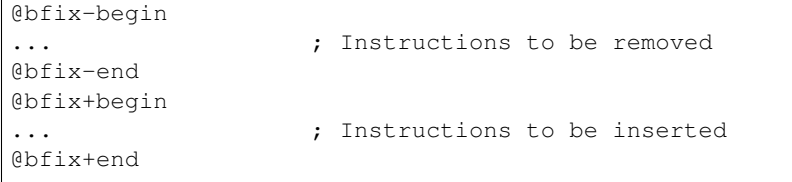

For example:

```
@bfix-begin
32205 JR Z,32232 ; This should be JR NZ,32232
@bfix+else
      JR NZ,32232 ;
@bfix+end
```
### <span id="page-162-0"></span>**@defb**

The @defb directive makes *[skool2asm.py](#page-16-0)* and *[skool2html.py](#page-21-0)* insert byte values into the memory snapshot at a given address.

@defb=[address:]value1[,value2...]

- address is the address
- value1, value2 etc. are the byte values (as might appear in a DEFB statement)

If address is omitted, it defaults to the address immediately after the last byte of the previous @defb, *[@defs](#page-162-1)* or *[@defw](#page-163-0)* directive preceding the same instruction (if one exists), or to the address of the next instruction otherwise.

The sequence of comma-separated values may be followed by a semicolon (;) and arbitrary text, which will be ignored.

For example:

```
@defb=30000:5,"Hello" ; Welcome message
```
This will insert the value 5 followed by the ASCII codes of the characters in "Hello" into the memory snapshot at address 30000.

@defb directives are also processed by *[sna2skool.py](#page-27-0)* when it is run on a control file; thus the @defb directive can be used to override the contents of the snapshot that is read by *sna2skool.py*.

@defb directives are also processed by *[skool2bin.py](#page-18-0)* when the --data option is used.

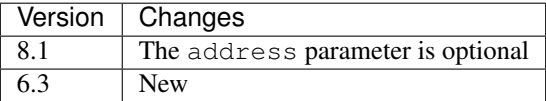

#### <span id="page-162-1"></span>**@defs**

The @defs directive makes *[skool2asm.py](#page-16-0)* and *[skool2html.py](#page-21-0)* insert a sequence of byte values into the memory snapshot at a given address.

@defs=[address:]length[,value]

- address is the address
- length is the length of the sequence
- value is the byte value (default: 0)

If address is omitted, it defaults to the address immediately after the last byte of the previous *[@defb](#page-162-0)*, @defs or *[@defw](#page-163-0)* directive preceding the same instruction (if one exists), or to the address of the next instruction otherwise.

The directive may be followed by a semicolon  $(j)$  and arbitrary text, which will be ignored.

For example:

@defs=30000:5,\$FF ; Five 255s

This will insert the value 255 into the memory snapshot at addresses 30000-30004.

@defs directives are also processed by *[sna2skool.py](#page-27-0)* when it is run on a control file; thus the @defs directive can be used to override the contents of the snapshot that is read by *sna2skool.py*.

@defs directives are also processed by *[skool2bin.py](#page-18-0)* when the --data option is used.

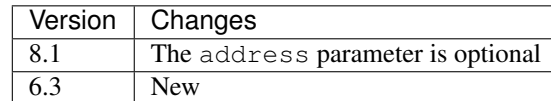

## <span id="page-163-0"></span>**@defw**

The @defw directive makes *[skool2asm.py](#page-16-0)* and *[skool2html.py](#page-21-0)* insert word values into the memory snapshot at a given address.

@defw=[address:]value1[,value2...]

- address is the address
- value1, value2 etc. are the word values (as might appear in a DEFW statement)

If address is omitted, it defaults to the address immediately after the last byte of the previous *[@defb](#page-162-0)*, *[@defs](#page-162-1)* or @defw directive preceding the same instruction (if one exists), or to the address of the next instruction otherwise.

The sequence of comma-separated values may be followed by a semicolon (;) and arbitrary text, which will be ignored.

For example:

```
@defw=30000:32768,32775 ; Message addresses
```
This will insert the word values 32768 and 32775 into the memory snapshot at addresses 30000 and 30002.

@defw directives are also processed by *[sna2skool.py](#page-27-0)* when it is run on a control file; thus the @defw directive can be used to override the contents of the snapshot that is read by *sna2skool.py*.

@defw directives are also processed by *[skool2bin.py](#page-18-0)* when the --data option is used.

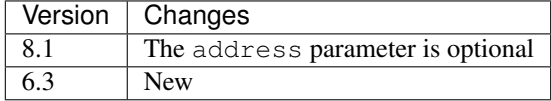

#### <span id="page-163-1"></span>**@end**

The @end directive may be used to indicate where to stop parsing the skool file for the purpose of generating ASM output. Everything after the @end directive is ignored by *[skool2asm.py](#page-16-0)*.

See also *[@start](#page-175-0)*.

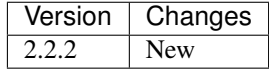

#### <span id="page-164-0"></span>**@equ**

The @equ directive defines an EQU directive that will appear in the ASM output.

@equ=label=value

- label is the label
- value is the value assigned to the label

For example:

```
@equ=ATTRS=22528
c32768 LD HL,22528
```
This will produce an EQU directive (ATTRS EQU 22528) in the ASM output, and replace the operand of the instruction at 32768 with a label: LD HL, ATTRS.

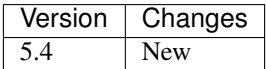

#### **@expand**

The @expand directive specifies an arbitrary piece of text - intended to consist of one or more *[SMPL macros](#page-97-0)* - that will be expanded by the ASM writer or HTML writer during initialisation (before any skool macros that appear in skool file annotations or ref file sections are expanded).

@expand=text

• text is the text to expand

For example:

```
@expand=#DEF(#MAX(a,b) #IF($a>$b)($a,$b))
```
This @expand directive passes the given *[#DEF](#page-98-0)* macro to the ASM writer or HTML writer for expansion during initialisation; this has the effect of making the user-defined #MAX macro available for use immediately anywhere in the skool file (and any secondary skool files if the directive appears in the main skool file) or ref files.

If text begins with +, it is appended to the text of the previous @expand directive (with the + removed); this enables long macro definitions to be split over multiple lines. For example:

```
@expand=#DEF(#OLIST()(items)
@expand=+ #LET(n=1)
@expand=+ #LIST
@expand=+ #FOREACH($items)(item,{ #EVAL({n}). item } #LET(n={n}+1))
@expand=+ LIST#
@expand=+)
```
These @expand directives make the #OLIST macro available, which can then be used to create a numbered list of items:

#OLIST/a,b,c/

See also the Expand parameter in the *[\[Config\]](#page-139-0)* section, which may be used instead of the @expand directive if there is no need to expand text in ASM mode.

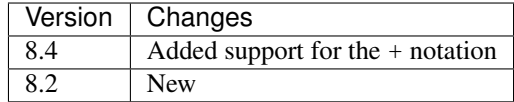

**@if**

The @if directive conditionally processes other ASM directives based on the value of an arithmetic expression.

@if(expr)(true[,false])

- expr is the arithmetic expression, which may contain *[replacement fields](#page-97-1)*
- true is processed when expr is true
- false (if given) is processed when expr is false

See *[Numeric parameters](#page-95-1)* for details on the operators that may be used in the expr parameter.

#### For example:

@if({mode[case]}==1))(replace=/#hl/hl,replace=/#hl/HL)

would process replace=/#hl/hl if in lower case mode, or replace=/#hl/HL otherwise.

The true and false parameters may be supplied in the same way as they are for the *[#IF](#page-103-0)* macro. See *[String](#page-96-0) [parameters](#page-96-0)* for more details.

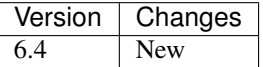

#### **@ignoreua**

The @ignoreua directive suppresses warnings that would otherwise be printed (during the rendering phase) concerning addresses not converted to labels in the comment that follows. The comment may be an entry title, an entry description, a register description section, a block start comment, a mid-block comment, a block end comment, or an instruction-level comment.

@ignoreua[=addr1[,addr2...]]

• addr1, addr2 etc. are the addresses to suppress warnings for; if none are specified, warnings for all addresses are suppressed

Although specifying a list of addresses is optional, doing so has the advantage that if another unconvertible address is added to the comment later on, a warning will appear for it, at which point you can decide whether to fix it (in case it was added by mistake) or add it to the list.

To apply the directive to an entry title:

```
@ignoreua=32768
; Prepare data at 32768
c32768 LD A,(HL)
```
If the @ignoreua directive were not present, a warning would be printed about the entry title containing an address (32768) that has not been converted to a label.

To apply the directive to an entry description:

```
; Prepare data in page 128
;
@ignoreua
; This routine operates on the data at 32768.
c49152 LD A,(HL)
```
If the @ignoreua directive were not present, a warning would be printed about the entry description containing an address (32768) that has not been converted to a label.

To apply the directive to a register description section:

```
; Prepare data in page 128
;
; This routine operates on the data in page 128.
;
@ignoreua
; HL 32768
c49152 LD A,(HL)
```
If the @ignoreua directive were not present, a warning would be printed about the register description containing an address (32768) that has not been converted to a label.

To apply the directive to a block start comment:

```
; Prepare data in page 128
;
; This routine operates on the data in page 128.
;
; HL 128*256
;
@ignoreua
; First pick up the byte at 32768.
c49152 LD A,(HL)
```
If the @ignoreua directive were not present, a warning would be printed about the start comment containing an address (32768) that has not been converted to a label.

To apply the directive to a mid-block comment:

```
28913 LD L,A
@ignoreua
; #REGhl now holds either 32522 or 32600.
28914 LD B,(HL)
```
If the @ignoreua directive were not present, a warning would be printed about the comment containing addresses (32522, 32600) that have not been converted to labels.

To apply the directive to a block end comment:

```
44159 JP 63152
@ignoreua
; This routine continues at 63152.
```
If the @ignoreua directive were not present, a warning would be printed about the comment containing an address (63152) that has not been converted to a label.

To apply the directive to an instruction-level comment:

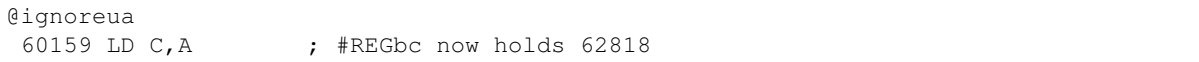

If the @ignoreua directive were not present, a warning would be printed about the comment containing an address (62818) that has not been converted to a label.

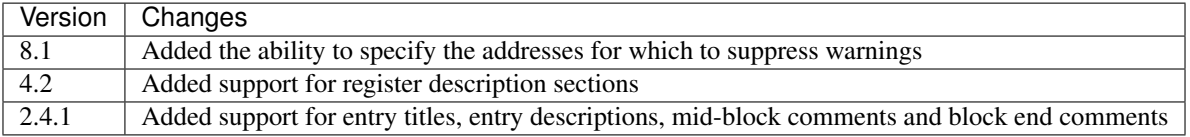

### <span id="page-167-0"></span>**@isub**

The @isub directive replaces, inserts or removes a label, instruction and comment in *[@isub mode](#page-155-0)*.

The syntax is equivalent to that for the *[@bfix](#page-158-0)* directive.

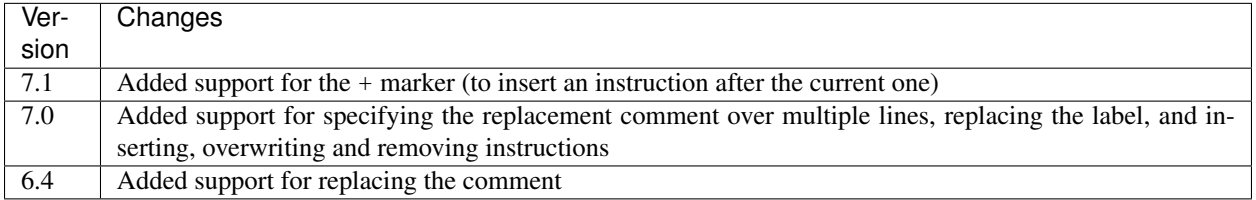

### **@isub block directives**

The @isub block directives define a block of lines that will be inserted or removed in *[@isub mode](#page-155-0)*.

The syntax is equivalent to that for the *[@bfix block directives](#page-161-0)*.

#### **@keep**

The @keep directive prevents the substitution of labels for numeric values in the operand of the next instruction:

```
@keep[=val1[,val2...]]
```
• val1, val2 etc. are the values to keep; if none are specified, all values are kept

In HTML mode, the @keep directive also prevents the operand from being hyperlinked.

For example:

```
@keep
28328 LD BC,24576 ; #REGb=96, #REGc=0
```
If the @keep directive were not present, the operand (24576) of the LD BC instruction would be replaced with the label of the routine at 24576 (if there is a routine at that address); however, the operand is meant to be a pure data value, not a variable or routine address.

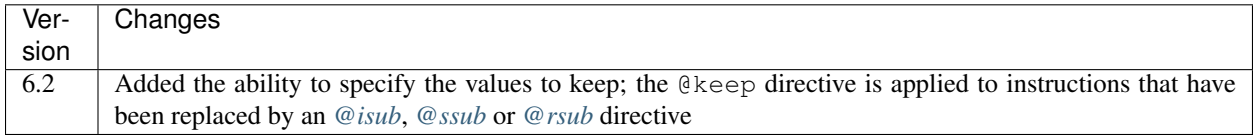

#### **@label**

The @label directive sets the label for the next instruction.

 $d$ label=LABEL

• LABEL is the label to apply

For example:

@label=ENDGAME c24576 XOR A

This sets the label for the routine at 24576 to ENDGAME.

If LABEL is blank (@label=), the next instruction will have its entry point marker removed (if it has one), and be prevented from having a label automatically generated.

If LABEL starts with  $\star$  (e.g. @label= $\star$ LOOP), the next instruction will be marked as an entry point (as if the instruction line in the skool file started with  $\star$ ), in addition to having its label set.

If LABEL is just  $\star$  ( $\text{[dabeled]}=\star$ ), the next instruction will be marked as an entry point, and have a label automatically generated.

*[skool2asm.py](#page-16-0)* automatically uses labels defined by the @label directive. *[skool2html.py](#page-21-0)* includes them in its output if the --asm-labels option is used.

@label directive values are also checked by *[sna2skool.py](#page-27-0)* while reading a control file. They can be used to prevent an entry point marker from being added to an instruction where it otherwise would be ( $@label=$ ), or force one to be added where it otherwise wouldn't ( $@label=*$ ).

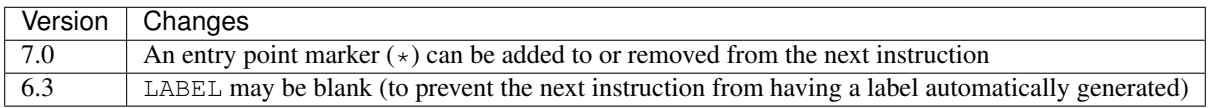

#### **@nowarn**

The @nowarn directive suppresses any warnings that would otherwise be reported (during the parsing phase) for the next instruction concerning:

- an address in a LD instruction operand being replaced with a label (if the instruction has not been replaced by a  $@*sub$  or  $@*fix$  directive)
- an address in an instruction operand not being replaced with a label (because the address has no label defined)

@nowarn[=addr1[,addr2...]]

• addr1, addr2 etc. are the addresses to suppress warnings for; if none are specified, warnings for all addresses are suppressed

For example:

```
@nowarn=25404
25560 LD BC,25404 ; Point #REGbc at the routine at #R25404
```
If this @nowarn directive were not present, a warning would be printed about the operand (25404) being replaced with a routine label (which would be inappropriate if 25404 were intended to be a pure data value).

For another example:

```
@ofix-begin
@nowarn
27872 CALL 27633 ; This should be CALL #R27634
@ofix+else
      CALL 27634 ;
@ofix+end
```
If this @nowarn directive were not present, a warning would be printed (if not in *[@ofix mode](#page-156-0)*) about the operand (27633) not being replaced with a label (usually you would want the operand of a CALL instruction to be replaced with a label, but not in this case).

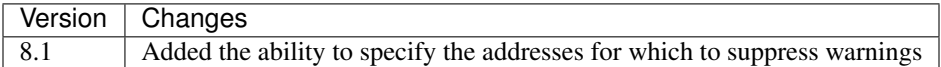

#### **@ofix**

The @ofix directive replaces, inserts or removes a label, instruction and comment in *[@ofix mode](#page-156-0)*.

The syntax is equivalent to that for the *[@bfix](#page-158-0)* directive.

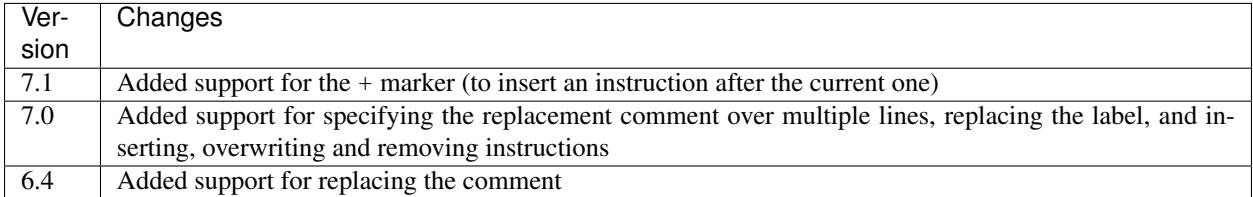

#### **@ofix block directives**

The @ofix block directives define a block of lines that will be inserted or removed in *[@ofix mode](#page-156-0)*.

The syntax is equivalent to that for the *[@bfix block directives](#page-161-0)*.

#### <span id="page-169-0"></span>**@org**

The @org directive makes *[skool2asm.py](#page-16-0)* insert an ORG assembler directive.

@org[=address]

• address is the ORG address; if not specified, it defaults to the address of the next instruction

Note that the @org directive works only on the first instruction in an entry.

The @org directive also forces *[skool2bin.py](#page-18-0)* to place the next instruction at the given address.

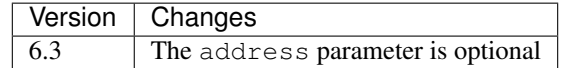

### **@refs**

The @refs directive manages the addresses of the referrers of (i.e. the routines that jump to or call) the next instruction.

@refs=[addr1[,addr2...]][:raddr1[,raddr2...]]

- addr1, addr2 etc. are addresses to add to the list of referrers
- raddr1, raddr2 etc. are addresses to remove from the list of referrers

This directive can be used to declare one or more additional referrers for an instruction that would not otherwise be identified by the *[instruction utility](#page-207-0)* or *[snapshot reference calculator](#page-210-0)* (e.g. because the instruction is jumped to indirectly via JP (HL) or RET). As a result:

- *[sna2skool.py](#page-27-0)* will attach an entry point marker ( $\star$ ) to the instruction when reading a control file, and include the additional referrers in any comment generated for the entry point (when the ListRefs *[configuration parameter](#page-28-0)* is  $1$  or  $2)$
- *snapinfo.py*, when generating a *[call graph](#page-30-0)*, will add an edge between a node representing an additional referrer and the node representing the routine that contains the instruction
- the addresses of the additional referrers become available to the special EREF and REF variables of the *[#FORE-](#page-102-0)[ACH](#page-102-0)* macro

@refs can also be used to remove one or more referrer addresses that have been added automatically (because the instruction is jumped to or called directly). As a result:

- *[sna2skool.py](#page-27-0)* will remove the referrers from any comment generated for the entry point (when the ListRefs *[configuration parameter](#page-28-0)* is 1 or 2), and remove any entry point marker  $(*)$  from the instruction if all the referrers have been removed
- *snapinfo.py*, when generating a *[call graph](#page-30-0)*, will not place an edge between a node representing a removed referrer and the node representing the routine that contains the instruction
- the addresses of the removed referrers will not be available to the special EREF and REF variables of the *[#FOREACH](#page-102-0)* macro

#### For example:

@ 40000 refs=32768:49152

This @refs directive (in a control file) declares that the routine at 32768 uses the entry point at 40000, and the routine at 49152 does not.

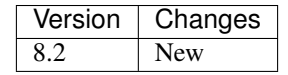

#### **@rem**

The @rem directive may be used to make an illuminating comment about a nearby section or other ASM directive in a skool file. The directive is ignored by the parser.

@rem=COMMENT

For example:

<sup>•</sup> COMMENT is a suitably illuminating comment

```
@rem=The next section of data MUST start at 64000
@org=64000
```
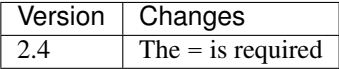

#### **@remote**

The @remote directive creates a remote entry in a skool file. A remote entry enables JR, JP and CALL instructions to be hyperlinked to an entry defined in another skool file.

```
@remote=code:address[,address2...]
```
- code is the ID of the disassembly defined in the other skool file
- address is the address of the remote entry
- address2 etc. are addresses of other entry points in the remote entry

#### For example:

@remote=main:29012,29015

This directive, if it appeared in a secondary skool file, would enable references to the routine at 29012 and its entry point at 29015 in the main disassembly. It would also enable the *[#R](#page-114-0)* macro to create a hyperlink to a remote entry point using the form:

```
#R29015@main
```
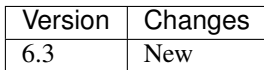

#### **@replace**

The @replace directive replaces strings that match a regular expression in skool file annotations and ref file section names and contents.

```
@replace=/pattern/repl
```
or:

```
@replace=/pattern/repl/
```
- pattern is the regular expression
- repl is the replacement string

(If the second form is used, any text appearing after the terminating / is ignored.)

For example:

@replace=/#copy/#CHR(169)

This @replace directive replaces all instances of #copy with #CHR(169).

If / appears anywhere in pattern or repl, then an alternative separator should be used; for example:

@replace=|n/a|not applicable

As a convenience for dealing with decimal and hexadecimal numbers, wherever \i appears in pattern, it is replaced by a regular expression group that matches a decimal number or a hexadecimal number preceded by \$. For example:

 $@replace=$ /#udg\i,\i/#UDG(\1,#PEEK\2)

This @replace directive would replace #udg\$a001,40960 with #UDG(\$a001,#PEEK40960).

Note that string replacements specified by @replace directives are made before skool macros are expanded, and in the order in which the directives appear in the skool file. For example, if we have:

```
@replace=/#foo\i/#bar\1
@replace=/#bar\i/#EVAL\1,16
```
then  $#$  foo 31 would be replaced by  $#$  EVAL31, 16, but if these directives were reversed:

```
@replace=/#bar\i/#EVAL\1,16
@replace=/#foo\i/#bar\1
```
then #foo31 would be replaced by #bar31.

See also the *[#DEF](#page-98-0)* macro, which is more flexible than @replace for defining new macros.

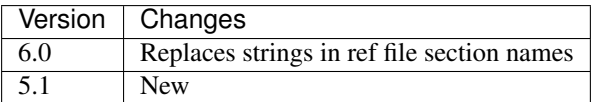

#### <span id="page-172-0"></span>**@rfix**

The @rfix directive replaces, inserts or removes a label, instruction and comment in *[@rfix mode](#page-157-1)*.

The syntax is equivalent to that for the *[@bfix](#page-158-0)* directive.

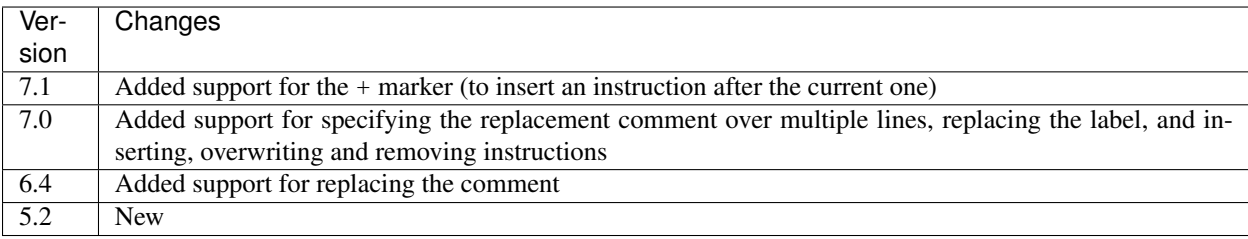

## **@rfix block directives**

The @rfix block directives define a block of lines that will be inserted or removed in *[@rfix mode](#page-157-1)*.

The syntax is equivalent to that for the *[@bfix block directives](#page-161-0)*.

## **@rom**

The @rom directive inserts a copy of the 48K ZX Spectrum ROM into the internal memory snapshot constructed from the contents of the skool file.

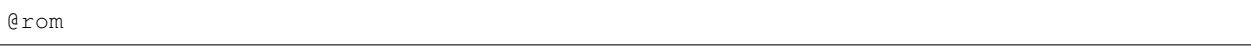

Some reasons why you might want to do this are:

- to simulate the execution of ROM code (whether called by game code or otherwise) with the *[#SIM](#page-116-0)* macro
- to create a WAV file of the ROM's 'BEEPER' subroutine in action with the *[#AUDIO](#page-107-0)* macro
- to gain access to the Spectrum character set at 0x3D00 for the purpose of creating images of text

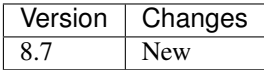

### <span id="page-173-0"></span>**@rsub**

The @rsub directive replaces, inserts or removes a label, instruction and comment in *[@rsub mode](#page-156-1)*.

The syntax is equivalent to that for the *[@rfix](#page-172-0)* directive.

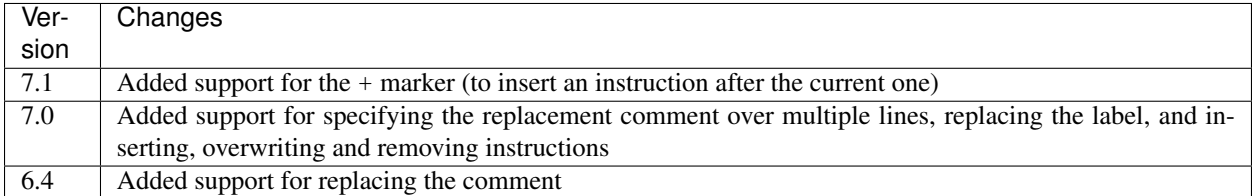

## **@rsub block directives**

The @rsub block directives define a block of lines that will be inserted or removed in *[@rsub mode](#page-156-1)*.

The syntax is equivalent to that for the *[@bfix block directives](#page-161-0)*.

## <span id="page-173-1"></span>**@set**

The @set directive sets a property on the ASM writer.

@set-name=value

- name is the property name
- value is the property value

@set directives must be placed somewhere after the *[@start](#page-175-0)* directive, and before the *[@end](#page-163-1)* directive (if there is one). Recognised property names and their default values are:

- bullet the bullet character(s) to use for list items specified in a [#LIST](#page-113-0) macro (default: \*)
- comment-width-min the minimum width of the instruction comment field (default: 10)
- $crlf 1$  to use CR+LF to terminate lines, or 0 to use the system default (default: 0)
- handle-unsupported-macros how to handle an unsupported macro: 1 to expand it to an empty string, or 0 to exit with an error (default: 0)
- indent the number of spaces by which to indent instructions (default: 2)
- instruction-width the width of the instruction field (default: 23)
- label-colons 1 to append a colon to labels, or 0 to leave labels unadorned (default: 1)
- line-width the maximum width of each line (default: 79)
- tab 1 to use a tab character to indent instructions, or 0 to use spaces (default: 0)
- table-border-horizontal the character to use for the horizontal borders of a table defined by a *[#TA-](#page-119-0)[BLE](#page-119-0)* macro (default: -); if two characters are specified, the first is used for the external borders and the second is used for the internal borders
- table-border-join the character to use for the horizontal and vertical border joins of a table defined by a *[#TABLE](#page-119-0)* macro (default: +)
- table-border-vertical the character to use for the vertical borders of a table defined by a *[#TABLE](#page-119-0)* macro (default: |)
- table-row-separator the character used to separate non-header cells in adjacent rows of a table defined by a *[#TABLE](#page-119-0)* macro; by default, such cells are not separated
- warnings 1 to print any warnings that are produced while writing ASM output (after parsing the skool file), or 0 to suppress them (default: 1)
- wrap-column-width-min the minimum width of a wrappable table column (default: 10)

#### For example:

@set-bullet=+

This @set directive sets the bullet character to '+'.

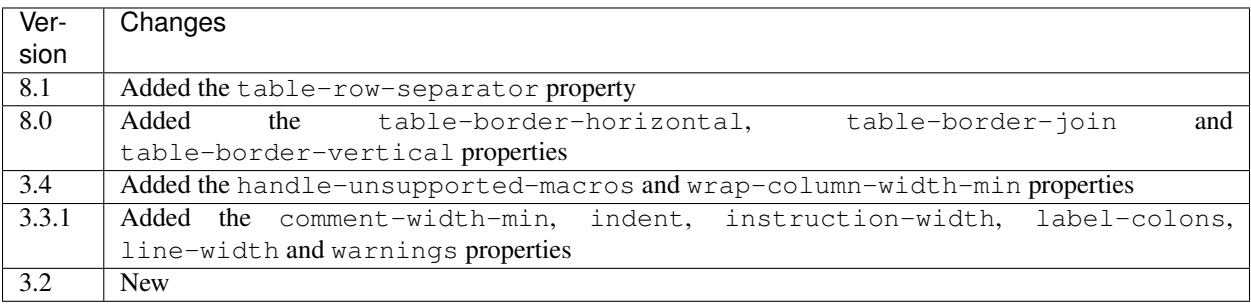

## <span id="page-175-1"></span>**@ssub**

The @ssub directive replaces, inserts or removes a label, instruction and comment in *[@ssub mode](#page-156-2)*.

The syntax is equivalent to that for the *[@bfix](#page-158-0)* directive.

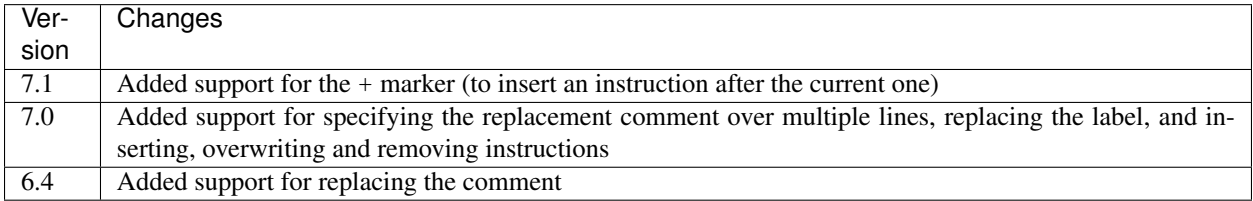

### **@ssub block directives**

The @ssub block directives define a block of lines that will be inserted or removed in *[@ssub mode](#page-156-2)*.

The syntax is equivalent to that for the *[@bfix block directives](#page-161-0)*.

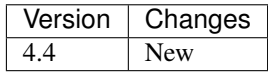

## <span id="page-175-0"></span>**@start**

The @start directive indicates where to start parsing the skool file for the purpose of generating ASM output. Everything before the @start directive is ignored by *[skool2asm.py](#page-16-0)*.

See also *[@end](#page-163-1)*.

## **@writer**

The @writer directive specifies the name of the Python class to use to generate ASM output. It must be placed somewhere after the *[@start](#page-175-0)* directive, and before the *[@end](#page-163-1)* directive (if there is one).

@writer=package.module.classname

or:

@writer=/path/to/moduledir:module.classname

The second of these forms may be used to specify a class in a module that is outside the module search path (e.g. a standalone module that is not part of an installed package).

The default ASM writer class is skoolkit.skoolasm.AsmWriter. For information on how to create your own Python class for generating ASM output, see the documentation on *[extending SkoolKit](#page-190-0)*.

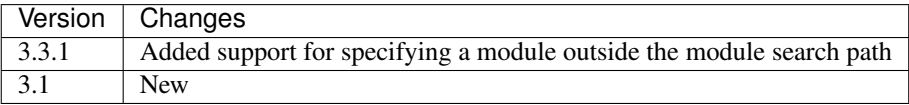

# **8.7 ASM templates**

Each line of output produced by  $skool2asm.py$  is built from a template. A template contains 'replacement fields' identifiers enclosed by braces ({ and }) - that are replaced by appropriate content (such as a label or register name) when the template is formatted.

The default templates can be overridden by custom templates read from a file by setting the Templates configuration parameter of *[skool2asm.py](#page-17-0)*. To define a custom template, specify its name in square brackets on a line of its own, and follow it with the content of the template. For example:

```
[org]
.{org} {address}
```
# **8.7.1 comment**

The comment template is used to format a line in an entry title, entry description, block start comment, mid-block comment, or block end comment.

; {text}

The following identifier is available:

• text - the text of the comment line

This template is also used to used to format lines between paragraphs in comments, with text set to an empty string.

## **8.7.2 equ**

The equ template is used to format an EQU directive produced by *[@equ](#page-164-0)*.

{label} {equ} {value}

The following identifiers are available:

- equ 'EQU' or 'equ' (depending on the case)
- label the label
- value the value

# **8.7.3 instruction**

The instruction template is used to format an instruction line or instruction comment continuation line.

```
{indent}{operation:{width}} {sep} {text}
```
The following identifiers are available:

- indent the instruction indent (as defined by the indent property)
- operation either the operation (e.g. 'XOR A'), or an empty string (if formatting a comment continuation line)
- sep the comment separator  $($ . if there is a comment, an empty string otherwise)
- text the text of the comment line

• width - the width of the instruction field (as defined by the instruction-width property)

The indent and instruction-width properties can be set by either the *[@set](#page-173-1)* directive, or the Set-indent and Set-instruction-width configuration parameters of *[skool2asm.py](#page-17-0)*.

## **8.7.4 label**

The label template is used to format an instruction label.

```
{label}{suffix}
```
The following identifiers are available:

- label the instruction label
- suffix ":' or an empty string (as defined by the label-colons property)

The label-colons property can be set by either the *[@set](#page-173-1)* directive, or the Set-label-colons configuration parameter of *[skool2asm.py](#page-17-0)*.

## **8.7.5 org**

The org template is used to format an ORG directive produced by *[@org](#page-169-0)*.

```
{indent}{org} {address}
```
The following identifiers are available:

- address the ORG address (as a string)
- indent the instruction indent (as defined by the indent property)
- org 'ORG' or 'org' (depending on the case)

The indent property can be set by either the *[@set](#page-173-1)* directive, or the Set-indent configuration parameter of *[skool2asm.py](#page-17-0)*.

# **8.7.6 register**

The register template is used to format lines in the register section of an entry header.

```
; {prefix:>{prefix_len}}{reg:<{reg_len}} {text}
```
The following identifiers are available:

- max\_reg\_len the maximum length of all register names in the register section
- prefix the register prefix (e.g. 'In:' or 'O:'), or an empty string (if formatting a register description continuation line)
- prefix len the maximum length of all register prefixes in the register section
- reg the register name (e.g. 'HL'), or an empty string (if formatting a register description continuation line)
- req\_len the length of the register name
- text the text of a line of the register description

Changed in version 8.7: Added the '<' alignment specifier to the reg field (to handle the case where reg\_len is 0). Changed in version 8.0: Added the max\_reg\_len identifier.

# <span id="page-178-1"></span>**8.8 HTML templates**

Every page in an HTML disassembly is built from the *[Layout](#page-178-0)* template and zero or more subtemplates defined by *[\[Template:\\*\]](#page-151-1)* sections in the ref file.

A template may contain 'replacement fields' - identifiers enclosed by braces  $(\{$  and  $\})$  - that are replaced by appropriate content (typically derived from the skool file or a ref file section) when the template is formatted. The following 'universal' identifiers are available in every template:

- Game a dictionary of the parameters in the *[\[Game\]](#page-141-0)* section
- SkoolKit a dictionary of parameters relevant to the page currently being built

The parameters in the SkoolKit dictionary are:

- include the name of the subtemplate used to format the content between the page header and footer
- index\_href the relative path to the disassembly index page
- javascripts a list of javascript objects; each one has a single attribute, src, which holds the relative path to the JavaScript file
- page header a two-element list containing the page header prefix and suffix (as defined in the *[\[PageHead](#page-148-0)[ers\]](#page-148-0)* section)
- page\_id the page ID (e.g. GameIndex, MemoryMap)
- path the page's filename, including the full path relative to the root of the disassembly
- stylesheets a list of stylesheet objects; each one has a single attribute, href, which holds the relative path to the CSS file
- title the title of the page (as defined in the *[\[Titles\]](#page-151-0)* section)

The parameters in a dictionary are accessed using the [param] notation; for example, wherever {Game[Copyright]} appears in a template, it is replaced by the value of the Copyright parameter in the *[\[Game\]](#page-141-0)* section when the template is formatted.

Changed in version 8.0: SkoolKit [page\_header] is a two-element list containing the page header prefix and suffix. Added SkoolKit[include], SkoolKit[javascripts] and SkoolKit[stylesheets].

Changed in version 6.4: Added SkoolKit[path].

## <span id="page-178-0"></span>**8.8.1 Layout**

The Layout template is used to format every HTML page.

In any page defined by a *[\[Page:\\*\]](#page-147-0)* section, the following identifier is available (in addition to the universal identifiers):

• Page - a dictionary of the parameters in the corresponding *[\[Page:\\*\]](#page-147-0)* section

In any page defined by a *[\[MemoryMap:\\*\]](#page-145-0)* section, the following identifier is available (in addition to the universal identifiers):

• MemoryMap - a dictionary of the parameters in the corresponding *[\[MemoryMap:\\*\]](#page-145-0)* section

To see the default Layout template, run the following command:

\$ skool2html.py -r Template:Layout

New in version 8.0.

## <span id="page-179-0"></span>**8.8.2 asm**

The asm template is used to format the content between the header and footer of a disassembly page.

The following identifiers are available (in addition to the universal identifiers):

- entry an object representing the current memory map entry (see below)
- next\_entry an object representing the next memory map entry (see below)
- prev\_entry an object representing the previous memory map entry (see below)

The attributes in the prev\_entry and next\_entry objects are:

- address the address of the entry (may be in decimal or hexadecimal format, depending on how it appears in the skool file, and the options passed to *[skool2html.py](#page-21-0)*)
- anchor the anchor for the entry, formatted according to the value of the AddressAnchor parameter in the *[\[Game\]](#page-141-0)* section
- byte the LSB of the entry address
- description a list of paragraphs comprising the entry description
- exists '1' if the entry exists, '0' otherwise
- href the relative path to the disassembly page for the entry
- label the ASM label of the first instruction in the entry
- length the size of the entry in bytes, as a string formatted according to the value of the Length parameter in the *[\[Game\]](#page-141-0)* section
- location the address of the entry as a decimal number
- map\_href the relative path to the entry on the 'Memory Map' page
- page the MSB of the entry address
- size the size of the entry in bytes
- title the title of the entry
- type the block type of the entry  $('b', 'c', 'g', 's', 't', 'u' or 'w')$

The entry object also has these attributes, and the following additional ones:

- annotated '1' if any instructions in the entry have a non-empty comment field, '0' otherwise
- end\_comment a list of paragraphs comprising the entry's end comment
- input\_registers a list of input register objects
- instructions a list of instruction objects
- labels '1' if any instructions in the entry have an ASM label, '0' otherwise
- output\_registers a list of output register objects
- show bytes '1' if the entry contains at least one assembled instruction with byte values and the Bytes parameter in the *[\[Game\]](#page-141-0)* section is not blank, '0' otherwise

Each input and output register object has the following attributes:

- description the register's description (as it appears in the register section for the entry in the skool file)
- name the register's name (e.g. 'HL')

Each instruction object has the following attributes:
- address the address of the instruction (may be in decimal or hexadecimal format, depending on how it appears in the skool file, and the options passed to *[skool2html.py](#page-21-0)*)
- anchor the anchor for the instruction, formatted according to the value of the AddressAnchor parameter in the *[\[Game\]](#page-141-0)* section
- block comment a list of paragraphs comprising the instruction's mid-block comment
- bytes the byte values of the assembled instruction (see below)
- called '2' if the instruction is an entry point, '1' otherwise
- comment the text of the instruction's comment field
- comment\_rowspan the number of instructions to which the comment field applies; this will be '0' if the instruction has no comment field
- label the instruction's ASM label
- location the address of the instruction as a decimal number
- operation the assembly language operation (e.g. 'LD A,B'), with operand hyperlinked if appropriate

The bytes attribute can be used to render the byte values of an instruction. The format specifier for this attribute has the following form:

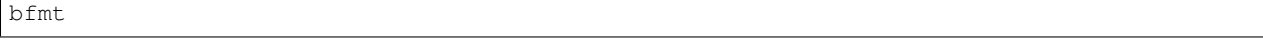

```
or:
```

```
/bfmt/sep[/fmt]
```
- bfmt is the format specifier applied to each byte value
- sep is the separator string inserted between byte values; by default it is blank
- fmt is the format specifier applied to the entire string of byte values; by default it is blank

The delimiter used here  $\binom{7}{1}$  to separate the b $f$ mt, sep and fmt parameters is arbitrary; it could be any character that doesn't appear in bfmt itself.

For example:

{\$instruction[bytes]:02X}

would produce the string 3E01 for the instruction 'LD A,1'. And:

{\$instruction[bytes]:/02X/ />11}

would render byte values as 2-digit upper case hexadecimal numbers separated by spaces, and right align the entire field to a width of 11 characters.

By default, the Bytes parameter in the *[\[Game\]](#page-141-0)* section is used as the byte format specification:

{\$instruction[bytes]:{Game[Bytes]}}

If you define a custom template that replaces {Game[Bytes]} with a hard-coded byte format specification, it's a good idea to also remove the if({entry[show\_bytes]}) directive (and the corresponding endif), to ensure that the byte values are displayed.

Note that byte values are available only for regular assembly language instructions (not DEFB, DEFM, DEFS or DEFW statements), and only if they have actually been assembled by using *[@assemble=2](#page-157-0)*. When no byte values are available, or the format specifier is blank, the bytes identifier produces an empty string.

To see the default asm template, run the following command:

```
$ skool2html.py -r Template:asm$
```
Changed in version 8.4: Added the length attribute to entry objects.

Changed in version 8.1: Added the fmt parameter to the format specifier for the bytes attribute of instruction objects.

New in version 8.0.

## <span id="page-181-0"></span>**8.8.3 asm\_single\_page**

The asm\_single\_page template is used to format the content between the header and footer of a single-page disassembly.

The following identifier is available (in addition to the universal identifiers):

• entries - a list of memory map entry objects

The attributes of each memory map entry object are the same as those of the entry object in the *[asm](#page-179-0)* template.

To see the default asm\_single\_page template, run the following command:

\$ skool2html.py -r Template:asm\_single\_page

New in version 8.0.

## <span id="page-181-2"></span>**8.8.4 audio**

The audio template is used to format <audio> elements created by the *[#AUDIO](#page-107-0)* macro.

The following identifier is available (in addition to the universal identifiers):

• src - the relative path to the audio file

To see the default audio template, run the following command:

\$ skool2html.py -r Template:audio

New in version 8.7.

## <span id="page-181-1"></span>**8.8.5 box\_entries**

The box\_entries template is used to format the content between the header and footer of a *[box page](#page-153-0)* with a default SectionType.

The following identifier is available (in addition to the universal identifiers):

• entries - a list of entry objects

Each entry object has the following attributes:

- anchor the anchor for the entry
- contents a list of paragraphs comprising the contents of the entry
- order '1' or '2', depending on the order of the entry on the page
- title the entry title

To see the default box entries template, run the following command:

\$ skool2html.py -r Template:box\_entries

New in version 8.0.

## <span id="page-182-0"></span>**8.8.6 box\_list\_entries**

The box\_list\_entries template is used to format the content between the header and footer of a *[box page](#page-153-0)* whose SectionType is BulletPoints or ListItems.

The following identifier is available (in addition to the universal identifiers):

• entries - a list of entry objects

Each entry object has the following attributes:

- anchor the anchor for the entry
- intro the entry intro text
- item\_list replaced by a copy of the *[item\\_list](#page-183-0)* subtemplate
- order '1' or '2', depending on the order of the entry on the page
- title the entry title

To see the default box\_list\_entries template, run the following command:

\$ skool2html.py -r Template:box\_list\_entries

New in version 8.0.

## <span id="page-182-2"></span>**8.8.7 footer**

The  $footer$  template is the subtemplate included in the *[Layout](#page-178-0)* template to format the  $<$ footer> element of a page. To see the default footer template, run the following command:

\$ skool2html.py -r Template:footer

New in version 5.0.

## <span id="page-182-1"></span>**8.8.8 home**

The home template is used to format the content between the header and footer of the disassembly home page.

The following identifier is available (in addition to the universal identifiers):

• sections - a list of section objects

Each section object represents a group of links and has the following attributes:

- header the header text for the group of links (as defined in the name of the *[\[Index:\\*:\\*\]](#page-143-0)* section)
- items a list of items in the group

Each item represents a link to a page and has the following attributes:

• href - the relative path to the page being linked to

- link\_text the link text for the page (as defined in the *[\[Links\]](#page-144-0)* section)
- other\_text the supplementary text displayed alongside the link (as defined in the *[\[Links\]](#page-144-0)* section)

To see the default home template, run the following command:

\$ skool2html.py -r Template:home

New in version 8.0.

## <span id="page-183-1"></span>**8.8.9 img**

The img template is used to format  $\langle \text{imq} \rangle$  elements for the *[image macros](#page-122-0)* and for the game logo image (if defined) in the header of every page.

The following identifiers are available (in addition to the universal identifiers):

- alt the 'alt' text for the image
- src the relative path to the image file

To see the default img template, run the following command:

\$ skool2html.py -r Template:img

## <span id="page-183-0"></span>**8.8.10 item\_list**

The item\_list template is the subtemplate used by the *[box\\_list\\_entries](#page-182-0)* template to format a list of items (or subitems, or subsubitems etc.) in an entry on a *[box page](#page-153-0)* whose SectionType is BulletPoints or ListItems.

The following identifiers are available (in addition to the universal identifiers):

- indent the indentation level of the item list: " (blank string) for the list of top-level items, '1' for a list of subitems, '2' for a list of subsubitems etc.
- items a list of item objects

Each item object has the following attributes:

- subitems a preformatted list of subitems (may be blank)
- text the text of the item

Note that the item list template is used to format the subitems attribute of each item (this template is recursive).

To see the default item\_list template, run the following command:

\$ skool2html.py -r Template:item\_list

New in version 8.0.

## <span id="page-184-1"></span>**8.8.11 link**

The link template is the subtemplate used to format the hyperlinks created by the *[#LINK](#page-112-0)* and *[#R](#page-114-0)* macros, and the hyperlinks in instruction operands on disassembly pages.

The following identifiers are available (in addition to the universal identifiers):

- href the relative path to the page being linked to
- link\_text the link text for the page

To see the default link template, run the following command:

\$ skool2html.py -r Template:link

# <span id="page-184-2"></span>**8.8.12 list**

The list template is used by the *[#LIST](#page-113-0)* macro to format a list.

The following identifiers are available (in addition to the universal identifiers):

- class the CSS class name for the list
- items the list items

To see the default list template, run the following command:

\$ skool2html.py -r Template:list

Changed in version 8.0: Replaced the m\_list\_item identifier with the items identifier.

New in version 4.2.

## <span id="page-184-0"></span>**8.8.13 memory\_map**

The memory map template is used to format the content between the header and footer of memory map pages and the 'Game status buffer' page.

The following identifier is available (in addition to the universal identifiers):

• entries - a list of memory map entry objects

The attributes of each memory map entry object are the same as those of the  $prev$  entry and next entry objects in the *[asm](#page-179-0)* template.

To see the default memory\_map template, run the following command:

\$ skool2html.py -r Template:memory\_map

New in version 8.0.

## <span id="page-185-0"></span>**8.8.14 page**

The page template is used to format the content between the header and footer of a non-box page defined by a *[\[Page:\\*\]](#page-147-0)* section.

To see the default page template, run the following command:

```
$ skool2html.py -r Template:page
```
New in version 8.0.

## <span id="page-185-1"></span>**8.8.15 reg**

The reg template is the subtemplate used by the *[#REG](#page-115-0)* macro to format a register name.

The following identifier is available (in addition to the universal identifiers):

• reg - the register name (e.g. 'HL')

To see the default reg template, run the following command:

```
$ skool2html.py -r Template:reg
```
## **8.8.16 section**

The section template is used to format the paragraphs in a ref file section processed by the *[#INCLUDE](#page-111-0)* macro.

The following identifier is available (in addition to the universal identifiers):

```
• section - a list of paragraphs
```
To see the default section template, run the following command:

\$ skool2html.py -r Template:section

New in version 8.0.

## <span id="page-185-2"></span>**8.8.17 table**

The table template is used by the *[#TABLE](#page-119-0)* macro to format a table.

The following identifiers are available (in addition to the universal identifiers):

- class the CSS class name for the table
- rows a list of row objects

Each row object has a cells attribute, which is a list of cell objects for that row. Each cell object has the following attributes:

- class the CSS class name for the cell
- colspan the number of columns spanned by the cell
- contents the contents of the cell
- header 1 if the cell is a header cell, 0 otherwise
- rowspan the number of rows spanned by the cell

To see the default  $t$  able template, run the following command:

\$ skool2html.py -r Template:table

Changed in version 8.0: Replaced the  $m$  table row identifier with the rows identifier.

New in version 4.2.

## **8.8.18 Template directives**

HTML templates may contain directives enclosed by  $\lt\#$  and  $\sharp$  > to conditionally include or repeat content. To take effect, a directive must appear on a line of its own.

### **foreach**

The foreach directive repeats the content between it and the corresponding endfor directive, once for each object in a list.

```
<# foreach(var,list) #>
content
<# endfor #>
```
- var is the loop variable, representing each object in the list
- list is the list of objects to iterate over

Wherever the string var appears in content, it is replaced by  $list[0], list[1], etc.$  Care should be taken to name the loop variable such that no unwanted replacements are made.

For example, if names contains the strings 'Alice', 'Bob' and 'Carol', then:

```
<# foreach(name,names) #>
{name}
<# endfor #>
```
would produce the following output:

Alice Bob Carol

## **if**

The if directive includes the content between it and the corresponding else directive (optional) or endif directive (required) if a given expression is true, and excludes it otherwise.

```
<# if(expr) #>
content
<# else #>
alternative content
<# endif #>
```
expr may be any syntactically valid Python expression, and may contain the names of any fields that are available in the template.

The if directive follows the same rules as Python when determining the truth of an expression: None, False, zero, and any empty string or collection is false; everything else is true.

Note that any replacement fields in expr are replaced with their string representations before the expression is evaluated. For example, if the value of the field 'val' is the string '0', then val evaluates to '0' (which is true, because it's a non-empty string); but {val} evaluates to 0 (which is false).

## **include**

The include directive includes content from another template.

```
<# include(template) #>
```
template is the name of the template to include; it may contain replacement fields.

For example, if there is a template named title that contains  $\tt title$  {title} $\tt$ /title>, and the title field holds the string 'My Page', then:

```
<head>
<# include(title) #>
</head>
```
would produce the following output:

```
<head>
<title>My Page</title>
</head>
```
# <span id="page-187-0"></span>**8.8.19 Page-specific templates**

When SkoolKit builds an HTML page, it uses the template whose name matches the page ID (PageID) if it exists, or the stock *[Layout](#page-178-0)* template otherwise. For example, when building the RoutinesMap memory map page, SkoolKit will use the RoutinesMap template if it exists.

Wherever Asm-\* appears in the tables below, it means one of Asm-b, Asm-c, Asm-g, Asm-s, Asm-t, Asm-u or Asm-w, depending on the type of memory map entry.

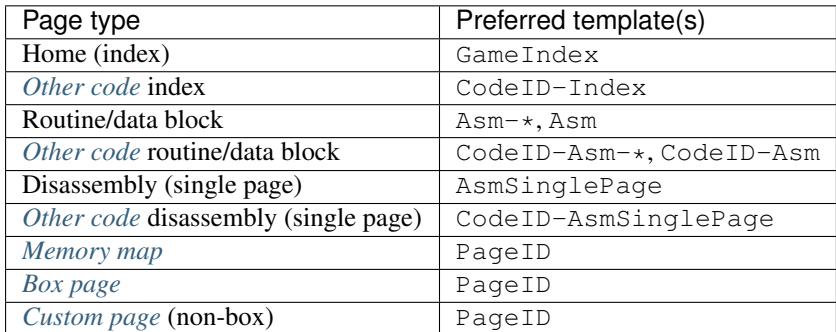

When SkoolKit builds the content of an HTML page between the page header and footer, it uses the subtemplate whose name starts with PageID- if it exists, or the appropriate stock subtemplate otherwise. For example, when building the entries on the Changelog page, SkoolKit uses the Changelog-box\_list\_entries template if it exists, or the stock *[box\\_list\\_entries](#page-182-0)* template otherwise.

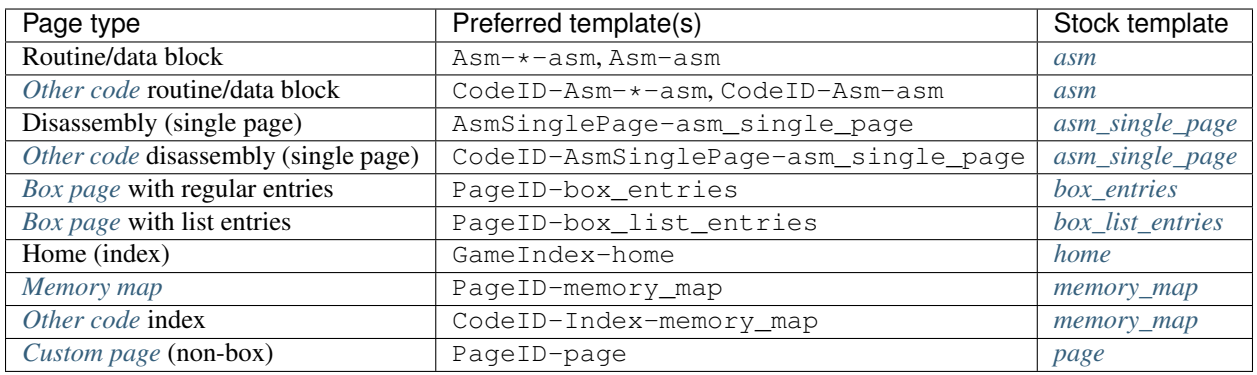

When SkoolKit builds an element of an HTML page whose format is defined by a subtemplate, it uses the subtemplate whose name starts with PageID- if it exists, or one of the stock subtemplates otherwise. For example, when building the footer of the Changelog page, SkoolKit uses the Changelog-footer template if it exists, or the stock *[footer](#page-182-2)* template otherwise.

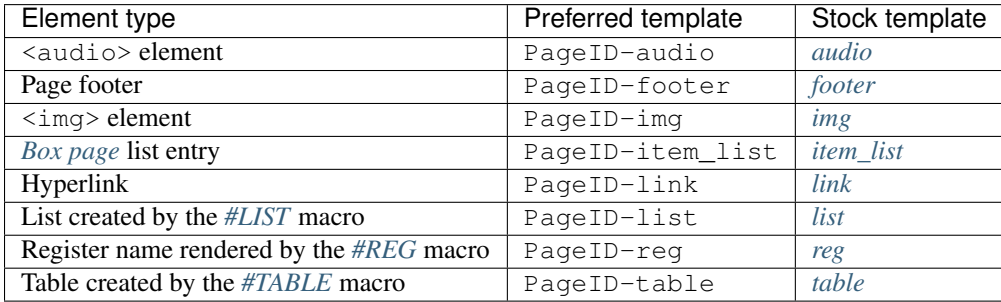

## **CHAPTER**

# **NINE**

# **DEVELOPER REFERENCE**

# **9.1 Extending SkoolKit**

# **9.1.1 Extension modules**

While creating a disassembly of a game, you may find that SkoolKit's suite of *[skool macros](#page-95-0)* is inadequate for certain tasks. For example, the game might have large tile-based sprites that you want to create images of for the HTML disassembly, and composing long #UDGARRAY macros for them or defining a new sprite-building macro with the *[#DEFINE](#page-100-0)* macro would be too tedious or impractical. Or you might want to insert a timestamp somewhere in the ASM disassembly so that you (or others) can keep track of when your ASM files were written.

One way to solve these problems is to add custom methods that could be called by a *[#CALL](#page-109-0)* macro. But where to add the methods? SkoolKit's core HTML writer and ASM writer classes are skoolkit.skoolhtml.HtmlWriter and skoolkit.skoolasm.AsmWriter, so you could add the methods to those classes. But a better way is to subclass Html-Writer and AsmWriter in a separate extension module, and add the methods there; then that extension module can be easily used with different versions of SkoolKit, and shared with other people.

A minimal extension module would look like this:

```
from skoolkit.skoolhtml import HtmlWriter
from skoolkit.skoolasm import AsmWriter
class GameHtmlWriter(HtmlWriter):
    pass
class GameAsmWriter(AsmWriter):
    pass
```
The next step is to get SkoolKit to use the extension module for your game. First, place the extension module (let's call it *game.py*) in the *skoolkit* package directory; to locate this directory, run *[skool2html.py](#page-21-0)* with the -p option:

```
$ skool2html.py -p
/usr/lib/python3/dist-packages/skoolkit
```
(The package directory may be different on your system.) With *game.py* in place, add the following line to the *[\[Config\]](#page-139-0)* section of your disassembly's ref file:

HtmlWriterClass=skoolkit.game.GameHtmlWriter

If you don't have a ref file yet, create one (ideally named *game.ref*, assuming the skool file is *game.skool*); if the ref file doesn't have a *[\[Config\]](#page-139-0)* section yet, add one.

Now whenever *[skool2html.py](#page-21-0)* is run on your skool file (or ref file), SkoolKit will use the GameHtmlWriter class instead of the core HtmlWriter class.

To get *[skool2asm.py](#page-16-0)* to use GameAsmWriter instead of the core AsmWriter class when it's run on your skool file, add the following *[@writer](#page-175-0)* ASM directive somewhere after the @start directive, and before the @end directive (if there is one):

@writer=skoolkit.game.GameAsmWriter

The *skoolkit* package directory is a reasonable place for an extension module, but it could be placed in another package, or somewhere else as a standalone module. For example, if you wanted to keep a standalone extension module named *game.py* in *~/.skoolkit*, you should set the HtmlWriterClass parameter thus:

HtmlWriterClass=~/.skoolkit:game.GameHtmlWriter

and the @writer directive thus:

```
@writer=~/.skoolkit:game.GameAsmWriter
```
The HTML writer or ASM writer class can also be specified on the command line by using the  $-W$ -writer option of *[skool2html.py](#page-21-0)* or *[skool2asm.py](#page-16-0)*. For example:

\$ skool2html.py -W ~/.skoolkit:game.GameHtmlWriter game.skool

Specifying the writer class this way will override any HtmlWriterClass parameter in the ref file or @writer directive in the skool file.

Note that if the writer class is specified with a blank module path (e.g. :game.GameHtmlWriter), SkoolKit will search for the module in both the current working directory and the directory containing the skool file named on the command line.

## **9.1.2 #CALL methods**

Implementing a method that can be called by a *[#CALL](#page-109-0)* macro is done by adding the method to the HtmlWriter or AsmWriter subclass in the extension module.

One thing to be aware of when adding a #CALL method to a subclass of HtmlWriter is that the method must accept an extra parameter in addition to those passed from the #CALL macro itself: *cwd*. This parameter is set to the current working directory of the file from which the #CALL macro is executed, which may be useful if the method needs to provide a hyperlink to some other part of the disassembly (as in the case where an image is being created).

Let's say your sprite-image-creating method will accept two parameters (in addition to *cwd*): *sprite\_id* (the sprite identifier) and *fname* (the image filename). The method (let's call it *sprite*) would look something like this:

```
from skoolkit.graphics import Frame
from skoolkit.skoolhtml import HtmlWriter
class GameHtmlWriter(HtmlWriter):
    def sprite(self, cwd, sprite_id, fname):
        udgs = self.build_sprite(sprite_id)
        return self.handle_image(Frame(udgs), fname, cwd)
```
With this method (and an appropriate implementation of the *build\_sprite* method) in place, it's possible to use a #CALL macro like this:

```
#UDGTABLE
{ #CALL:sprite(3,jumping) }
{ Sprite 3 (jumping) }
TABLE#
```
Adding a #CALL method to the AsmWriter subclass is equally simple. The timestamp-creating method (let's call it *timestamp*) would look something like this:

```
import time
from skoolkit.skoolasm import AsmWriter
class GameAsmWriter(AsmWriter):
    def timestamp(self):
        return time.strftime("%a %d %b %Y %H:%M:%S %Z")
```
With this method in place, it's possible to use a  $\#$ CALL macro like this:

```
This ASM file was generated on #CALL:timestamp()
```
Note that if the return value of a #CALL method contains skool macros, then they will be expanded.

## **9.1.3 Skool macros**

Another way to add a custom method is to implement it as a skool macro. The main differences between a skool macro and a #CALL method are:

- a #CALL macro's parameters are automatically evaluated and passed to the #CALL method; a skool macro's parameters must be parsed and evaluated manually (typically by using one or more of the *[macro-parsing utility](#page-193-0) [functions](#page-193-0)*)
- numeric parameters in a #CALL macro are automatically converted to numbers before being passed to the #CALL method; no automatic conversion is done on the parameters of a skool macro

In summary: a #CALL method is generally simpler to implement than a skool macro, but skool macros are more flexible.

Implementing a skool macro is done by adding a method named *expand\_macroname* to the HtmlWriter or AsmWriter subclass in the extension module. So, to implement a #SPRITE or #TIMESTAMP macro, we would add a method named *expand\_sprite* or *expand\_timestamp*.

A skool macro method must accept either two or three parameters, depending on whether it is implemented on a subclass of AsmWriter or HtmlWriter:

- text the text that contains the skool macro
- index the index of the character after the last character of the macro name (that is, where to start looking for the macro's parameters)
- cwd the current working directory of the file from which the macro is being executed; this parameter must be supported by skool macro methods on an HtmlWriter subclass

A skool macro method must return a 2-tuple of the form (end, string), where end is the index of the character after the last character of the macro's parameter string, and string is the HTML or text to which the macro will be expanded. Note that if string itself contains skool macros, then they will be expanded.

The *expand\_sprite* method on GameHtmlWriter may therefore look something like this:

```
from skoolkit.graphics import Frame
from skoolkit.skoolhtml import HtmlWriter
from skoolkit.skoolmacro import parse_image_macro
class GameHtmlWriter(HtmlWriter):
    # #SPRITEid[{x,y,width,height}](fname)
    def expand_sprite(self, text, index, cwd):
```
(continues on next page)

(continued from previous page)

```
end, crop_rect, fname, frame, alt, (sprite_id,) = parse_image_macro(text, under
˓→index, names=['id'])
       udgs = self.build_sprite(sprite_id)
       frame = Frame(udgs, 2, 0, *crop\_rect, name=frame)
       return end, self.handle_image(frame, fname, cwd, alt)
```
With this method (and an appropriate implementation of the *build\_sprite* method) in place, the #SPRITE macro might be used like this:

```
#UDGTABLE
{ #SPRITE3(jumping) }
{ Sprite 3 (jumping) }
TABLE#
```
The *expand* timestamp method on GameAsmWriter would look something like this:

```
import time
from skoolkit.skoolasm import AsmWriter
class GameAsmWriter(AsmWriter):
    def expand_timestamp(self, text, index):
        return index, time.strftime("%a %d %b %Y %H:%M:%S %Z")
```
## <span id="page-193-0"></span>**9.1.4 Parsing skool macros**

The skoolkit.skoolmacro module provides some utility functions that may be used to parse the parameters of a skool macro.

<span id="page-193-1"></span>skoolkit.skoolmacro.**parse\_ints**(*text*, *index=0*, *num=0*, *defaults=()*, *names=()*, *fields=None*)

Parse a sequence of comma-separated integer parameters, optionally enclosed in parentheses. If parentheses are used, the parameters may be expressed using arithmetic operators and skool macros. See *[Numeric parameters](#page-95-1)* for more details.

## **Parameters**

- **text** The text to parse.
- **index** The index at which to start parsing.
- **num** The maximum number of parameters to parse; this is set to the number of elements in *names* if that list is not empty.
- **defaults** The default values of the optional parameters.
- **names** The names of the parameters; if not empty, keyword arguments are parsed. Parameter names are restricted to lower case letters (a-z).
- **fields** A dictionary of replacement field names and values. The fields named in this dictionary are replaced by their values wherever they appear in the parameter string.

#### Returns

A list of the form [end, value1, value2...], where:

- end is the index at which parsing terminated
- value1, value2 etc. are the parameter values

<span id="page-194-1"></span>Changed in version 6.0: Added the *fields* parameter.

Changed in version 5.1: Added support for parameters expressed using arithmetic operators and skool macros.

Changed in version 4.0: Added the *names* parameter and support for keyword arguments; *index* defaults to 0.

skoolkit.skoolmacro.**parse\_strings**(*text*, *index=0*, *num=0*, *defaults=()*)

Parse a sequence of comma-separated string parameters. The sequence must be enclosed in parentheses, square brackets or braces. If the sequence itself contains commas or unmatched brackets, then an alternative delimiter and separator may be used; see *[String parameters](#page-96-0)* for more details.

#### **Parameters**

- **text** The text to parse.
- **index** The index at which to start parsing.
- **num** The maximum number of parameters to parse. If 0, all parameters are parsed; if 1, the entire parameter string is parsed as a single parameter, regardless of commas.
- **defaults** The default values of the optional parameters.

#### Returns

A tuple of the form (end, result), where:

- end is the index at which parsing terminated
- result is either the single parameter itself (when *num* is 1), or a list of the parameters

#### New in version 5.1.

skoolkit.skoolmacro.**parse\_brackets**(*text*, *index=0*, *default=None*, *opening='('*, *closing=')'*) Parse a single string parameter enclosed either in parentheses or by an arbitrary pair of delimiters.

### **Parameters**

- **text** The text to parse.
- **index** The index at which to start parsing.
- **default** The default value if no string parameter is found.
- **opening** The opening delimiter.
- **closing** The closing delimiter.

#### Returns

A tuple of the form (end, param), where:

- end is the index at which parsing terminated
- param is the string parameter (or *default* if none is found)

New in version 5.1.

<span id="page-194-0"></span>skoolkit.skoolmacro.**parse\_image\_macro**(*text*, *index=0*, *defaults=()*, *names=()*, *fname=''*,

## Parse a string of the form:

[params][{x,y,width,height}][(fname[\*frame][|alt])]

The parameter string params may contain comma-separated integer values, and may optionally be enclosed in parentheses. Parentheses are *required* if any parameter is expressed using arithmetic operations or skool macros.

*fields=None*)

## Parameters

• **text** – The text to parse.

- <span id="page-195-0"></span>• **index** – The index at which to start parsing.
- **defaults** The default values of the optional parameters.
- **names** The names of the parameters.
- **fname** The default base name of the image file.
- **fields** A dictionary of replacement field names and values. The fields named in this dictionary are replaced by their values wherever they appear in params or  $\{x,y,w\}$  width, height}.

#### Returns

A tuple of the form (end, crop\_rect, fname, frame, alt, values), where:

- end is the index at which parsing terminated
- crop\_rect is (x, y, width, height)
- fname is the base name of the image file
- frame is the frame name (*None* if no frame is specified)
- alt is the alt text (*None* if no alt text is specified)
- values is a list of the parameter values

Changed in version 8.3: Added the *fields* parameter.

New in version 5.1.

## **9.1.5 Expanding skool macros**

Both AsmWriter and HtmlWriter provide methods for expanding skool macros. These are useful for immediately expanding macros in a #CALL method or custom macro method.

```
AsmWriter.expand(text)
```
Return *text* with skool macros expanded.

```
HtmlWriter.expand(text, cwd=None)
```
Return *text* with skool macros expanded. *cwd* is the current working directory, which is required by macros that create images or hyperlinks.

Changed in version 5.1: The *cwd* parameter is optional.

## **9.1.6 Parsing ref files**

HtmlWriter provides some convenience methods for extracting text and data from ref files. These methods are described below.

HtmlWriter.**get\_section**(*section\_name*, *paragraphs=False*, *lines=False*, *trim=True*) Return the contents of a ref file section.

- **section\_name** The section name.
- **paragraphs** If *True*, return the contents as a list of paragraphs.
- **lines** If *True*, return the contents (or each paragraph) as a list of lines; otherwise return the contents (or each paragraph) as a single string.
- **trim** If *True*, remove leading whitespace from each line.

<span id="page-196-0"></span>Changed in version 5.3: Added the *trim* parameter.

HtmlWriter.**get\_sections**(*section\_type*, *paragraphs=False*, *lines=False*, *trim=True*)

Return a list of 2-tuples of the form (suffix, contents) or 3-tuples of the form (infix, suffix, contents) derived from ref file sections whose names start with *section\_type* followed by a colon. suffix is the part of the section name that follows either the first colon (when there is only one) or the second colon (when there is more than one);  $\inf \exists x$  is the part of the section name between the first and second colons (when there is more than one).

### Parameters

- **section\_type** The section name prefix.
- **paragraphs** If *True*, return the contents of each section as a list of paragraphs.
- **lines** If *True*, return the contents (or each paragraph) of each section as a list of lines; otherwise return the contents (or each paragraph) as a single string.
- **trim** If *True*, remove leading whitespace from each line.

Changed in version 5.3: Added the *trim* parameter.

HtmlWriter.**get\_dictionary**(*section\_name*)

Return a dictionary built from the contents of a ref file section. Each line in the section should be of the form  $X = Y$ 

```
HtmlWriter.get_dictionaries(section_type)
```
Return a list of 2-tuples of the form ( $\text{suffix}, \text{dict}$ ) derived from ref file sections whose names start with *section type* followed by a colon. suffix is the part of the section name that follows the first colon, and dict is a dictionary built from the contents of that section; each line in the section should be of the form  $X = Y$ .

## **9.1.7 Formatting templates**

HtmlWriter provides a method for formatting a template defined by a *[\[Template:\\*\]](#page-151-0)* section.

```
HtmlWriter.format_template(name, fields)
```
Format a template with a set of replacement fields.

**Parameters** 

- **name** The name of the template.
- **fields** A dictionary of replacement field names and values.

Returns The formatted string.

Changed in version 8.0: Removed the *default* parameter.

New in version 4.0.

Note that if *name* is 'Layout', the template whose name matches the current page ID will be used, if it exists; if no such template exists, the *[Layout](#page-178-0)* template will be used. If *name* is not 'Layout', the template named PageID-name (where PageID is the current page ID) will be used, if it exists; if no such template exists, the name template will be used. This is in accordance with SkoolKit's rules for preferring *[page-specific templates](#page-187-0)*.

## <span id="page-197-3"></span>**9.1.8 Base, case and fields**

The *base* and *case* attributes on AsmWriter and HtmlWriter can be inspected to determine the mode in which *[skool2asm.py](#page-16-0)* or *[skool2html.py](#page-21-0)* is running.

The *base* attribute has one of the following values:

- $\bullet$  0 default (neither  $-$ decimal nor  $-$ hex)
- $\cdot$  10 decimal ( $-\text{decimal}$ )
- 16 hexadecimal  $(- \text{hex})$

New in version 6.1.

The *case* attribute has one of the following values:

- 0 default (neither --lower nor --upper)
- $\cdot$  1 lower case ( $-\text{lower}$ )
- 2 upper case  $(-$ -upper)

New in version 6.1.

The *fields* attribute on AsmWriter and HtmlWriter is a dictionary of replacement field names and values (see *[Replace](#page-97-0)[ment fields](#page-97-0)*). It can be used with the [parse\\_ints\(\)](#page-193-1) and [parse\\_image\\_macro\(\)](#page-194-0) functions.

New in version 6.0.

## **9.1.9 Memory snapshots**

The *snapshot* attribute on HtmlWriter and AsmWriter is a 65536-element list that represents the 64K of the Spectrum's memory; it is populated when the skool file is being parsed.

HtmlWriter and AsmWriter also provide methods for saving and restoring memory snapshots, which can be useful for temporarily changing graphic data or the contents of data tables.

```
HtmlWriter.push_snapshot(name='')
```
Save a copy of the current memory snapshot for later retrieval (by  $pop\_snapshot()$ ).

Parameters **name** – An optional name for the snapshot.

```
HtmlWriter.pop_snapshot()
```
Replace the current memory snapshot with the one most recently saved by  $push\_snapshot()$ .

In addition, HtmlWriter (but not AsmWriter) provides a method for retrieving the snapshot name.

```
HtmlWriter.get_snapshot_name()
```
Return the name of the current memory snapshot.

## **9.1.10 Graphics**

If you are going to implement a custom image-creating #CALL method or skool macro, you will need to make use of the skoolkit.graphics.Udg and skoolkit.graphics.Frame classes.

The Udg class represents an 8x8 graphic (8 bytes) with a single attribute byte, and an optional mask.

```
class skoolkit.graphics.Udg(attr, data, mask=None)
```
Initialise the UDG.

- <span id="page-198-1"></span>• **attr** – The attribute byte.
- **data** The graphic data (sequence of 8 bytes).
- **mask** The mask data (sequence of 8 bytes).

Changed in version 5.4: The Udg class moved from skoolkit.skoolhtml to skoolkit.graphics.

An #INVERSE macro that creates an inverse image of a UDG with scale 2 might be implemented like this:

```
from skoolkit.graphics import Frame, Udg
from skoolkit.skoolhtml import HtmlWriter
from skoolkit.skoolmacro import parse_ints
class GameHtmlWriter(HtmlWriter):
    # #INVERSEaddress,attr
    def expand_inverse(self, text, index, cwd):
        end, address, attr = parse_ints(text, index, 2)
        udg_data = [b \land 255 for b in self.snapshot[address:address + 8]]
        frame = Frame([[Udg(attr, udg_data)]], 2)
        fname = \tiinverse\{\} / \}'.format(address, attr)
        return end, self.handle_image(frame, fname, cwd)
```
The Udg class provides two methods for manipulating an 8x8 graphic: *flip* and *rotate*.

```
Udg.flip(flip=1)
     Flip the UDG.
```
**Parameters**  $flip - 1$  to flip horizontally, 2 to flip vertically, or 3 to flip horizontally and vertically.

Udg.**rotate**(*rotate=1*)

Rotate the UDG 90 degrees clockwise.

Parameters **rotate** – The number of rotations to perform.

The Udg class also provides a method for creating a copy of a UDG.

```
Udg.copy()
```
Return a deep copy of the UDG.

The Frame class represents a single frame of a still or animated image.

```
class skoolkit.graphics.Frame(udgs, scale=1, mask=0, x=0, y=0, width=None, height=None, de-
```
*lay=32*, *name=''*, *tindex=0*, *alpha=- 1*, *x\_offset=0*, *y\_offset=0*) Create a frame of a still or animated image.

- **udgs** The two-dimensional array of tiles (instances of [Udg](#page-197-2)) from which to build the frame, or a function that returns the array of tiles.
- **scale** The scale of the frame.
- **mask** The type of mask to apply to the tiles in the frame: 0 (no mask), 1 (OR-AND mask), or 2 (AND-OR mask).
- **x** The x-coordinate of the top-left pixel to include in the frame.
- **y** The y-coordinate of the top-left pixel to include in the frame.
- **width** The width of the frame; if *None*, the maximum width (derived from *x* and the width of the array of tiles) is used.
- **height** The height of the frame; if *None*, the maximum height (derived from *y* and the height of the array of tiles) is used.
- <span id="page-199-0"></span>• **delay** – The delay between this frame and the next in 1/100ths of a second.
- **name** The name of this frame.
- **tindex** The index of the entry in the *[palette](#page-134-0)* to use as the transparent colour.
- **alpha** The alpha value to use for the transparent colour. If -1, the value of the PNGAlpha parameter in the *[\[ImageWriter\]](#page-143-1)* section is used.
- **x\_offset** The x-coordinate at which to render the frame.
- **y\_offset** The y-coordinate at which to render the frame.

Changed in version 8.3: Added the *x\_offset* and *y\_offset* parameters.

Changed in version 8.2: Added the *tindex* and *alpha* parameters.

Changed in version 5.4: The Frame class moved from skoolkit.skoolhtml to skoolkit.graphics.

Changed in version 5.1: The *udgs* parameter can be a function that returns the array of tiles; added the *name* parameter.

Changed in version 4.0: The *mask* parameter specifies the type of mask to apply (see *[Masks](#page-133-0)*).

New in version 3.6.

HtmlWriter and skoolkit.graphics provide the following image-related methods and functions.

#### HtmlWriter.**handle\_image**(*frames*, *fname=''*, *cwd=None*, *alt=None*, *path\_id='ImagePath'*)

Register a named frame for an image, and write an image file if required. If *fname* is blank, no image file will be created. If *fname* does not end with '.png', that suffix will be appended. If *fname* contains an image path ID replacement field, the corresponding parameter value from the *[\[Paths\]](#page-149-0)* section will be substituted.

### **Parameters**

- **frames** A frame (instance of [Frame](#page-198-0)) or list of frames from which to build the image.
- **fname** The name of the image file.
- **cwd** The current working directory (from which the relative path of the image file will be computed).
- **alt** The alt text to use for the image.
- **path** id The ID of the target directory (as defined in the *[\[Paths\]](#page-149-0)* section of the ref file). This is not used if *fname* starts with a '/' or contains an image path ID replacement field.

**Returns** The  $\langle \text{img } \dots \rangle$  element, or an empty string if no image is created.

Changed in version 7.0: *path\_id* defaults to ImagePath (previously UDGImagePath).

Changed in version 6.4: *frames* may be a single frame.

Changed in version 6.3: *fname* may contain an image path ID replacement field (e.g. {UDGImagePath}).

New in version 5.1.

HtmlWriter.**screenshot**(*x=0*, *y=0*, *w=32*, *h=24*, *df\_addr=16384*, *af\_addr=22528*)

Return a two-dimensional array of tiles (instances of  $Udq$ ) built from the display file and attribute file of the current memory snapshot.

- **x** The x-coordinate of the top-left tile to include (0-31).
- **y** The y-coordinate of the top-left tile to include (0-23).
- **w** The width of the array (in tiles).
- <span id="page-200-0"></span>• **h** – The height of the array (in tiles).
- **df addr** The display file address to use.
- **af addr** The attribute file address to use.

skoolkit.graphics.**flip\_udgs**(*udgs*, *flip=1*)

Flip a 2D array of UDGs (instances of  $Udq$ ).

#### **Parameters**

- **udgs** The array of UDGs.
- **flip** 1 to flip horizontally, 2 to flip vertically, or 3 to flip horizontally and vertically.

skoolkit.graphics.**overlay\_udgs**(*bg*, *fg*, *x*, *y*, *mask=0*, *rattr=None*, *rbyte=None*) Overlay a foreground array of UDGs (instances of  $Udg$ ) on a background array of UDGs.

#### **Parameters**

- **bg** The background array of UDGs.
- **fg** The foreground array of UDGs.
- **x** Pixel x-coordinate on the background at which to overlay the foreground.
- **y** Pixel y-coordinate on the background at which to overlay the foreground.
- **mask** The type of mask to apply: 0 (no mask), 1 (OR-AND mask), or 2 (AND-OR mask). If 0, the contents of the foreground and background are combined by OR operations.
- **rattr** A function that returns the replacement attribute byte for a background UDG over which a foreground UDG is superimposed. It must accept two arguments: the existing background UDG attribute, and the foreground UDG attribute. If *None*, the existing background attributes are left in place.
- **rbyte** A function that returns the replacement value for each graphic byte of a background UDG over which a foreground UDG is superimposed. It must accept three arguments: the existing background UDG graphic byte, the foreground UDG graphic byte, and the foreground UDG mask byte. If *None*, the mask specified by *mask* is used.

New in version 8.5.

skoolkit.graphics.**rotate\_udgs**(*udgs*, *rotate=1*)

Rotate a 2D array of UDGs (instances of  $Udg$ ) 90 degrees clockwise.

### **Parameters**

- **udgs** The array of UDGs.
- **rotate** The number of rotations to perform.

## **9.1.11 HTML page initialisation**

If you need to perform page-specific actions or customise the SkoolKit and Game parameter dictionaries that are used by the *[HTML templates](#page-178-1)*, the place to do that is the *init\_page()* method.

HtmlWriter.**init\_page**(*skoolkit*, *game*)

Perform page initialisation operations. This method is called after the SkoolKit and Game parameter dictionaries have been initialised, and provides those dictionaries as arguments for inspection and customisation before a page is formatted. By default the method does nothing, but subclasses may override it.

#### **Parameters**

• **skoolkit** – The SkoolKit parameter dictionary.

• **game** – The Game parameter dictionary.

<span id="page-201-0"></span>New in version 7.0.

## **9.1.12 Writer initialisation**

If your AsmWriter or HtmlWriter subclass needs to perform some initialisation tasks, such as creating instance variables, or parsing ref file sections, the place to do that is the *init()* method.

```
AsmWriter.init()
```
Perform post-initialisation operations. This method is called after *\_\_init\_\_()* has completed. By default the method does nothing, but subclasses may override it.

New in version 6.1.

```
HtmlWriter.init()
```
Perform post-initialisation operations. This method is called after *\_\_init\_\_()* has completed. By default the method does nothing, but subclasses may override it.

For example:

```
from skoolkit.skoolhtml import HtmlWriter
class GameHtmlWriter(HtmlWriter):
   def init(self):
       # Get character names from the ref file
        self.characters = self.get_dictionary('Characters')
```
# **9.2 SkoolKit components**

SkoolKit relies on several components in order to function:

- *[Assembler](#page-202-0)*
- *[Control directive composer](#page-203-0)*
- *[Control file generator](#page-203-1)*
- *[Disassembler](#page-204-0)*
- *[HTML template formatter](#page-206-0)*
- *[Image writer](#page-206-1)*
- *[Instruction utility](#page-207-0)*
- *[Operand evaluator](#page-209-0)*
- *[Operand formatter](#page-209-1)*
- *[Snapshot reader](#page-210-0)*
- *[Snapshot reference calculator](#page-210-1)*

The objects that are used for these components can be specified in the *[\[skoolkit\]](#page-202-1)* section of *skoolkit.ini*.

# <span id="page-202-2"></span><span id="page-202-1"></span>**9.2.1 [skoolkit]**

Global configuration for SkoolKit can be specified in the [skoolkit] section of a file named *skoolkit.ini* either in the current working directory or in *~/.skoolkit*. The default contents of this section are as follows:

```
[skoolkit]
Assembler=skoolkit.z80.Assembler
ControlDirectiveComposer=skoolkit.skoolctl.ControlDirectiveComposer
ControlFileGenerator=skoolkit.snactl
DefaultDisassemblyStartAddress=16384
Disassembler=skoolkit.disassembler.Disassembler
HtmlTemplateFormatter=skoolkit.skoolhtml.TemplateFormatter
ImageWriter=skoolkit.image.ImageWriter
InstructionUtility=skoolkit.skoolparser.InstructionUtility
OperandEvaluator=skoolkit.z80
OperandFormatter=skoolkit.disassembler.OperandFormatter
SnapshotReader=skoolkit.snapshot
SnapshotReferenceCalculator=skoolkit.snaskool
SnapshotReferenceOperations=DJ,JR,JP,CA,RS
```
Most of the parameters in the [skoolkit] section specify the objects to use for SkoolKit's pluggable components. The other recognised parameters are:

- DefaultDisassemblyStartAddress the address at which to start disassembling a snapshot when no control file is provided; this is used by *[sna2ctl.py](#page-24-0)* and *[sna2skool.py](#page-27-0)*, and also by *[snapinfo.py](#page-29-0)* when generating a call graph
- SnapshotReferenceOperations the instructions whose address operands are used by the *[snapshot](#page-210-1) [reference calculator](#page-210-1)* to identify entry points in routines and data blocks

## <span id="page-202-0"></span>**9.2.2 Assembler**

This object is responsible for converting assembly language instructions and DEFB/DEFM/DEFS/DEFW statements into byte values, or computing their size. It must supply the following API functions, in common with skoolkit.z80.Assembler:

```
class skoolkit.z80.Assembler
```

```
assemble(operation, address)
```
Convert an assembly language instruction or DEFB/DEFM/DEFS/DEFW statement into a sequence of byte values.

### Parameters

- **operation** The operation to convert (e.g. 'XOR A').
- **address** The instruction address.

Returns A sequence of byte values (empty if the instruction cannot be assembled).

#### **get\_size**(*operation*, *address*)

Compute the size (in bytes) of an assembly language instruction or DEFB/DEFM/DEFS/DEFW statement.

## Parameters

- **operation** The operation (e.g. 'XOR A').
- **address** The instruction address.

Returns The instruction size, or 0 if the instruction cannot be assembled.

# <span id="page-203-3"></span><span id="page-203-0"></span>**9.2.3 Control directive composer**

This class is responsible for computing the type, length and sublengths of a DEFB/DEFM/DEFS/DEFW statement, or the operand bases of a regular instruction, for the purpose of composing a control directive. It must supply the following API methods, in common with skoolkit.skoolctl.ControlDirectiveComposer:

## **class** skoolkit.skoolctl.**ControlDirectiveComposer**(*preserve\_base*)

Initialise the control directive composer.

Parameters **preserve\_base** – Whether to preserve the base of decimal and hexadecimal values with explicit 'd' and 'h' base indicators.

## **compose**(*operation*)

Compute the type, length and sublengths of a DEFB/DEFM/DEFS/DEFW statement, or the operand bases of a regular instruction.

Parameters operation – The operation (e.g. 'LD A,0' or 'DEFB 0').

## Returns

A 3-element tuple, (ctl, length, sublengths), where:

- ctl is 'B' (DEFB), 'C' (regular instruction), 'S' (DEFS), 'T' (DEFM) or 'W' (DEFW)
- length is the number of bytes in the DEFB/DEFM/DEFS/DEFW statement, or the operand base indicator for a regular instruction (e.g. 'b' for 'LD A,%00000001')
- sublengths is a colon-separated sequence of sublengths (e.g. '1:c1' for 'DEFB 0,"a"'), or *None* for a regular instruction

If compose() encounters an error while parsing an operation and cannot recover, it should raise a SkoolParsingError:

## **class** skoolkit.**SkoolParsingError**

Raised when an error occurs while parsing a skool file.

# <span id="page-203-1"></span>**9.2.4 Control file generator**

This object is reponsible for generating a dictionary of control directives from a snapshot. Each key in the dictionary is an address, and the associated value is the control directive (e.g. 'b' or 'c') for that address. The control file generator object must supply the following API function, in common with skoolkit.snactl:

<span id="page-203-2"></span>skoolkit.snactl.**generate\_ctls**(*snapshot*, *start*, *end*, *code\_map*, *config*) Generate control directives from a snapshot.

- **snapshot** The snapshot.
- **start** Start address. No control directives should be generated before this address.
- **end** End address. No control directives should be generated after this address.
- **code\_map** Code map filename (may be *None*).
- **config** Configuration object with the following attributes:
	- *text\_chars* string of characters eligible for being marked as text
	- *text\_min\_length\_code* minimum length of a string of characters eligible for being marked as text in a block identified as code
	- *text\_min\_length\_data* minimum length of a string of characters eligible for being marked as text in a block identified as data

– *words* - collection of allowed words; if not empty, a string of characters should be marked as text only if it contains at least one of the words in this collection

<span id="page-204-1"></span>Returns A dictionary of control directives.

## <span id="page-204-0"></span>**9.2.5 Disassembler**

This class is responsible for converting byte values into assembly language instructions and DEFB/DEFM/DEFS/DEFW statements. It must supply the following API methods, in common with skoolkit.disassembler.Disassembler:

**class** skoolkit.disassembler.**Disassembler**(*snapshot*, *config*)

Initialise the disassembler.

## **Parameters**

- **snapshot** The snapshot (list of 65536 byte values) to disassemble.
- **config** Configuration object with the following attributes:
	- *asm\_hex* if *True*, produce a hexadecimal disassembly
	- *asm\_lower* if *True*, produce a lower case disassembly
	- *defb\_size* default maximum number of bytes in a DEFB statement
	- *defm\_size* default maximum number of characters in a DEFM statement
	- *defw\_size* default maximum number of words in a DEFW statement
	- *wrap* if *True*, disassemble an instruction that wraps around the 64K boundary

### **defb\_range**(*start*, *end*, *sublengths*)

Produce a sequence of DEFB statements for an address range.

### Parameters

- **start** The start address.
- **end** The end address.
- **sublengths** Sequence of sublength identifiers.

Returns A list of tuples of the form (address, operation, bytes).

### **defm\_range**(*start*, *end*, *sublengths*)

Produce a sequence of DEFM statements for an address range.

## Parameters

- **start** The start address.
- **end** The end address.
- **sublengths** Sequence of sublength identifiers.

Returns A list of tuples of the form (address, operation, bytes).

### **defs\_range**(*start*, *end*, *sublengths*)

Produce a sequence of DEFS statements for an address range.

- **start** The start address.
- **end** The end address.
- **sublengths** Sequence of sublength identifiers.
- Returns A list of tuples of the form (address, operation, bytes).

### <span id="page-205-0"></span>**defw\_range**(*start*, *end*, *sublengths*)

Produce a sequence of DEFW statements for an address range.

### Parameters

- **start** The start address.
- **end** The end address.
- **sublengths** Sequence of sublength identifiers.

Returns A list of tuples of the form (address, operation, bytes).

#### **disassemble**(*start*, *end*, *base*)

Disassemble an address range.

## Parameters

- **start** The start address.
- **end** The end address.
- **base** Base indicator ('b', 'c', 'd', 'h', 'm' or 'n'). For instructions with two numeric operands (e.g. 'LD  $(IX+d),n'$ ), the indicator may consist of two letters, one for each operand (e.g. 'dh').

Returns A list of tuples of the form (address, operation, bytes).

The 3-element tuples returned by these methods should have the form (address, operation, bytes), where:

- address is the address of the instruction
- operation is the operation (e.g. 'XOR A', 'DEFB 1')
- bytes is a sequence of byte values for the instruction (e.g. (62, 0) for 'LD A,0')

The *sublengths* argument of the defb\_range(), defm\_range(), defs\_range() and defw\_range() methods is a sequence of 2-element tuples of the form (size, base), each of which specifies the desired size (in bytes) and number base for an item in the DEFB/DEFM/DEFS/DEFW statement. base may have one of the following values:

- 'b' binary
- 'c' character
- 'd' decimal
- 'h' hexadecimal
- 'm' negative
- 'n' default base

If the first element of *sublengths* has a size value of 0, then the method should produce a list of statements with default sizes (as determined by *defb\_size*, *defm\_size* and *defw\_size*), using the specified base.

Changed in version 8.5: Added the ability to disassemble an instruction that wraps around the 64K boundary, along with the *wrap* attribute on the disassembler configuration object to control this behaviour.

# <span id="page-206-2"></span><span id="page-206-0"></span>**9.2.6 HTML template formatter**

This class is responsible for formatting HTML templates. It must supply the following API methods, in common with skoolkit.skoolhtml.TemplateFormatter:

```
class skoolkit.skoolhtml.TemplateFormatter(templates)
```
Initialise the template formatter.

Parameters **templates** – A dictionary of templates keyed by template name.

**format\_template**(*page\_id*, *name*, *fields*) Format a template.

**Parameters** 

- **page\_id** The ID of the current page.
- **name** The template name.
- **fields** A dictionary of replacement field values.

Returns The text of the formatted template.

# <span id="page-206-1"></span>**9.2.7 Image writer**

This class is responsible for constructing images and writing them to files. It must supply the following API methods, in common with skoolkit.image.ImageWriter:

```
class skoolkit.image.ImageWriter(config=None, palette=None)
```
Initialise the image writer.

## **Parameters**

- **config** A dictionary constructed from the contents of the *[\[ImageWriter\]](#page-143-1)* section of the ref file.
- **palette** A dictionary constructed from the contents of the *[\[Colours\]](#page-138-0)* section of the ref file. Each key is a colour name, and each value is a three-element tuple representing an RGB triplet.

If *config* or *palette* is *None*, empty, or missing values, default values are used.

## **image\_fname**(*fname*)

Convert the *fname* parameter of an image macro into an image filename with an appropriate extension.

Parameters **fname** – The *fname* parameter of the image macro.

Returns The image filename.

```
write_image(frames, img_file)
```
Write an image file. If this method leaves the image file empty, the file will be removed.

## Parameters

- **frames** A list of  $Frame$  objects from which to build the image.
- **img** file The file object to write the image to.

Returns The content with which the image macro is replaced; if *None*, an appropriate  $\leq$ img  $\ldots$  /> element is used.

# <span id="page-207-1"></span><span id="page-207-0"></span>**9.2.8 Instruction utility**

This object is responsible for performing various operations on the instructions in a skool file:

- converting base and case
- replacing addresses with labels (or other addresses) in instruction operands; this is required both for ASM output and for binary output
- generating a dictionary of references (for each instruction that refers to another instruction); this is required for hyperlinking instruction operands in HTML output
- generating a dictionary of referrers (for each instruction that is referred to by other instructions); this is required by the special EREF and REF variables of the *[#FOREACH](#page-102-0)* macro
- deciding whether to set byte values; this affects the *[#PEEK](#page-106-0)* macro and the *[image macros](#page-122-0)*, and instruction byte values in HTML output

The object must supply the following API functions, in common with skoolkit.skoolparser.InstructionUtility:

### **class** skoolkit.skoolparser.**InstructionUtility**

### **calculate\_references**(*entries*, *remote\_entries*)

Generate a dictionary of references (for each instruction that refers to another instruction) and a dictionary of referrers (for each instruction that is referred to by other instructions) from the instructions in a skool file.

#### Parameters

- **entries** A collection of memory map entries.
- **remote\_entries** A collection of remote entries (as defined by *[@remote](#page-171-0)* directives).

Returns A tuple containing the two dictionaries.

#### **convert**(*entries*, *base*, *case*)

Convert the base and case of every instruction in a skool file.

### **Parameters**

- **entries** A collection of memory map entries.
- **base** The base to convert to: 0 for no conversion, 10 for decimal, or 16 for hexadecimal.
- **case** The case to convert to: 0 for no conversion, 1 for lower case, or 2 for upper case.

### **set\_byte\_values**(*instruction*, *assemble*)

Decide whether to set byte values in the memory snapshot and for an instruction.

If byte values are set in the memory snapshot, then they are available to the *[#PEEK](#page-106-0)* macro and the *[image](#page-122-0) [macros](#page-122-0)*. If byte values are set for an instruction, then they are available for display in HTML output via the instruction[bytes] replacement field in the *[asm](#page-179-0)* template.

#### **Parameters**

- **instruction** The instruction.
- **assemble** The current value of the *assemble* property (as set by the *[@assemble](#page-157-0)* directive).

Returns 2 if both the snapshot and the instruction should have byte values defined, 1 if only the snapshot should, or 0 if neither should.

#### **substitute\_labels**(*entries*, *remote\_entries*, *labels*, *mode*, *warn*)

Replace addresses with labels in the operands of every instruction in a skool file.

Parameters

- **entries** A collection of memory map entries.
- **remote\_entries** A collection of remote entries (as defined by *[@remote](#page-171-0)* directives).
- **labels** A dictionary mapping addresses to labels.
- $mode$  The substitution mode:  $1$  ( $@isub$ ),  $2$  ( $@ssub$ ),  $3$  ( $@rsub$ ), or 0 (none).
- **warn** A function to be called if a warning is generated when attempting to replace an address in an instruction operand with a label. The function must accept two arguments:
	- *message* the warning message.
	- *instruction* the instruction object.

Memory map entries and remote entries have the following attributes:

- *ctl* the entry's control directive ('b', 'c', 'g', 'i', 's', 't', 'u' or 'w' for a memory map entry; *None* for a remote entry)
- *instructions* a collection of instruction objects

Each instruction object has the following attributes:

- *address* the address of the instruction as stated in the skool file; note that this will not be the same as the actual address of the instruction if it has been moved by the insertion, removal or replacement of other instructions by  $@*sub$  or  $@*fix$  directives
- *keep None* if the instruction has no *[@keep](#page-167-0)* directive; an empty collection if it has a bare *[@keep](#page-167-0)* directive; or a collection of addresses if it has a *[@keep](#page-167-0)* directive with one or more values
- *nowarn None* if the instruction has no *[@nowarn](#page-168-0)* directive; an empty collection if it has a bare *[@nowarn](#page-168-0)* directive; or a collection of addresses if it has a *[@nowarn](#page-168-0)* directive with one or more values
- *operation* the operation (e.g. 'XOR A') after any  $\ε \star \pm i \times$  directives have been applied; for an instruction in a remote entry, this is an empty string
- *refs* the addresses of the instruction's indirect referrers, as declared by a *[@refs](#page-170-0)* directive
- *rrefs* the addresses of the instruction's direct referrers to be removed, as declared by a *[@refs](#page-170-0)* directive
- *sub True* if the operation was supplied by @\*sub or @\*fix directive, *False* otherwise

Each key in the references dictionary should be an instruction object, and the corresponding value should be a 3 element tuple:

(ref\_instruction, address\_s, use\_label)

- ref\_instruction the instruction referred to
- address\_s the address string in the operand of the referring instruction (to be replaced by a hyperlink in HTML output)
- use label whether to use a label as the link text for the hyperlink in HTML output; if no label for ref\_instruction is defined, or use\_label is *False*, the address string (address\_s) will be used as the link text

Each key in the referrers dictionary should be an instruction object, and the corresponding value should be a collection of the entries that refer to that instruction.

Changed in version 8.2: Added the *refs* and *rrefs* attributes to instruction objects.

Changed in version 8.1: Added the *mode* parameter to the substitute\_labels() method, and changed the required signature of the *warn* function. Added the *nowarn* and *sub* attributes to instruction objects.

# <span id="page-209-2"></span><span id="page-209-0"></span>**9.2.9 Operand evaluator**

This object is used by the *[assembler](#page-202-0)* to evaluate instruction operands, and by the *[control directive composer](#page-203-0)* to determine the length and sublengths of DEFB, DEFM and DEFS statements. It must supply the following API functions, in common with skoolkit.z80:

skoolkit.z80.**eval\_int**(*text*) Evaluate an integer operand.

Parameters **text** – The operand.

Returns The integer value.

Raises *ValueError* if the operand is not a valid integer.

skoolkit.z80.**eval\_string**(*text*) Evaluate a string operand.

Parameters **text** – The operand, including enclosing quotes.

Returns A list of byte values.

Raises *ValueError* if the operand is not a valid string.

skoolkit.z80.**split\_operands**(*text*)

Split a comma-separated list of operands.

Parameters **text** – The operands.

Returns A list of individual operands.

## <span id="page-209-1"></span>**9.2.10 Operand formatter**

This class is used by the *[disassembler](#page-204-0)* to format numeric instruction operands. It must supply the following API methods, in common with skoolkit.disassembler.OperandFormatter:

**class** skoolkit.disassembler.**OperandFormatter**(*config*)

Initialise the operand formatter.

Parameters config – Configuration object with the following attributes:

- *asm\_hex* if *True*, default base is hexadecimal
- *asm\_lower* if *True*, format operands in lower case

**format\_byte**(*value*, *base*)

Format a byte value.

Parameters

- **value** The byte value.
- **base** The desired base ('b', 'c', 'd', 'h', 'm' or 'n').

Returns The formatted byte value.

## **format\_word**(*value*, *base*)

Format a word (2-byte) value.

- **value** The word value.
- **base** The desired base ('b', 'c', 'd', 'h', 'm' or 'n').

Returns The formatted word value.

<span id="page-210-4"></span>**is\_char**(*value*)

Return whether a byte value can be formatted as a character.

Parameters **value** – The byte value.

# <span id="page-210-0"></span>**9.2.11 Snapshot reader**

This object is responsible for producing a 65536-element list of byte values from a snapshot file. It must supply the following API functions, in common with skoolkit.snapshot:

```
skoolkit.snapshot.can_read(fname)
     Return whether this snapshot reader can read the file fname.
```
skoolkit.snapshot.**get\_snapshot**(*fname*, *page=None*) Read a snapshot file and produce a 65536-element list of byte values.

### **Parameters**

- **fname** The snapshot filename.
- **page** The page number to map to addresses 49152-65535 (C000-FFFF). This is relevant only when reading a 128K snapshot file.

Returns A 65536-element list of byte values.

If get\_snapshot() encounters an error while reading a snapshot file, it should raise a SnapshotError:

```
class skoolkit.snapshot.SnapshotError
```
Raised when an error occurs while reading a snapshot file.

## <span id="page-210-1"></span>**9.2.12 Snapshot reference calculator**

This object is responsible for generating a dictionary of entry point addresses from a snapshot. Each key in the dictionary is an entry point address, and the associated value is a collection of entries that jump to, call or otherwise refer to that entry point. This dictionary is needed by *[sna2skool.py](#page-27-0)* for marking each entry point in a skool file with an asterisk, and listing its referrers.

The snapshot reference calculator must supply the following API function, in common with skoolkit.snaskool:

<span id="page-210-3"></span>skoolkit.snaskool.**calculate\_references**(*entries*, *operations*)

For each instruction address in a memory map entry, calculate a list of the entries containing instructions that jump to, call or otherwise refer to that address.

**Parameters** 

- **entries** A collection of memory map entries.
- **operations** A tuple of regular expression patterns. The address operand of any instruction whose operation matches one of these patterns identifies an entry point that will be marked with an asterisk in the skool file.

Returns A dictionary of entry point addresses.

The value of the *operations* argument is derived from the SnapshotReferenceOperations parameter in the [skoolkit] section of *skoolkit.ini*. In its default form, this parameter is a comma-separated list of regular expression patterns that designates 'DJNZ', 'JR', 'JP', 'CALL' and 'RST' operations as those whose address operands will be used to identify entry points in the skool file:

<span id="page-211-1"></span>SnapshotReferenceOperations=DJ, JR, JP, CA, RS

To use a pattern that contains a comma, an alternative (non-alphabetic) separator can be specified in the first character of the parameter value. For example:

SnapshotReferenceOperations=;DJ;JR;JP;CA;RS;LD A,\(\i\);LD \(\i\),A

This would additionally designate the 'LD A,(nn)' and 'LD (nn),A' operations as identifying entry points. As a convenience for dealing with decimal and hexadecimal numbers, wherever  $\iota$  appears in a pattern, it is replaced by a pattern that matches a decimal number or a hexadecimal number preceded by \$.

Each memory map entry has the following attributes:

- *ctl* the entry's control directive  $('b', 'c', 'g', 'i', 's', 't', 'u' or 'w')$
- *instructions* a collection of instruction objects

Each instruction object has the following attributes:

- *address* the address of the instruction
- *bytes* the byte values of the instruction
- *label* the instruction's label, as defined by a *[@label](#page-168-1)* directive
- *operation* the operation (e.g. 'XOR A')
- *refs* the addresses of the instruction's indirect referrers, as declared by a *[@refs](#page-170-0)* directive
- *rrefs* the addresses of the instruction's direct referrers to be removed, as declared by a *[@refs](#page-170-0)* directive

Changed in version 8.5: The SnapshotReferenceOperations parameter defines a list of regular expression patterns.

Changed in version 8.2: Added the *refs* and *rrefs* attributes to instruction objects.

## **9.2.13 Component API**

The following functions are provided to facilitate access to the components and other values declared in the [skoolkit] section of *skoolkit.ini*.

<span id="page-211-0"></span>skoolkit.components.**get\_component**(*name*, *\*args*) Return a component declared in the [skoolkit] section of *skoolkit.ini*.

## Parameters

- **name** The component name.
- **args** Arguments passed to the component's constructor.

```
skoolkit.components.get_value(name)
     Return a parameter value from the [skoolkit] section of skoolkit.ini.
```
Parameters **name** – The parameter name.

# **PYTHON MODULE INDEX**

s

skoolkit.components, [208](#page-211-0) skoolkit.snactl, [200](#page-203-2) skoolkit.snapshot, [207](#page-210-2) skoolkit.snaskool, [207](#page-210-3)

# **INDEX**

# A

assemble() (*skoolkit.z80.Assembler method*), [199](#page-202-2) Assembler (*class in skoolkit.z80*), [199](#page-202-2)

# C

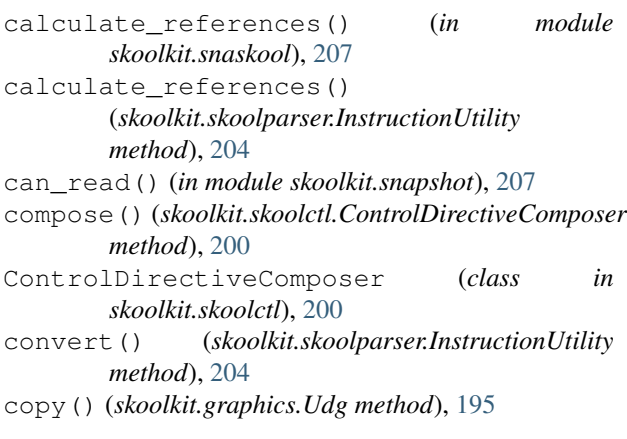

# D

defb\_range() (*skoolkit.disassembler.Disassembler method*), [201](#page-204-1) defm\_range() (*skoolkit.disassembler.Disassembler method*), [201](#page-204-1) defs\_range() (*skoolkit.disassembler.Disassembler method*), [201](#page-204-1) defw\_range() (*skoolkit.disassembler.Disassembler method*), [202](#page-205-0) disassemble() (*skoolkit.disassembler.Disassembler method*), [202](#page-205-0) Disassembler (*class in skoolkit.disassembler*), [201](#page-204-1) E expand() (*skoolkit.skoolasm.AsmWriter method*), [192](#page-195-0) expand() (*skoolkit.skoolhtml.HtmlWriter method*), [192](#page-195-0)

# F

flip() (*skoolkit.graphics.Udg method*), [195](#page-198-1) flip\_udgs() (*in module skoolkit.graphics*), [197](#page-200-0) format\_byte() (*skoolkit.disassembler.OperandFormatter* init\_page() (*skoolkit.skoolhtml.HtmlWriter method*), *method*), [206](#page-209-2) [197](#page-200-0)

format\_template() (*skoolkit.skoolhtml.HtmlWriter method*), [193](#page-196-0) format\_template() (*skoolkit.skoolhtml.TemplateFormatter method*), [203](#page-206-2) format\_word() (*skoolkit.disassembler.OperandFormatter method*), [206](#page-209-2) Frame (*class in skoolkit.graphics*), [195](#page-198-1)

# G

generate\_ctls() (*in module skoolkit.snactl*), [200](#page-203-3) get\_component() (*in module skoolkit.components*), [208](#page-211-1) get\_dictionaries() (*skoolkit.skoolhtml.HtmlWriter method*), [193](#page-196-0) get\_dictionary() (*skoolkit.skoolhtml.HtmlWriter method*), [193](#page-196-0) get\_section() (*skoolkit.skoolhtml.HtmlWriter method*), [192](#page-195-0) get\_sections() (*skoolkit.skoolhtml.HtmlWriter method*), [193](#page-196-0) get\_size() (*skoolkit.z80.Assembler method*), [199](#page-202-2) get\_snapshot() (*in module skoolkit.snapshot*), [207](#page-210-4) get\_snapshot\_name() (*skoolkit.skoolhtml.HtmlWriter method*), [194](#page-197-3) get\_value() (*in module skoolkit.components*), [208](#page-211-1)

# H

```
handle_image() (skoolkit.skoolhtml.HtmlWriter
        method), 196
```
# I

```
image_fname() (skoolkit.image.ImageWriter
        method), 203
ImageWriter (class in skoolkit.image), 203
init() (skoolkit.skoolasm.AsmWriter method), 198
init() (skoolkit.skoolhtml.HtmlWriter method), 198
```
InstructionUtility (*class in skoolkit.skoolparser*), [204](#page-207-1) is\_char() (*skoolkit.disassembler.OperandFormatter method*), [207](#page-210-4)

# M

```
module
   skoolkit.components, 208
   skoolkit.snactl, 200
   skoolkit.snapshot, 207
   skoolkit.snaskool, 207
```
# $\Omega$

OperandFormatter (*class in skoolkit.disassembler*), [206](#page-209-2) overlay\_udgs() (*in module skoolkit.graphics*), [197](#page-200-0)

# P

parse\_brackets() (*in module skoolkit.skoolmacro*), [191](#page-194-1) parse\_image\_macro() (*in module skoolkit.skoolmacro*), [191](#page-194-1) parse\_ints() (*in module skoolkit.skoolmacro*), [190](#page-193-2) parse\_strings() (*in module skoolkit.skoolmacro*), [191](#page-194-1) pop\_snapshot() (*skoolkit.skoolhtml.HtmlWriter method*), [194](#page-197-3) push\_snapshot() (*skoolkit.skoolhtml.HtmlWriter method*), [194](#page-197-3)

# R

rotate() (*skoolkit.graphics.Udg method*), [195](#page-198-1) rotate\_udgs() (*in module skoolkit.graphics*), [197](#page-200-0)

# S

screenshot() (*skoolkit.skoolhtml.HtmlWriter method*), [196](#page-199-0) set\_byte\_values() (*skoolkit.skoolparser.InstructionUtility method*), [204](#page-207-1) skoolkit.components module, [208](#page-211-1) skoolkit.snactl module, [200](#page-203-3) skoolkit.snapshot module, [207](#page-210-4) skoolkit.snaskool module, [207](#page-210-4) SkoolParsingError (*class in skoolkit*), [200](#page-203-3) SnapshotError (*class in skoolkit.snapshot*), [207](#page-210-4) substitute\_labels() (*skoolkit.skoolparser.InstructionUtility method*), [204](#page-207-1)

# $\top$

TemplateFormatter (*class in skoolkit.skoolhtml*), [203](#page-206-2)

# U

Udg (*class in skoolkit.graphics*), [194](#page-197-3)

# W

*method*), [203](#page-206-2)

write\_image() (*skoolkit.image.ImageWriter*